# Package 'Pi'

October 18, 2022

Type Package

Title Leveraging Genetic Evidence to Prioritise Drug Targets at the Gene and Pathway Level

Version 2.8.0

Date 2021-11-30

Author Hai Fang, the ULTRA-DD Consortium, Julian C Knight

Maintainer Hai Fang <hfang.shanghai@gmail.com>

Depends igraph, dnet, ggplot2, graphics

- Imports Matrix, GenomicRanges, GenomeInfoDb, supraHex, scales, grDevices, ggrepel, ROCR, randomForest, glmnet, lattice, caret, plot3D, stats, methods, MASS, IRanges, BiocGenerics, dplyr, tidyr, ggnetwork, osfr, RCircos, purrr, readr, tibble
- Suggests foreach, doParallel, BiocStyle, knitr, rmarkdown, png, GGally, gridExtra, ggforce, fgsea, RColorBrewer, ggpubr, rtracklayer, ggbio, Gviz, data.tree, jsonlite
- Description Priority index or Pi is developed as a genomic-led target prioritisation system. It integrates functional genomic predictors, knowledge of network connectivity and immune ontologies to prioritise potential drug targets at the gene and pathway level.
- URL <http://pi314.r-forge.r-project.org>

#### BugReports <https://github.com/hfang-bristol/Pi/issues>

Collate 'ClassMethod-Pi.r' 'xRWR.r' 'xPier.r' 'xPierGenes.r' 'xPierSNPs.r' 'xPierPathways.r' 'xPierManhattan.r' 'xPierSubnet.r' 'xPierMatrix.r' 'xPierEvidence.r' 'xPredictROCR.r' 'xPredictCompare.r' 'xContour.r' 'xMLrandomforest.r' 'xPierSNPsAdv.r' 'xGSsimulator.r' 'xMLdotplot.r' 'xMLdensity.r' 'xMLzoom.r' 'xPierGSEA.r' 'xGSEAdotplot.r' 'xGSEAbarplot.r' 'xPierTrack.r' 'xPierTrackAdv.r' 'xGSEAconciser.r' 'xPierAnno.r' 'xMLglmnet.r' 'xMLfeatureplot.r' 'xMLparameters.r' 'xMLcaret.r' 'xMLcompare.r' 'xPierCross.r' 'xVisEvidence.r' 'xPierROCR.r' 'xMLrename.r' 'xVisEvidenceAdv.r' 'xCorrelation.r' 'xPierCor.r' 'xPierGRs.r' 'xPierABF.r' 'xPierSNPsAdvABF.r'

'xPierABFheatmap.r' 'xPierMRS.r' 'xHeatmap.r' 'xCheckParallel.r' 'xDefineNet.r' 'xSNPscores.r' 'xSNP2nGenes.r' 'xSNP2eGenes.r' 'xSNP2cGenes.r' 'xSparseMatrix.r' 'xSM2DF.r' 'xDefineEQTL.r' 'xDefineHIC.r' 'xEnricherGenes.r' 'xDefineOntology.r' 'xEnricher.r' 'xDAGanno.r' 'xColormap.r' 'xSubneterGenes.r' 'xSymbol2GeneID.r' 'xSNPlocations.r' 'xGR.r' 'xLiftOver.r' 'xGGnetwork.r' 'xPieplot.r' 'xGR2xGeneScores.r' 'xGRscores.r' 'xGR2xGenes.r' 'xGR2nGenes.r' 'xGRsort.r' 'xMEabf.r' 'xRDataLoader.r' 'xAggregate.r' 'xGeneID2Symbol.r' 'xCircos.r' 'xVisNet.r' 'xEnrichViewer.r' 'xVisKernels.r' 'xEnrichForest.r' 'xCombineNet.r' 'xLayout.r' 'xConverter.r'

### License GPL-3

#### VignetteBuilder knitr

biocViews Software, Genetics, GraphAndNetwork, Pathways, GeneExpression, GeneTarget, GenomeWideAssociation, LinkageDisequilibrium, Network, HiC

git\_url https://git.bioconductor.org/packages/Pi

git\_branch RELEASE\_3\_15

git\_last\_commit 019a211

git\_last\_commit\_date 2022-04-26

Date/Publication 2022-10-18

# R topics documented:

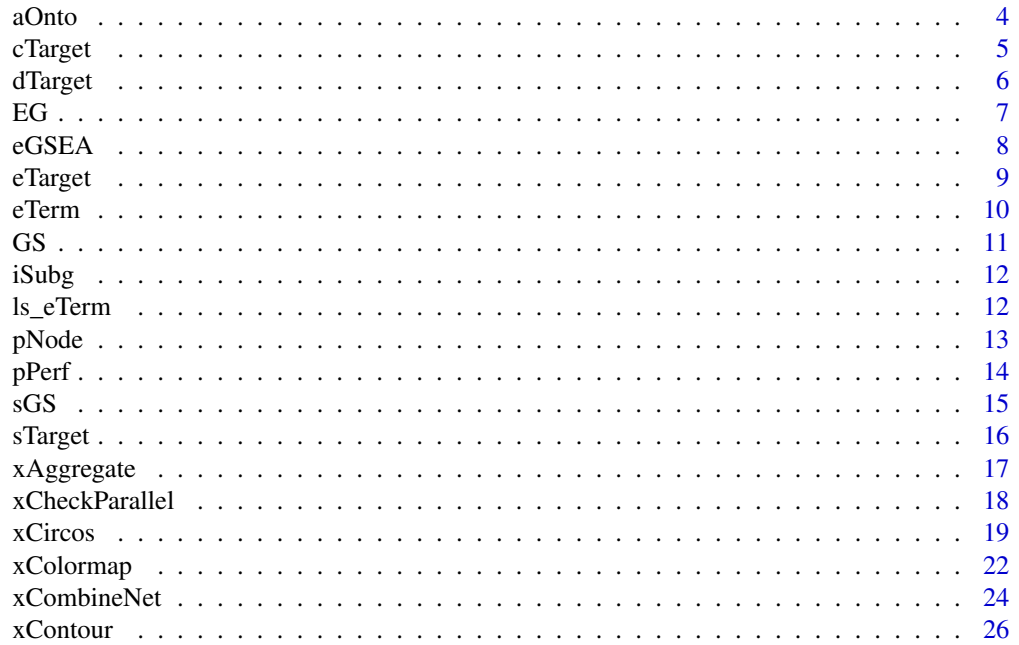

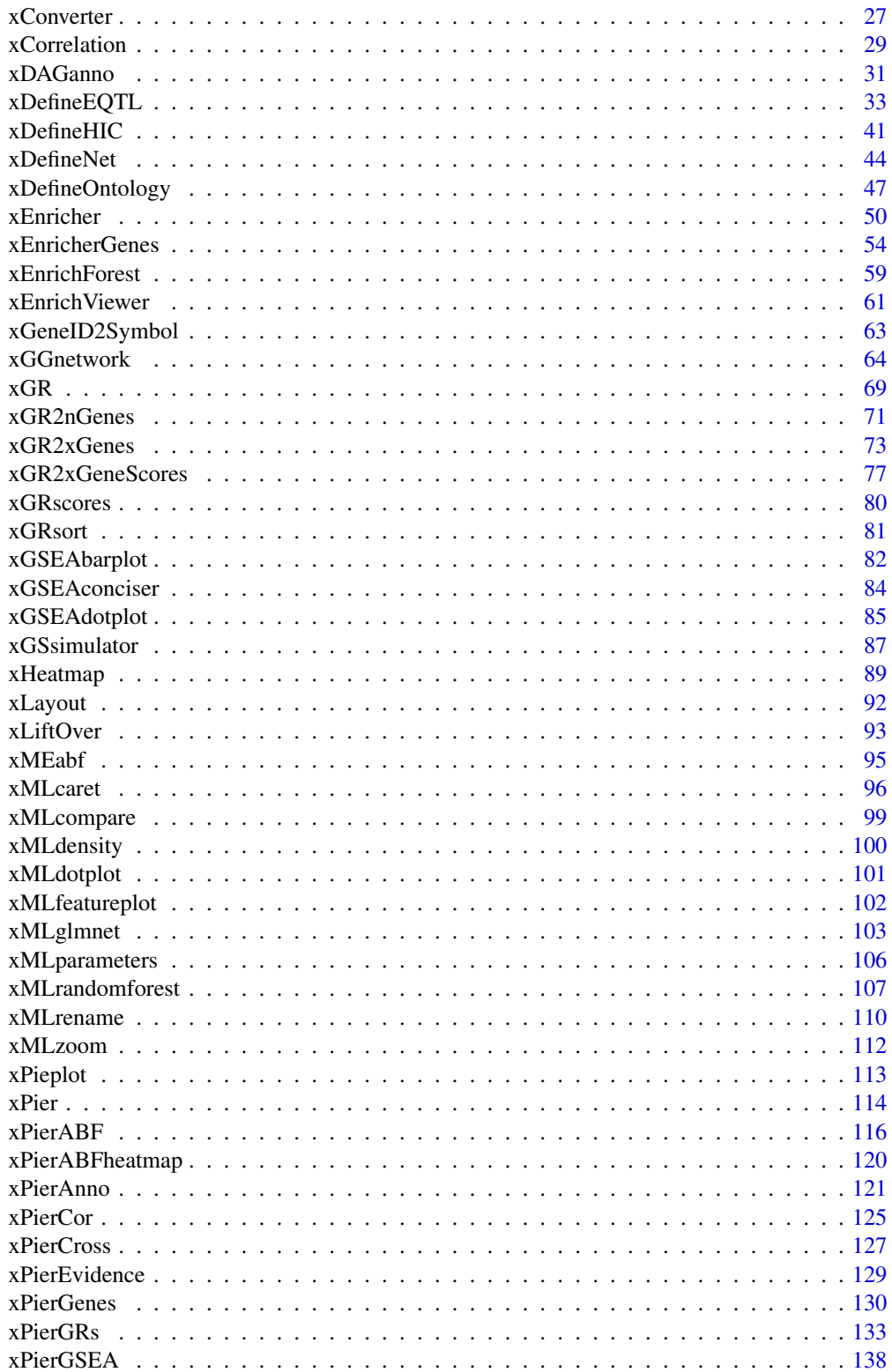

<span id="page-3-0"></span>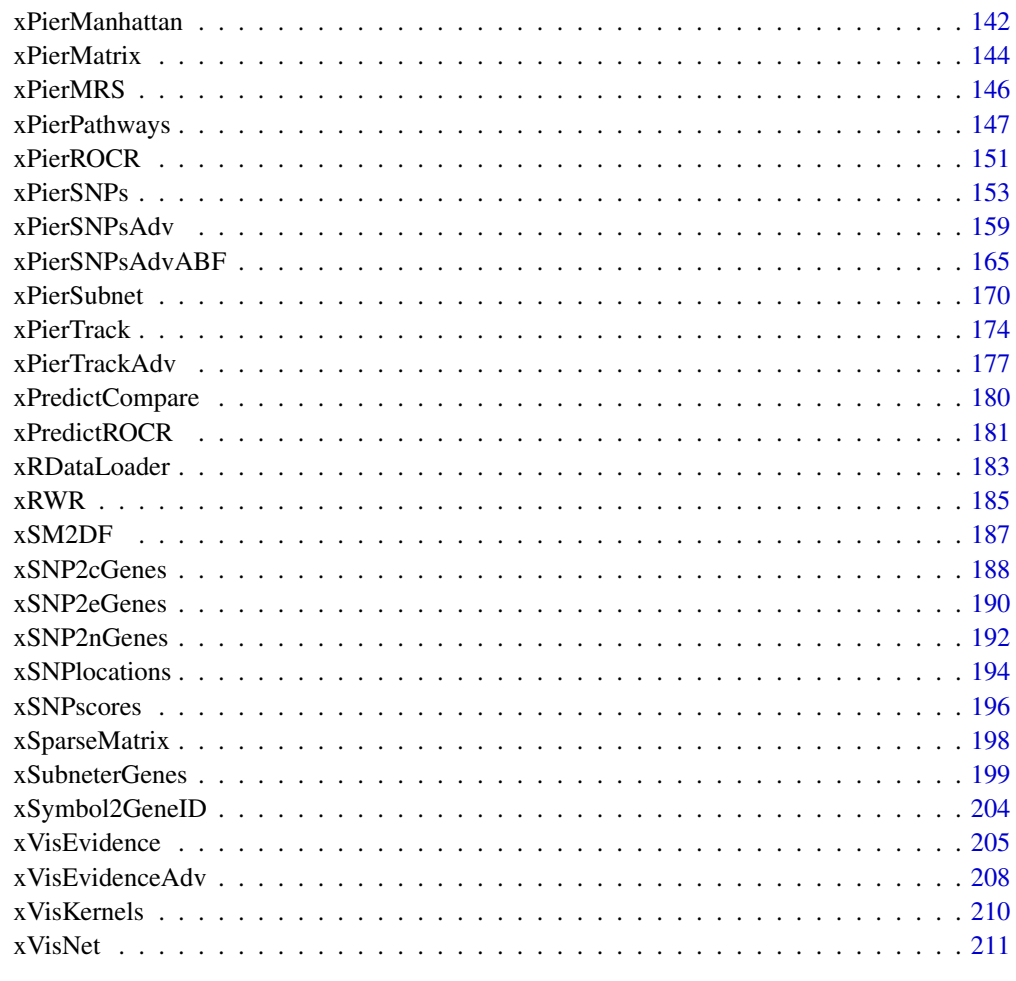

#### **Index** [215](#page-214-0)

aOnto *Definition for S3 class* aOnto

# Description

aOnto has 2 components: g, anno.

# Usage

aOnto(g, anno)

## S3 method for class 'aOnto'  $print(x, \ldots)$ 

#### <span id="page-4-0"></span>cTarget 5

# Arguments

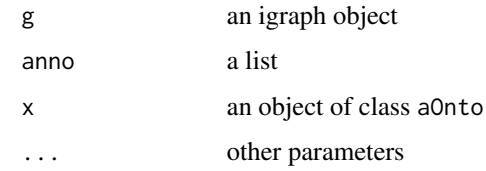

#### Value

an object of S3 class aOnto

# Examples

```
RData.location <- "http://galahad.well.ox.ac.uk/bigdata"
## Not run:
aOnto(g, anno)
```
## End(Not run)

cTarget *Definition for S3 class* cTarget

# Description

cTarget has 2 components: priority and predictor.

# Usage

```
cTarget(priority, predictor)
```
## S3 method for class 'cTarget'  $print(x, \ldots)$ 

# Arguments

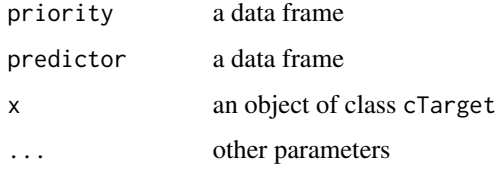

#### Value

an object of S3 class cTarget

#### <span id="page-5-0"></span>6 dTarget and the contract of the contract of the contract of the contract of the contract of the contract of the contract of the contract of the contract of the contract of the contract of the contract of the contract of

#### Examples

```
## Not run:
# Load the library
library(Pi)
## End(Not run)
RData.location <- "http://galahad.well.ox.ac.uk/bigdata"
## Not run:
cTarget(priority, predictor)
## End(Not run)
```
# dTarget *Definition for S3 class* dTarget

# Description

dTarget has 3 components: priority, predictor and metag.

# Usage

```
dTarget(priority, predictor, metag)
## S3 method for class 'dTarget'
```
 $print(x, \ldots)$ 

# Arguments

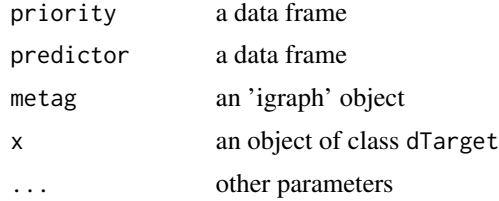

# Value

an object of S3 class dTarget

# Examples

```
## Not run:
# Load the library
library(Pi)
```

```
## End(Not run)
RData.location <- "http://galahad.well.ox.ac.uk/bigdata"
## Not run:
```

```
dTarget(priority, predictor, metag)
```
## End(Not run)

# EG *Definition for S3 class* EG

# Description

EG has 1 component: gene\_info.

# Usage

EG(gene\_info)

## S3 method for class 'EG'  $print(x, \ldots)$ 

# Arguments

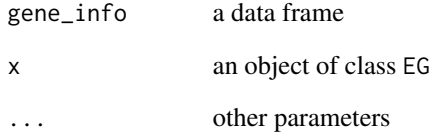

# Value

an object of S3 class EG

# Examples

RData.location <- "http://galahad.well.ox.ac.uk/bigdata" ## Not run: EG(gene\_info)

## End(Not run)

<span id="page-6-0"></span> $EG$  7

<span id="page-7-0"></span>

eGSEA mush have following components: df\_summary, leading, full, cross.

#### Usage

```
eGSEA(df_summary, leading, full, cross)
```
## S3 method for class 'eGSEA'  $print(x, \ldots)$ 

# Arguments

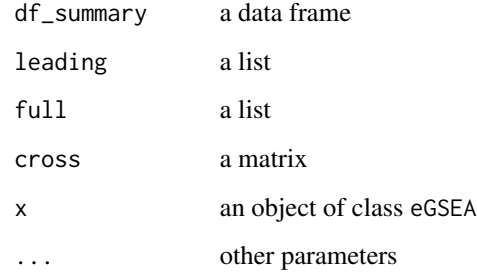

# Value

an object of S3 class eGSEA

# Examples

```
## Not run:
# Load the library
library(Pi)
```
## End(Not run) RData.location <- "http://galahad.well.ox.ac.uk/bigdata" ## Not run: eGSEA(df\_summary, leading, full, cross)

## End(Not run)

<span id="page-8-0"></span>

eTarget has 2 components: evidence and metag.

#### Usage

```
eTarget(evidence, metag)
```
## S3 method for class 'eTarget'  $print(x, \ldots)$ 

# Arguments

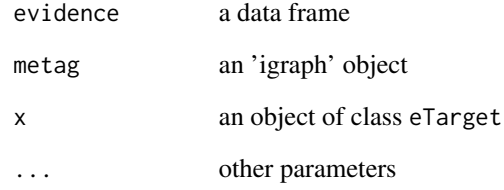

# Value

an object of S3 class eTarget

# Examples

```
## Not run:
# Load the library
library(Pi)
```
## End(Not run) RData.location <- "http://galahad.well.ox.ac.uk/bigdata" ## Not run: eTarget(evidence, metag)

## End(Not run)

<span id="page-9-0"></span>

eTerm mush have following components: term\_info, annotation, g, data, background, overlap, fc, zscore, pvalue, adjp, cross.

# Usage

```
eTerm(
term_info,
annotation,
g,
data,
background,
overlap,
fc,
zscore,
pvalue,
adjp,
cross
\mathcal{L}## S3 method for class 'eTerm'
```
 $print(x, \ldots)$ 

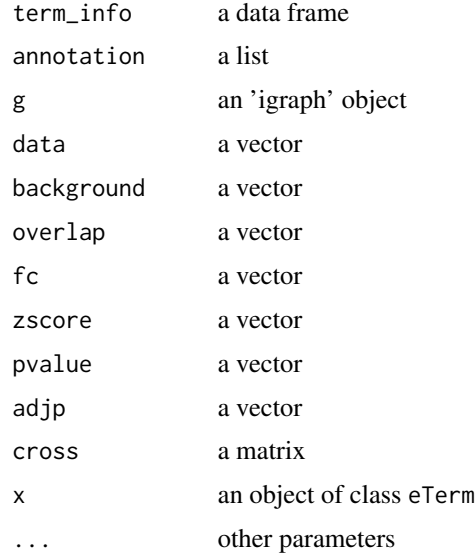

# <span id="page-10-0"></span>Value

an object of S3 class eTerm

# Examples

RData.location <- "http://galahad.well.ox.ac.uk/bigdata" ## Not run: eTerm(term\_info, annotation, g, data, background, overlap, fc, zscore, pvalue, adjp, cross)

## End(Not run)

# GS *Definition for S3 class* GS

# Description

GS has 2 components: set\_info, gs.

# Usage

```
GS(set_info, gs)
```
## S3 method for class 'GS'  $print(x, \ldots)$ 

## Arguments

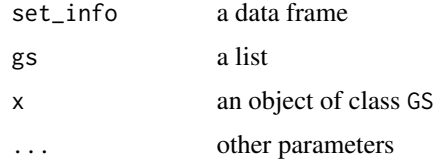

# Value

an object of S3 class GS

#### Examples

```
RData.location <- "http://galahad.well.ox.ac.uk/bigdata"
## Not run:
GS(set_info, gs)
```
## End(Not run)

<span id="page-11-0"></span>

iSubg has 2 components: g, ls\_subg.

### Usage

iSubg(g, ls\_subg)

## S3 method for class 'iSubg'  $print(x, \ldots)$ 

#### Arguments

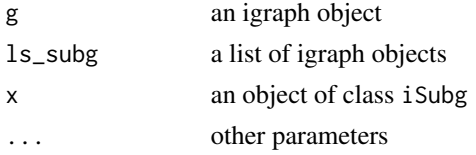

# Value

an object of S3 class iSubg

#### Examples

```
RData.location <- "http://galahad.well.ox.ac.uk/bigdata"
## Not run:
iSubg(g, ls_subg)
```
## End(Not run)

ls\_eTerm *Definition for S3 class* ls\_eTerm

# Description

ls\_eTerm has 3 components: df, mat and gp.

#### Usage

```
ls_eTerm(df, mat, gp)
## S3 method for class 'ls_eTerm'
print(x, \ldots)
```
#### <span id="page-12-0"></span> $pNode$  13

# Arguments

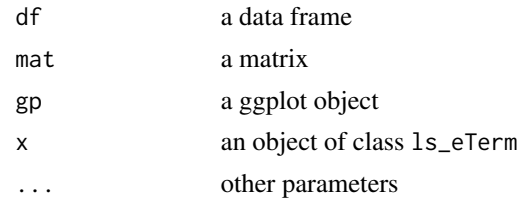

#### Value

an object of S3 class ls\_eTerm

# Examples

```
RData.location <- "http://galahad.well.ox.ac.uk/bigdata"
## Not run:
ls_eTerm(df, mat, gp)
```
## End(Not run)

pNode *Definition for S3 class* pNode

# Description

pNode has 7 components: priority, g, SNP, Gene2SNP, nGenes, eGenes and cGenes.

# Usage

pNode(priority, g, SNP, Gene2SNP, nGenes, eGenes, cGenes)

## S3 method for class 'pNode'  $print(x, \ldots)$ 

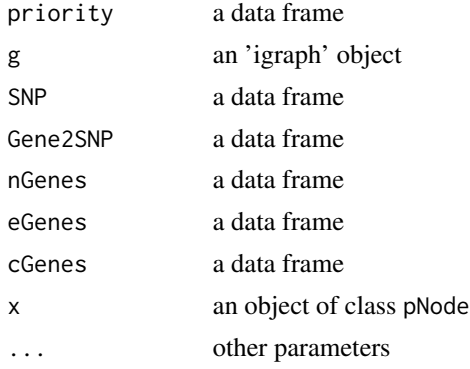

# Value

an object of S3 class pNode

# Examples

```
## Not run:
# Load the library
library(Pi)
## End(Not run)
RData.location <- "http://galahad.well.ox.ac.uk/bigdata"
## Not run:
pNode(evidence, metag)
## End(Not run)
```
pPerf *Definition for S3 class* pPerf

# Description

pPerf mush have following components: PRS, AUROC, Fmax, ROC\_perf, PR\_perf, Pred\_obj.

# Usage

pPerf(PRS, AUROC, Fmax, ROC\_perf, PR\_perf, Pred\_obj) ## S3 method for class 'pPerf'

 $print(x, \ldots)$ 

#### Arguments

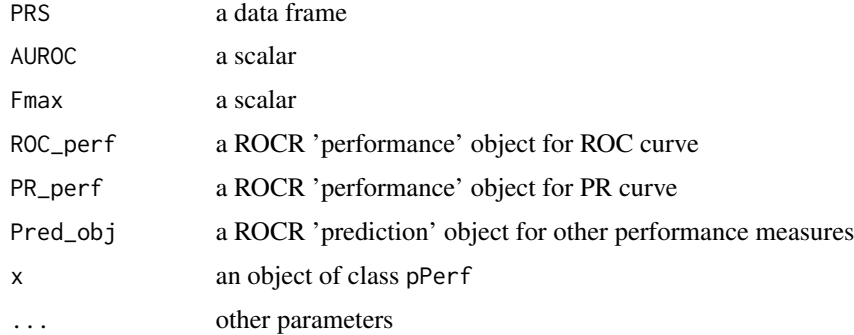

#### Value

an object of S3 class pPerf

<span id="page-13-0"></span>

# Examples

```
## Not run:
# Load the library
library(Pi)
## End(Not run)
RData.location <- "http://galahad.well.ox.ac.uk/bigdata"
## Not run:
pPerf(PRS, AUROC, Fmax, ROC_perf, PR_perf, Pred_obj)
## End(Not run)
```
# sGS *Definition for S3 class* sGS

# Description

sGS mush have following components: GSN, GSP, g.

# Usage

```
sGS(GSN, GSP, g)
## S3 method for class 'sGS'
print(x, \ldots)
```
# Arguments

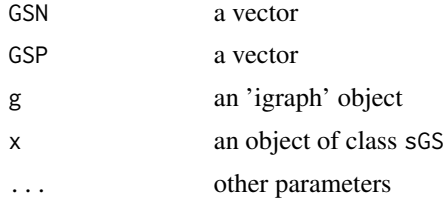

### Value

an object of S3 class sGS

# Examples

```
## Not run:
# Load the library
library(Pi)
```

```
## End(Not run)
RData.location <- "http://galahad.well.ox.ac.uk/bigdata"
## Not run:
```
<span id="page-14-0"></span> $\sqrt{SS}$  15

16 strategies and the strategies of the strategies of the strategies of the strategies of the strategies of the strategies of the strategies of the strategies of the strategies of the strategies of the strategies of the st

```
sGS(GSN, GSP, g)
```
## End(Not run)

# sTarget *Definition for S3 class* sTarget

# Description

sTarget mush have following components: priority, predictor, performance, importance, evidence.

# Usage

```
sTarget(priority, predictor, performance, importance, evidence)
```
## S3 method for class 'sTarget'  $print(x, \ldots)$ 

# Arguments

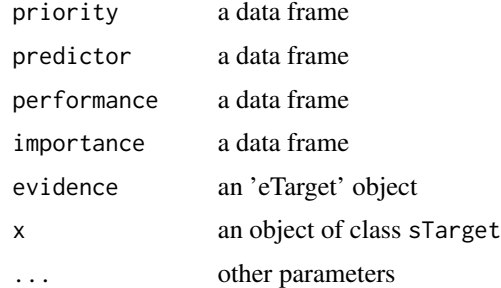

# Value

an object of S3 class sTarget

# Examples

```
## Not run:
# Load the library
library(Pi)
## End(Not run)
RData.location <- "http://galahad.well.ox.ac.uk/bigdata"
## Not run:
sTarget(priority, predictor, performance, importance, evidence)
## End(Not run)
```
<span id="page-15-0"></span>

<span id="page-16-1"></span><span id="page-16-0"></span>

xAggregate is supposed to aggregate data respecting number of features. Per row, the aggregated is the sum of two items: the number of features, and the sum of all but scaled into [0,0.9999999]. Also supported is the rank-transformation of the input data per column, binned into the predefined number of discrete bins.

# Usage

 $x$ Aggregate(data, bin = FALSE, nbin = 10, scale.log = TRUE, verbose = TRUE)

# Arguments

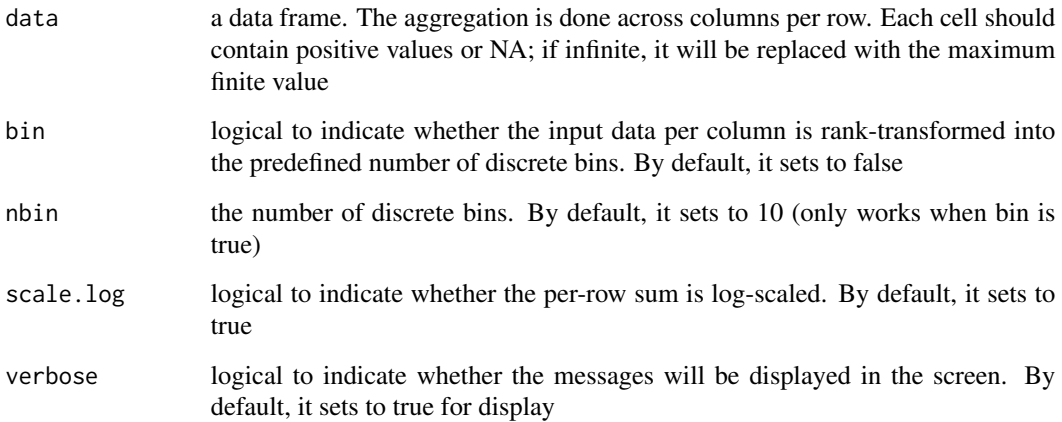

#### Value

a data frame with an appended column 'Aggregate'

#### Note

None

# See Also

[xAggregate](#page-16-1)

#### Examples

```
RData.location <- "http://galahad.well.ox.ac.uk/bigdata"
## Not run:
# HiC-gene pairs per cell types/states
g <- xRDataLoader(RData.customised='ig.PCHiC',
RData.location=RData.location)
df <- do.call(cbind, igraph::edge_attr(g))
# aggregate over cell types/states
data <- df
data[data<5] <- NA
res <- xAggregate(data)
## End(Not run)
```
<span id="page-17-1"></span>xCheckParallel *Function to check whether parallel computing should be used and how*

# Description

xCheckParallel is used to check whether parallel computing should be used and how

#### Usage

```
xCheckParallel(multicores = NULL, verbose = TRUE)
```
# Arguments

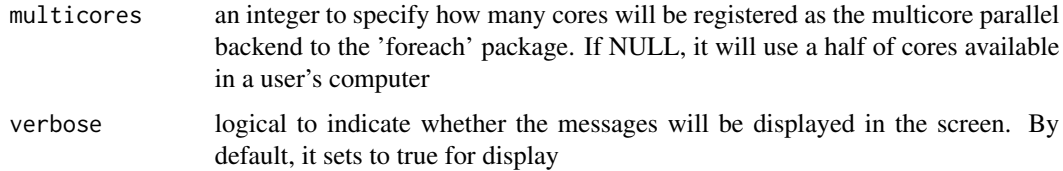

#### Value

TRUE for using parallel computing; FALSE otherwise

#### Note

Whether parallel computation with multicores is used is system-specific. Also, it will depend on whether these two packages "foreach" and "doParallel" have been installed.

#### See Also

[xCheckParallel](#page-17-1)

<span id="page-17-0"></span>

#### <span id="page-18-0"></span>xCircos to the set of the set of the set of the set of the set of the set of the set of the set of the set of the set of the set of the set of the set of the set of the set of the set of the set of the set of the set of th

#### Examples

```
RData.location <- "http://galahad.well.ox.ac.uk/bigdata"
## Not run:
xCheckParallel()
```
## End(Not run)

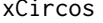

Function to visualise a network as a circos plot

#### Description

xCircos is used to visualise a network as a circos plot. The network must be a 'igraph' object. The degree of similarity between SNPs (or genes) is visualised by the colour of links. This function can be used either to visualise the most similar links or to plot links involving an input SNP (or gene).

#### Usage

```
xCircos(
g,
entity = c("SNP", "Gene", "Both"),
top\_num = 50,
colormap = c("yr", "bwr", "jet", "gbr", "wyr", "br", "rainbow", "wb",
"lightyellow-orange"),
rescale = TRUE,
nodes.query = NULL,
ideogram = TRUE,
chr.exclude = "auto",
entity.label.cex = 0.7,
entity.label.side = c("in", "out"),entity.label.track = 1,
entity.label.query = NULL,
GR.SNP = c("dbSNP_GWAS", "dbSNP_Common", "dbSNP_Single"),
GR.Gene = c("UCSC_knownGene", "UCSC_knownCanonical"),
verbose = TRUE,
RData.location = "http://galahad.well.ox.ac.uk/bigdata",
guid = NULL\mathcal{L}
```
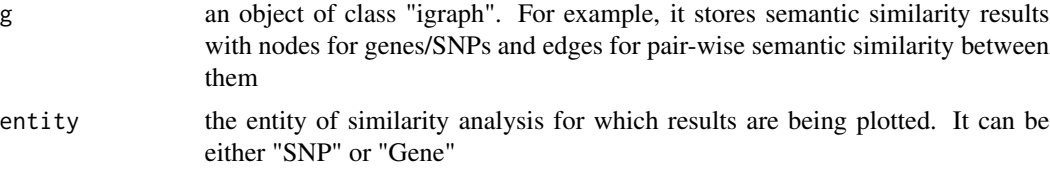

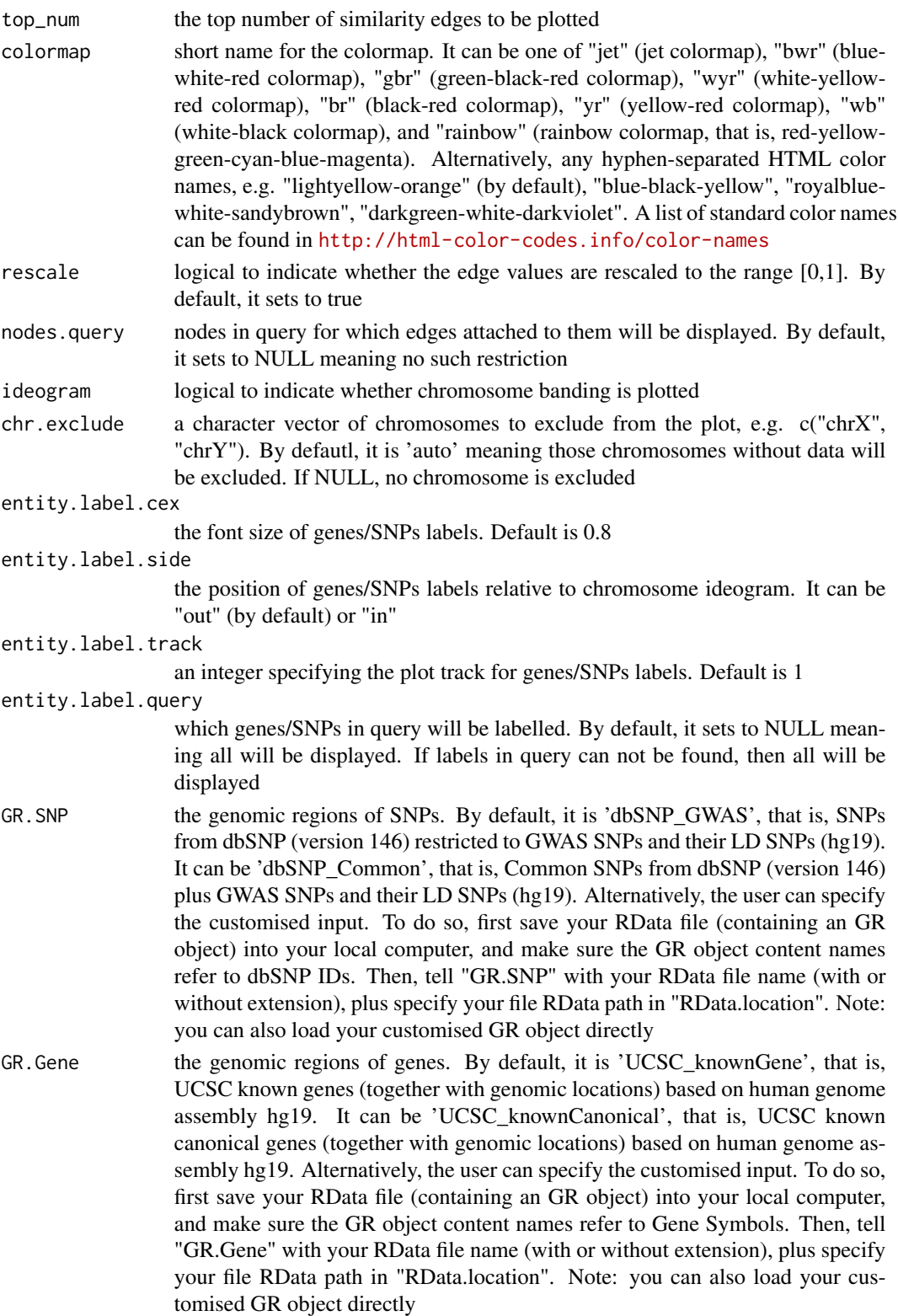

#### xCircos 21

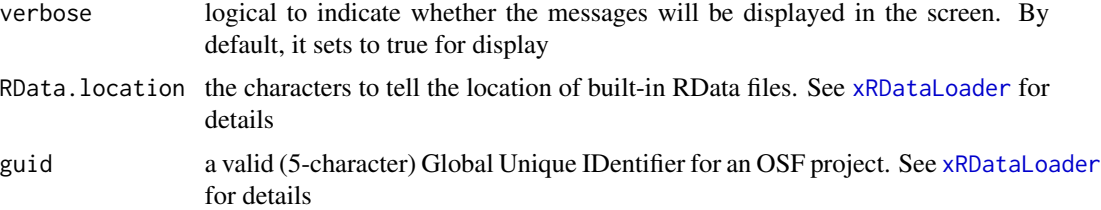

# Value

a circos plot with edge weights between input snps/genes represented by the colour of the links

#### Note

none

#### See Also

[xRDataLoader](#page-182-1)

#### Examples

```
RData.location <- "http://galahad.well.ox.ac.uk/bigdata"
## Not run:
library(RCircos)
```

```
# provide genes and SNPs reported in GWAS studies
ImmunoBase <- xRDataLoader(RData.customised='ImmunoBase',
RData.location=RData.location)
```

```
# 1) SNP-based similarity analysis using GWAS Catalog traits (mapped to EF)
## Get lead SNPs reported in AS GWAS
example.snps <- names(ImmunoBase$AS$variants)
SNP.g <- xSocialiserSNPs(example.snps, include.LD=NA,
RData.location=RData.location)
# Circos plot of the EF-based SNP similarity network
#out.file <- "SNP_Circos.pdf"
#pdf(file=out.file, height=12, width=12, compress=TRUE)
xCircos(g=SNP.g, entity="SNP", RData.location=RData.location)
#dev.off()
# Circos plot involving nodes 'rs6871626'
xCircos(g=SNP.g, entity="SNP", nodes.query="rs6871626",
RData.location=RData.location)
# 2) Gene-based similarity analysis using Disease Ontology (DO)
```

```
## Get genes within 10kb away from AS GWAS lead SNPs
example.genes <- names(which(ImmunoBase$AS$genes_variants<=10000))
gene.g <- xSocialiserGenes(example.genes, ontology="DO",
RData.location=RData.location)
# Circos plot of the DO-based gene similarity network
#out.file <- "Gene_Circos.pdf"
#pdf(file=out.file, height=12, width=12, compress=TRUE)
```

```
xCircos(g=gene.g, entity="Gene", chr.exclude="chrY",
RData.location=RData.location)
#dev.off()
# 3) Advanced usages: Gene-SNP pairs from trans-eQTL mapping
JKscience_TS3A <- xRDataLoader(RData.customised='JKscience_TS3A',
RData.location=RData.location)
## extract the significant trans-eQTL in IFN
ind <- -1*log10(JKscience_TS3A$IFN_fdr)
ind <- which(!is.na(ind) & ind>2)
relations <- JKscience_TS3A[ind, c("Symbol","variant","IFN_fdr")]
relations <- data.frame(from=relations$Symbol, to=relations$variant,
weight=-log10(relations$IFN_fdr))
ig_Gene2SNP <- igraph::graph.data.frame(d=relations, directed=TRUE)
# Circos plot of the eQTL (Gene-SNP) network
#out.file <- "eQTL_Circos.pdf"
#pdf(file=out.file, height=12, width=12, compress=TRUE)
xCircos(g=ig_Gene2SNP, entity="Both", top_num=NULL,
nodes.query=c("GAD1","TNFRSF1B"), chr.exclude=NULL,
entity.label.side="out", RData.location=RData.location)
#dev.off()
```
## End(Not run)

<span id="page-21-1"></span>

xColormap *Function to define a colormap*

#### **Description**

xColormap is supposed to define a colormap. It returns a function, which will take an integer argument specifying how many colors interpolate the given colormap.

#### Usage

```
xColormap(
colormap = c("bwr", "jet", "gbr", "wyr", "br", "yr", "rainbow", "wb",
"heat",
"terrain", "topo", "cm", "ggplot2", "jet.top", "jet.bottom",
"jet.both", "spectral",
"ggplot2.top", "ggplot2.bottom", "ggplot2.both", "RdYlBu",
"brewer.BrBG",
"brewer.PiYG", "brewer.PRGn", "brewer.PuOr", "brewer.RdBu",
"brewer.RdGy",
"brewer.RdYlBu", "brewer.RdYlGn", "brewer.Spectral", "brewer.Blues",
"brewer.BuGn",
"brewer.BuPu", "brewer.GnBu", "brewer.Greens", "brewer.Greys",
"brewer.Oranges",
"brewer.OrRd", "brewer.PuBu", "brewer.PuBuGn", "brewer.PuRd",
"brewer.Purples",
```
# xColormap 23

```
"brewer.RdPu", "brewer.Reds", "brewer.YlGn", "brewer.YlGnBu",
"brewer.YlOrBr",
"brewer.YlOrRd", "rainbow_hcl", "heat_hcl", "terrain_hcl",
"diverge_hcl", "hcl_br",
"hcl_bp", "hcl_bb", "hcl_gp", "hcl_go", "hcl_cp", "hcl_cy", "hcl_co",
"sci_jco",
"sci_lancet", "sci_nejm", "sci_locuszoom"),
interpolate = c("spline", "linear"),
data = NULL,zlim = NULL
\mathcal{L}
```
# Arguments

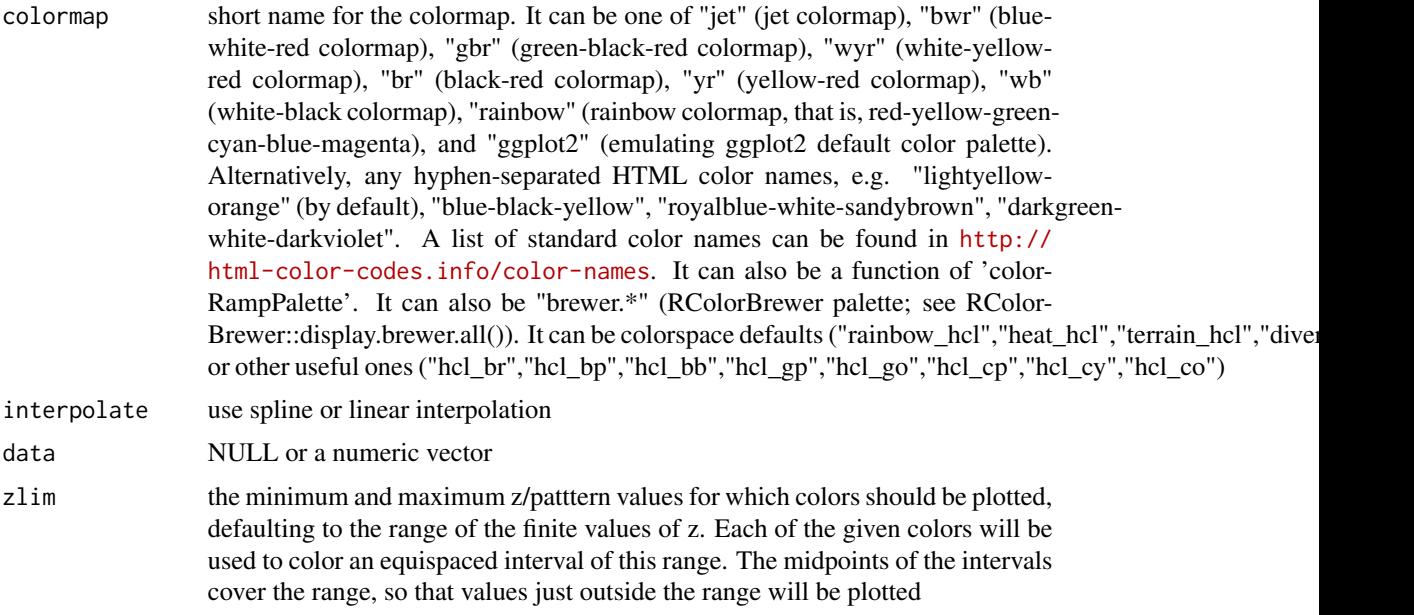

#### Value

palette.name (a function that takes an integer argument for generating that number of colors interpolating the given sequence) or mapped colors if data is provided.

#### Note

The input colormap includes:

- "jet": jet colormap
- "bwr": blue-white-red
- "gbr": green-black-red
- "wyr": white-yellow-red
- "br": black-red
- <span id="page-23-0"></span>• "yr": yellow-red
- "wb": white-black
- "rainbow": rainbow colormap, that is, red-yellow-green-cyan-blue-magenta
- "ggplot2": emulating ggplot2 default color palette
- "spectral": emulating RColorBrewer spectral color palette
- Alternatively, any hyphen-separated HTML color names, e.g. "blue-black-yellow", "royalbluewhite-sandybrown", "darkblue-lightblue-lightyellow-darkorange", "darkgreen-white-darkviolet", "darkgreen-lightgreen-lightpink-darkred". A list of standard color names can be found in <http://html-color-codes.info/color-names>

#### See Also

[xColormap](#page-21-1)

#### Examples

```
# 1) define "blue-white-red" colormap
palette.name <- xColormap(colormap="bwr")
# use the return function "palette.name" to generate 10 colors spanning "bwr"
palette.name(10)
```

```
# 2) define default colormap from ggplot2
palette.name <- xColormap(colormap="ggplot2")
# use the return function "palette.name" to generate 3 default colors used by ggplot2
palette.name(3)
```

```
# 3) define brewer colormap called "RdYlBu"
palette.name <- xColormap(colormap="RdYlBu")
# use the return function "palette.name" to generate 3 default colors used by ggplot2
palette.name(3)
```

```
# 4) return mapped colors
xColormap(colormap="RdYlBu", data=runif(5))
```

```
xCombineNet Function to combine networks from a list of igraph objects
```
#### Description

xCombineNet is supposed to combine networks from a list of igraph objects.

#### Usage

```
xCombineNet(
list_ig,
combineBy = c("union", "intersect"),
attrBy = c("intersect", "union"),
```
#### xCombineNet 25

```
keep.all.vertices = FALSE,
verbose = TRUE
\mathcal{L}
```
#### Arguments

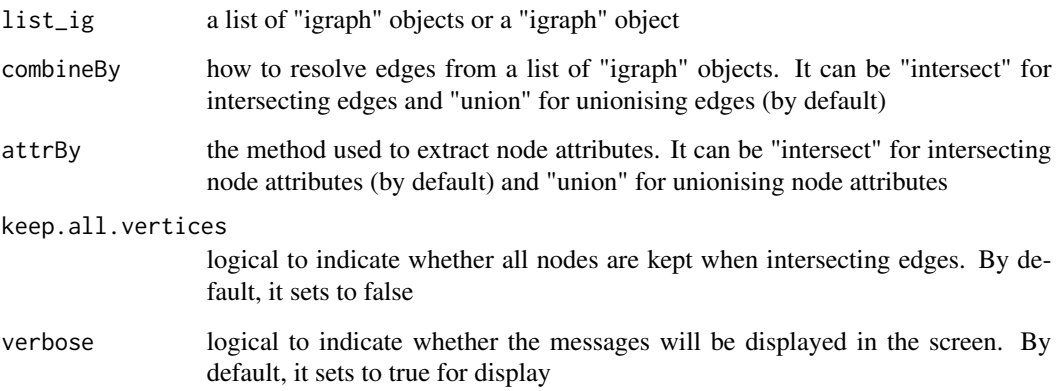

# Value

an object of class "igraph"

#### Note

none

# See Also

[xDefineNet](#page-43-1)

# Examples

```
RData.location <- "http://galahad.well.ox.ac.uk/bigdata"
## Not run:
g1 <- xDefineNet(network="KEGG_environmental",
RData.location=RData.location)
g2 <- xDefineNet(network="KEGG_organismal",
RData.location=RData.location)
ls_ig \leftarrow list(g1, g2)ig <- xCombineNet(ls_ig, combineBy='union', attrBy="intersect",
verbose=TRUE)
```
## End(Not run)

<span id="page-25-1"></span><span id="page-25-0"></span>

xContour is supposed to visualise a numeric matrix as a contour plot.

#### Usage

```
xContour(
data,
main = "",xlab = ",
ylab = "",
key = ",
nlevels = 50,
colormap = c("darkblue-lightblue-lightyellow-darkorange", "bwr", "jet",
"gbr", "wyr",
"br", "yr", "rainbow", "wb"),
highlight = c("none", "min", "max"),
highlight.col = "white",
x.label.cex = 0.95,
xulabel.srt = 30,
signature = FALSE,
...
)
```
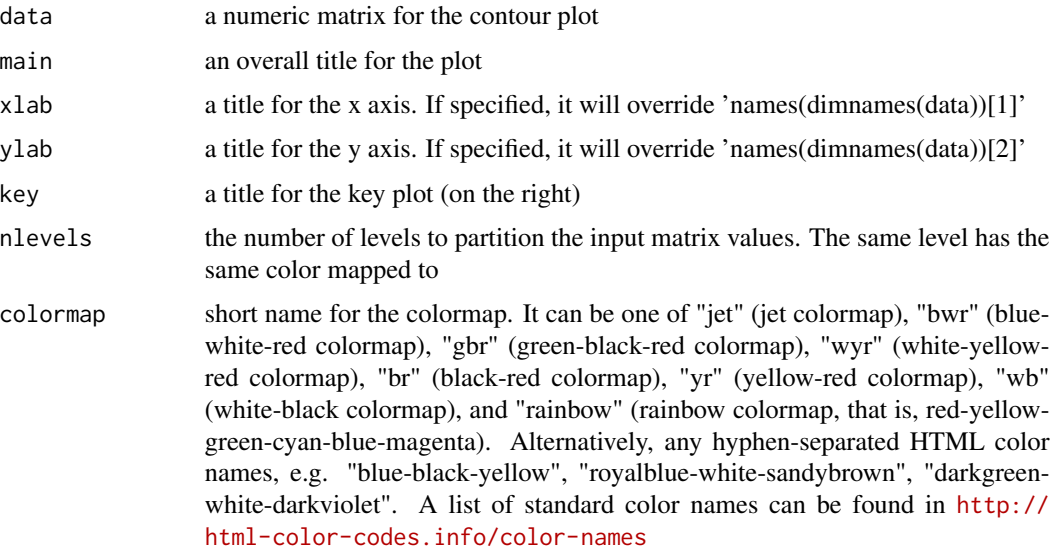

#### <span id="page-26-0"></span>xConverter 27

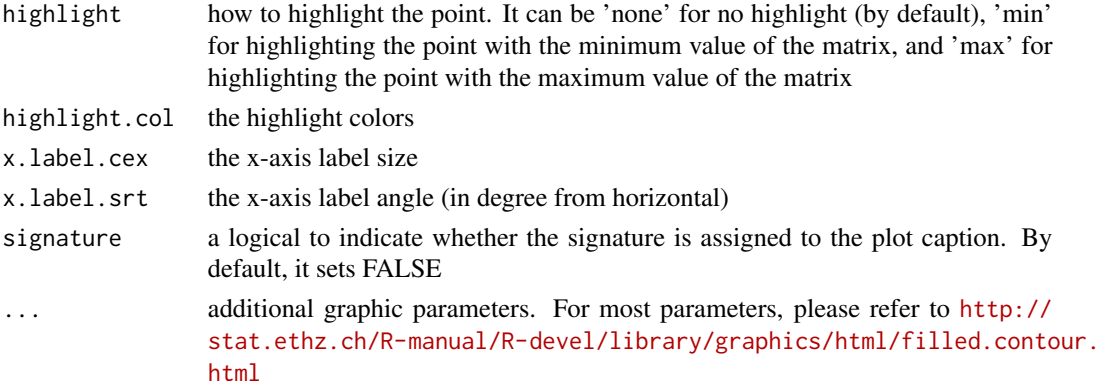

#### Value

invisible

#### Note

none

# See Also

[xContour](#page-25-1)

# Examples

```
x <- y <- seq(-4*pi, 4*pi, len=10)
r <- sqrt(outer(x^2, y^2, "+"))
data <- cos(r^2)*exp(-r/(2*pi))
xContour(data)
#xContour(data, signature=TRUE)
```
xConverter *Function to convert an object between graph classes*

# Description

xConverter is supposed to convert an object between classes "igraph", "dgCMatrix", "dtree", "lol", and "json".

#### Usage

```
xConverter(
obj,
from = c("igraph", "dgCMatrix", "dtree", "lol", "json"),
to = c("dgCMatrix", "igraph", "dtree", "lol", "json", "igraph_tree"),
verbose = TRUE
\mathcal{L}
```
#### Arguments

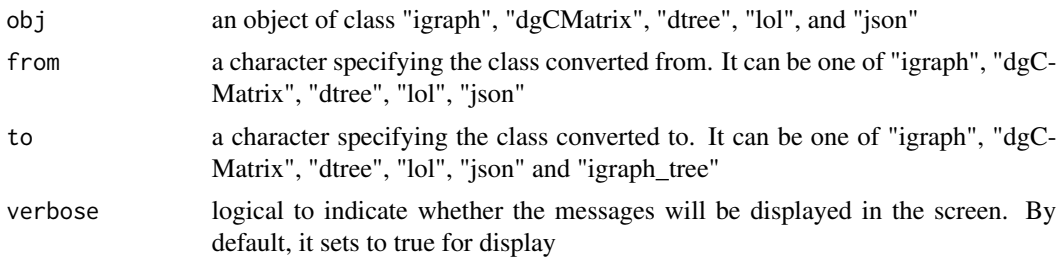

#### Value

an object of class "igraph", "dgCMatrix", "dtree", "lol", or "json".

#### Note

Conversion is supported directly: 1) from 'igraph' to "dgCMatrix","dtree","lol","json","igraph\_tree"; 2) from 'dgCMatrix' to "igraph"; 3) from 'dtree' to "igraph","lol","json"; 4) from 'lol' to "dtree","json"; 5) from 'json' to "lol","dtree". In summary: "dgCMatrix" – "igraph" (hub) – "dtree" (hub) – "lol" – "json". Note: 1) igraph –as.igraph– phylo –as.hclust/as.phylo– hclust –as.dendrogram/as.hclust– dendro; 2) igraph –ggraph::den\_to\_igraph– dendro

#### See Also

[xRDataLoader](#page-182-1)

# Examples

```
# generate a ring graph
g <- make_ring(10, directed=TRUE)
# convert the object from 'igraph' to 'dgCMatrix' class
xConverter(g, from='igraph', to='dgCMatrix')
## Not run:
# Conversion between 'dgCMatrix' and 'igraph'
# ig.EF (an object of class "igraph" storing as a directed graph)
g <- xRDataLoader('ig.EF')
g
# convert the object from 'igraph' to 'dgCMatrix' class
s <- xConverter(g, from='igraph', to='dgCMatrix')
s[1:10,1:10]
# convert the object from 'dgCMatrix' to 'igraph' class
ig <- xConverter(s, from="dgCMatrix", to="igraph")
ig
##############
g <- make_graph("Zachary")
```
#### <span id="page-28-0"></span>xCorrelation 29

```
# from 'igraph' to "dtree","lol","json"
dtree <- xConverter(g, from='igraph', to='dtree')
lol <- xConverter(g, from='igraph', to='lol')
json <- xConverter(g, from='igraph', to='json')
# from "lol","json" to 'dtree'
dtree <- xConverter(lol, from='lol', to='dtree')
dtree <- xConverter(json, from='json', to='dtree')
# from 'dtree' to "igraph"
g <- xConverter(dtree, from='dtree', to='igraph')
# force 'igraph' to a tree
gtree <- xConverter(g, from='igraph', to='igraph_tree')
## End(Not run)
```
<span id="page-28-1"></span>xCorrelation *Function to calculate and visualise correlation*

#### Description

xCorrelation is supposed to calculate and visualise correlation between a data frame and a named vector (or a list of named vectors).

#### Usage

```
xCorrelation(
df,
list_vec,
method = c("pearson", "spearman"),
p.type = c("nominal", "empirical"),
seed = 825,
nperm = 2000,
p.adjust.method = c("BH", "BY", "bonferroni", "holm", "hochberg",
"hommel"),
plot = FALSE,
plot.smooth = c(NA, "lm", "loess"),point.size = 1,
point.color = "grey90"
)
```
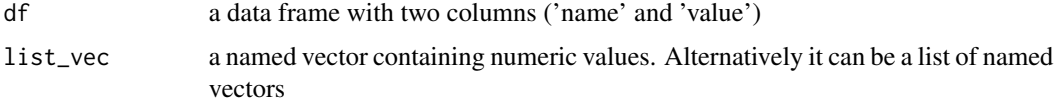

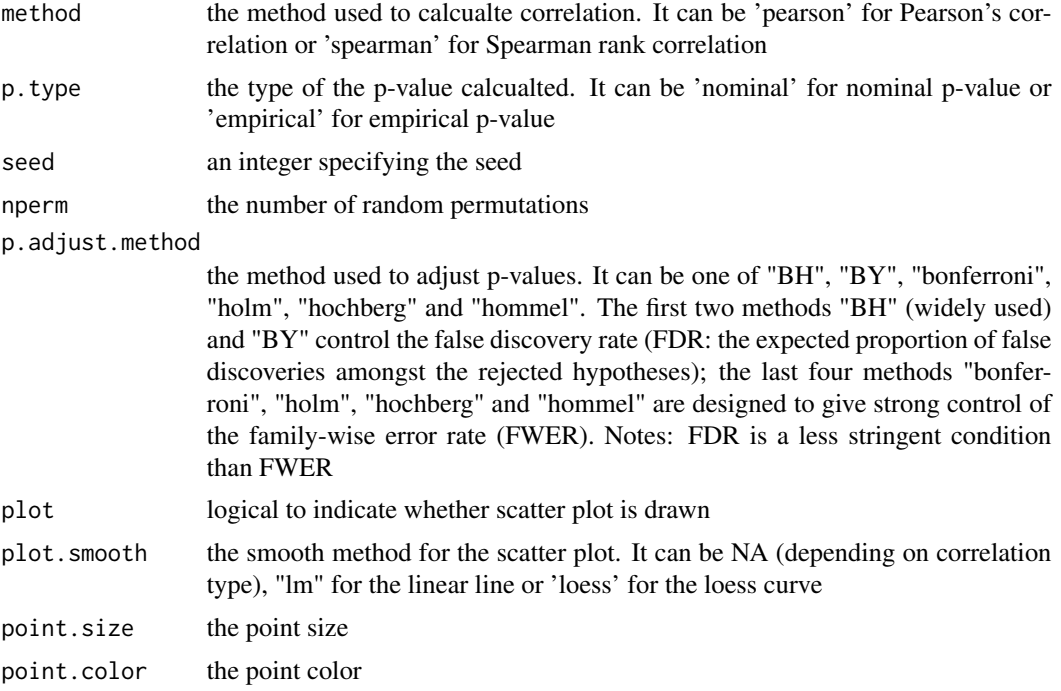

#### Value

a list with three componets:

- df\_summary: a data frame of n x 5, where n is the number of named vectors, and the 5 columns are "name", "num" (i.e. number of data points used for calculation), "cor" (i.e. correlation), "pval" (i.e. p-value), "fdr"
- ls\_gp\_curve: NULL if the plot is not drawn; otherwise, a list of 'ggplot' objects for scatter plot together with an estimated curve
- ls\_gp\_pdf: NULL if the plot is not drawn; otherwise, a list of 'ggplot' objects for pdf plot for null distribution of correlation together with a vertical line for observed correlation

#### Note

none

#### See Also

#### [xCorrelation](#page-28-1)

# Examples

```
RData.location <- "http://galahad.well.ox.ac.uk/bigdata"
## Not run:
# a) provide the seed nodes/genes with the weight info
## load ImmunoBase
ImmunoBase <- xRDataLoader(RData.customised='ImmunoBase',
```
#### <span id="page-30-0"></span>xDAGanno 31

```
RData.location=RData.location)
## get genes within 500kb away from AS GWAS lead SNPs
seeds.genes <- ImmunoBase$AS$genes_variants
## seeds weighted according to distance away from lead SNPs
data <- 1- seeds.genes/500000
# b) prepare a data frame
df <- data.frame(name=names(data), value=data, stringsAsFactors=FALSE)
# c) do correlation
ls_res <- xCorrelation(df, data, method="pearson", p.type="empirical",
nperm=2000, plot=TRUE)
## End(Not run)
```
<span id="page-30-1"></span>xDAGanno *Function to generate a subgraph of a direct acyclic graph (DAG) induced by the input annotation data*

#### Description

xDAGanno is supposed to produce a subgraph induced by the input annotation data, given a direct acyclic graph (DAG; an ontology). The input is a graph of "igraph", a list of the vertices containing annotation data, and the mode defining the paths to the root of DAG. The induced subgraph contains vertices (with annotation data) and their ancestors along with the defined paths to the root of DAG. The annotations at these vertices (including their ancestors) can also be updated according to the true-path rule: those annotated to a term should also be annotated by its all ancestor terms.

#### Usage

```
xDAGanno(
g,
annotation,
path.mode = c("all_paths", "shortest_paths", "all_shortest_paths"),
true.path.rule = TRUE,
verbose = TRUE
\lambda
```
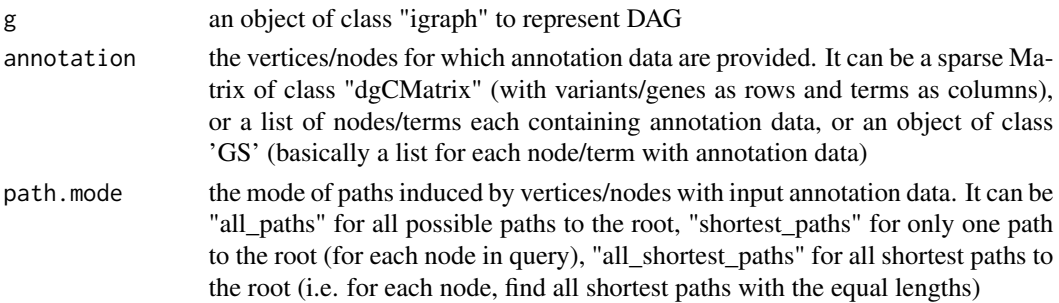

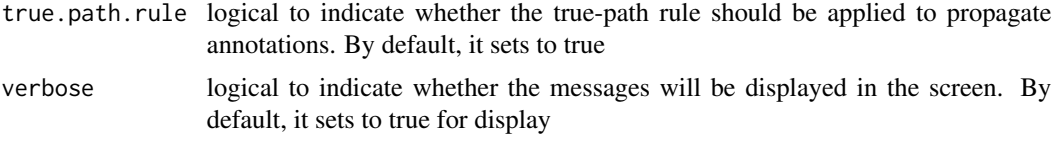

## Value

• subg: an induced subgraph, an object of class "igraph". In addition to the original attributes to nodes and edges, the return subgraph is also appended by two node attributes: 1) "anno" containing a list of variants/genes either as original annotations (and inherited annotations; 2) "IC" standing for information content defined as negative 10-based log-transformed frequency of variants/genes annotated to that term.

#### **Note**

For the mode "shortest\_paths", the induced subgraph is the most concise, and thus informative for visualisation when there are many nodes in query, while the mode "all\_paths" results in the complete subgraph.

#### See Also

#### [xDAGanno](#page-30-1)

#### Examples

```
RData.location <- "http://galahad.well.ox.ac.uk/bigdata"
## Not run:
# 1) SNP-based ontology
# 1a) ig.EF (an object of class "igraph" storing as a directed graph)
g <- xRDataLoader('ig.EF')
# 1b) load GWAS SNPs annotated by EF (an object of class "dgCMatrix" storing a spare matrix)
anno <- xRDataLoader(RData='GWAS2EF')
# 1c) prepare for annotation data
# randomly select 5 terms/vertices (and their annotation data)
annotation <- anno[, sample(1:dim(anno)[2],5)]
# 1d) obtain the induced subgraph according to the input annotation data
# based on shortest paths (i.e. the most concise subgraph induced)
dag <- xDAGanno(g, annotation, path.mode="shortest_paths",
verbose=TRUE)
# 1e) color-code nodes/terms according to the number of annotations
data <- sapply(V(dag)$anno, length)
names(data) <- V(dag)$name
dnet::visDAG(g=dag, data=data, node.info="both")
####################
```

```
# Below is for those SNPs annotated by the term called 'ankylosing spondylitis'
# The steps 1a) and 1b) are the same as above
```
#### <span id="page-32-0"></span>xDefineEQTL 33

```
# 1c') prepare for annotation data
# select a term 'ankylosing spondylitis'
terms <- V(g)$term_id[grep('ankylosing spondylitis',V(g)$term_name,
perl=TRUE)]
ind <- which(colnames(anno) %in% terms)
annotation <- lapply(ind, function(x){names(which(anno[,x]!=0))})
names(annotation) <- colnames(anno)[ind]
# 1d') obtain the induced subgraph according to the input annotation data
# based on all possible paths (i.e. the complete subgraph induced)
dag <- xDAGanno(g, annotation, path.mode="all_paths", verbose=TRUE)
# 1e') color-code nodes/terms according to the number of annotations
data <- sapply(V(dag)$anno, length)
names(data) <- V(dag)$name
dnet::visDAG(g=dag, data=data, node.info="both")
###########################################################
# 2) Gene-based ontology
# 2a) ig.MP (an object of class "igraph" storing as a directed graph)
g <- xRDataLoader('ig.MP')
# 2b) load human genes annotated by MP (an object of class "GS" containing the 'gs' component)
GS <- xRDataLoader(RData='org.Hs.egMP')
anno <- GS$gs # notes: This is a list
# 2c) prepare for annotation data
# randomly select 5 terms/vertices (and their annotation data)
annotation <- anno[sample(1:length(anno),5)]
# 2d) obtain the induced subgraph according to the input annotation data
# based on shortest paths (i.e. the most concise subgraph induced)
# but without applying true-path rule
dag <- xDAGanno(g, annotation, path.mode="shortest_paths",
true.path.rule=TRUE, verbose=TRUE)
# 2e) color-code nodes/terms according to the number of annotations
data <- sapply(V(dag)$anno, length)
names(data) <- V(dag)$name
dnet::visDAG(g=dag, data=data, node.info="both")
## End(Not run)
```
xDefineEQTL *Function to extract eQTL-gene pairs given a list of SNPs or a customised eQTL mapping data*

#### **Description**

xDefineEQTL is supposed to extract eQTL-gene pairs given a list of SNPs or a customised eQTL mapping data.

#### Usage

```
xDefineEQTL(
data = NULL,include.eQTL = c(NA, "JKscience_CD14", "JKscience_LPS2",
"JKscience_LPS24",
"JKscience_IFN", "JKscience_TS2A", "JKscience_TS2A_CD14",
"JKscience_TS2A_LPS2",
"JKscience_TS2A_LPS24", "JKscience_TS2A_IFN", "JKscience_TS2B",
"JKscience_TS2B_CD14", "JKscience_TS2B_LPS2", "JKscience_TS2B_LPS24",
"JKscience_TS2B_IFN", "JKscience_TS3A", "JKng_bcell", "JKng_bcell_cis",
"JKng_bcell_trans", "JKng_mono", "JKng_mono_cis", "JKng_mono_trans",
"JKpg_CD4",
"JKpg_CD4_cis", "JKpg_CD4_trans", "JKpg_CD8", "JKpg_CD8_cis",
"JKpg_CD8_trans",
"JKnc_neutro", "JKnc_neutro_cis", "JKnc_neutro_trans",
"WESTRAng_blood",
"WESTRAng_blood_cis", "WESTRAng_blood_trans", "JK_nk", "JK_nk_cis",
"JK_nk_trans",
"GTEx_V4_Adipose_Subcutaneous", "GTEx_V4_Artery_Aorta",
"GTEx_V4_Artery_Tibial",
"GTEx_V4_Esophagus_Mucosa", "GTEx_V4_Esophagus_Muscularis",
"GTEx_V4_Heart_Left_Ventricle", "GTEx_V4_Lung",
"GTEx_V4_Muscle_Skeletal",
"GTEx_V4_Nerve_Tibial", "GTEx_V4_Skin_Sun_Exposed_Lower_leg",
"GTEx_V4_Stomach",
"GTEx_V4_Thyroid", "GTEx_V4_Whole_Blood",
"GTEx_V6p_Adipose_Subcutaneous",
"GTEx_V6p_Adipose_Visceral_Omentum", "GTEx_V6p_Adrenal_Gland",
"GTEx_V6p_Artery_Aorta", "GTEx_V6p_Artery_Coronary",
"GTEx_V6p_Artery_Tibial",
"GTEx_V6p_Brain_Anterior_cingulate_cortex_BA24",
"GTEx_V6p_Brain_Caudate_basal_ganglia",
"GTEx_V6p_Brain_Cerebellar_Hemisphere",
"GTEx_V6p_Brain_Cerebellum", "GTEx_V6p_Brain_Cortex",
"GTEx_V6p_Brain_Frontal_Cortex_BA9", "GTEx_V6p_Brain_Hippocampus",
"GTEx_V6p_Brain_Hypothalamus",
"GTEx_V6p_Brain_Nucleus_accumbens_basal_ganglia",
"GTEx_V6p_Brain_Putamen_basal_ganglia",
"GTEx_V6p_Breast_Mammary_Tissue",
"GTEx_V6p_Cells_EBVtransformed_lymphocytes",
"GTEx_V6p_Cells_Transformed_fibroblasts", "GTEx_V6p_Colon_Sigmoid",
"GTEx_V6p_Colon_Transverse",
"GTEx_V6p_Esophagus_Gastroesophageal_Junction",
"GTEx_V6p_Esophagus_Mucosa", "GTEx_V6p_Esophagus_Muscularis",
"GTEx_V6p_Heart_Atrial_Appendage", "GTEx_V6p_Heart_Left_Ventricle",
"GTEx_V6p_Liver",
"GTEx_V6p_Lung", "GTEx_V6p_Muscle_Skeletal", "GTEx_V6p_Nerve_Tibial",
"GTEx_V6p_Ovary", "GTEx_V6p_Pancreas", "GTEx_V6p_Pituitary",
```

```
"GTEx_V6p_Prostate", "GTEx_V6p_Skin_Not_Sun_Exposed_Suprapubic",
"GTEx_V6p_Skin_Sun_Exposed_Lower_leg",
"GTEx_V6p_Small_Intestine_Terminal_Ileum",
"GTEx_V6p_Spleen", "GTEx_V6p_Stomach", "GTEx_V6p_Testis",
"GTEx_V6p_Thyroid",
"GTEx_V6p_Uterus", "GTEx_V6p_Vagina", "GTEx_V6p_Whole_Blood",
"eQTLGen",
"eQTLGen_cis", "eQTLGen_trans", "scRNAseq_eQTL_Bcell",
"scRNAseq_eQTL_CD4",
"scRNAseq_eQTL_CD8", "scRNAseq_eQTL_cMono", "scRNAseq_eQTL_DC",
"scRNAseq_eQTL_Mono",
"scRNAseq_eQTL_ncMono", "scRNAseq_eQTL_NK", "scRNAseq_eQTL_PBMC",
"jpRNAseq_eQTL_Bcell", "jpRNAseq_eQTL_CD4", "jpRNAseq_eQTL_CD8",
"jpRNAseq_eQTL_Mono", "jpRNAseq_eQTL_NK", "jpRNAseq_eQTL_PBMC",
"Pi_eQTL_Bcell",
"Pi_eQTL_Blood", "Pi_eQTL_CD14", "Pi_eQTL_CD4", "Pi_eQTL_CD8",
"Pi_eQTL_IFN",
"Pi_eQTL_LPS2", "Pi_eQTL_LPS24", "Pi_eQTL_Monocyte",
"Pi_eQTL_Neutrophil",
"Pi_eQTL_NK", "Pi_eQTL_shared_CD14", "Pi_eQTL_shared_IFN",
"Pi_eQTL_shared_LPS2",
"Pi_eQTL_shared_LPS24", "Osteoblast_eQTL"),
eQTL.customised = NULL,
verbose = TRUE,
RData.location = "http://galahad.well.ox.ac.uk/bigdata",
guid = NULL)
```
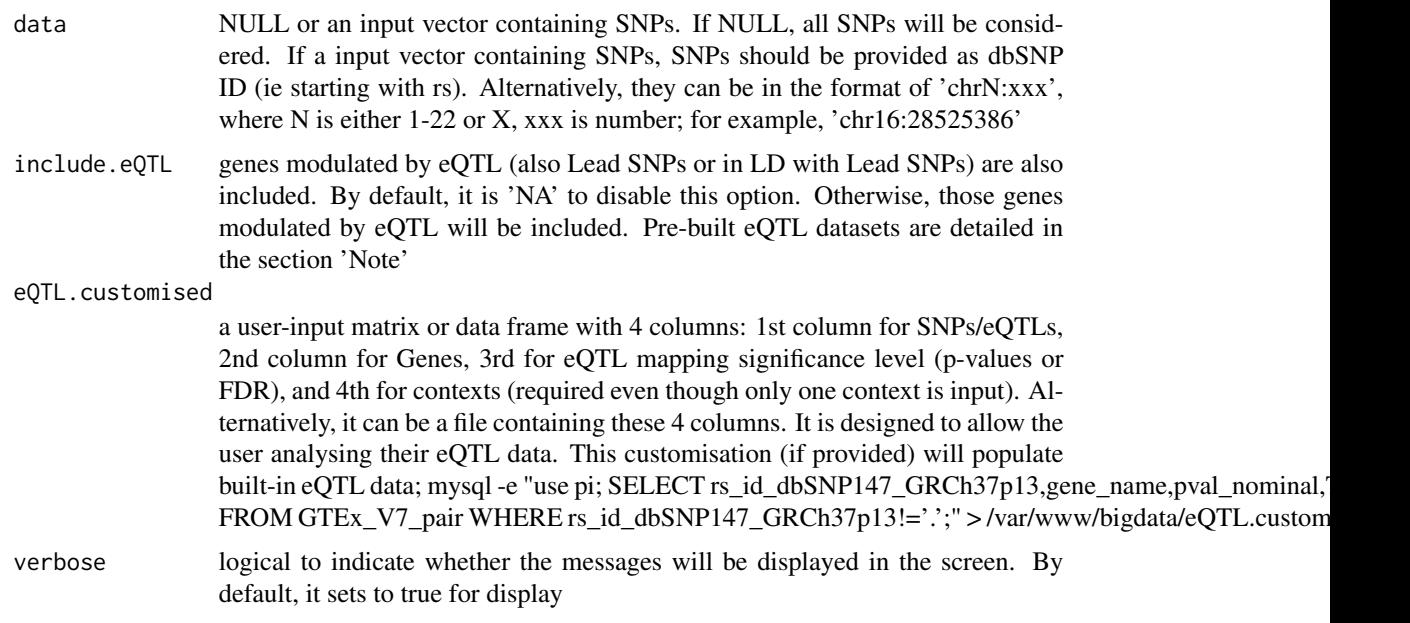

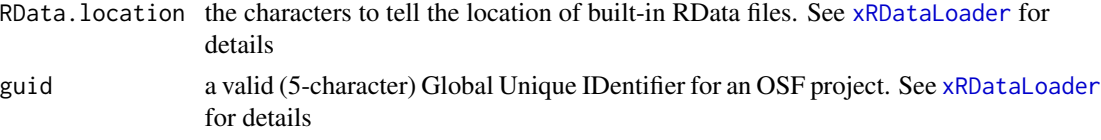

#### Value

a data frame with following columns:

- SNP: eQTLs
- Gene: eQTL-containing genes
- Sig: the eQTL mapping significant level
- Context: the context in which eQTL data was generated

#### Note

Pre-built eQTL datasets are described below according to the data sources.

1. Context-specific eQTLs in monocytes: resting and activating states. Sourced from Science 2014, 343(6175):1246949

- JKscience\_TS2A: cis-eQTLs in either state (based on 228 individuals with expression data available for all experimental conditions).
- JKscience\_TS2A\_CD14: cis-eQTLs only in the resting/CD14+ state (based on 228 individuals).
- JKscience\_TS2A\_LPS2: cis-eQTLs only in the activating state induced by 2-hour LPS (based on 228 individuals).
- JKscience\_TS2A\_LPS24: cis-eQTLs only in the activating state induced by 24-hour LPS (based on 228 individuals).
- JKscience\_TS2A\_IFN: cis-eQTLs only in the activating state induced by 24-hour interferongamma (based on 228 individuals).
- JKscience\_TS2B: cis-eQTLs in either state (based on 432 individuals).
- JKscience\_TS2B\_CD14: cis-eQTLs only in the resting/CD14+ state (based on 432 individuals).
- JKscience\_TS2B\_LPS2: cis-eQTLs only in the activating state induced by 2-hour LPS (based on 432 individuals).
- JKscience\_TS2B\_LPS24: cis-eQTLs only in the activating state induced by 24-hour LPS (based on 432 individuals).
- JKscience\_TS2B\_IFN: cis-eQTLs only in the activating state induced by 24-hour interferongamma (based on 432 individuals).
- JKscience\_TS3A: trans-eQTLs in either state.
- JKscience\_CD14: cis and trans-eQTLs in the resting/CD14+ state (based on 228 individuals).
- JKscience\_LPS2: cis and trans-eQTLs in the activating state induced by 2-hour LPS (based on 228 individuals).
- JKscience\_LPS24: cis and trans-eQTLs in the activating state induced by 24-hour LPS (based on 228 individuals).
## xDefineEQTL 37

- JKscience\_IFN: cis and trans-eQTLs in the activating state induced by 24-hour interferongamma (based on 228 individuals).
- 2. eQTLs in B cells. Sourced from Nature Genetics 2012, 44(5):502-510
	- JKng\_bcell: cis- and trans-eQTLs.
	- JKng\_bcell\_cis: cis-eQTLs only.
	- JKng\_bcell\_trans: trans-eQTLs only.
- 3. eQTLs in monocytes. Sourced from Nature Genetics 2012, 44(5):502-510
	- JKng\_mono: cis- and trans-eQTLs.
	- JKng\_mono\_cis: cis-eQTLs only.
	- JKng\_mono\_trans: trans-eQTLs only.
- 4. eQTLs in neutrophils. Sourced from Nature Communications 2015, 7(6):7545
	- JKnc\_neutro: cis- and trans-eQTLs.
	- JKnc\_neutro\_cis: cis-eQTLs only.
	- JKnc\_neutro\_trans: trans-eQTLs only.
- 5. eQTLs in NK cells. Unpublished (restricted access)
	- JK\_nk: cis- and trans-eQTLs.
	- JK\_nk\_cis: cis-eQTLs only.
	- JK\_nk\_trans: trans-eQTLs only.

6. Tissue-specific eQTLs from GTEx (version 4; including 13 tissues). Sourced from Science 2015, 348(6235):648-60

- GTEx\_V4\_Adipose\_Subcutaneous: cis-eQTLs in tissue 'Adipose Subcutaneous'.
- GTEx\_V4\_Artery\_Aorta: cis-eQTLs in tissue 'Artery Aorta'.
- GTEx\_V4\_Artery\_Tibial: cis-eQTLs in tissue 'Artery Tibial'.
- GTEx\_V4\_Esophagus\_Mucosa: cis-eQTLs in tissue 'Esophagus Mucosa'.
- GTEx\_V4\_Esophagus\_Muscularis: cis-eQTLs in tissue 'Esophagus Muscularis'.
- GTEx\_V4\_Heart\_Left\_Ventricle: cis-eQTLs in tissue 'Heart Left Ventricle'.
- GTEx\_V4\_Lung: cis-eQTLs in tissue 'Lung'.
- GTEx\_V4\_Muscle\_Skeletal: cis-eQTLs in tissue 'Muscle Skeletal'.
- GTEx\_V4\_Nerve\_Tibial: cis-eQTLs in tissue 'Nerve Tibial'.
- GTEx\_V4\_Skin\_Sun\_Exposed\_Lower\_leg: cis-eQTLs in tissue 'Skin Sun Exposed Lower leg'.
- GTEx\_V4\_Stomach: cis-eQTLs in tissue 'Stomach'.
- GTEx\_V4\_Thyroid: cis-eQTLs in tissue 'Thyroid'.
- GTEx\_V4\_Whole\_Blood: cis-eQTLs in tissue 'Whole Blood'.
- 7. eQTLs in CD4 T cells. Sourced from PLoS Genetics 2017, 13(3):e1006643

## 38 xDefineEQTL

- JKpg\_CD4: cis- and trans-eQTLs.
- JKpg\_CD4\_cis: cis-eQTLs only.
- JKpg\_CD4\_trans: trans-eQTLs only.
- 8. eQTLs in CD8 T cells. Sourced from PLoS Genetics 2017, 13(3):e1006643
	- JKpg\_CD8: cis- and trans-eQTLs.
	- JKpg\_CD8\_cis: cis-eQTLs only.
	- JKpg\_CD8\_trans: trans-eQTLs only.
- 9. eQTLs in blood. Sourced from Nature Genetics 2013, 45(10):1238-1243
	- WESTRAng\_blood: cis- and trans-eQTLs.
	- WESTRAng\_blood\_cis: cis-eQTLs only.
	- WESTRAng\_blood\_trans: trans-eQTLs only.
- 10. Tissue-specific eQTLs from GTEx (version 6p; including 44 tissues). Sourced from http://www.biorxiv.org/content/early/
	- GTEx\_V6p\_Adipose\_Subcutaneous: cis-eQTLs in tissue "Adipose Subcutaneous".
	- GTEx\_V6p\_Adipose\_Visceral\_Omentum: cis-eQTLs in tissue "Adipose Visceral (Omentum)".
	- GTEx\_V6p\_Adrenal\_Gland: cis-eQTLs in tissue "Adrenal Gland".
	- GTEx\_V6p\_Artery\_Aorta: cis-eQTLs in tissue "Artery Aorta".
	- GTEx\_V6p\_Artery\_Coronary: cis-eQTLs in tissue "Artery Coronary".
	- GTEx\_V6p\_Artery\_Tibial: cis-eQTLs in tissue "Artery Tibial".
	- GTEx\_V6p\_Brain\_Anterior\_cingulate\_cortex\_BA24: cis-eQTLs in tissue "Brain Anterior cingulate cortex (BA24)".
	- GTEx\_V6p\_Brain\_Caudate\_basal\_ganglia: cis-eQTLs in tissue "Brain Caudate (basal ganglia)".
	- GTEx\_V6p\_Brain\_Cerebellar\_Hemisphere: cis-eQTLs in tissue "Brain Cerebellar Hemisphere".
	- GTEx\_V6p\_Brain\_Cerebellum: cis-eQTLs in tissue "Brain Cerebellum".
	- GTEx\_V6p\_Brain\_Cortex: cis-eQTLs in tissue "Brain Cortex".
	- GTEx\_V6p\_Brain\_Frontal\_Cortex\_BA9: cis-eQTLs in tissue "Brain Frontal Cortex (BA9)".
	- GTEx\_V6p\_Brain\_Hippocampus: cis-eQTLs in tissue "Brain Hippocampus".
	- GTEx\_V6p\_Brain\_Hypothalamus: cis-eQTLs in tissue "Brain Hypothalamus".
	- GTEx\_V6p\_Brain\_Nucleus\_accumbens\_basal\_ganglia: cis-eQTLs in tissue "Brain Nucleus accumbens (basal ganglia)".
	- GTEx\_V6p\_Brain\_Putamen\_basal\_ganglia: cis-eQTLs in tissue "Brain Putamen (basal ganglia)".
	- GTEx\_V6p\_Breast\_Mammary\_Tissue: cis-eQTLs in tissue "Breast Mammary Tissue".
	- GTEx\_V6p\_Cells\_EBVtransformed\_lymphocytes: cis-eQTLs in tissue "Cells EBV-transformed lymphocytes".
	- GTEx\_V6p\_Cells\_Transformed\_fibroblasts: cis-eQTLs in tissue "Cells Transformed fibroblasts".

## xDefineEQTL 39

- GTEx\_V6p\_Colon\_Sigmoid: cis-eQTLs in tissue "Colon Sigmoid".
- GTEx\_V6p\_Colon\_Transverse: cis-eQTLs in tissue "Colon Transverse".
- GTEx\_V6p\_Esophagus\_Gastroesophageal\_Junction: cis-eQTLs in tissue "Esophagus Gastroesophageal Junction".
- GTEx\_V6p\_Esophagus\_Mucosa: cis-eQTLs in tissue "Esophagus Mucosa".
- GTEx\_V6p\_Esophagus\_Muscularis: cis-eQTLs in tissue "Esophagus Muscularis".
- GTEx\_V6p\_Heart\_Atrial\_Appendage: cis-eQTLs in tissue "Heart Atrial Appendage".
- GTEx\_V6p\_Heart\_Left\_Ventricle: cis-eQTLs in tissue "Heart Left Ventricle".
- GTEx\_V6p\_Liver: cis-eQTLs in tissue "Liver".
- GTEx\_V6p\_Lung: cis-eQTLs in tissue "Lung".
- GTEx\_V6p\_Muscle\_Skeletal: cis-eQTLs in tissue "Muscle Skeletal".
- GTEx\_V6p\_Nerve\_Tibial: cis-eQTLs in tissue "Nerve Tibial".
- GTEx\_V6p\_Ovary: cis-eQTLs in tissue "Ovary".
- GTEx\_V6p\_Pancreas: cis-eQTLs in tissue "Pancreas".
- GTEx\_V6p\_Pituitary: cis-eQTLs in tissue "Pituitary".
- GTEx\_V6p\_Prostate: cis-eQTLs in tissue "Prostate".
- GTEx\_V6p\_Skin\_Not\_Sun\_Exposed\_Suprapubic: cis-eQTLs in tissue "Skin Not Sun Exposed (Suprapubic)".
- GTEx\_V6p\_Skin\_Sun\_Exposed\_Lower\_leg: cis-eQTLs in tissue "Skin Sun Exposed (Lower leg)".
- GTEx\_V6p\_Small\_Intestine\_Terminal\_Ileum: cis-eQTLs in tissue "Small Intestine Terminal Ileum".
- GTEx\_V6p\_Spleen: cis-eQTLs in tissue "Spleen".
- GTEx\_V6p\_Stomach: cis-eQTLs in tissue "Stomach".
- GTEx\_V6p\_Testis: cis-eQTLs in tissue "Testis".
- GTEx\_V6p\_Thyroid: cis-eQTLs in tissue "Thyroid".
- GTEx\_V6p\_Uterus: cis-eQTLs in tissue "Uterus".
- GTEx\_V6p\_Vagina: cis-eQTLs in tissue "Vagina".
- GTEx\_V6p\_Whole\_Blood: cis-eQTLs in tissue "Whole Blood".
- 11. eQTLs in eQTLGen. Sourced from bioRxiv, 2018, doi:10.1101/447367
	- eQTLGen: cis- and trans-eQTLs.
	- eQTLGen\_cis: cis-eQTLs only.
	- eQTLGen\_trans: trans-eQTLs only.

12. Single-cell-RNA-identified celltype-specific cis-eQTLs (including 9 cell types). Sourced from Nature Genetics 2018, 50(4):493-497

- scRNAseq\_eQTL\_Bcell: cis-eQTLs in B cells.
- scRNAseq\_eQTL\_CD4: cis-eQTLs in CD4+ T cells.
- scRNAseq\_eQTL\_CD8: cis-eQTLs in CD8+ T cells.
- scRNAseq\_eQTL\_DC: cis-eQTLs in dendritic cells.
- scRNAseq\_eQTL\_cMono: cis-eQTLs in classical monocytes.
- scRNAseq\_eQTL\_ncMono: cis-eQTLs in nonclassical monocytes.
- scRNAseq\_eQTL\_Mono: cis-eQTLs in monocytes.
- scRNAseq\_eQTL\_NK: cis-eQTLs in NK cells.
- scRNAseq\_eQTL\_PBMC: cis-eQTLs in PBMC.

13. Japanese celltype-specific cis-eQTLs (including 6 cell types). Sourced from Nature Genetics 2017, 49(7):1120-1125

- jpRNAseq\_eQTL\_Bcell: cis-eQTLs in B cells.
- jpRNAseq\_eQTL\_CD4: cis-eQTLs in CD4+ T cells.
- jpRNAseq\_eQTL\_CD8: cis-eQTLs in CD8+ T cells.
- jpRNAseq\_eQTL\_Mono: cis-eQTLs in monocytes.
- jpRNAseq\_eQTL\_NK: cis-eQTLs in NK cells.
- jpRNAseq\_eQTL\_PBMC: cis-eQTLs in PBMC.
- 14. Pi eQTL
	- Pi\_eQTL\_CD14: cis and trans-eQTLs in the resting/CD14+ state.
	- Pi\_eQTL\_LPS2: cis and trans-eQTLs in the activating state induced by 2-hour LPS.
	- Pi\_eQTL\_LPS24: cis and trans-eQTLs in the activating state induced by 24-hour LPS.
	- Pi\_eQTL\_IFN: cis and trans-eQTLs in the activating state induced by 24-hour interferongamma.
	- Pi\_eQTL\_Bcell: cis and trans-eQTLs in B cells.
	- Pi\_eQTL\_Blood: cis and trans-eQTLs in the blood.
	- Pi\_eQTL\_CD4: cis and trans-eQTLs in the CD4 cells.
	- Pi\_eQTL\_CD8: cis and trans-eQTLs in the CD8 cells.
	- Pi\_eQTL\_Monocyte: cis and trans-eQTLs in the monocytes.
	- Pi\_eQTL\_Neutrophil: cis and trans-eQTLs in the neutrophils.
	- Pi\_eQTL\_NK: cis and trans-eQTLs in the NK cells.
	- Pi\_eQTL\_shared\_CD14: cis and trans-eQTLs in the resting/CD14+ state (based on 228 individuals).
	- Pi\_eQTL\_shared\_LPS2: cis and trans-eQTLs in the activating state induced by 2-hour LPS (based on 228 individuals).
	- Pi\_eQTL\_shared\_LPS24: cis and trans-eQTLs in the activating state induced by 24-hour LPS (based on 228 individuals).
	- Pi\_eQTL\_shared\_IFN: cis and trans-eQTLs in the activating state induced by 24-hour interferongamma (based on 228 individuals).
- 15. Osteoblast cis-eQTLs. Sourced from Genome Research 2009, 19(11):1942-52
	- Osteoblast\_eQTL: cis-eQTLs in Osteoblast.

### xDefineHIC 41

### See Also

[xSNPlocations](#page-193-0), [xGR](#page-68-0), [xRDataLoader](#page-182-0)

### Examples

```
RData.location <- "http://galahad.well.ox.ac.uk/bigdata"
## Not run:
# a) provide the SNPs with the significance info
data(ImmunoBase)
gr <- ImmunoBase$AS$variants
data <- gr$Variant
# b) define eQTL genes
df_SGS <- xDefineEQTL(data, include.eQTL="JKscience_TS2A",
RData.location=RData.location)
## End(Not run)
```
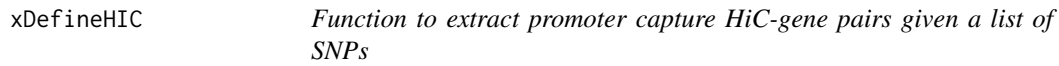

## Description

xDefineHIC is supposed to extract HiC-gene pairs given a list of SNPs.

### Usage

```
xDefineHIC(
data = NULL,entity = c("SNP", "chr:start-end", "data.frame", "bed", "GRanges"),
include.HiC = c(NA, "Monocytes", "Macrophages_M0", "Macrophages_M1",
"Macrophages_M2", "Neutrophils", "Megakaryocytes",
"Endothelial_precursors",
"Erythroblasts", "Fetal_thymus", "Naive_CD4_T_cells",
"Total_CD4_T_cells",
"Activated_total_CD4_T_cells", "Nonactivated_total_CD4_T_cells",
"Naive_CD8_T_cells",
"Total_CD8_T_cells", "Naive_B_cells", "Total_B_cells", "PE.Monocytes",
"PE.Macrophages_M0", "PE.Macrophages_M1", "PE.Macrophages_M2",
"PE.Neutrophils",
"PE.Megakaryocytes", "PE.Erythroblasts", "PE.Naive_CD4_T_cells",
"PE.Naive_CD8_T_cells", "Combined", "Combined_PE"),
GR.SNP = c("dbSNP_GWAS", "dbSNP_Common", "dbSNP_Single"),
verbose = TRUE,
RData.location = "http://galahad.well.ox.ac.uk/bigdata",
guid = NULL\mathcal{L}
```
## Arguments

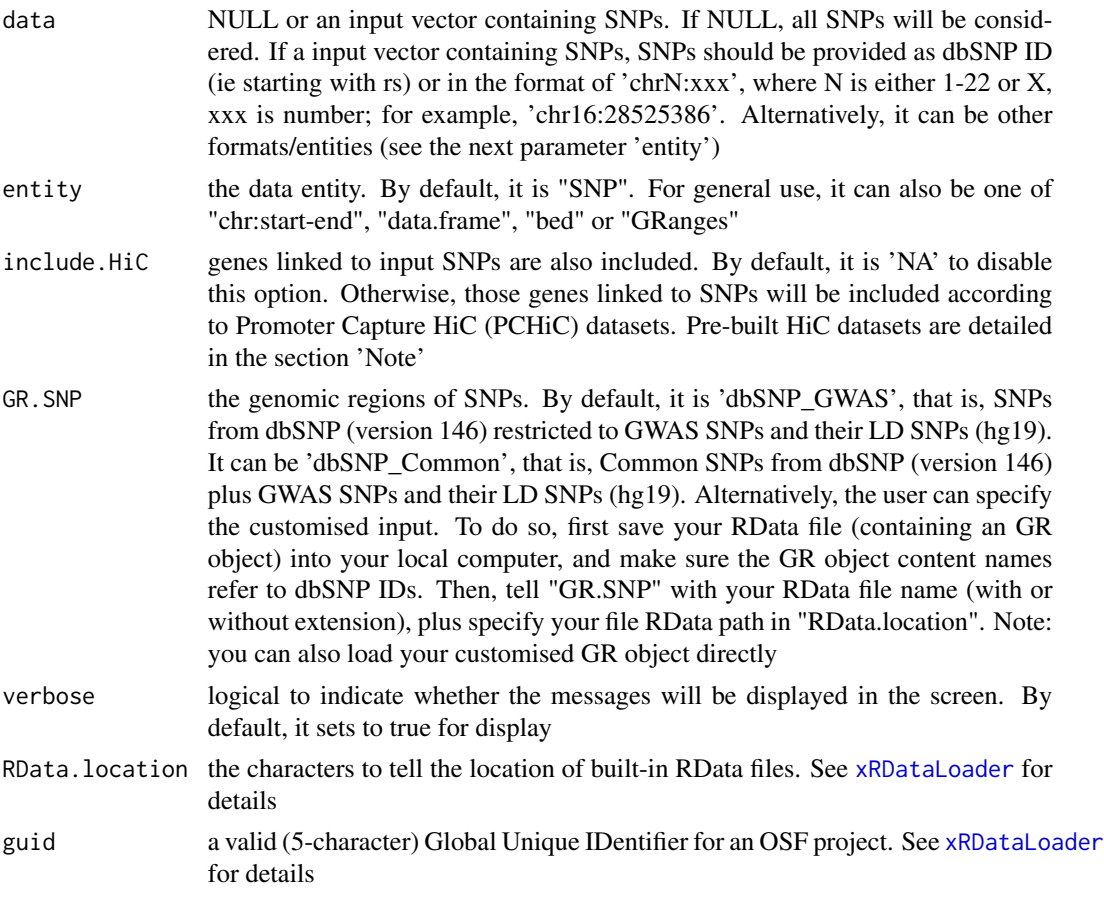

## Value

If input data is NULL, a data frame with following columns:

- from: baited genomic regions (baits)
- to: preyed (other end) genomic regions of interactions (preys)
- score: CHiCAGO scores quantifying the strength of physical interactions between harbors and partners

If input data is not NULL, a list with two components: "df" and "ig". "df" is a data frame with following columns:

- from: 'from/bait' genomic regions
- to: 'to/prey' genomic regions
- score: CHiCAGO scores quantifying the strength of physical interactions between baits and preys
- from\_genes: genes associated with 'from/bait' genomic regions
- to\_genes: genes associated with 'to/prey' genomic regions

### xDefineHIC 43

- SNP: input SNPs (in query)
- SNP\_end: specify which end SNPs in query fall into (either 'bait/from' or 'prey/to')
- SNP\_harbor: genomic regions harbors the SNPs in query
- Context: the context in which PCHiC data was generated

"ig" is an object of both classes "igraph" and "PCHiC", a direct graph with nodes for genomic regions and edges for CHiCAGO scores between them. Also added node attribute is 1) 'target' storing genes assocated and 2) 'SNP' for input SNPs (if the node harboring input SNPs). If several cell types are queried, "ig" is actually a list of "igraph"/"PCHiC" objects.

### **Note**

Pre-built HiC datasets are described below according to the data sources.

1. Promoter Capture HiC datasets in 17 primary blood cell types. Sourced from Cell 2016, 167(5):1369-1384.e19

- Monocytes: physical interactions (CHiCAGO score >=5) of promoters (baits) with the other end (preys) in Monocytes.
- Macrophages\_M0: promoter interactomes in Macrophages M0.
- Macrophages\_M1: promoter interactomes in Macrophages M1.
- Macrophages\_M2: promoter interactomes in Macrophages M2.
- Neutrophils: promoter interactomes in Neutrophils.
- Megakaryocytes: promoter interactomes in Megakaryocytes.
- Endothelial\_precursors: promoter interactomes in Endothelial precursors.
- Erythroblasts: promoter interactomes in Erythroblasts.
- Fetal\_thymus: promoter interactomes in Fetal thymus.
- Naive\_CD4\_T\_cells: promoter interactomes in Naive CD4+ T cells.
- Total\_CD4\_T\_cells: promoter interactomes in Total CD4+ T cells.
- Activated\_total\_CD4\_T\_cells: promoter interactomes in Activated total CD4+ T cells.
- Nonactivated\_total\_CD4\_T\_cells: promoter interactomes in Nonactivated total CD4+ T cells.
- Naive\_CD8\_T\_cells: promoter interactomes in Naive CD8+ T cells.
- Total\_CD8\_T\_cells: promoter interactomes in Total CD8+ T cells.
- Naive\_B\_cells: promoter interactomes in Naive B cells.
- Total\_B\_cells: promoter interactomes in Total B cells.
- Combined: promoter interactomes combined above; with score for the number of significant cell types plus scaled average.

2. Promoter Capture HiC datasets (involving active promoters and enhancers) in 9 primary blood cell types. Sourced from Cell 2016, 167(5):1369-1384.e19

- PE.Monocytes: physical interactions (CHiCAGO score >=5) of promoters (baits) with the other end (enhancers as preys) in Monocytes.
- PE.Macrophages\_M0: promoter-enhancer interactomes in Macrophages M0.
- PE.Macrophages\_M1: promoter-enhancer interactomes in Macrophages M1.
- PE.Macrophages\_M2: promoter-enhancer interactomes in Macrophages M2.
- PE.Neutrophils: promoter-enhancer interactomes in Neutrophils.
- PE.Megakaryocytes: promoter-enhancer interactomes in Megakaryocytes.
- PE.Erythroblasts: promoter-enhancer interactomes in Erythroblasts.
- PE.Naive\_CD4\_T\_cells: promoter-enhancer interactomes in Naive CD4+ T cells.
- PE.Naive\_CD8\_T\_cells: promoter-enhancer interactomes in Naive CD8+ T cells.
- Combined\_PE: promoter interactomes combined above; with score for the number of significant cell types plus scaled average.

## See Also

[xRDataLoader](#page-182-0), [xAggregate](#page-16-0)

### Examples

```
RData.location <- "http://galahad.well.ox.ac.uk/bigdata"
## Not run:
# a) provide the SNPs with the significance info
data(ImmunoBase)
data <- names(ImmunoBase$AS$variants)
# b) extract HiC-gene pairs given a list of AS SNPs
PCHiC <- xDefineHIC(data, include.HiC="Monocytes", GR.SNP="dbSNP_GWAS",
RData.location=RData.location)
head(PCHiC$df)
# c) visualise the interaction (a directed graph: bait->prey)
g <- PCHiC$ig
## a node with SNPs colored in 'skyblue' and the one without SNPs in 'pink'
## the width in an edge is proportional to the interaction strength
xPCHiCplot(g, vertex.label.cex=0.5)
xPCHiCplot(g, glayout=layout_in_circle, vertex.label.cex=0.5)
```
## End(Not run)

xDefineNet *Function to define a gene network*

## **Description**

xDefineNet is supposed to define a gene network sourced from the STRING database or the Pathway Commons database. It returns an object of class "igraph".

#### xDefineNet 45

#### Usage

```
xDefineNet(
network = c("STRING_highest", "STRING_high", "STRING_medium",
"STRING_low",
"PCommonsUN_high", "PCommonsUN_medium", "PCommonsDN_high",
"PCommonsDN_medium",
"PCommonsDN_Reactome", "PCommonsDN_KEGG", "PCommonsDN_HumanCyc",
"PCommonsDN_PID",
"PCommonsDN_PANTHER", "PCommonsDN_ReconX", "PCommonsDN_TRANSFAC",
"PCommonsDN_PhosphoSite", "PCommonsDN_CTD", "KEGG", "KEGG_metabolism",
"KEGG_genetic", "KEGG_environmental", "KEGG_cellular",
"KEGG_organismal",
"KEGG_disease", "REACTOME", "TRRUST"),
STRING.only = c(NA, "neighborhood_score", "fusion_score",
"cooccurence_score",
"coexpression_score", "experimental_score", "database_score",
"textmining_score")[1],
weighted = FALSE,verbose = TRUE,
RData.location = "http://galahad.well.ox.ac.uk/bigdata",
guid = NULL
)
```
## Arguments

network the built-in network. Currently two sources of network information are supported: the STRING database (version 10) and the Pathway Commons database (version 7). STRING is a meta-integration of undirect interactions from the functional aspect, while Pathways Commons mainly contains both undirect and direct interactions from the physical/pathway aspect. Both have scores to control the confidence of interactions. Therefore, the user can choose the different quality of the interactions. In STRING, "STRING\_highest" indicates interactions with highest confidence (confidence scores  $>=$ 900), "STRING high" for interactions with high confidence (confidence scores>=700), "STRING\_medium" for interactions with medium confidence (confidence scores>=400), and "STRING\_low" for interactions with low confidence (confidence scores>=150). For undirect/physical interactions from Pathways Commons, "PCommonsUN\_high" indicates undirect interactions with high confidence (supported with the PubMed references plus at least 2 different sources), "PCommonsUN\_medium" for undirect interactions with medium confidence (supported with the PubMed references). For direct (pathway-merged) interactions from Pathways Commons, "PCommonsDN\_high" indicates direct interactions with high confidence (supported with the PubMed references plus at least 2 different sources), and "PCommonsUN\_medium" for direct interactions with medium confidence (supported with the PubMed references). In addition to pooled version of pathways from all data sources, the user can also choose the pathway-merged network from individual sources, that is, "PCommonsDN\_Reactome" for those from Reactome, "PCommonsDN\_KEGG" for those from KEGG, "PCommonsDN\_HumanCyc"

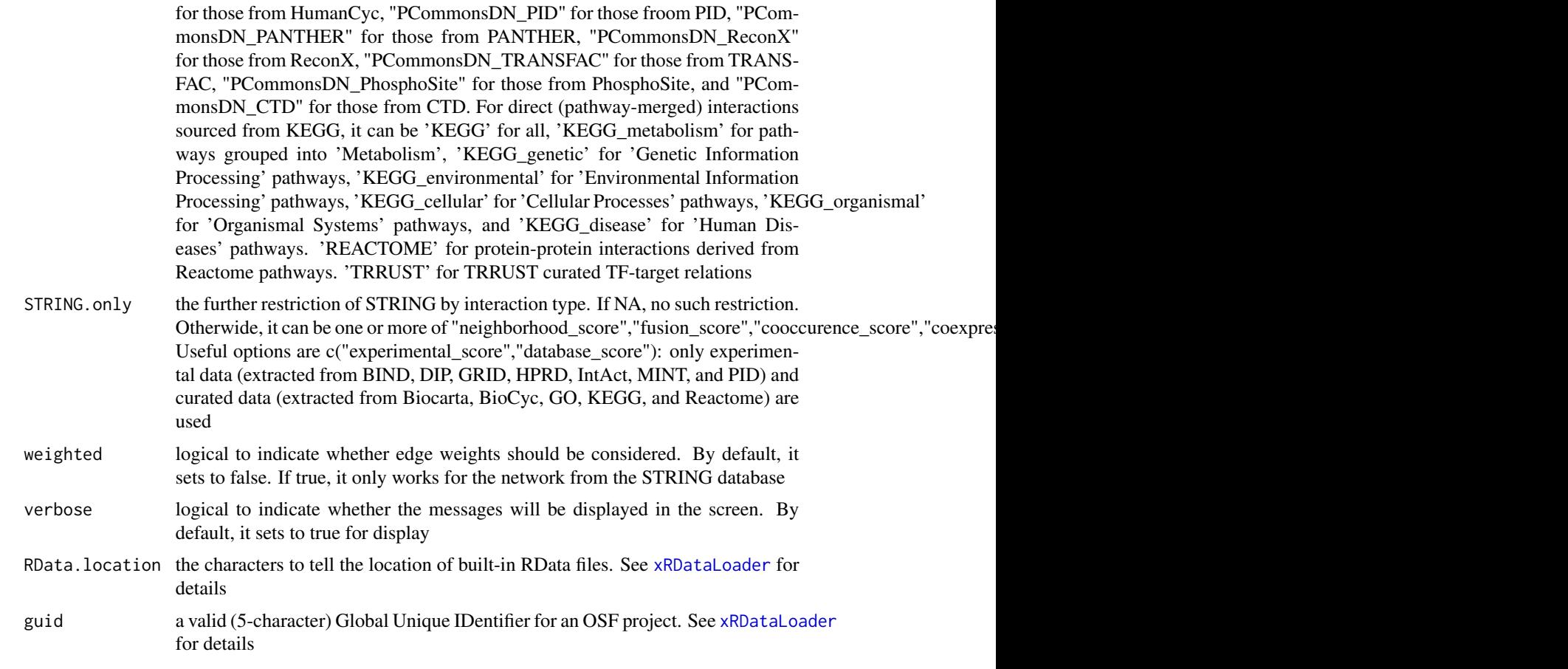

# Value

an object of class "igraph"

#### Note

The input graph will treat as an unweighted graph if there is no 'weight' edge attribute associated with

# See Also

## [xRDataLoader](#page-182-0)

## Examples

```
RData.location <- "http://galahad.well.ox.ac.uk/bigdata"
## Not run:
# STRING (high quality)
g <- xDefineNet(network="STRING_high", RData.location=RData.location)
# STRING (high quality), with edges weighted
g <- xDefineNet(network="STRING_high", weighted=T,
```
## xDefineOntology 47

```
RData.location=RData.location)
# STRING (high quality), only edges sourced from experimental or curated data
g <- xDefineNet(network="STRING_high",
STRING.only=c("experimental_score","database_score"),
RData.location=RData.location)
# Pathway Commons
g <- xDefineNet(network="PCommonsDN_medium",
RData.location=RData.location)
# KEGG (all)
g <- xDefineNet(network="KEGG", RData.location=RData.location)
# KEGG ('Organismal Systems')
g <- xDefineNet(network="KEGG_organismal",
RData.location=RData.location)
## End(Not run)
```
<span id="page-46-0"></span>xDefineOntology *Function to define ontology and its annotations*

### **Description**

xDefineOntology is supposed to define ontology and its annotations. It returns an object of class "aOnto".

### Usage

```
xDefineOntology(
ontology = c(NA, "GOBP", "GOMF", "GOCC", "PSG", "PS", "PS2", "SF",
"Pfam", "DO",
"HPPA", "HPMI", "HPCM", "HPMA", "MP", "EF", "MsigdbH", "MsigdbC1",
"MsigdbC2CGP",
"MsigdbC2CPall", "MsigdbC2CP", "MsigdbC2KEGG", "MsigdbC2REACTOME",
"MsigdbC2BIOCARTA", "MsigdbC3TFT", "MsigdbC3MIR", "MsigdbC4CGN",
"MsigdbC4CM",
"MsigdbC5BP", "MsigdbC5MF", "MsigdbC5CC", "MsigdbC6", "MsigdbC7",
"DGIdb", "GTExV4",
"GTExV6p", "GTExV7", "CreedsDisease", "CreedsDiseaseUP",
"CreedsDiseaseDN",
"CreedsDrug", "CreedsDrugUP", "CreedsDrugDN", "CreedsGene",
"CreedsGeneUP",
"CreedsGeneDN", "KEGG", "KEGGmetabolism", "KEGGgenetic",
"KEGGenvironmental",
"KEGGcellular", "KEGGorganismal", "KEGGdisease", "REACTOME",
"REACTOME_ImmuneSystem",
"REACTOME_SignalTransduction", "CGL", "SIFTS2GOBP", "SIFTS2GOMF",
"SIFTS2GOCC",
```

```
"EnrichrARCHS4Cells", "EnrichrARCHS4Tissues", "EnrichrHumanGeneAtlas",
"EnrichrTissueHumanProteomeMap", "EnrichrTissueProteomicsDB",
"EnrichrAchillesFitnessD", "EnrichrAchillesFitnessI", "EnrichrDSigDB",
"EnrichrOMIM",
"EnrichrOMIMexpanded", "EnrichrdbGaP", "EnrichrJensenDiseases",
"EnrichrJensenTissues", "EnrichrBioCarta", "EnrichrKEGG",
"EnrichrNCIpathway",
"EnrichrPanther", "EnrichrReactome", "EnrichrWikiPathways",
"EnrichrhuMAP",
"EnrichrChEA", "EnrichrConsensusTFs", "EnrichrEncodeTF",
"EnrichrTFlof",
"EnrichrTFpert"),
ontology.customised = NULL,
anno.identity = c("GeneID", "Symbol"),
verbose = TRUE,
RData.location = "http://galahad.well.ox.ac.uk/bigdata",
guid = NULL)
```
## Arguments

ontology the ontology supported currently. It can be "GOBP" for Gene Ontology Biological Process, "GOMF" for Gene Ontology Molecular Function, "GOCC" for Gene Ontology Cellular Component, "PSG" for phylostratigraphy (phylostratific age), "PS" for sTOL-based phylostratific age information, "PS2" for the collapsed PS version (inferred ancestors being collapsed into one with the known taxonomy information), "SF" for SCOP domain superfamilies, "Pfam" for Pfam domain families, "DO" for Disease Ontology, "HPPA" for Human Phenotype Phenotypic Abnormality, "HPMI" for Human Phenotype Mode of Inheritance, "HPCM" for Human Phenotype Clinical Modifier, "HPMA" for Human Phenotype Mortality Aging, "MP" for Mammalian Phenotype, "EF" for Experimental Factor Ontology (used to annotate GWAS Catalog genes), Drug-Gene Interaction database ("DGIdb") for druggable categories, tissue-specific eQTLcontaining genes from GTEx ("GTExV4", "GTExV6p" and "GTExV7"), crowd extracted expression of differential signatures from CREEDS ("CreedsDisease", "CreedsDiseaseUP", "CreedsDiseaseDN", "CreedsDrug", "CreedsDrugUP", "Creeds-DrugDN", "CreedsGene", "CreedsGeneUP" and "CreedsGeneDN"), KEGG pathways (including 'KEGG' for all, 'KEGGmetabolism' for 'Metabolism' pathways, 'KEGGgenetic' for 'Genetic Information Processing' pathways, 'KEGGenvironmental' for 'Environmental Information Processing' pathways, 'KEGGcellular' for 'Cellular Processes' pathways, 'KEGGorganismal' for 'Organismal Systems' pathways, and 'KEGGdisease' for 'Human Diseases' pathways), 'RE-ACTOME' for REACTOME pathways or 'REACTOME\_x' for its sub-ontologies (where x can be 'CellCellCommunication', 'CellCycle', 'CellularResponses-ToExternalStimuli', 'ChromatinOrganization', 'CircadianClock', 'DevelopmentalBiology', 'DigestionAndAbsorption', 'Disease', 'DNARepair', 'DNAReplication', 'ExtracellularMatrixOrganization', 'GeneExpression(Transcription)', 'Hemostasis', 'ImmuneSystem', 'Metabolism', 'MetabolismOfProteins', 'MetabolismOfRNA', 'Mitophagy', 'MuscleContraction', 'NeuronalSystem', 'OrganelleBiogenesisAnd-

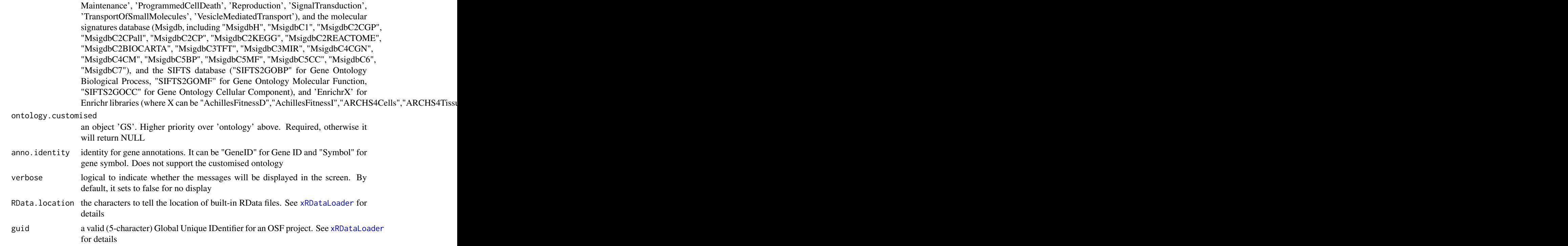

### Value

an object of class "aOnto", a list with two components: an igraph object 'g' (with graph attributes 'ontology' and 'type' [either 'dag' or 'iso']) and a list 'anno'

### Note

none

# See Also

[xRDataLoader](#page-182-0), [xGeneID2Symbol](#page-62-0)

## Examples

RData.location <- "http://galahad.well.ox.ac.uk/bigdata"

```
## Not run:
aOnto <- xDefineOntology("HPPA", RData.location=RData.location)
# only support internally (please contact us if you would like to use)
aOnto <- xDefineOntology("REACTOME_ImmuneSystem",
RData.location=RData.location)
aOnto <- xDefineOntology("KEGGenvironmental",
RData.location=RData.location)
aOnto <- xDefineOntology("CGL", RData.location=RData.location)
```
50 xEnricher

```
# advanced use: customisation
GS <- xRDataLoader('org.Mm.egKEGG', RData.location=RData.location)
res <- xDefineOntology(ontology.customised=GS)
## End(Not run)
```
<span id="page-49-0"></span>xEnricher *Function to conduct enrichment analysis given the input data and the ontology and its annotation*

### Description

xEnricher is supposed to conduct enrichment analysis given the input data and the ontology direct acyclic graph (DAG) and its annotation. It returns an object of class "eTerm". Enrichment analysis is based on either Fisher's exact test or Hypergeometric test. The test can respect the hierarchy of the ontology.

#### Usage

```
xEnricher(
data,
annotation,
g,
background = NULL,
size.random = c(10, 2000),min. overlap = 5,which.distance = NULL,
test = c("fisher", "hypergeo", "binomial"),
background.annotatable.only = NULL,
p.tail = c("one-tail", "two-tails"),
p.adjust.method = c("BH", "BY", "bonferroni", "holm", "hochberg",
"hommel"),
ontology.algorithm = c("none", "pc", "elim", "lea"),
elim.pvalue = 0.01,
lea.depth = 2,path.mode = c("all_paths", "shortest_paths", "all_shortest_paths"),
true.path.rule = TRUE,
verbose = TRUE
)
```
#### Arguments

data an input vector containing a list of genes or SNPs of interest annotation the vertices/nodes for which annotation data are provided. It can be a sparse Matrix of class "dgCMatrix" (with variants/genes as rows and terms as columns), or a list of nodes/terms each containing annotation data, or an object of class 'GS' (basically a list for each node/term with annotation data)

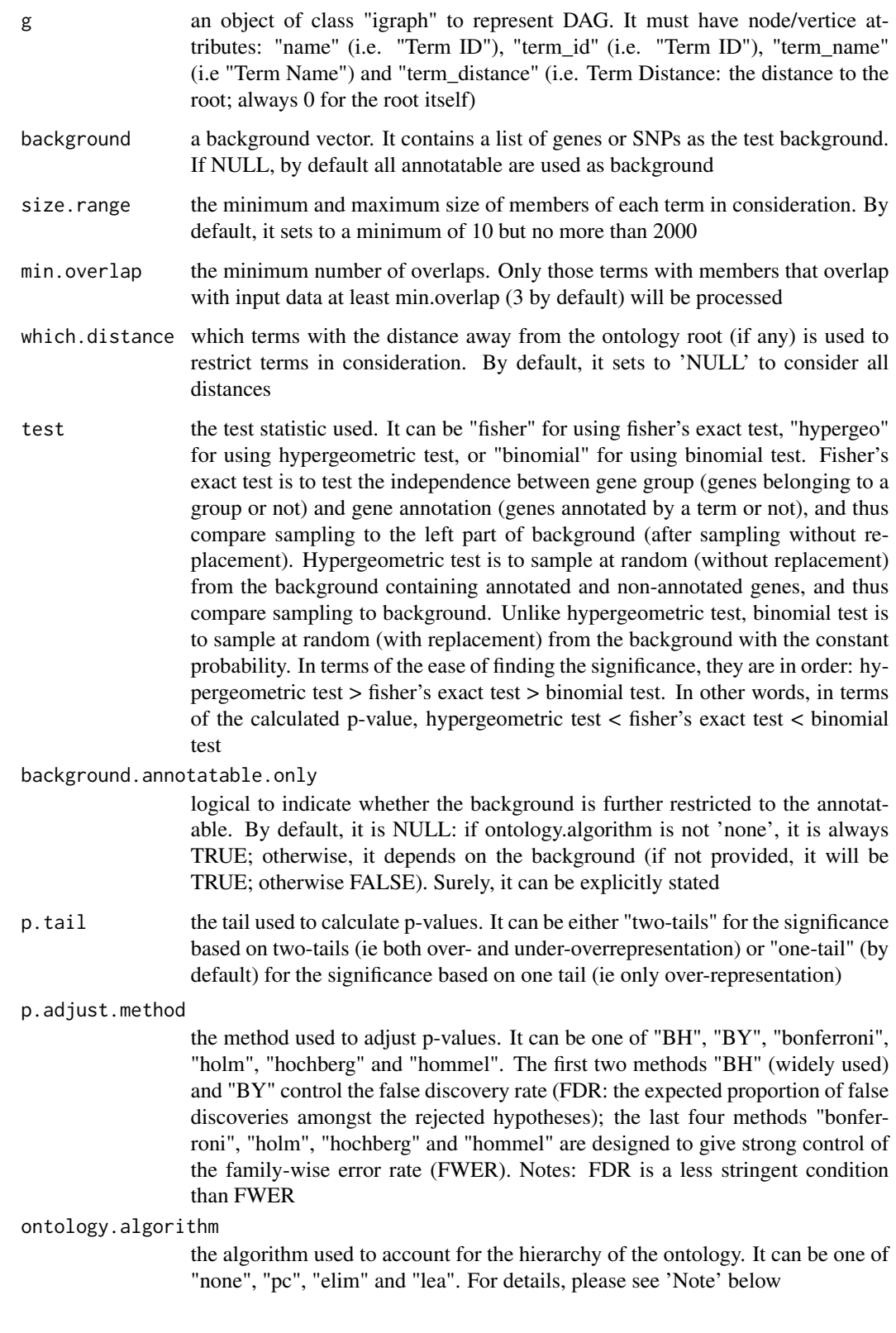

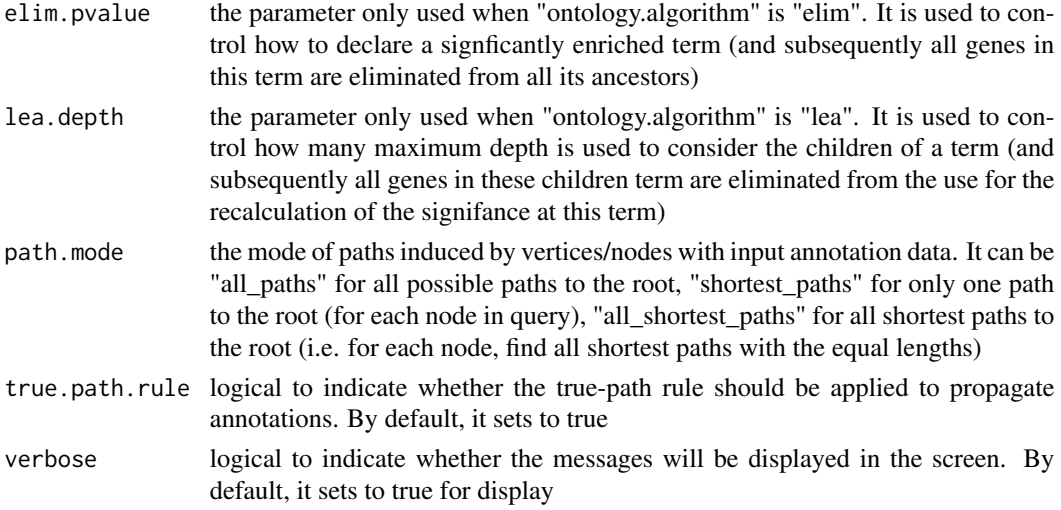

#### Value

an object of class "eTerm", a list with following components:

- term\_info: a matrix of nTerm X 4 containing snp/gene set information, where nTerm is the number of terms, and the 4 columns are "id" (i.e. "Term ID"), "name" (i.e. "Term Name"), "namespace" and "distance"
- annotation: a list of terms containing annotations, each term storing its annotations. Always, terms are identified by "id"
- g: an igraph object to represent DAG
- data: a vector containing input data in consideration. It is not always the same as the input data as only those mappable are retained
- background: a vector containing the background data. It is not always the same as the input data as only those mappable are retained
- overlap: a list of overlapped snp/gene sets, each storing snps/genes overlapped between a snp/gene set and the given input data (i.e. the snps/genes of interest). Always, gene sets are identified by "id"
- fc: a vector containing fold changes
- zscore: a vector containing z-scores
- pvalue: a vector containing p-values
- adjp: a vector containing adjusted p-values. It is the p value but after being adjusted for multiple comparisons
- or: a vector containing odds ratio
- CIl: a vector containing lower bound confidence interval for the odds ratio
- CIu: a vector containing upper bound confidence interval for the odds ratio
- cross: a matrix of nTerm X nTerm, with an on-diagnal cell for the overlapped-members observed in an individaul term, and off-diagnal cell for the overlapped-members shared between two terms
- call: the call that produced this result

#### xEnricher 53

### **Note**

The interpretation of the algorithms used to account for the hierarchy of the ontology is:

- "none": does not consider the ontology hierarchy at all.
- "lea": estimates the significance of a term in terms of the significance of its children at the maximum depth (e.g. 2). Precisely, once snps/genes are already annotated to any children terms with a more signficance than itself, then all these snps/genes are eliminated from the use for the recalculation of the signifance at that term. The final p-values takes the maximum of the original p-value and the recalculated p-value.
- "elim": estimates the significance of a term in terms of the significance of its all children. Precisely, once snps/genes are already annotated to a signficantly enriched term under the cutoff of e.g. pvalue<1e-2, all these snps/genes are eliminated from the ancestors of that term).
- "pc": requires the significance of a term not only using the whole snps/genes as background but also using snps/genes annotated to all its direct parents/ancestors as background. The final p-value takes the maximum of both p-values in these two calculations.
- "Notes": the order of the number of significant terms is: "none" > "lea" > "elim" > "pc".

### See Also

#### [xDAGanno](#page-30-0)

### Examples

```
RData.location <- "http://galahad.well.ox.ac.uk/bigdata"
## Not run:
# 1) SNP-based enrichment analysis using GWAS Catalog traits (mapped to EF)
# 1a) ig.EF (an object of class "igraph" storing as a directed graph)
g <- xRDataLoader('ig.EF')
# 1b) load GWAS SNPs annotated by EF (an object of class "dgCMatrix" storing a spare matrix)
anno <- xRDataLoader(RData='GWAS2EF')
# 1c) optionally, provide the test background (if not provided, all annotatable SNPs)
background <- rownames(anno)
# 1d) provide the input SNPs of interest (eg 'EFO:0002690' for 'systemic lupus erythematosus')
ind <- which(colnames(anno)=='EFO:0002690')
data <- rownames(anno)[anno[,ind]==1]
data
# 1e) perform enrichment analysis
eTerm <- xEnricher(data=data, annotation=anno, background=background,
g=g, path.mode=c("all_paths"))
# 1f) view enrichment results for the top significant terms
xEnrichViewer(eTerm)
# 1f') save enrichment results to the file called 'EF_enrichments.txt'
```

```
details=TRUE)
output <- data.frame(term=rownames(res), res)
utils::write.table(output, file="EF_enrichments.txt", sep="\t",
row.names=FALSE)
# 1g) barplot of significant enrichment results
bp <- xEnrichBarplot(eTerm, top_num="auto", displayBy="adjp")
print(bp)
# 1h) visualise the top 10 significant terms in the ontology hierarchy
# color-code terms according to the adjust p-values (taking the form of 10-based negative logarithm)
xEnrichDAGplot(eTerm, top_num=10, displayBy="adjp",
node.info=c("full_term_name"))
# color-code terms according to the z-scores
xEnrichDAGplot(eTerm, top_num=10, displayBy="zscore",
node.info=c("full_term_name"))
## End(Not run)
```
<span id="page-53-0"></span>xEnricherGenes *Function to conduct enrichment analysis given a list of genes and the ontology in query*

## **Description**

xEnricherGenes is supposed to conduct enrichment analysis given the input data and the ontology in query. It returns an object of class "eTerm". Enrichment analysis is based on either Fisher's exact test or Hypergeometric test. The test can respect the hierarchy of the ontology. Now it supports enrichment analysis using a wide variety of ontologies such as Gene Ontology and Phenotype Ontologies.

#### Usage

```
xEnricherGenes(
data,
background = NULL,
check.symbol.identity = FALSE,
ontology = NA,
ontology.customised = NULL,
size.random = c(10, 2000),min. overlap = 5,which.distance = NULL,
test = c("fisher", "hypergeo", "binomial"),
background.annotatable.only = NULL,
p.tail = c("one-tail", "two-tails"),
p.adjust.method = c("BH", "BY", "bonferroni", "holm", "hochberg",
"hommel"),
ontology.algorithm = c("none", "pc", "elim", "lea"),
```
## xEnricherGenes 55

```
elim.pvalue = 0.01,
lea.depth = 2,path.mode = c("all_paths", "shortest_paths", "all_shortest_paths"),
true.path.rule = FALSE,
verbose = TRUE,
silent = FALSE,
RData.location = "http://galahad.well.ox.ac.uk/bigdata",
guid = NULL
)
```
# Arguments

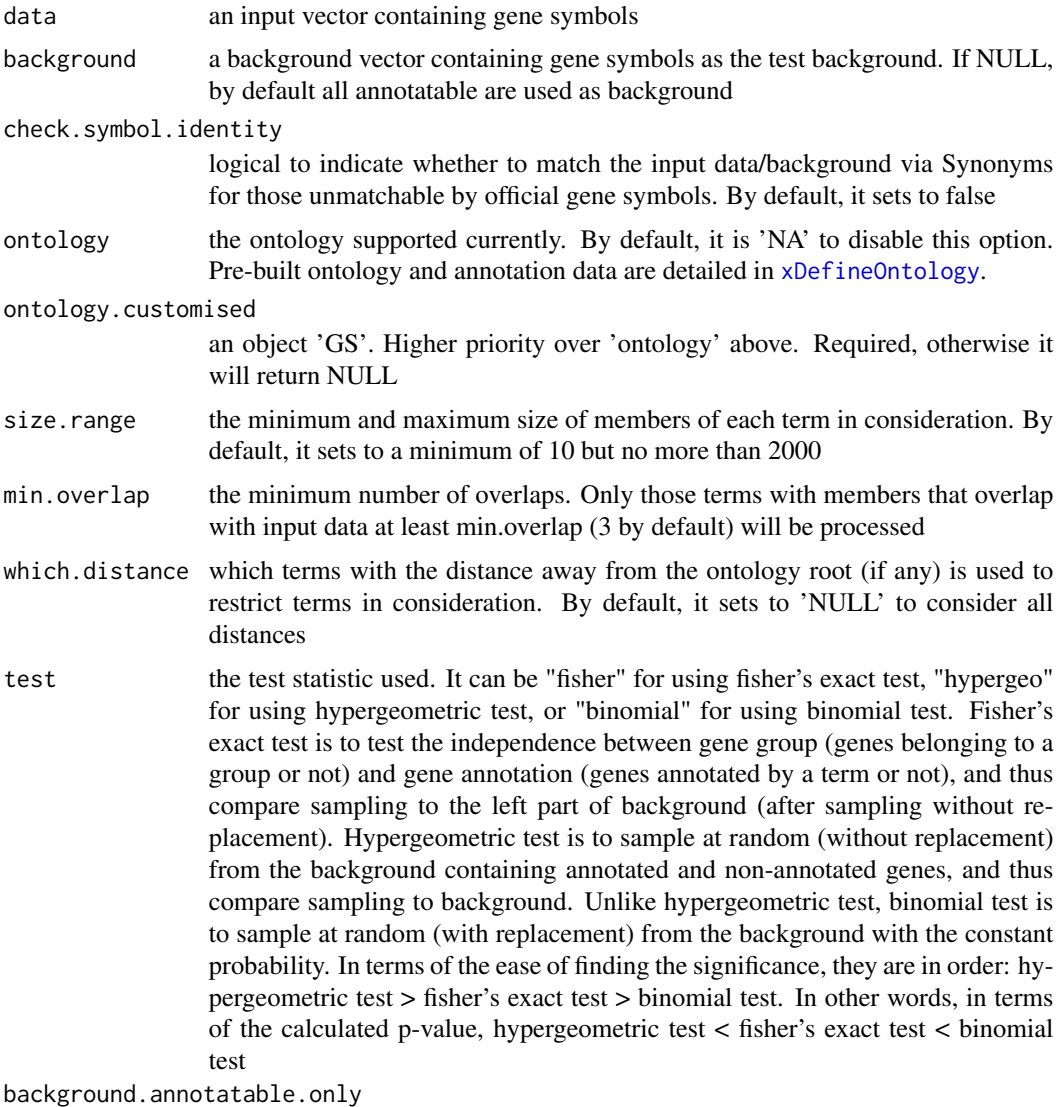

logical to indicate whether the background is further restricted to the annotatable. By default, it is NULL: if ontology.algorithm is not 'none', it is always

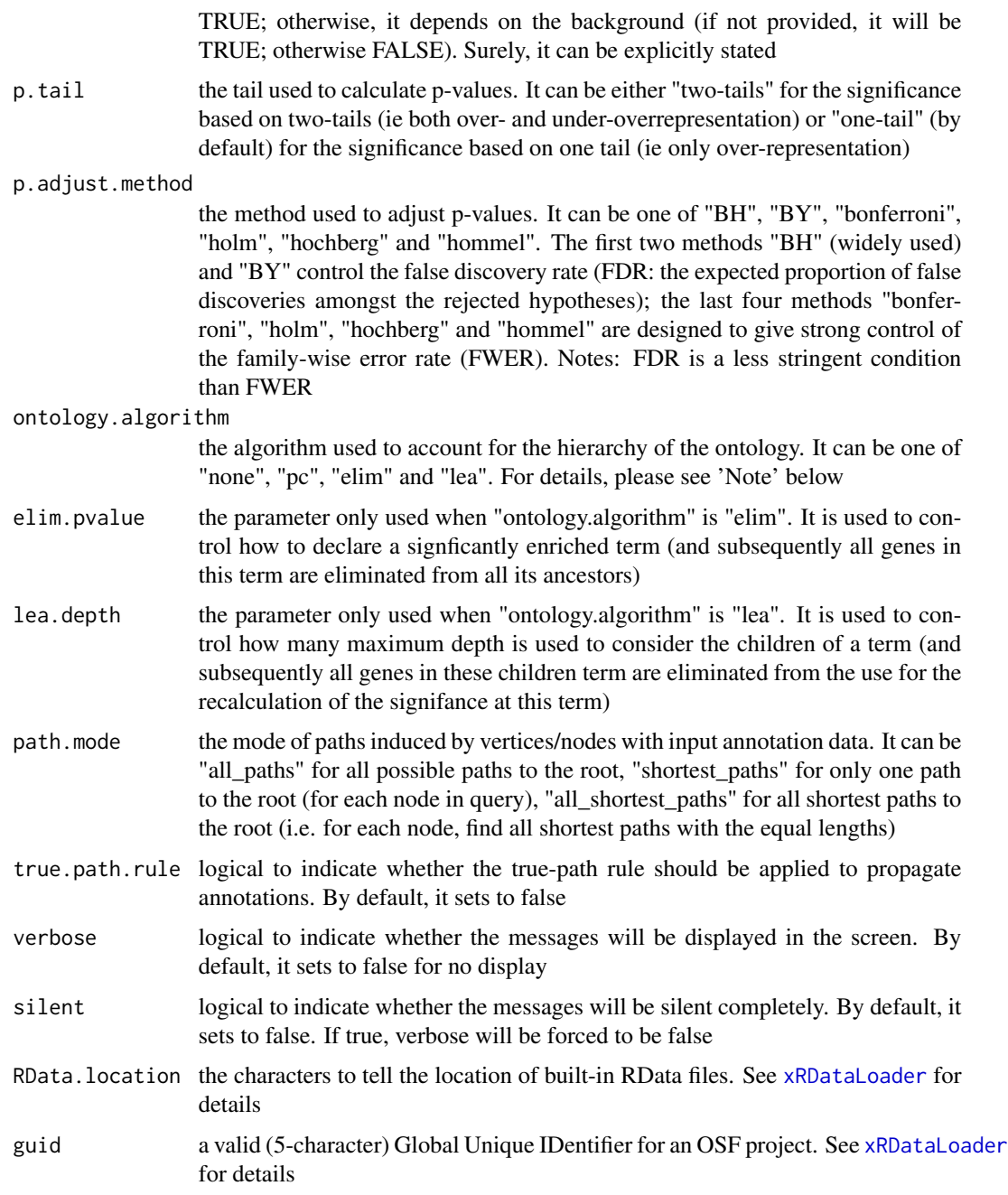

### Value

an object of class "eTerm", a list with following components:

• term\_info: a matrix of nTerm X 4 containing snp/gene set information, where nTerm is the number of terms, and the 4 columns are "id" (i.e. "Term ID"), "name" (i.e. "Term Name"), "namespace" and "distance"

## xEnricherGenes 57

- annotation: a list of terms containing annotations, each term storing its annotations. Always, terms are identified by "id"
- g: an igraph object to represent DAG
- data: a vector containing input data in consideration. It is not always the same as the input data as only those mappable are retained
- background: a vector containing the background data. It is not always the same as the input data as only those mappable are retained
- overlap: a list of overlapped snp/gene sets, each storing snps overlapped between a snp/gene set and the given input data (i.e. the snps of interest). Always, gene sets are identified by "id"
- fc: a vector containing fold changes
- zscore: a vector containing z-scores
- pvalue: a vector containing p-values
- adjp: a vector containing adjusted p-values. It is the p value but after being adjusted for multiple comparisons
- or: a vector containing odds ratio
- CIl: a vector containing lower bound confidence interval for the odds ratio
- CIu: a vector containing upper bound confidence interval for the odds ratio
- cross: a matrix of nTerm X nTerm, with an on-diagnal cell for the overlapped-members observed in an individaul term, and off-diagnal cell for the overlapped-members shared betwene two terms
- call: the call that produced this result

### **Note**

The interpretation of the algorithms used to account for the hierarchy of the ontology is:

- "none": does not consider the ontology hierarchy at all.
- "lea": computers the significance of a term in terms of the significance of its children at the maximum depth (e.g. 2). Precisely, once snps are already annotated to any children terms with a more signficance than itself, then all these snps are eliminated from the use for the recalculation of the signifance at that term. The final p-values takes the maximum of the original p-value and the recalculated p-value.
- "elim": computers the significance of a term in terms of the significance of its all children. Precisely, once snps are already annotated to a signficantly enriched term under the cutoff of e.g. pvalue<1e-2, all these snps are eliminated from the ancestors of that term).
- "pc": requires the significance of a term not only using the whole snps as background but also using snps annotated to all its direct parents/ancestors as background. The final p-value takes the maximum of both p-values in these two calculations.
- "Notes": the order of the number of significant terms is: "none" > "lea" > "elim" > "pc".

### See Also

[xDefineOntology](#page-46-0), [xSymbol2GeneID](#page-203-0), [xEnricher](#page-49-0), [xSymbol2GeneID](#page-203-0), [xRDataLoader](#page-182-0)

## Examples

```
RData.location <- "http://galahad.well.ox.ac.uk/bigdata"
## Not run:
# Gene-based enrichment analysis using REACTOME pathways
# a) provide the input Genes of interest (eg 500 randomly chosen human genes)
## load human genes
org.Hs.eg <- xRDataLoader(RData='org.Hs.eg',
RData.location=RData.location)
set.seed(825)
data <- as.character(sample(org.Hs.eg$gene_info$Symbol, 500))
data
# optionally, provide the test background (if not provided, all human genes)
#background <- as.character(org.Hs.eg$gene_info$Symbol)
# b) perform enrichment analysis
eTerm <- xEnricherGenes(data=data, ontology="MsigdbC2REACTOME",
RData.location=RData.location)
# c) view enrichment results for the top significant terms
xEnrichViewer(eTerm)
# d) save enrichment results to the file called 'REACTOME_enrichments.txt'
res <- xEnrichViewer(eTerm, top_num=length(eTerm$adjp), sortBy="adjp",
details=TRUE)
output <- data.frame(term=rownames(res), res)
utils::write.table(output, file="REACTOME_enrichments.txt", sep="\t",
row.names=FALSE)
# e) barplot of significant enrichment results
gp <- xEnrichBarplot(eTerm, top_num="auto", displayBy="adjp")
print(gp)
# f) visualise the top 10 significant terms in the ontology hierarchy
# color-code terms according to the adjust p-values (taking the form of 10-based negative logarithm)
xEnrichDAGplot(eTerm, top_num=10, displayBy="adjp",
node.info=c("full_term_name"), graph.node.attrs=list(fontsize=25))
# color-code terms according to the z-scores
xEnrichDAGplot(eTerm, top_num=10, displayBy="zscore",
node.info=c("full_term_name"), graph.node.attrs=list(fontsize=25))
# g) visualise the significant terms in the ontology hierarchy
# restricted to Immune System ('R-HSA-168256') or Signal Transduction ('R-HSA-162582')
g <- xRDataLoader(RData.customised='ig.REACTOME',
RData.location=RData.location)
neighs.out <- igraph::neighborhood(g, order=vcount(g),
nodes=c("R-HSA-162582","R-HSA-168256"), mode="out")
nodeInduced <- V(g)[unique(unlist(neighs.out))]$name
ig <- igraph::induced.subgraph(g, vids=nodeInduced)
xEnrichDAGplot(eTerm, top_num="auto", ig=ig, displayBy="adjp",
node.info=c("full_term_name"), graph.node.attrs=list(fontsize=25))
```
## xEnrichForest 59

## End(Not run)

## Description

xEnrichForest is supposed to visualise enrichment results using a forest plot. A point is colored by the significance level, and a horizontal line for the 95 the wider the CI, the less reliable). It returns an object of class "ggplot".

## Usage

```
xEnrichForest(
eTerm,
top\_num = 10,
FDR.cutoff = 0.05,
CI.one = TRUE,
colormap = "ggplot2.top",
ncolors = 64,zlim = NULL,
barwidth = 0.5,
barheight = NULL,
wrap.width = NULL,
font.family = "sans",
drop = FALSE,
sortBy = c("or", "adjp", "fdr", "none")
)
```
## Arguments

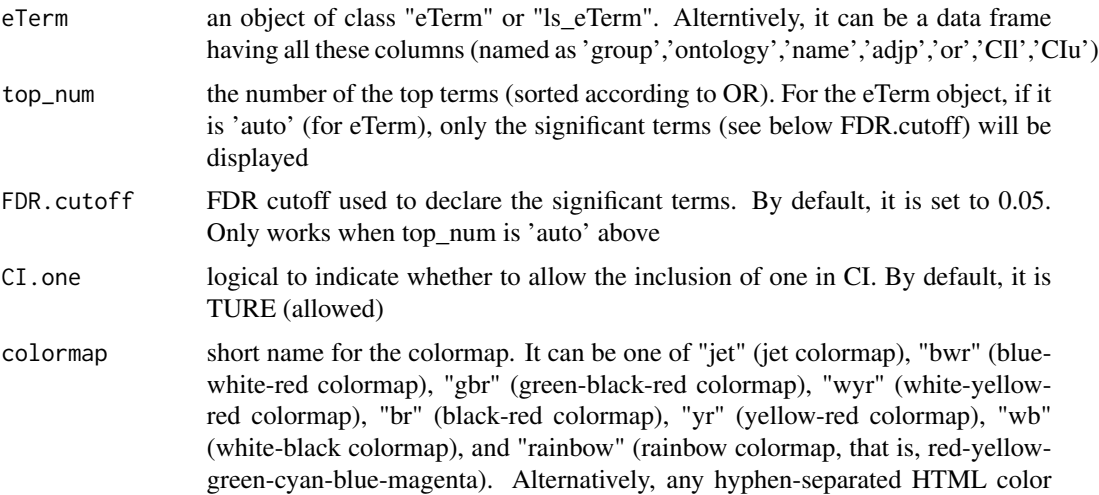

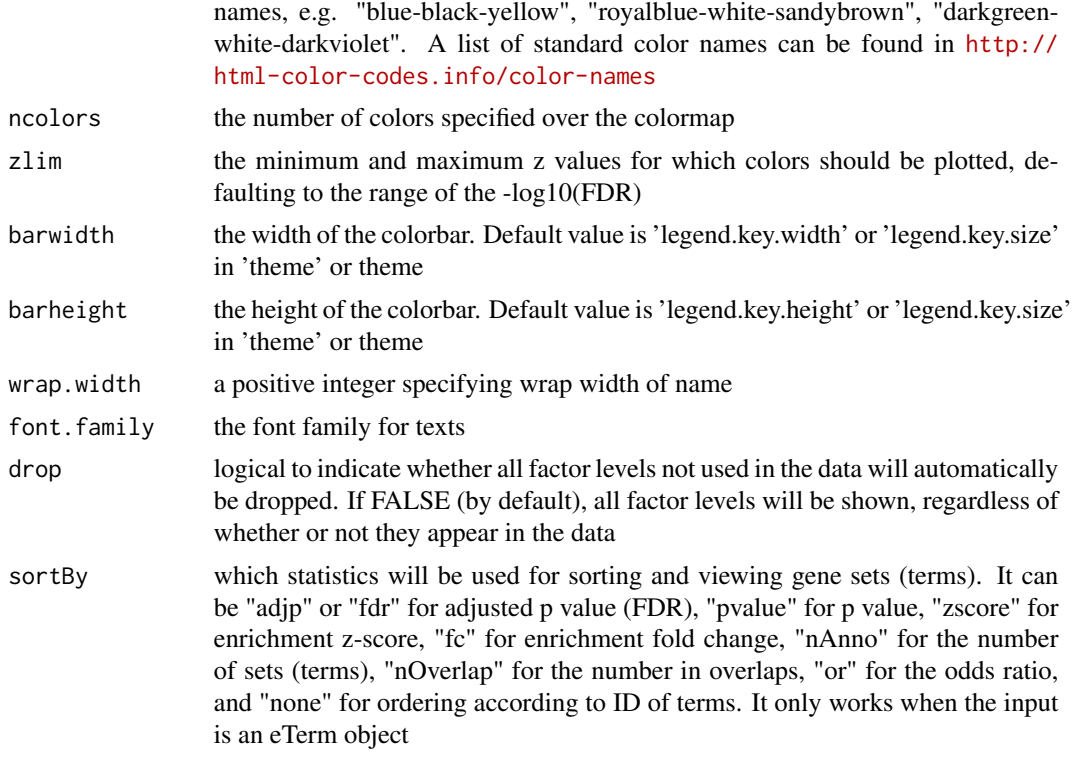

## Value

an object of class "ggplot"

#### Note

none

# See Also

[xEnricherGenes](#page-53-0), [xEnrichViewer](#page-60-0)

## Examples

```
RData.location <- "http://galahad.well.ox.ac.uk/bigdata"
## Not run:
# provide the input Genes of interest (eg 100 randomly chosen human genes)
## load human genes
org.Hs.eg <- xRDataLoader(RData='org.Hs.eg',
RData.location=RData.location)
set.seed(825)
data <- as.character(sample(org.Hs.eg$gene_info$Symbol, 100))
data
```
# optionally, provide the test background (if not provided, all human genes)

## xEnrichViewer 61

#background <- as.character(org.Hs.eg\$gene\_info\$Symbol)

```
# 1) Gene-based enrichment analysis using REACTOME pathways
# perform enrichment analysis
eTerm <- xEnricherGenes(data, ontology="REACTOME",
RData.location=RData.location)
## forest plot of enrichment results
gp <- xEnrichForest(eTerm, top_num="auto", FDR.cutoff=0.05)
# 2) Gene-based enrichment analysis using ontologies (REACTOME and GOMF)
# perform enrichment analysis
ls_eTerm <- xEnricherGenesAdv(data, ontologies=c("REACTOME","GOMF"),
RData.location=RData.location)
## forest plot of enrichment results
gp <- xEnrichForest(ls_eTerm, FDR.cutoff=0.1)
## End(Not run)
```
<span id="page-60-0"></span>xEnrichViewer *Function to view enrichment results*

## Description

xEnrichViewer is supposed to view results of enrichment analysis.

## Usage

```
xEnrichViewer(
eTerm,
top_num = 10,
sortBy = c("adjp", "fdr", "pvalue", "zscore", "fc", "nAnno",
"nOverlap", "or",
"none"),
decreasing = NULL,
details = FALSE
)
```
#### Arguments

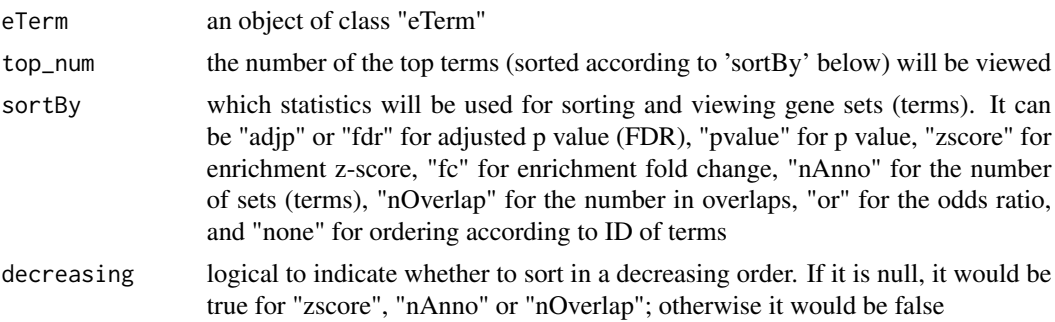

### 62 xEnrichViewer

details logical to indicate whether the detailed information of gene sets (terms) is also viewed. By default, it sets to false for no inclusion

#### Value

a data frame with following components:

- id: term ID; as rownames
- name: term name
- nAnno: number in members annotated by a term
- nOverlap: number in overlaps
- fc: enrichment fold changes
- zscore: enrichment z-score
- pvalue: nominal p value
- adjp: adjusted p value (FDR)
- or: a vector containing odds ratio
- CIl: a vector containing lower bound confidence interval for the odds ratio
- CIu: a vector containing upper bound confidence interval for the odds ratio
- distance: term distance or other information; optional, it is only appended when "details" is true
- members\_Overlap: members (represented as Gene Symbols) in overlaps; optional, it is only appended when "details" is true
- members\_Anno: members (represented as Gene Symbols) in annotations; optional, it is only appended when "details" is true

#### Note

none

### See Also

[xEnrichViewer](#page-60-0)

### Examples

```
RData.location <- "http://galahad.well.ox.ac.uk/bigdata"
## Not run:
xEnrichViewer(eTerm)
```
## End(Not run)

<span id="page-62-0"></span>

## Description

xGeneID2Symbol is supposed to convert gene symbols to entrez geneid.

## Usage

```
xGeneID2Symbol(
data,
org = c("human", "mouse"),
details = FALSE,
verbose = TRUE,
RData.location = "http://galahad.well.ox.ac.uk/bigdata",
guid = NULL\mathcal{L}
```
## Arguments

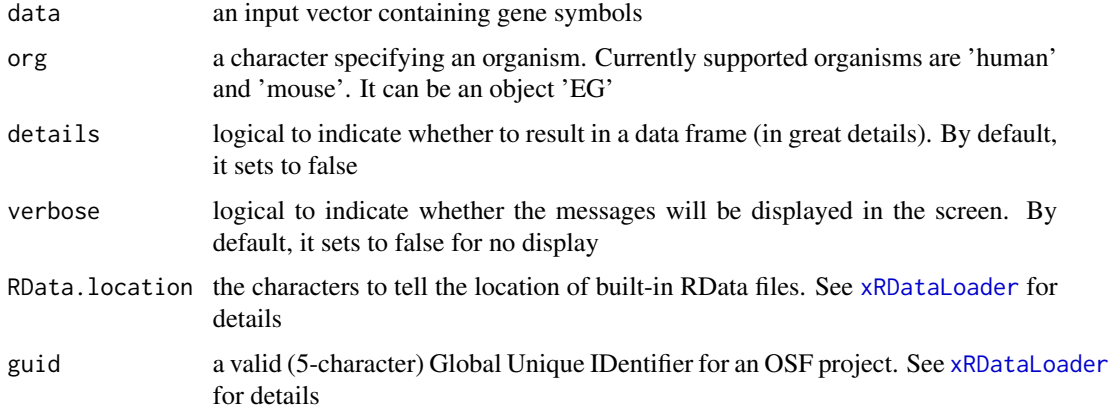

### Value

a vector containing symbol with 'NA' for the unmatched if (details set to false); otherwise, a data frame is returned

### Note

none.

## See Also

[xRDataLoader](#page-182-0)

### Examples

```
RData.location <- "http://galahad.well.ox.ac.uk/bigdata"
## Not run:
# a) provide the input Genes of interest (eg 100 randomly chosen human genes)
## load human genes
org.Hs.eg <- xRDataLoader(RData='org.Hs.eg')
GeneID <- sample(org.Hs.eg$gene_info$GeneID, 100)
GeneID
# b) convert into GeneID
Symbol <- xGeneID2Symbol(GeneID)
# c) convert into a data frame
df <- xGeneID2Symbol(GeneID, details=TRUE)
# advanced use
df <- xGeneID2Symbol(GeneID, org=org.Hs.eg, details=TRUE)
## End(Not run)
```
<span id="page-63-0"></span>xGGnetwork *Function to visualise an igraph object using ggnetwork*

### Description

xGGnetwork is supposed to visualise an igraph object using ggnetwork.

### Usage

```
xGGnetwork(
g,
nodeu = NULL,label.wrap.width = NULL,
label.wrap.lineheight = 0.8,
node.label.size = NULL,
node.label.fontface = "plain",
node.label.color = "darkblue",
nodeu = 0.9,
node.label.padding = 1,
nodeu = 1abel.arrow = 0.01,
node.label.force = 1,
node.shape = 19,
node.shape.title = NULL,
node.xcoord = NULL,
node.ycoord = NULL,
node.color = NULL,
node.color.title = NULL,
```
# xGGnetwork 65

```
colormap = "grey-orange-darkred",
ncolors = 64,zlim = NULL,
na.color = "grey80",
node.color.alpha = 1,
node.size = NULL,
node.size.title = NULL,
node.size.name = c(1, 4),slim = NULL,
title = ",
edge.size = 0.5,
edge.color = "black",
edge.color.alpha = 0.5,
edge.curve = 0.1,
edge.arrow = 2,
edge.arrow.gap = 0.02,
ncolumns = NULL
\mathcal{L}
```
## Arguments

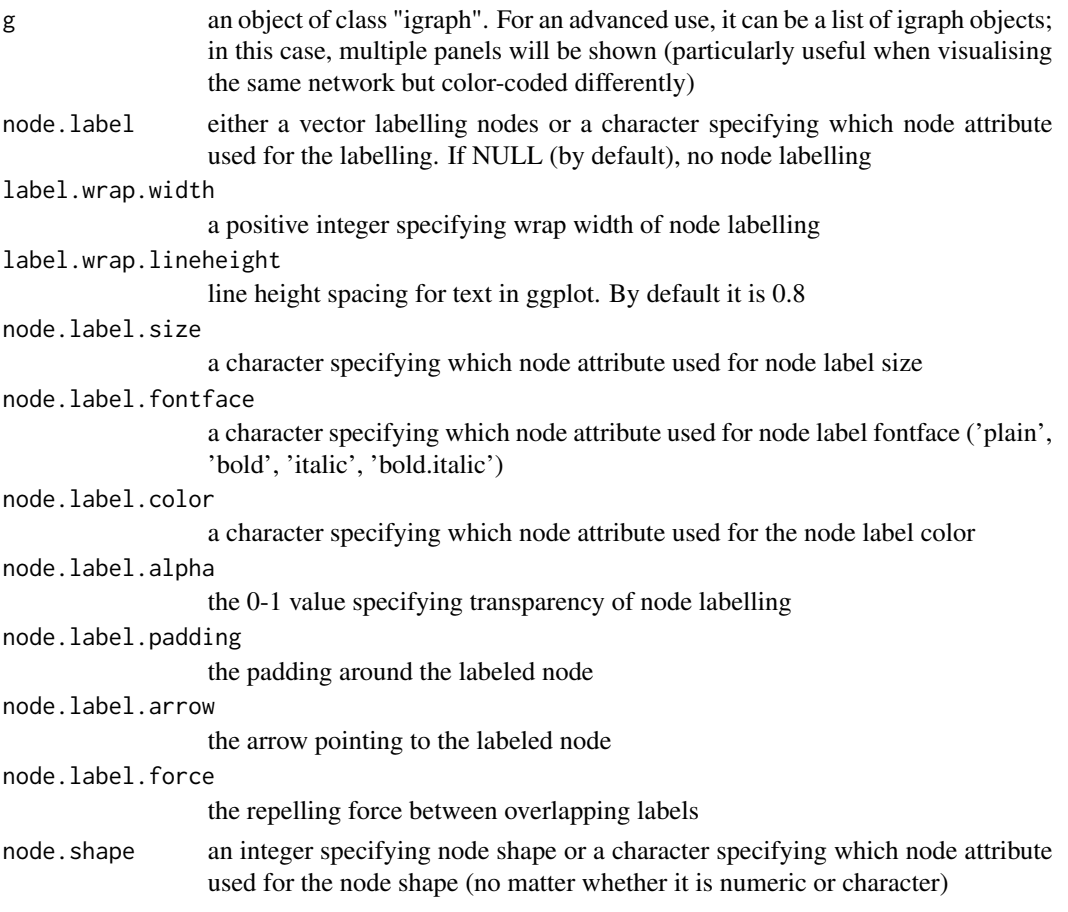

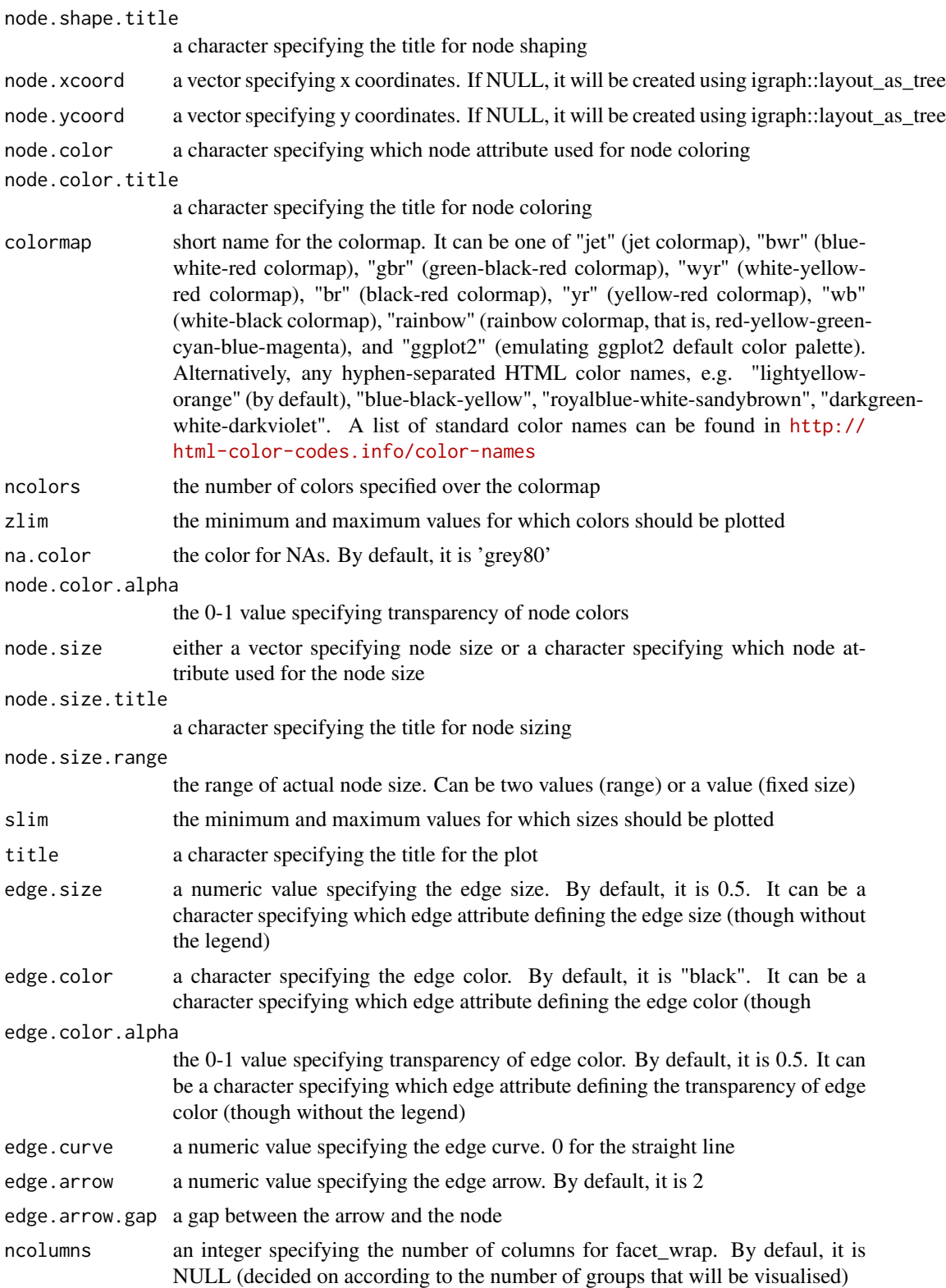

#### xGGnetwork 67

## Value

a ggplot object, appended with 'data\_nodes' and 'data\_edges'

### Note

none

## See Also

[xGGnetwork](#page-63-0)

## Examples

```
RData.location <- "http://galahad.well.ox.ac.uk/bigdata"
## Not run:
###########################
# load REACTOME
# restricted to Immune System ('R-HSA-168256') or Signal Transduction ('R-HSA-162582')
g <- xRDataLoader(RData.customised='ig.REACTOME',
RData.location=RData.location)
neighs.out <- igraph::neighborhood(g, order=vcount(g),
nodes="R-HSA-168256", mode="out")
nodeInduced <- V(g)[unique(unlist(neighs.out))]$name
ig <- igraph::induced.subgraph(g, vids=nodeInduced)
# visualise the graph with vertices being color-coded
V(ig)$degree <- igraph::degree(ig)
gp <- xGGnetwork(g=ig, node.label='term_id', label.wrap.width=30,
node.label.size=2, node.label.color='black', node.label.alpha=0.8,
node.label.padding=0, node.label.arrow=0, node.label.force=1,
node.shape=19, node.xcoord='xcoord', node.ycoord='ycoord',
node.color='degree', node.color.title='Degree',
colormap='grey-orange-darkred', ncolors=64, zlim=c(0,10),
node.size.range=3,
edge.color="black",edge.color.alpha=0.3,edge.curve=0.05,edge.arrow.gap=0.02,
title='')
# advanced use: visualise the list of graphs
ls_{sig} < -list(ig, ig)gp <- xGGnetwork(g=ls_ig, node.label='term_id', label.wrap.width=30,
node.label.size=2, node.label.color='black', node.label.alpha=0.8,
node.label.padding=0, node.label.arrow=0, node.label.force=1,
node.shape=19, node.xcoord='xcoord', node.ycoord='ycoord',
node.color='degree', node.color.title='Degree',
colormap='grey-orange-darkred', ncolors=64, zlim=c(0,10),
node.size.range=3,
edge.color="black",edge.color.alpha=0.3,edge.curve=0.05,edge.arrow.gap=0.02,
title='')
```
#### ###########################

#### # load PhasedTargets

```
# restricted to disease ('EFO:0000408') or immune system disease ('EFO:0000540')
g <- xRDataLoader(RData.customised='ig.PhasedTargets',
```

```
RData.location=RData.location)
neighs.out <- igraph::neighborhood(g, order=vcount(g),
nodes="EFO:0000408", mode="out")
nodeInduced <- V(g)[unique(unlist(neighs.out))]$name
ig <- igraph::induced.subgraph(g, vids=nodeInduced)
# append with the number of approved and phased targets
dag <- ig
V(dag)$num_approved <- sapply(V(ig)$max_phase,function(x)
sum(x$max_phase>=4))
V(dag)$num_phased <- sapply(V(ig)$max_phase,function(x)
sum(x$max_phase>=0))
# keep nodes with num_approved >=20
dag_ig <- igraph::induced.subgraph(dag,
vids=which(V(dag)$num_approved>=20))
# (optional) further restricted to the direct children of the root
root <- dnet::dDAGroot(dag_ig)
neighs.out <- igraph::neighborhood(dag_ig, order=1, nodes=root,
mode="out")
nodeInduced <- V(dag_ig)[unique(unlist(neighs.out))]$name
dag_ig <- igraph::induced.subgraph(dag_ig, vids=nodeInduced)
# nodes colored by num_approved
V(dag_ig)$node_color <- log2(V(dag_ig)$num_approved)
glayout <- igraph::layout_with_kk(dag_ig)
V(dag_ig)$xcoord <- glayout[,1]
V(dag_ig)$ycoord <- glayout[,2]
gp <- xGGnetwork(g=dag_ig, node.label='term_name', label.wrap.width=30,
node.label.size=2, node.label.color='black', node.label.alpha=0.9,
node.label.padding=0, node.label.arrow=0, node.label.force=0.5,
node.shape=19, node.xcoord='xcoord', node.ycoord='ycoord',
node.color='node_color', node.color.title='Approved\n(log2-scale)',
colormap='ggplot2.top', ncolors=64, node.size.range=3,
edge.color="orange",edge.color.alpha=0.5,edge.curve=0.05,edge.arrow.gap=0.02,
title='')
```
#### ###########################

```
# visualise gene network
glayout <- igraph::layout_with_kk(g)
V(g)$xcoord <- glayout[,1]
V(g)$ycoord <- glayout[,2]
V(g)$degree <- igraph::degree(g)
gp <- xGGnetwork(g=g, node.label='name', node.label.size=2,
node.label.color='black', node.label.alpha=0.8, node.label.padding=0,
node.label.arrow=0, node.label.force=0.01, node.shape=19,
node.xcoord='xcoord', node.ycoord='ycoord', node.color='priority',
node.color.title='5-star\nrating', colormap='yellow-red', ncolors=64,
zlim = c(0,5), node.size='degree', node.size.title='Degree', slim=c(0,5),
edge.color="orange",edge.color.alpha=0.5,edge.curve=0,edge.arrow.gap=0.025,
title='')
gp_rating <- xGGnetwork(g=g, node.label='name', node.label.size=2,
node.label.color='black', node.label.alpha=0.8, node.label.padding=0.1,
node.label.arrow=0, node.label.force=0.01, node.shape=19,
node.xcoord='xcoord', node.ycoord='ycoord', node.color='priority',
```
### $xGR$  69

```
node.color.title='5-star\nrating', colormap='white-yellow-red',
ncolors=64, zlim=c(0,5), node.size.range=5,
edge.color="orange",edge.color.alpha=0.3,edge.curve=0,edge.arrow.gap=0.02,
title='')
###########################
# use edge weight to color/size edges (without legends)
# edge color
#E(g)$color <- xColormap(colormap='RdYlBu', data=E(g)$weight)
#E(g)$size <- (E(g)$weight - min(E(g)$weight)) / (max(E(g)$weight) - min(E(g)$weight))
e.color <- subset(gp$data, !is.na(na.y))$e.color
gp + ggnetwork::geom_edges(color=e.color, show.legend=FALSE)
# edge size/thickness
e.size <- subset(gp$data, !is.na(na.y))$e.size
gp + ggnetwork::geom_edges(size=e.size, show.legend=FALSE)
## End(Not run)
```
xGR *Function to create a GRanges object given a list of genomic regions*

### Description

xGR is supposed to create a GRanges object given a list of genomic regions.

### Usage

```
xGR(
data,
format = c("chr:start-end", "data.frame", "bed", "GRanges"),
build.conversion = c(NA, "hg38.to.hg19", "hg18.to.hg19"),
add.name = TRUE,remove.mcol = FALSE,
include.strand = FALSE,
verbose = TRUE,
RData.location = "http://galahad.well.ox.ac.uk/bigdata",
guid = NULL)
```
#### Arguments

```
data input genomic regions (GR). If formatted as "chr:start-end" (see the next pa-
                  rameter 'format' below), GR should be provided as a vector in the format of
                  'chrN:start-end', where N is either 1-22 or X, start (or end) is genomic positional
                  number; for example, 'chr1:13-20'. If formatted as a 'data.frame', the first three
                  columns correspond to the chromosome (1st column), the starting chromosome
                  position (2nd column), and the ending chromosome position (3rd column). If the
                  format is indicated as 'bed' (browser extensible data), the same as 'data.frame'
```
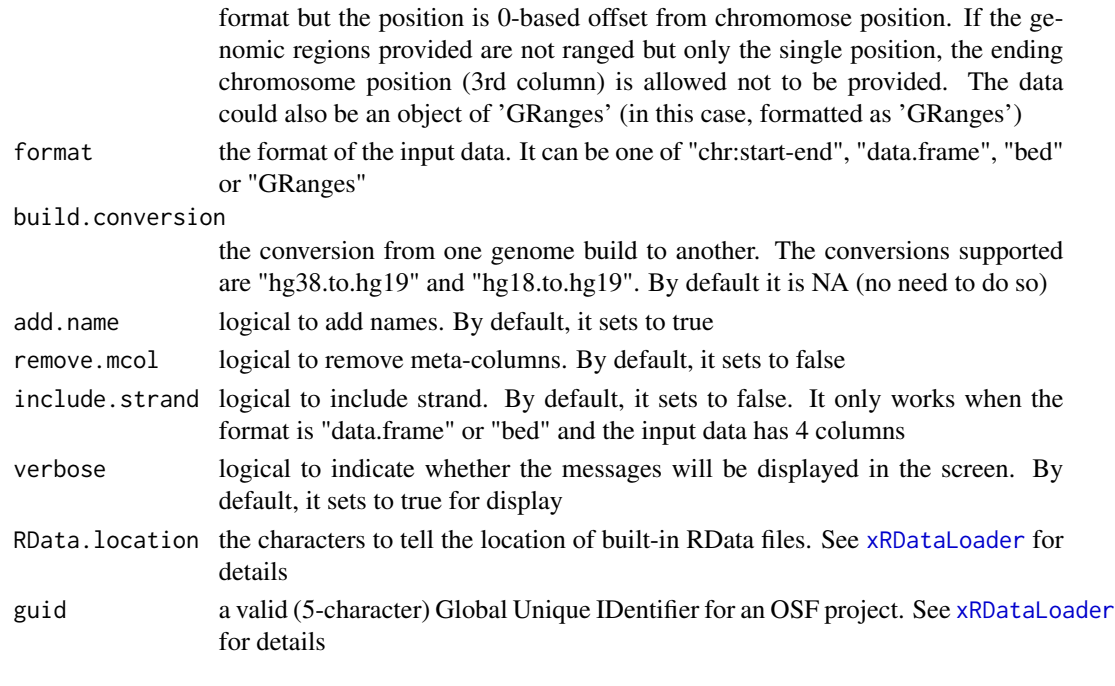

## Value

a GenomicRanges object

### See Also

[xLiftOver](#page-92-0)

#### Examples

```
RData.location <- "http://galahad.well.ox.ac.uk/bigdata"
## Not run:
# a) provide the genomic regions
## load ImmunoBase
ImmunoBase <- xRDataLoader(RData.customised='ImmunoBase',
RData.location=RData.location)
## get lead SNPs reported in AS GWAS and their significance info (p-values)
gr <- ImmunoBase$AS$variant
df <- as.data.frame(gr, row.names=NULL)
chr <- df$seqnames
start <- df$start
end <- df$end
data <- paste(chr,':',start,'-',end, sep='')
# b) create a GRanges object
```

```
GR <- xGR(data=data, format="chr:start-end",
RData.location=RData.location)
```
## End(Not run)

### Description

xGR2nGenes is supposed to define nearby genes given a list of genomic regions (GR) within certain distance window. The distance weight is calcualted as a decaying function of the gene-to-GR distance.

### Usage

```
xGR2nGenes(
data,
format = c("chr:start-end", "data.frame", "bed", "GRanges"),
build.conversion = c(NA, "hg38.to.hg19", "hg18.to.hg19"),
distance.max = 50000,decay.kernel = c("rapid", "slow", "linear", "constant"),
decay. exponent = 2,
GR.Gene = c("UCSC_knownGene", "UCSC_knownCanonical"),
scoring = FALSE,
scoring.scheme = c("max", "sum", "sequential"),
scoring.rescale = FALSE,
verbose = TRUE,
RData.location = "http://galahad.well.ox.ac.uk/bigdata",
guid = NULL\mathcal{L}
```
### Arguments

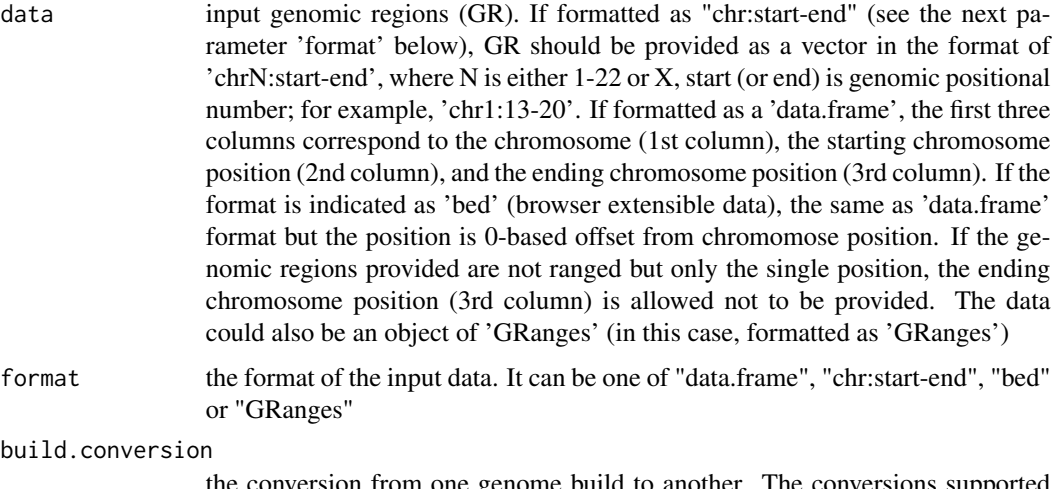

the conversion from one genome build to another. The conversions supported are "hg38.to.hg19" and "hg18.to.hg19". By default it is NA (no need to do so)

distance.max the maximum distance between genes and GR. Only those genes no far way from this distance will be considered as seed genes. This parameter will influence the distance-component weights calculated for nearby GR per gene decay.kernel a character specifying a decay kernel function. It can be one of 'slow' for slow decay, 'linear' for linear decay, and 'rapid' for rapid decay. If no distance weight is used, please select 'constant' decay.exponent a numeric specifying a decay exponent. By default, it sets to 2 GR. Gene the genomic regions of genes. By default, it is 'UCSC knownGene', that is, UCSC known genes (together with genomic locations) based on human genome assembly hg19. It can be 'UCSC\_knownCanonical', that is, UCSC known canonical genes (together with genomic locations) based on human genome assembly hg19. Alternatively, the user can specify the customised input. To do so, first save your RData file (containing an GR object) into your local computer, and make sure the GR object content names refer to Gene Symbols. Then, tell "GR.Gene" with your RData file name (with or without extension), plus specify your file RData path in "RData.location". Note: you can also load your customised GR object directly scoring logical to indicate whether gene-level scoring will be further calculated. By default, it sets to false scoring.scheme the method used to calculate seed gene scores under a set of GR. It can be one of "sum" for adding up, "max" for the maximum, and "sequential" for the sequential weighting. The sequential weighting is done via:  $\sum_{i=1} \frac{R_i}{i}$ , where  $R_i$  is the  $i^{th}$  rank (in a descreasing order) scoring.rescale logical to indicate whether gene scores will be further rescaled into the [0,1] range. By default, it sets to false verbose logical to indicate whether the messages will be displayed in the screen. By default, it sets to true for display RData.location the characters to tell the location of built-in RData files. See [xRDataLoader](#page-182-0) for details guid a valid (5-character) Global Unique IDentifier for an OSF project. See [xRDataLoader](#page-182-0) for details

#### Value

If scoring sets to false, a data frame with following columns:

- Gene: nearby genes
- GR: genomic regions
- Dist: the genomic distance between the gene and the GR
- Weight: the distance weight based on the genomic distance

If scoring sets to true, a data frame with following columns:

- Gene: nearby genes
- Score: gene score taking into account the distance weight based on the genomic distance
#### xGR2xGenes 73

## Note

For details on the decay kernels, please refer to [xVisKernels](#page-209-0)

### See Also

[xGR](#page-68-0), [xRDataLoader](#page-182-0), [xSparseMatrix](#page-197-0)

## Examples

```
RData.location <- "http://galahad.well.ox.ac.uk/bigdata"
## Not run:
```

```
# a) provide the genomic regions
## load ImmunoBase
ImmunoBase <- xRDataLoader(RData.customised='ImmunoBase',
RData.location=RData.location)
## get lead SNPs reported in AS GWAS and their significance info (p-values)
gr <- ImmunoBase$AS$variant
df <- as.data.frame(gr, row.names=NULL)
chr <- df$seqnames
start <- df$start
end <- df$end
data <- paste(chr,':',start,'-',end, sep='')
```

```
# b) define nearby genes taking into acount distance weight
# without gene scoring
df_nGenes <- xGR2nGenes(data=data, format="chr:start-end",
distance.max=10000, decay.kernel="slow", decay.exponent=2,
RData.location=RData.location)
# with their scores
df_nGenes <- xGR2nGenes(data=data, format="chr:start-end",
distance.max=10000, decay.kernel="slow", decay.exponent=2,
scoring=TRUE, scoring.scheme="max", RData.location=RData.location)
```

```
# c) define nearby genes without taking into acount distance weight
# without gene scoring
df_nGenes <- xGR2nGenes(data=data, format="chr:start-end",
distance.max=10000, decay.kernel="constant",
RData.location=RData.location)
# with their scores
df_nGenes <- xGR2nGenes(data=data, format="chr:start-end",
distance.max=10000, decay.kernel="constant", scoring=TRUE,
scoring.scheme="max", RData.location=RData.location)
```
## End(Not run)

<span id="page-72-0"></span>xGR2xGenes *Function to define genes from an input list of genomic regions given the crosslink info*

## Description

xGR2xGenes is supposed to define genes crosslinking to an input list of genomic regions (GR). Also required is the crosslink info with a score quantifying the link of a GR to a gene. Currently supported built-in crosslink info is enhancer genes, eQTL genes, conformation genes and nearby genes (purely), though the user can customise it via 'crosslink.customised'; if so, it has priority over the built-in data.

# Usage

```
xGR2xGenes(
data,
format = c("chr:start-end", "data.frame", "bed", "GRanges"),
build.conversion = c(NA, "hg38.to.hg19", "hg18.to.hg19"),
crosslink = c("genehancer", "PCHiC_PMID27863249_combined",
"GTEx_V6p_combined",
"nearby"),
crosslink.customised = NULL,
cdf.function = c("original", "empirical"),
scoring = FALSE,
scoring.scheme = c("max", "sum", "harmonic"),
scoring.rescale = FALSE,
nearby.distance.max = 50000,
nearby.decay.kernel = c("rapid", "slow", "linear", "constant"),
nearby.decay.exponent = 2,
verbose = TRUE,
silent = FALSE,
RData.location = "http://galahad.well.ox.ac.uk/bigdata",
guid = NULL\mathcal{L}
```
## Arguments

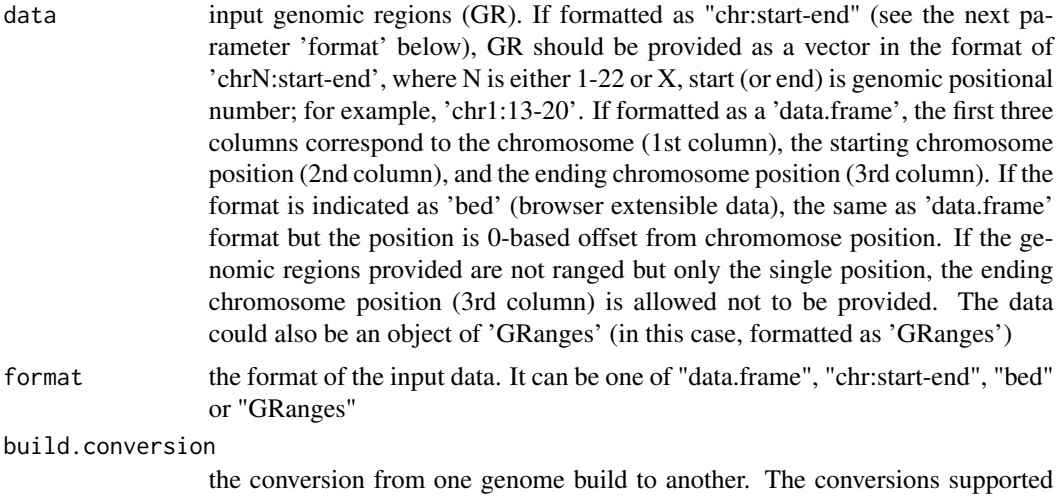

are "hg38.to.hg19" and "hg18.to.hg19". By default it is NA (no need to do so)

crosslink the built-in crosslink info with a score quantifying the link of a GR to a gene. It can be one of 'genehancer' (enhancer genes; PMID:28605766), 'nearby' (nearby genes; if so, please also specify the relevant parameters 'nearby.distance.max', 'nearby.decay.kernel' and 'nearby.decay.exponent' below), 'PCHiC\_PMID27863249\_combined' (conformation genes; PMID:27863249), 'PCHiC\_PMID31501517\_combined' (conformation genes; PMID:31501517), 'GTEx\_V6p\_combined' (eQTL genes; PMID:29022597), 'eQTL\_scRNAseq\_combined' (eQTL genes; PMID:29610479), 'eQTL\_jpRNAseq\_combined' (eQTL genes; PMID:28553958), 'eQTL\_ImmuneCells\_combined' (eQTL genes; PMID:24604202,22446964,26151758,28248954,24013639), 'eQTL\_DICE\_combined' (eQTL genes; PMID:30449622)

crosslink.customised

the crosslink info with a score quantifying the link of a GR to a gene. A userinput matrix or data frame with 4 columns: 1st column for genomic regions (formatted as "chr:start-end", genome build 19), 2nd column for Genes, 3rd for crosslink score (crosslinking a genomic region to a gene, such as -log10 significance level), and 4th for contexts (optional; if not provided, it will be added as 'C'). Alternatively, it can be a file containing these 4 columns. Required, otherwise it will return NULL

- cdf.function a character specifying how to transform the input crosslink score. It can be one of 'original' (no such transformation), and 'empirical' for looking at empirical Cumulative Distribution Function (cdf; as such it is converted into pvalue-like values  $[0,1]$
- scoring logical to indicate whether gene-level scoring will be further calculated. By default, it sets to false
- scoring.scheme the method used to calculate seed gene scores under a set of GR. It can be one of "sum" for adding up, "max" for the maximum, and "sequential" for the sequential weighting. The sequential weighting is done via:  $\sum_{i=1} \frac{R_i}{i}$ , where  $R_i$  is the  $i^{th}$  rank (in a descreasing order)

```
scoring.rescale
```
logical to indicate whether gene scores will be further rescaled into the [0,1] range. By default, it sets to false

### nearby.distance.max

the maximum distance between genes and GR. Only those genes no far way from this distance will be considered as seed genes. This parameter will influence the distance-component weights calculated for nearby GR per gene

nearby.decay.kernel

a character specifying a decay kernel function. It can be one of 'slow' for slow decay, 'linear' for linear decay, and 'rapid' for rapid decay. If no distance weight is used, please select 'constant'

nearby.decay.exponent

a numeric specifying a decay exponent. By default, it sets to 2

- verbose logical to indicate whether the messages will be displayed in the screen. By default, it sets to true for display
- silent logical to indicate whether the messages will be silent completely. By default, it sets to false. If true, verbose will be forced to be false

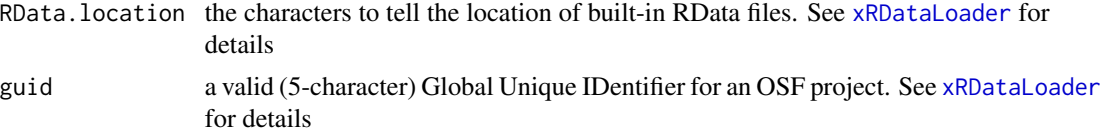

## Value

If scoring sets to false, a data frame with following columns:

- GR: genomic regions
- Gene: crosslinked genes
- Score: the original score between the gene and the GR (if cdf.function is 'original'); otherwise cdf (based on the whole crosslink inputs)
- Context: the context

If scoring sets to true, a data frame with following columns:

- Gene: crosslinked genes
- Score: gene score summarised over its list of crosslinked GR
- Pval: p-value-like significance level transformed from gene scores
- Context: the context

#### See Also

[xGR](#page-68-0), [xRDataLoader](#page-182-0), [xSymbol2GeneID](#page-203-0), [xGR2nGenes](#page-70-0)

## Examples

```
RData.location <- "http://galahad.well.ox.ac.uk/bigdata"
## Not run:
```

```
# 1) provide the genomic regions
## load ImmunoBase
ImmunoBase <- xRDataLoader(RData.customised='ImmunoBase',
RData.location=RData.location)
## get lead SNPs reported in AS GWAS and their significance info (p-values)
gr <- ImmunoBase$AS$variant
names(gr) <- NULL
dGR <- xGR(gr, format="GRanges")
```

```
# 2) using built-in crosslink info
## enhancer genes
df_xGenes <- xGR2xGenes(dGR, format="GRanges", crosslink="genehancer",
RData.location=RData.location)
## conformation genes
df_xGenes <- xGR2xGenes(dGR, format="GRanges",
crosslink="PCHiC_combined", RData.location=RData.location)
## eQTL genes
df_xGenes <- xGR2xGenes(dGR, format="GRanges",
crosslink="GTEx_V6p_combined", RData.location=RData.location)
```

```
## nearby genes (50kb, decaying rapidly)
df_xGenes <- xGR2xGenes(dGR, format="GRanges", crosslink="nearby",
nearby.distance.max=50000, nearby.decay.kernel="rapid",
RData.location=RData.location)
# 3) advanced use
# 3a) provide crosslink.customised
## illustration purpose only (see the content of 'crosslink.customised')
df <- xGR2nGenes(dGR, format="GRanges", RData.location=RData.location)
crosslink.customised <- data.frame(GR=df$GR, Gene=df$Gene,
Score=df$Weight, Context=rep('C',nrow(df)), stringsAsFactors=FALSE)
#crosslink.customised <- data.frame(GR=df$GR, Gene=df$Gene, Score=df$Weight, stringsAsFactors=FALSE)
# 3b) define crosslinking genes
# without gene scoring
df_xGenes <- xGR2xGenes(dGR, format="GRanges",
crosslink.customised=crosslink.customised,
RData.location=RData.location)
# with gene scoring
df_xGenes <- xGR2xGenes(dGR, format="GRanges",
crosslink.customised=crosslink.customised, scoring=TRUE,
scoring.scheme="max", RData.location=RData.location)
## End(Not run)
```
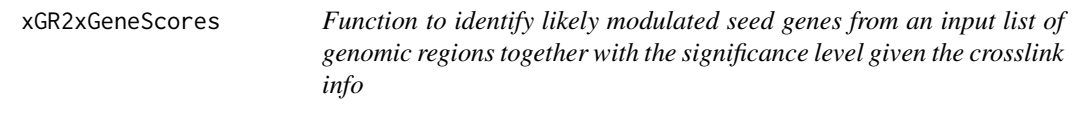

## **Description**

xGR2xGeneScores is supposed to identify likely modulated seed genes from a list of genomic regions (GR) together with the significance level (measured as p-values or fdr). To do so, it defines seed genes and their scores given the crosslink info with a score quantifying the link of a GR to a gene. It returns an object of class "mSeed".

### Usage

```
xGR2xGeneScores(
data,
significance.threshold = NULL,
score.cap = NULL,
build.conversion = c(NA, "hg38.to.hg19", "hg18.to.hg19"),
crosslink = c("genehancer", "PCHiC_combined", "GTEx_V6p_combined",
"nearby"),
crosslink.customised = NULL,
cdf.function = c("original", "empirical"),
scoring.scheme = c("max", "sum", "sequential"),
nearby.distance.max = 50000,
```

```
nearby.decay.kernel = c("rapid", "slow", "linear", "constant"),
nearby.decay.exponent = 2,
verbose = TRUE,
RData.location = "http://galahad.well.ox.ac.uk/bigdata",
guid = NULL
\mathcal{L}
```
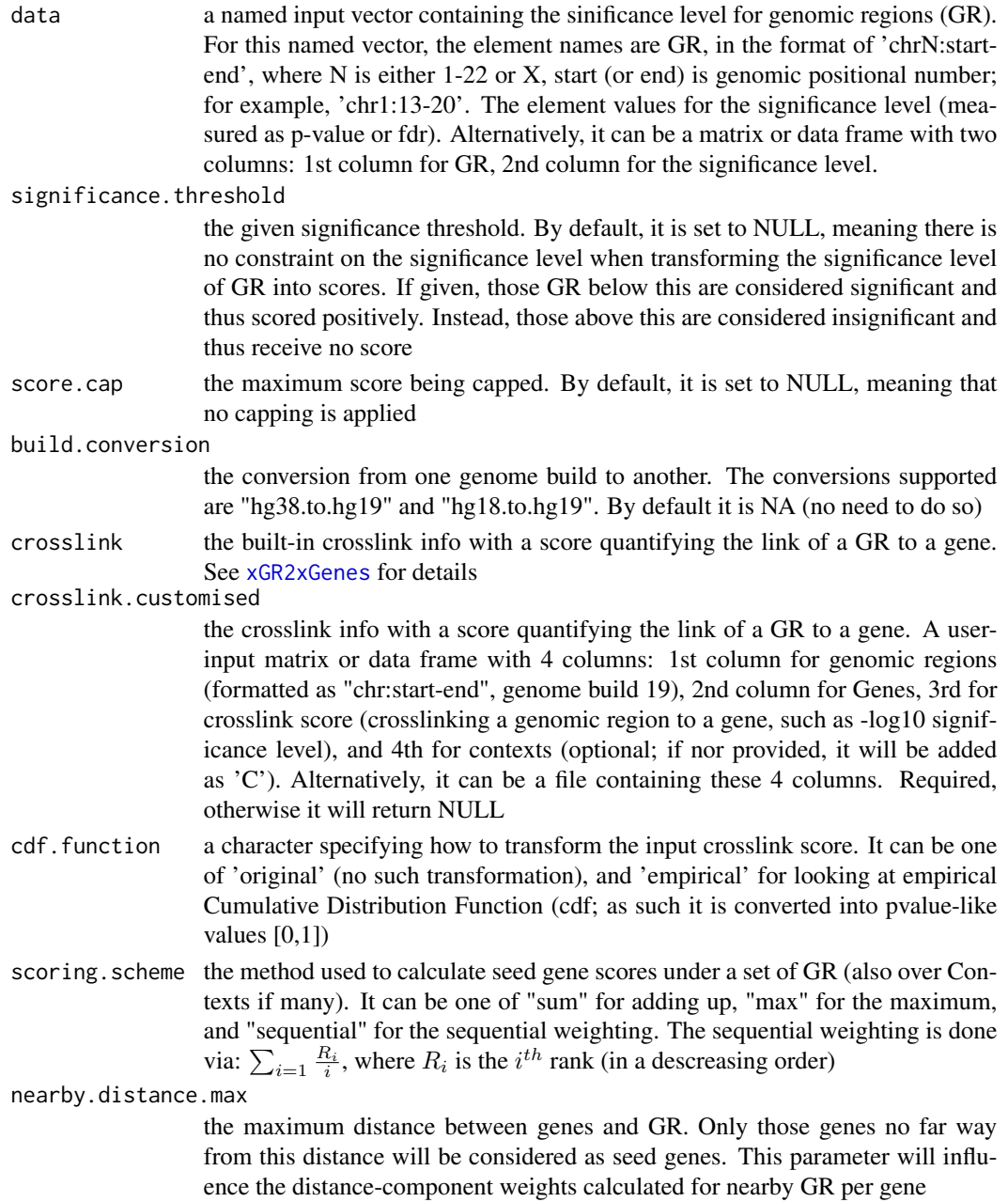

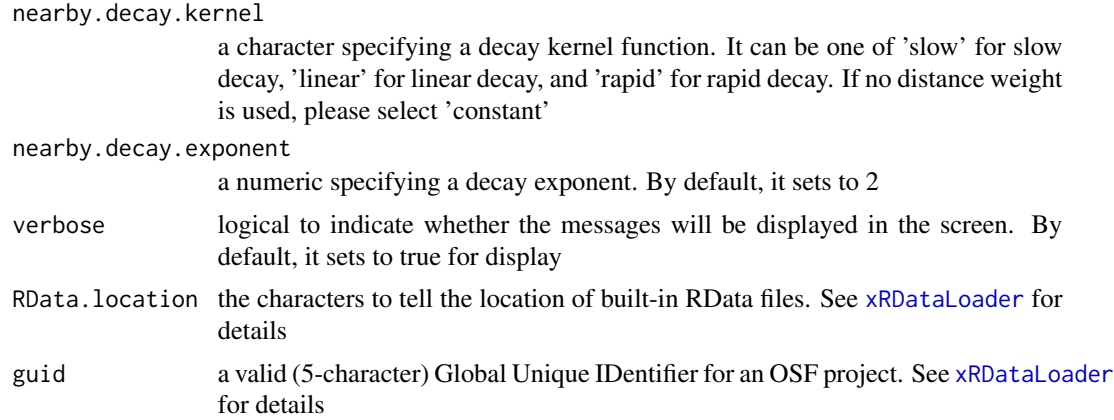

## Value

an object of class "mSeed", a list with following components:

- GR: a matrix of nGR X 3 containing GR information, where nGR is the number of GR, and the 3 columns are "GR" (genomic regions), "Score" (the scores for GR calculated based on p-values taking into account the given threshold of the significant level), "Pval" (the input p-values for GR)
- Gene: a matrix of nGene X 3 containing Gene information, where nGene is the number of seed genes, and the 3 columns are "Gene" (gene symbol), "Score" (the scores for seed genes), "Pval" (p-value-like significance level transformed from gene scores)
- Link: a matrix of nLink X 5 containing GR-Gene link information, where nLink is the number of links, and the 5 columns are "GR" (genomic regions), "Gene" (gene symbol), "Score" (the scores for the link multiplied by the GR score), "Score\_GR" (the scores for GR), "Score\_link" (the original scores for the link if cdf.function is 'original'; otherwise cdf based on the whole crosslink inputs)

### Note

This function uses [xGRscores](#page-79-0) and [xGR2xGenes](#page-72-0) to define and score seed genes from input genomic regions.

### See Also

[xGRscores](#page-79-0), [xGR2xGenes](#page-72-0), [xGRsort](#page-80-0)

## Examples

```
RData.location <- "http://galahad.well.ox.ac.uk/bigdata"
## Not run:
# a) provide the seed SNPs with the significance info
## load ImmunoBase
ImmunoBase <- xRDataLoader(RData.customised='ImmunoBase',
RData.location=RData.location)
## get lead SNPs reported in AS GWAS and their significance info (p-values)
```
#### 80 xGRscores and the set of the set of the set of the set of the set of the set of the set of the set of the set of the set of the set of the set of the set of the set of the set of the set of the set of the set of the set

```
gr <- ImmunoBase$AS$variant
df <- as.data.frame(gr, row.names=NULL)
GR <- paste0(df$seqnames,':',df$start,'-',df$end)
data <- cbind(GR=GR, Sig=df$Pvalue)
# b) define and score seed geens
mSeed <- xGR2xGeneScores(data=data, crosslink="genehancer",
RData.location=RData.location)
## End(Not run)
```
<span id="page-79-0"></span>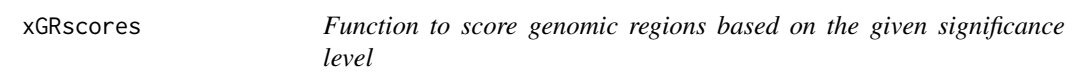

# Description

xGRscores is supposed to score a list of genomic regions together with the significance level.

## Usage

```
xGRscores(data, significance.threshold = 0.05, score.cap = 10, verbose
= TRUE)
```
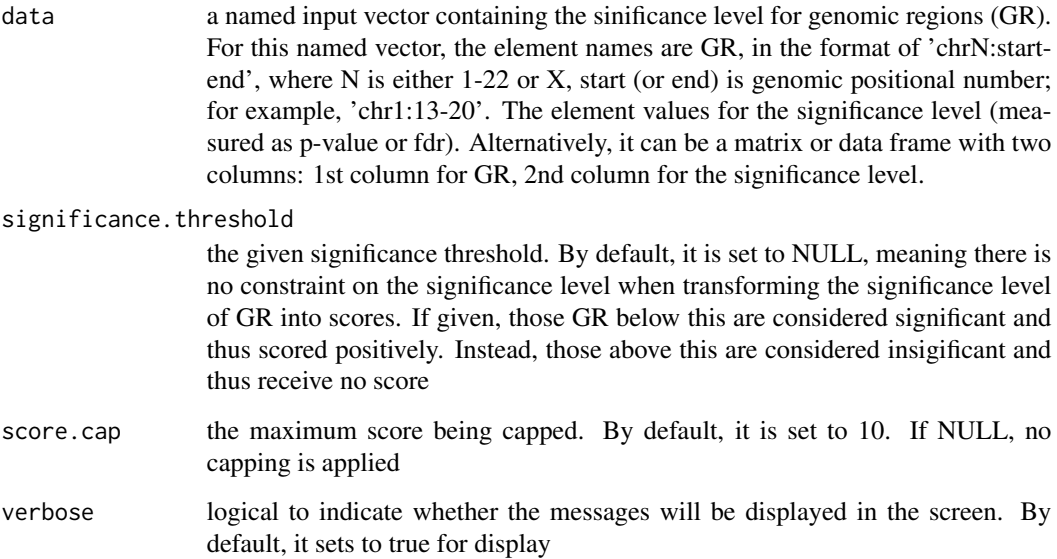

#### xGRsort 81

## Value

a data frame with following columns:

- GR: genomic regions
- Score: the scores for GR calculated based on p-values taking into account the given threshold of the significant level
- Pval: the input p-values for GR

## Note

None

## See Also

[xGRscores](#page-79-0)

## Examples

```
RData.location <- "http://galahad.well.ox.ac.uk/bigdata"
## Not run:
```

```
# a) provide the seed SNPs with the significance info
## load ImmunoBase
ImmunoBase <- xRDataLoader(RData.customised='ImmunoBase',
RData.location=RData.location)
## get lead SNPs reported in AS GWAS and their significance info (p-values)
gr <- ImmunoBase$AS$variant
df <- as.data.frame(gr, row.names=NULL)
chr <- df$seqnames
start <- df$start
end <- df$end
sig <- df$Pvalue
GR <- paste(chr, ':', start, '-', end, sep='')
data <- cbind(GR=GR, Sig=sig)
# b) calculate GR scores (considering significant cutoff 5e-5)
df_GR <- xGRscores(data=data, significance.threshold=5e-5)
## End(Not run)
```
<span id="page-80-0"></span>xGRsort *Function to sort by chromosomes/seqnames, start and end coordinates of the intervals.*

### Description

xGRsort is supposed to sort by chromosomes/seqnames, start and end coordinates of the intervals.

## Usage

xGRsort(data)

# Arguments

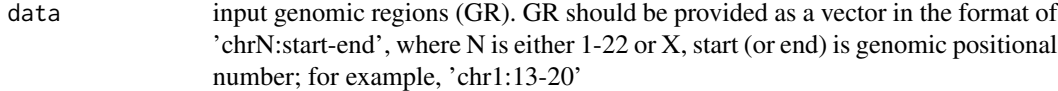

## Value

index

## See Also

[xGR](#page-68-0)

### Examples

```
RData.location <- "http://galahad.well.ox.ac.uk/bigdata"
## Not run:
# a) provide the genomic regions
## load ImmunoBase
ImmunoBase <- xRDataLoader(RData.customised='ImmunoBase',
RData.location=RData.location)
## get lead SNPs reported in AS GWAS and their significance info (p-values)
gr <- ImmunoBase$AS$variant
cse <- xGRcse(gr)
# b) sort index
ind <- xGRsort(cse)
data <- cse[ind]
## End(Not run)
```
<span id="page-81-0"></span>xGSEAbarplot *Function to visualise GSEA results using a barplot*

## Description

xGSEAbarplot is supposed to visualise GSEA results using a barplot. It returns an object of class "ggplot".

# xGSEAbarplot 83

# Usage

```
xGSEAbarplot(
eGSEA,
top\_num = 10,
displayBy = c("nes", "adjp", "fdr", "pvalue"),
FDR.cutoff = 0.05,
bar.label = TRUE,
bar.label.size = 3,
bar.color = "lightyellow-orange",
bar.width = 0.8,
wrap.width = NULL,
font.family = "sans",
signature = TRUE
)
```
# Arguments

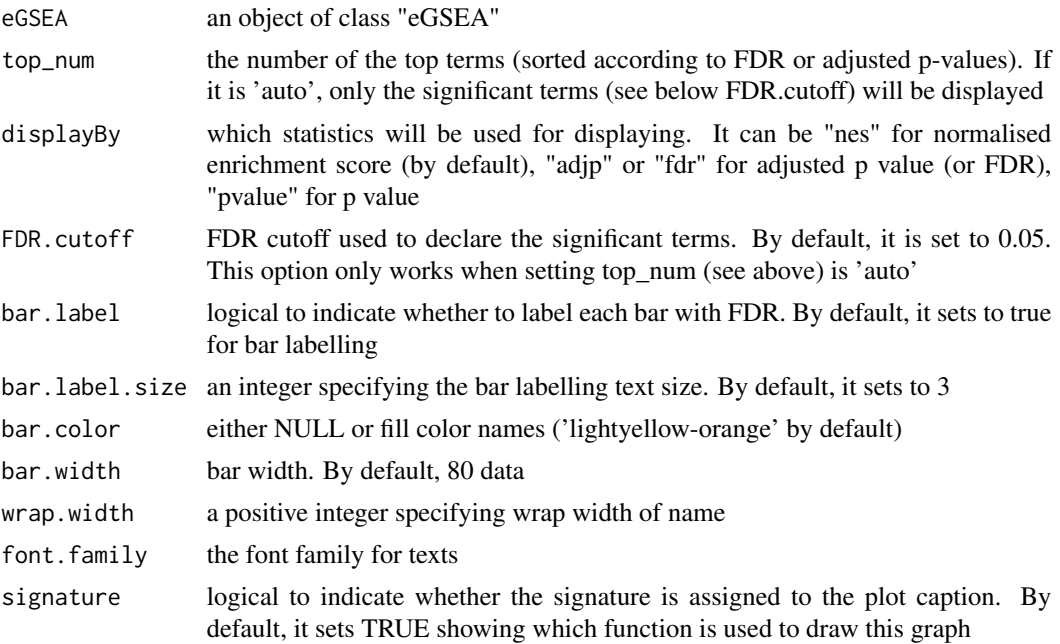

# Value

an object of class "ggplot"

# Note

none

# See Also

[xGSEAbarplot](#page-81-0)

## Examples

```
RData.location <- "http://galahad.well.ox.ac.uk/bigdata"
## Not run:
bp <- xGSEAbarplot(eGSEA, top_num="auto", displayBy="nes")
#pdf(file="GSEA_barplot.pdf", height=6, width=12, compress=TRUE)
print(bp)
#dev.off()
## End(Not run)
```
<span id="page-83-0"></span>xGSEAconciser *Function to make GSEA results conciser by removing redundant terms*

## Description

xGSEAconciser is supposed to make GSEA results conciser by removing redundant terms. A redundant term (called 'B') is claimed if its overlapped part (A&B) with a more significant term (called 'A') meets both criteria: 1)  $|A&B| > 0.9*|B|$ ; and 2)  $|A&B| > 0.5*|A|$ .

### Usage

```
xGSEAconciser(eGSEA, cutoff = c(0.9, 0.5), verbose = TRUE)
```
#### Arguments

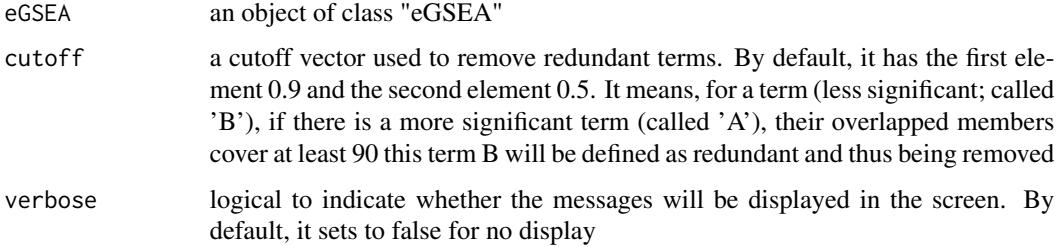

## Value

an object of class "eGSEA", after redundant terms being removed.

### Note

none

## See Also

[xGSEAconciser](#page-83-0)

# xGSEAdotplot 85

## Examples

```
RData.location <- "http://galahad.well.ox.ac.uk/bigdata"
## Not run:
eGSEA_concise <- xGSEAconciser(eGSEA)
```
## End(Not run)

<span id="page-84-0"></span>xGSEAdotplot *Function to visualise GSEA results using dot plot*

## Description

xGSEAdotplot is supposed to visualise GSEA results using dot plot. It returns an object of class "ggplot" or a list of "ggplot" objects.

## Usage

```
xGSEAdotplot(
eGSEA,
top = 1,
colormap = "lightblue-darkblue",
zlim = NULL,
ncolors = 64,
xlab = NULL,
title = c("name", "setID", "none"),subtitle = c("leading", "enrichment", "both", "none"),
clab = "Pi rating",
x.\text{scale} = c("normal", "sqrt", "log"),
peak = TRUE,peak.color = "red",
leading = FALSE,
leading.size = 2,
leading.color = "black",
leading.alpha = 0.6,
leading.padding = 0.2,
leading.arrow = 0.01,
leading.force = 0.01,
leading.query = NULL,
leading.query.only = FALSE,
leading.edge.only = FALSE,
compact = FALSE,
font.family = "sans",
signature = TRUE,
...
\mathcal{L}
```
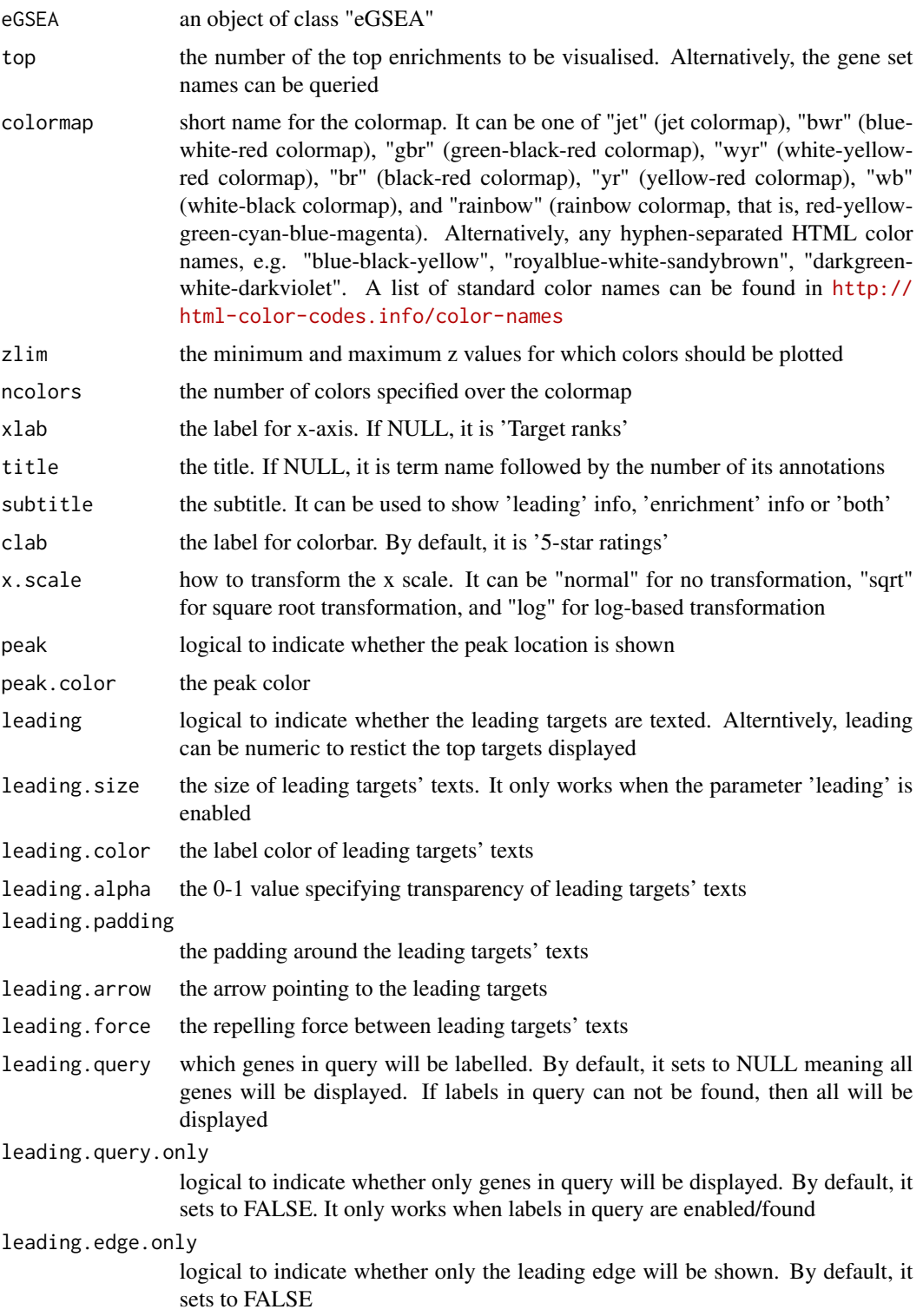

# xGSsimulator 87

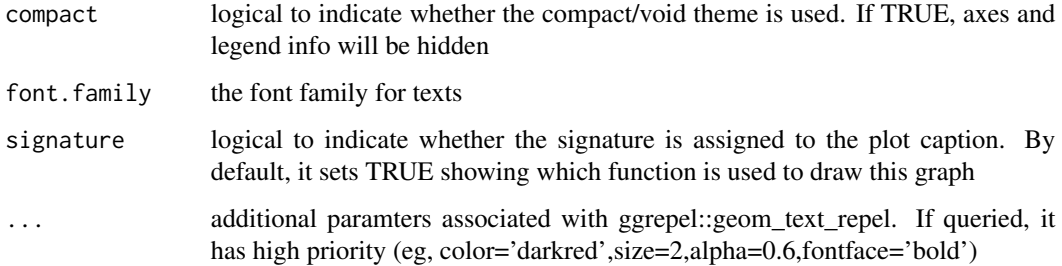

## Value

an object of class "ggplot" or a list of "ggplot" objects.

#### Note

none

# See Also

[xGSEAdotplot](#page-84-0)

## Examples

```
RData.location <- "http://galahad.well.ox.ac.uk/bigdata"
## Not run:
gp <- xGSEAdotplot(eGSEA, top=1)
#gp <- xGSEAdotplot(eGSEA, top=1, peak=FALSE, compact=TRUE, signature=FALSE)
gp
ls_gp <- xGSEAdotplot(eGSEA, top=1:4, signature=FALSE)
library(gridExtra)
grid.arrange(grobs=ls_gp, ncol=2)
## End(Not run)
```
xGSsimulator *Function to simulate gold standard negatives (GSN) given gold standard positives (GSP) and a gene network*

# Description

xGSsimulator is supposed to simulate gold standard negatives (GSN) given gold standard positives (GSP) and an input gene network. GSN targets are those after excluding GSP targets and their 1 order (by default) neighbors in the gene network.

# Usage

```
xGSsimulator(
GSP,
population = NULL,
network = c("STRING_medium", "STRING_low", "STRING_high",
"STRING_highest",
"PCommonsUN_high", "PCommonsUN_medium")[c(1, 6)],
network.customised = NULL,
neighbor.order = 1,
verbose = TRUE,
RData.location = "http://galahad.well.ox.ac.uk/bigdata",
guid = NULL
)
```
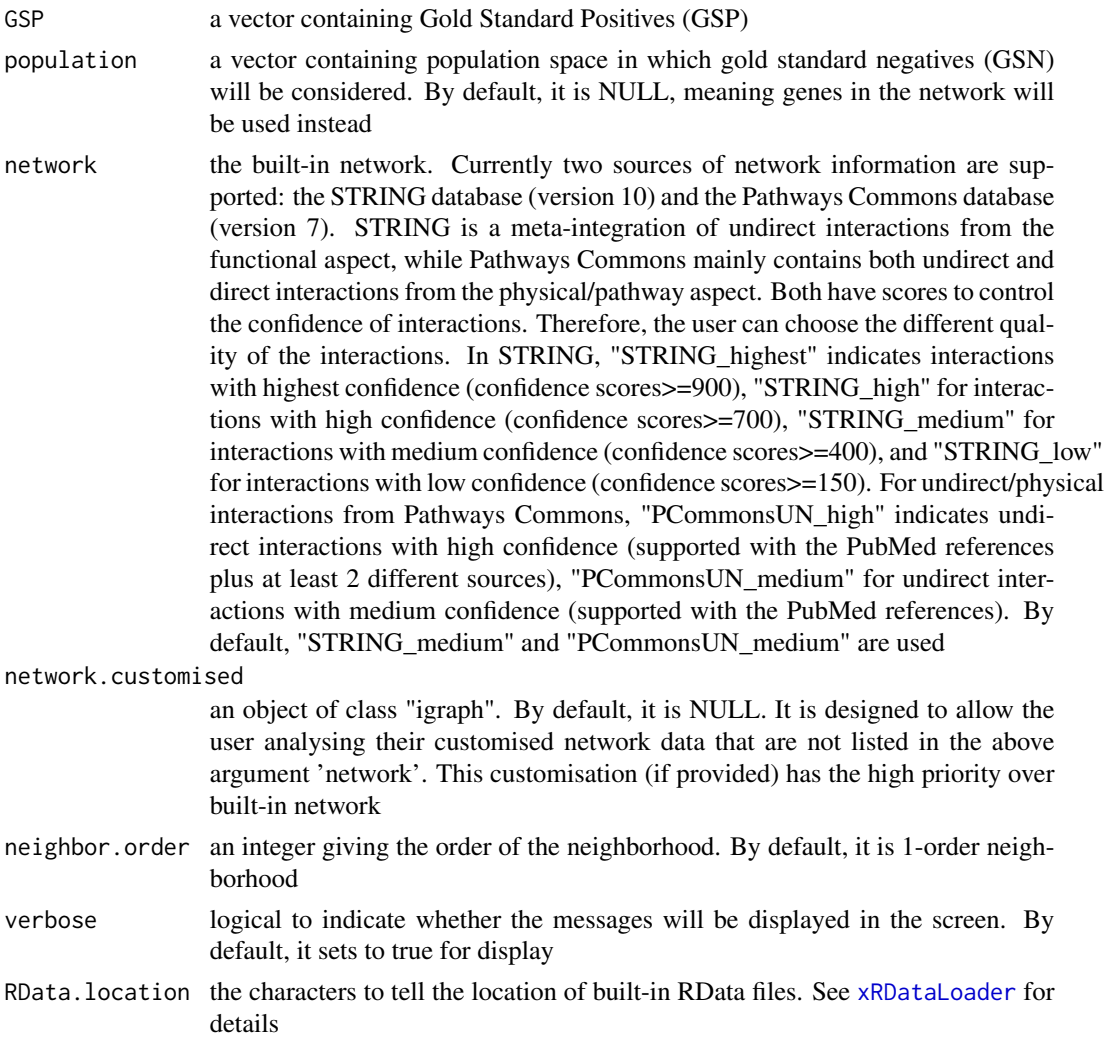

# xHeatmap 89

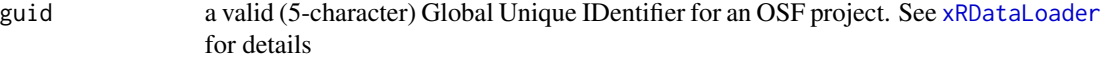

# Value

a list with following components:

- GSN: a vector containing simulated GSN
- GSP: a vector containing GSP after considering the population space
- g: an "igraph" object

# Note

If multiple graphs are provided, they will be unionised for use.

## See Also

[xDefineNet](#page-43-0)

### Examples

```
RData.location <- "http://galahad.well.ox.ac.uk/bigdata"
## Not run:
sGS <- xGSsimulator(GSP, population=NULL,
network=c("STRING_medium","PCommonsUN_medium"),
RData.location=RData.location)
```
## End(Not run)

<span id="page-88-0"></span>xHeatmap *Function to draw heatmap using ggplot2*

# Description

xHeatmap is supposed to draw heatmap using ggplot2.

### Usage

```
xHeatmap(
data,
reorder = c("none", "row", "col", "both"),
colormap = "spectral",
ncolors = 64,
zlim = NULL,
barwidth = 0.3,
barheight = NULL,
nbin = 64,
legend.title = ",
```
# 90 xHeatmap

```
x.rotate = 45,
x.text.size = 6,
x.text.hjust = 0,y.text.size = 6,
legend.text.size = 4,
legend.title.size = 6,
shape = 19,
size = 2,
plot.margin = unit(c(5.5, 5.5, 5.5, 5.5), "pt"),font.family = "sans",
na.color = "transparent",
data.label = NULL,
label.size = 1,
label.color = "black",
...
)
```
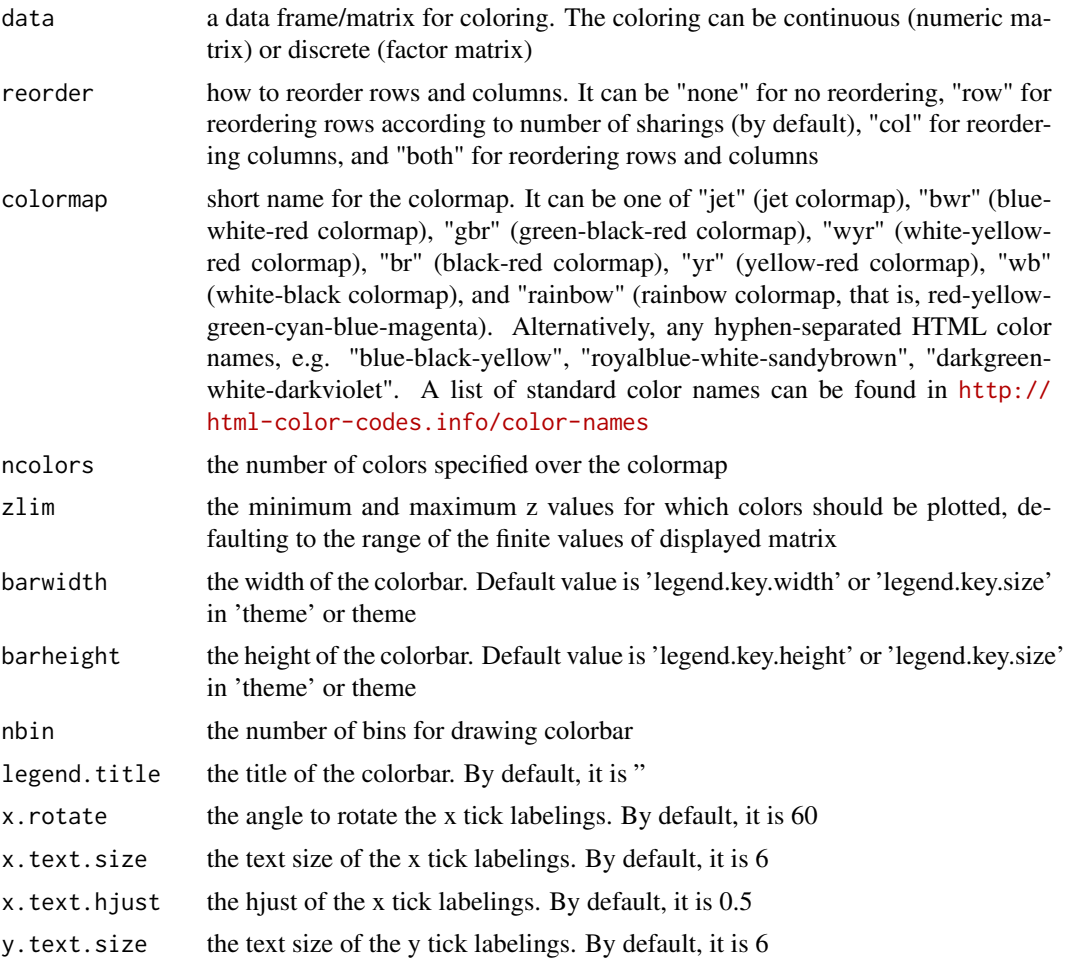

#### xHeatmap 91

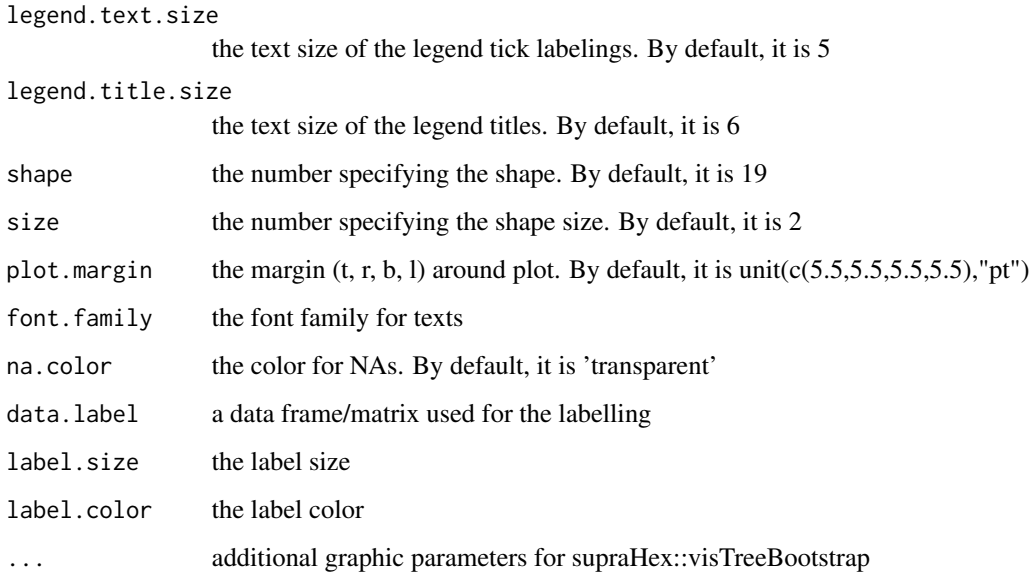

### Value

a ggplot2 object

## Note

none

### See Also

[xHeatmap](#page-88-0)

## Examples

```
RData.location <- "http://galahad.well.ox.ac.uk/bigdata"
## Not run:
data(mtcars)
gp <- xHeatmap(mtcars, reorder="none", colormap='jet.top', x.rotate=45,
shape=19, size=3, x.text.size=8,y.text.size=8, legend.title='mtcars')
gp + theme(legend.position="bottom",legend.direction="horizontal") +
guides(color=guide_colorbar(title="mtcars",title.position="top",barwidth=5,barheight=0.3))
gp + theme(legend.position="bottom",legend.direction="horizontal") +
guides(color=guide_legend(title="mtcars",title.position="top",barwidth=5,barheight=0.3))
gp + geom_text(aes(x, y,
label=val),size=1.8,color='black',fontface='bold',na.rm=TRUE,angle=45)
```
## End(Not run)

### Description

xLayout is supposed to define graph node coordinates according to igraph- or sna-style layout.

## Usage

```
xLayout(
g,
layout = c("layout_nicely", "layout_randomly", "layout_in_circle",
"layout_on_sphere", "layout_with_fr", "layout_with_kk",
"layout_as_tree",
"layout_with_lgl", "layout_with_graphopt", "layout_with_sugiyama",
"layout_with_dh",
"layout_with_drl", "layout_with_gem", "layout_with_mds",
"layout_as_bipartite",
"gplot.layout.adj", "gplot.layout.circle", "gplot.layout.circrand",
"gplot.layout.eigen", "gplot.layout.fruchtermanreingold",
"gplot.layout.geodist",
"gplot.layout.hall", "gplot.layout.kamadakawai", "gplot.layout.mds",
"gplot.layout.princoord", "gplot.layout.random", "gplot.layout.rmds",
"gplot.layout.segeo", "gplot.layout.seham", "gplot.layout.spring",
"gplot.layout.springrepulse", "gplot.layout.target",
"graphlayouts.layout_with_stress", "graphlayouts.layout_as_backbone",
"gephi.forceatlas2"),
seed = 825,
flip = F)
```
#### Arguments

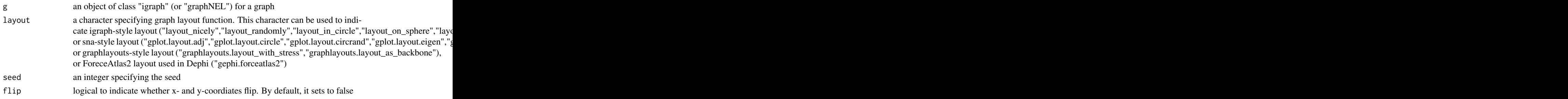

## Value

It returns an igraph object, appended by node attributes including "xcoord" for x-coordinates, "ycoord" for y-coordiates.

#### xLiftOver 93

### See Also

[xGGnetwork](#page-63-0)

#### Examples

```
## Not run:
# Load the library
library(XGR)
RData.location <- "http://galahad.well.ox.ac.uk/bigdata/"
# load REACTOME
# restricted to Immune System ('R-HSA-168256') or Signal Transduction ('R-HSA-162582')
g <- xRDataLoader('ig.REACTOME', RData.location=RData.location)
neighs.out <- igraph::neighborhood(g, order=vcount(g),
nodes="R-HSA-168256", mode="out")
nodeInduced <- V(g)[unique(unlist(neighs.out))]$name
ig <- igraph::induced.subgraph(g, vids=nodeInduced)
# compare Fruchterman and Reingold force-directed placement algorithm
## based on igraph layout
ig1 <- xLayout(ig, layout="layout_with_fr")
gp1 <- xGGnetwork(ig1, node.xcoord="xcoord", node.ycoord="ycoord")
## based on sna layout
ig2 <- xLayout(ig, layout="gplot.layout.fruchtermanreingold")
gp2 <- xGGnetwork(ig2, node.xcoord="xcoord", node.ycoord="ycoord")
# compare Kamada-Kawai force-directed placement algorithm
## based on igraph layout
ig1 <- xLayout(ig, layout="layout_with_kk")
gp1 <- xGGnetwork(ig1, node.xcoord="xcoord", node.ycoord="ycoord")
## based on sna layout
ig2 <- xLayout(ig, layout="gplot.layout.kamadakawai")
gp2 <- xGGnetwork(ig2, node.xcoord="xcoord", node.ycoord="ycoord")
## do together
layouts <-
c("layout_with_fr","gplot.layout.fruchtermanreingold","layout_with_kk","gplot.layout.kamadakawai",
"gephi.forceatlas2")
ls_ig <- lapply(layouts, function(x) xLayout(ig, layout=x))
names(ls_ig) <- layouts
gp <- xGGnetwork(ls_ig, node.xcoord='xcoord', node.ycoord='ycoord',
ncolumns=5)
## End(Not run)
```
xLiftOver *Function to lift genomic intervals from one genome build to another.*

#### **Description**

xLiftOver is supposed to lift genomic intervals from one genome build to another. Supported are the conversions between genome builds 'hg38' (GRCh38), 'hg19' (GRCh37) and 'h18'.

# Usage

```
xLiftOver(
data.file,
format.file = c("data.frame", "bed", "chr:start-end", "GRanges"),
build.conversion = c(NA, "hg38.to.hg19", "hg19.to.hg38",
"hg19.to.hg18",
"hg18.to.hg38", "hg18.to.hg19"),
merged = TRUE,
verbose = TRUE,
RData.location = "http://galahad.well.ox.ac.uk/bigdata",
guid = NULL
)
```
# Arguments

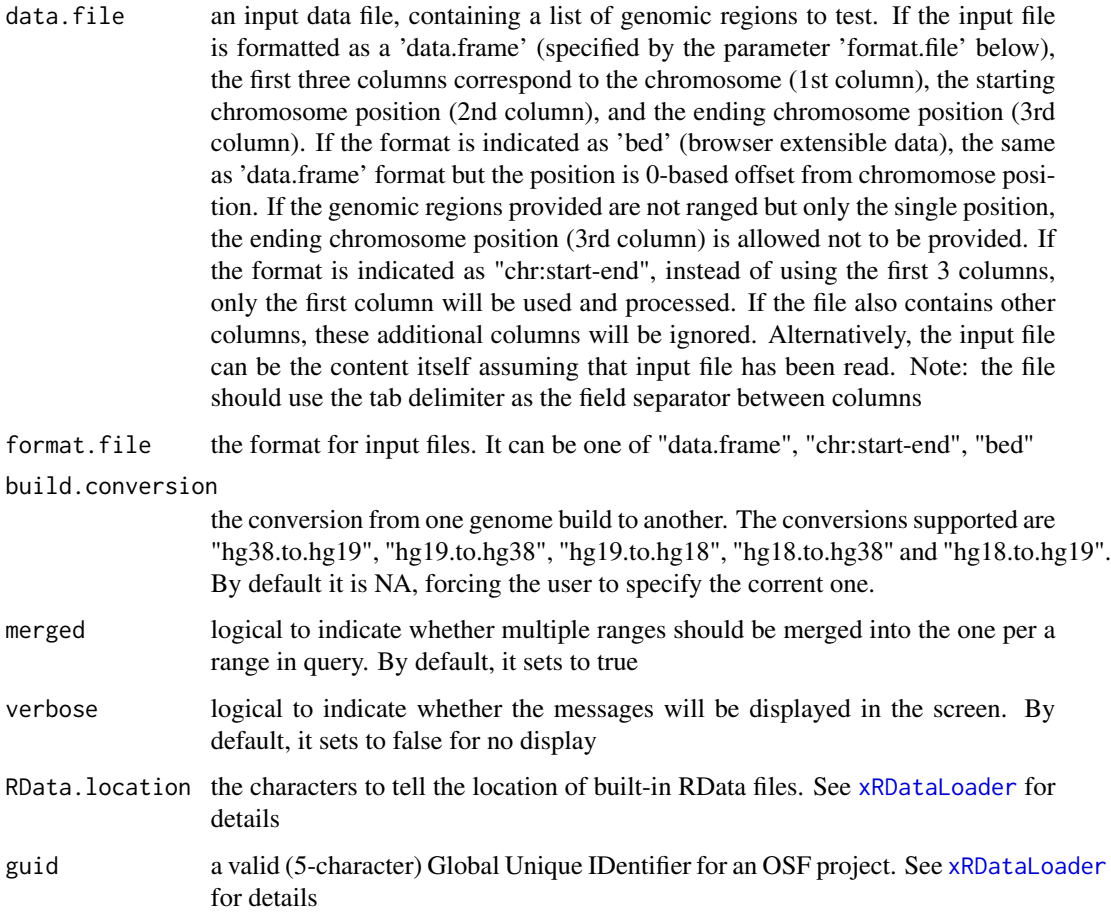

## Value

an GR oject storing converted genomic intervals.

#### xMEabf 95

# See Also

[xRDataLoader](#page-182-0)

# Examples

```
RData.location <- "http://galahad.well.ox.ac.uk/bigdata"
## Not run:
```

```
# Provide UCSC known genes (hg19)
UCSC_genes <- xRDataLoader('UCSC_knownGene',
RData.location=RData.location)
UCSC_genes
# Lift over to hg38
gr <- xLiftOver(UCSC_genes, format.file="GRanges",
```

```
build.conversion="hg19.to.hg38", RData.location=RData.location)
gr
```

```
## End(Not run)
```
<span id="page-94-0"></span>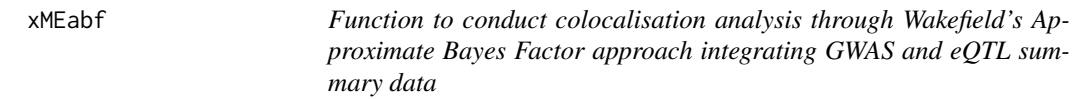

# Description

xMEabf is supposed to conduct colocalisation analysis integrating GWAS and eQTL summary data through Wakefield's Approximate Bayes Factor (ABF).

#### Usage

```
xMEabf(
eqtl.summary,
gwas.summary,
prior.get1 = 1e-04,
prior.gwas = 1e-04,
prior.both = 1e-05)
```
## Arguments

eqtl.summary an input eQTL summary data for a region (eg the eQTLs for a gene), a list with mandatory components 'beta' (a vector for eQTL effect size), 'varbeta' (a vector for beta variance), 'N' (an integer specifying number of samples), 'MAF' (minor allele frequency, eg effect allele frequency), 'snp' (a vector for dbSNP identity)

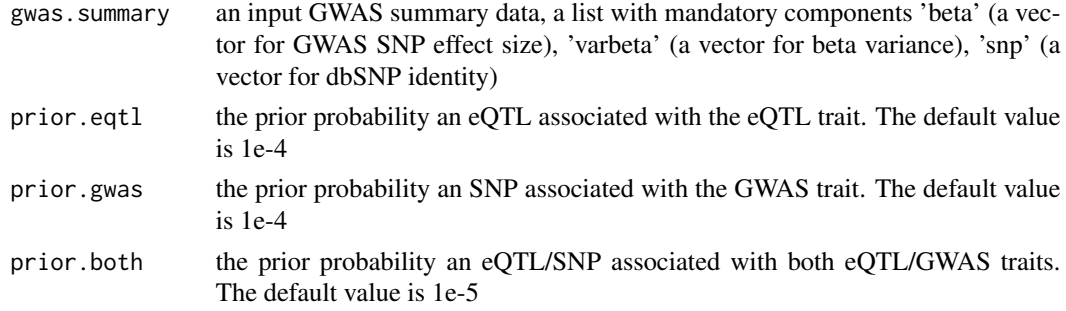

### Value

a list with two compenents (1) the component 'summary', a vector of 'nsnps' (number of SNPs analysed), 'PP.H0.abf' (posterior probabilities of H0 - no causal variant), 'PP.H1.abf' (posterior probabilities of H1 - causal variant for eQTL trait only), 'PP.H2.abf' (posterior probabilities of H2 causal variant for GWAS trait only), 'PP.H3.abf' (posterior probabilities of H3 - two distinct causal variants), and 'PP.H4.abf' (posterior probabilities of H4 - one shared causal variant), and (2) the component 'results', a data frame with a column 'snp' (SNPs analysed), columns for eQTL statistics calcualted ('eqtl.V', 'eqtl.z', 'eqtl.r' and 'eqtl.lABF'), columns for GWAS statistics calculated ('gwas.V', 'gwas.z', 'gwas.r' and 'gwas.lABF'), a column 'both.sum.lABF' (the sum of 'eqtl.lABF' and 'gwas.lABF') and a column 'SNP.PP.H4' (the posterior probability of the SNP being causal for both traits).

#### See Also

[xMEabf](#page-94-0)

### Examples

```
RData.location <- "http://galahad.well.ox.ac.uk/bigdata"
## Not run:
res <- xMEabf(eqtl.summary, gwas.summary)
utils::write.table(res$results, file="df_abf.txt", row.names=FALSE,
col.names=TRUE, quote=FALSE, sep="\t")
```
## End(Not run)

xMLcaret *Function to integrate predictor matrix in a supervised manner via machine learning algorithms using caret.*

#### Description

xMLcaret is supposed to integrate predictor matrix in a supervised manner via machine learning algorithms using caret. The caret package streamlines model building and performance evaluation. It requires three inputs: 1) Gold Standard Positive (GSP) targets; 2) Gold Standard Negative (GSN) targets; 3) a predictor matrix containing genes in rows and predictors in columns, with their predictive scores inside it. It returns an object of class 'sTarget'.

### xMLcaret 97

# Usage

```
xMLcaret(
list_pNode = NULL,
df_predictor = NULL,
GSP,
GSN,
method = c("gbm", "svmRadial", "rda", "knn", "pls", "nnet", "rf",
"myrf", "cforest",
"glmnet", "glm", "bayesglm", "LogitBoost", "xgbLinear", "xgbTree"),
nfold = 3,nrepeat = 10,
seed = 825,aggregateBy = c("none", "logistic", "Ztransform", "fishers",
"orderStatistic"),
verbose = TRUE,
RData.location = "http://galahad.well.ox.ac.uk/bigdata",
guid = NULL\mathcal{L}
```
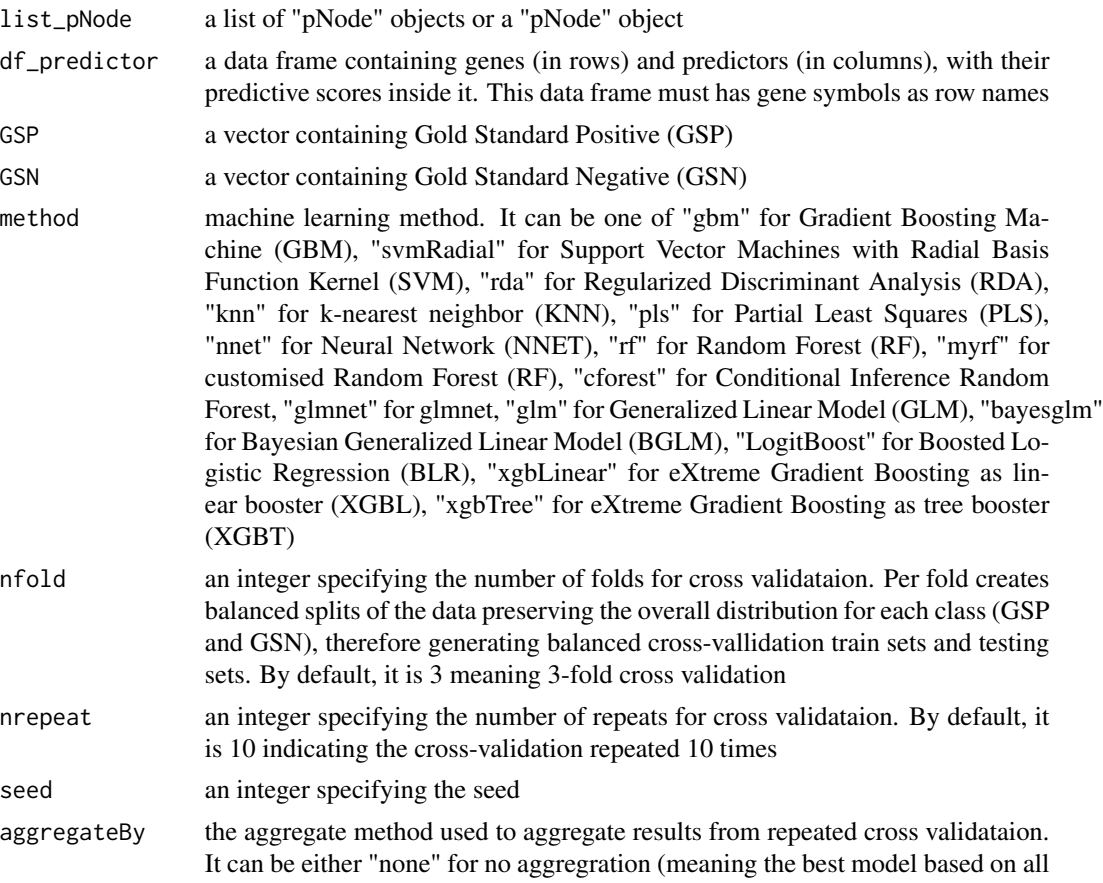

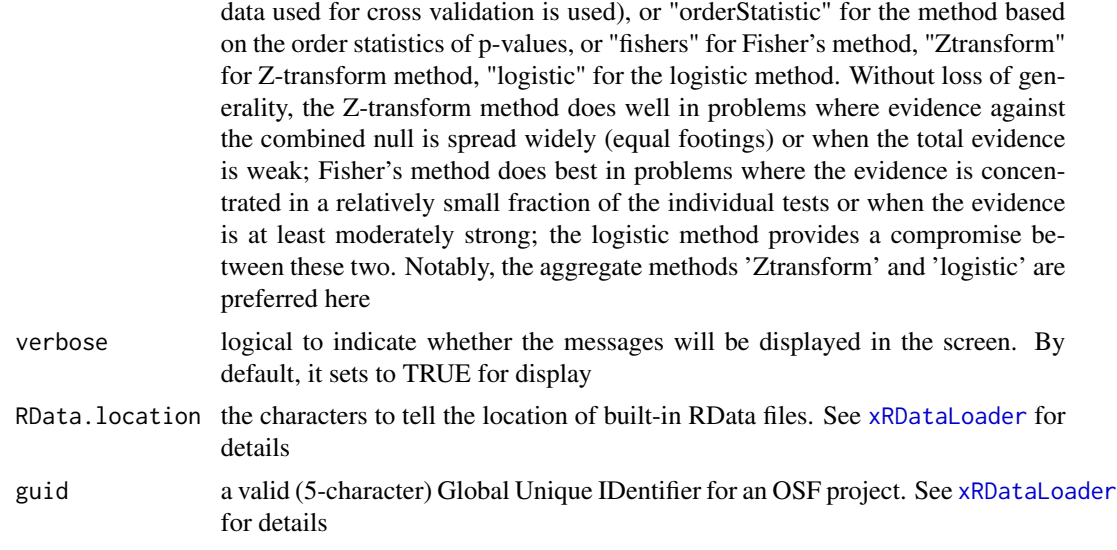

## Value

an object of class "sTarget", a list with following components:

- model: an object of class "train" as a best model
- ls\_model: a list of best models from repeated cross-validation
- priority: a data frame of n X 5 containing gene priority information, where n is the number of genes in the input data frame, and the 5 columns are "GS" (either 'GSP', or 'GSN', or 'Putative'), "name" (gene names), "rank" (priority rank), "rating" (5-star priority score/rating), and "description" (gene description)
- predictor: a data frame, which is the same as the input data frame but inserting two additional columns ('GS' in the first column, 'name' in the second column)
- performance: a data frame of 1+nPredictor X 2 containing the supervised/predictor performance info, where nPredictor is the number of predictors, two columns are "ROC" (AUC values) and "Fmax" (F-max values)
- performance\_cv: a data frame of nfold\*nrepeat X 2 containing the repeated cross-validation performance, where two columns are "ROC" (AUC values) and "Fmax" (F-max values)
- importance: a data frame of nPredictor X 1 containing the predictor importance info
- gp: a ggplot object for the ROC curve
- gp\_cv: a ggplot object for the ROC curves from repeated cross-validation
- evidence: an object of the class "eTarget", a list with following components "evidence" and "metag"
- list\_pNode: a list of "pNode" objects

#### Note

It will depend on whether a package "caret" and its suggested packages have been installed. It can be installed via: BiocManager::install(c("caret","e1071","gbm","kernlab","klaR","pls","nnet","randomForest

# xMLcompare 99

# See Also

[xPierMatrix](#page-143-0), [xPredictROCR](#page-180-0), [xPredictCompare](#page-179-0), [xSparseMatrix](#page-197-0), [xSymbol2GeneID](#page-203-0)

## Examples

```
RData.location <- "http://galahad.well.ox.ac.uk/bigdata"
## Not run:
sTarget <- xMLcaret(df_prediction, GSP, GSN, method="myrf")
```
## End(Not run)

<span id="page-98-0"></span>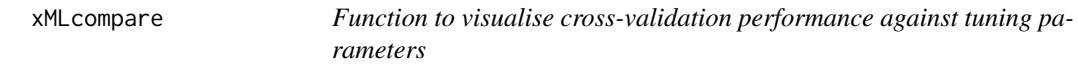

# Description

xMLcompare is supposed to visualise cross-validation performance against tuning parameters.

# Usage

```
xMLcompare(
list_ML,
metric = c("ROC", "Sens", "Spec"),
xlab = NA,
xlimits = c(0.5, 1),
font.family = "sans"
\lambda
```
## Arguments

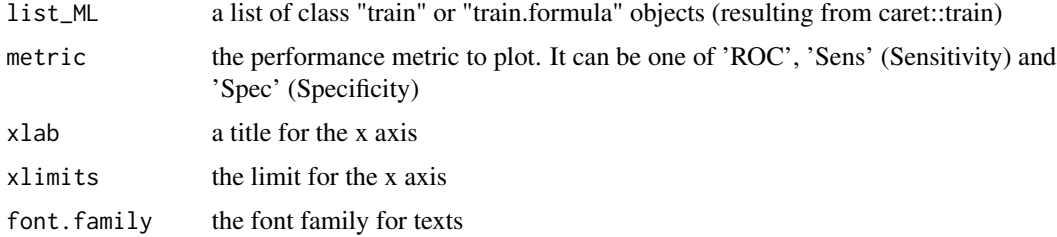

# Value

an object of class "ggplot"

## Note

none

## See Also

[xMLcompare](#page-98-0)

# Examples

```
RData.location <- "http://galahad.well.ox.ac.uk/bigdata"
## Not run:
gp <- xMLcompare(ls_ML, xlimits=c(0.5,1))
```
## End(Not run)

xMLdensity *Function to visualise machine learning results using density plot*

# Description

xMLdensity is supposed to visualise machine learning results using density plot. It returns an object of class "ggplot".

#### Usage

```
xMLdensity(
xTarget,
displayBy = c("All", "GS", "GSN", "GSP", "NEW"),
x.scale = c("sqrt", "normal"),
font.family = "sans",
signature = TRUE
\mathcal{L}
```
# Arguments

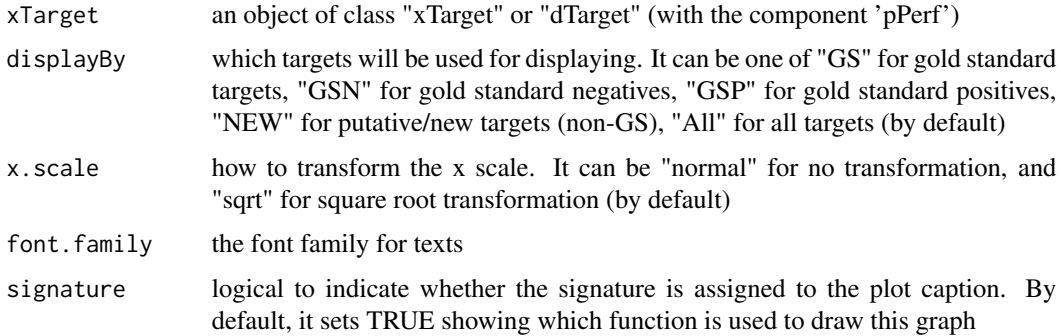

#### Value

an object of class "ggplot"

# xMLdotplot 101

# Note

none

## See Also

[xColormap](#page-21-0)

## Examples

```
RData.location <- "http://galahad.well.ox.ac.uk/bigdata"
## Not run:
gp <- xMLdensity(xTarget, displayBy="All")
gp
```
## End(Not run)

<span id="page-100-0"></span>xMLdotplot *Function to visualise machine learning results using dot plot*

## Description

xMLdotplot is supposed to visualise machine learning results using dot plot. It returns an object of class "ggplot".

## Usage

```
xMLdotplot(
sTarget,
displayBy = c("importance2fold", "roc2fold", "fmax2fold",
"importance_accurancy",
"importance_gini", "ROC", "Fmax"),
ML.included = TRUE,
font.family = "sans",
signature = TRUE
\mathcal{L}
```
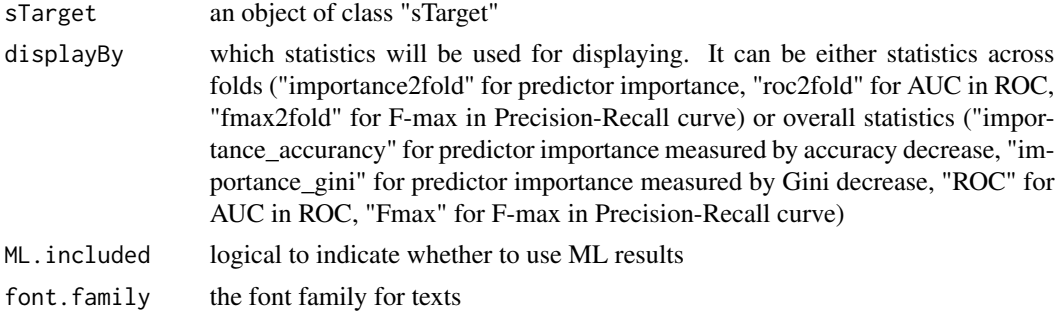

```
signature logical to indicate whether the signature is assigned to the plot caption. By
                  default, it sets TRUE showing which function is used to draw this graph
```
### Value

an object of class "ggplot"

#### Note

none

## See Also

[xMLdotplot](#page-100-0)

# Examples

```
RData.location <- "http://galahad.well.ox.ac.uk/bigdata"
## Not run:
gp <- xMLdotplot(sTarget, displayBy="importance_accurancy")
gp
```
## End(Not run)

xMLfeatureplot *Function to visualise/assess features used for machine learning*

### Description

xMLfeatureplot is supposed to visualise/assess features used for machine learning. Visualisation can be made using either boxplot or dot plot for AUC and F-max. It returns an object of class "ggplot" for AUC and F-max, and an object of class "trellis" for boxplot.

### Usage

```
xMLfeatureplot(
df_predictor,
GSP,
GSN,
displayBy = c("boxplot", "ROC", "Fmax"),
font.family = "sans",
...
\mathcal{L}
```
# xMLglmnet 103

## Arguments

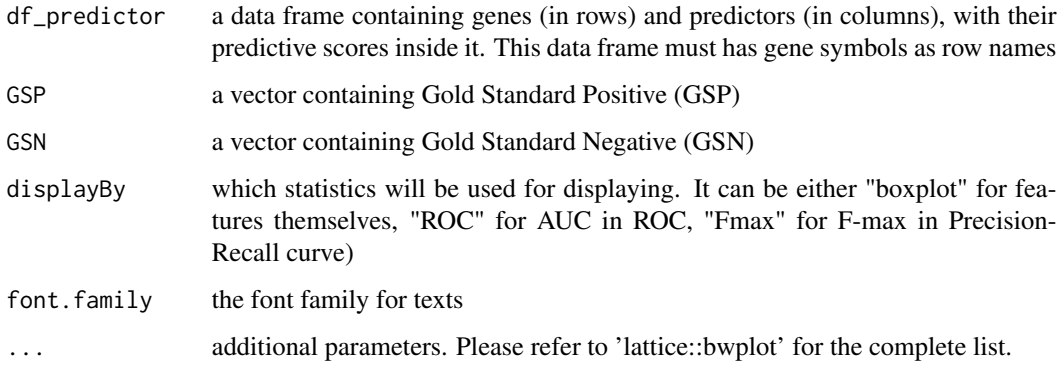

# Value

an object of class "ggplot" for AUC and F-max, and an object of class "trellis" for boxplot

#### Note

none

## See Also

[xPredictROCR](#page-180-0), [xPredictCompare](#page-179-0)

## Examples

```
RData.location <- "http://galahad.well.ox.ac.uk/bigdata"
## Not run:
gp <- xMLfeatureplot(df_predictor, GSP, GSN, displayBy="ROC")
## End(Not run)
```
xMLglmnet *Function to integrate predictor matrix in a supervised manner via machine learning algorithm glmnet.*

# Description

xMLglmnet is supposed to integrate predictor matrix in a supervised manner via machine learning algorithm glmnet. It requires three inputs: 1) Gold Standard Positive (GSP) targets; 2) Gold Standard Negative (GSN) targets; 3) a predictor matrix containing genes in rows and predictors in columns, with their predictive scores inside it. It returns an object of class 'pTarget'.

# Usage

```
xMLglmnet(
df_predictor,
GSP,
GSN,
family = c("binomial", "gaussian"),
type.measure = c("auc", "mse"),
nfold = 3,
alphas = seq(0, 1, 0.1),
standardize = TRUE,
lower.limits = -Inf,
verbose = TRUE,
RData.location = "http://galahad.well.ox.ac.uk/bigdata",
guid = NULL,...
\sum_{i=1}^{n}
```
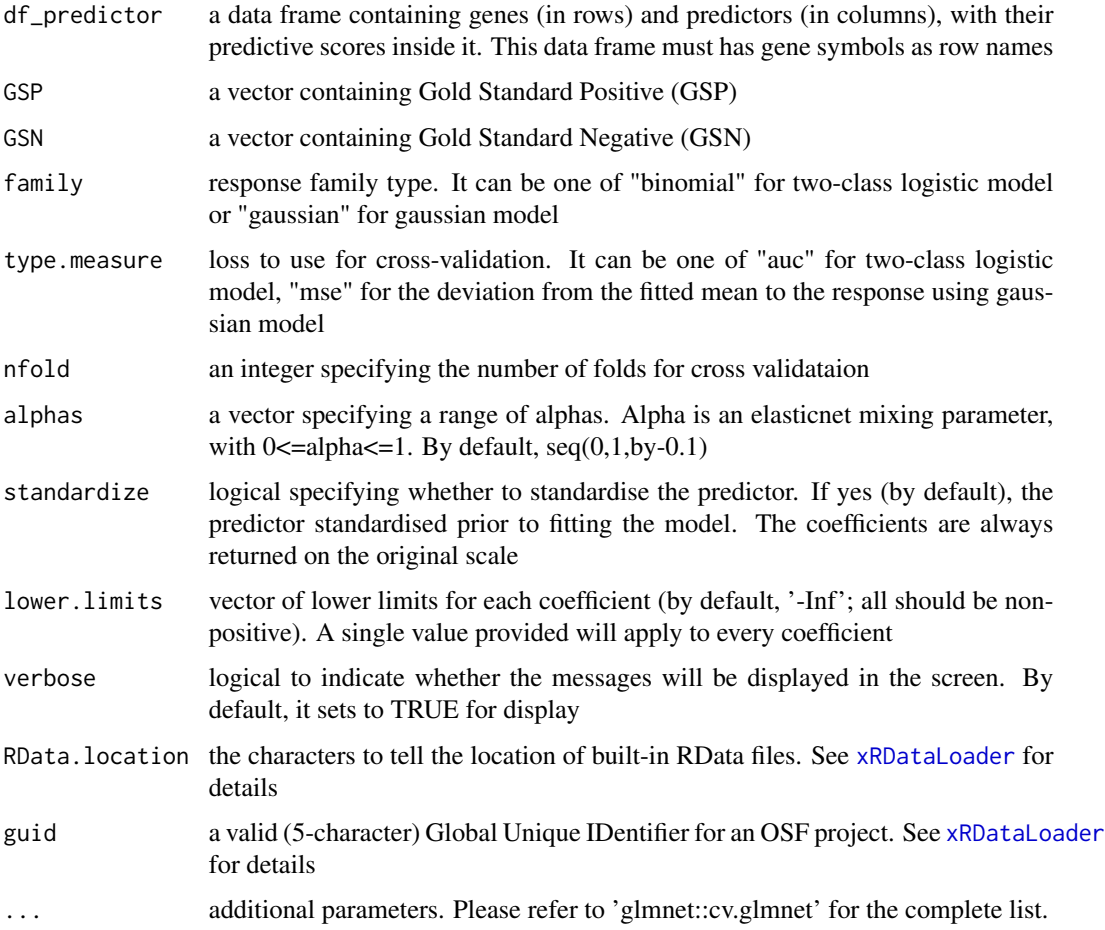

## xMLglmnet 105

## Value

an object of class "pTarget", a list with following components:

- model: an object of class "cv.glmnet" as a best model
- priority: a data frame of nGene X 5 containing gene priority information, where nGene is the number of genes in the input data frame, and the 5 columns are "GS" (either 'GSP', or 'GSN', or 'NEW'), "name" (gene names), "rank" (ranks of the priority scores), "priority" (priority score; rescaled into the 5-star ratings), and "description" (gene description)
- predictor: a data frame, which is the same as the input data frame but inserting an additional column 'GS' in the first column
- cvm2alpha: a data frame of nAlpha X 2 containing mean cross-validated error, where nAlpha is the number of alpha and the two columns are "min" (lambda.min) and "1se" (lambda.1se)
- nonzero2alpha: a data frame of nAlpha X 2 containing the number of non-zero coefficients, where nAlpha is the number of alpha and the two columns are "min" (lambda.min) and "1se" (lambda.1se)
- importance: a data frame of nPredictor X 1 containing the predictor importance/coefficient info
- performance: a data frame of 1+nPredictor X 2 containing the supervised/predictor performance info predictor importance info, where nPredictor is the number of predictors, two columns are "ROC" (AUC values) and "Fmax" (F-max values)
- gp: a ggplot object for the ROC curve
- call: the call that produced this result

## Note

none

### See Also

[xPredictROCR](#page-180-0), [xPredictCompare](#page-179-0), [xSymbol2GeneID](#page-203-0)

### Examples

```
RData.location <- "http://galahad.well.ox.ac.uk/bigdata"
## Not run:
pTarget <- xMLglmnet(df_prediction, GSP, GSN)
## End(Not run)
```
# Description

xMLparameters is supposed to visualise cross-validation performance against tuning parameters.

# Usage

```
xMLparameters(
data,
nD = c("auto", "1D", "2D", "3D"),
contour = TRUE,
main = "Repeated cross-validation",
xlab = NA,
ylab = NA,
zlab = NA,
clab = "AUC (repeated CV)",
nlevels = 50,
colormap = c("lightblue-lightyellow-darkorange-darkred", "bwr", "jet",
"gbr", "wyr",
"br", "yr", "rainbow", "wb"),
highlight = TRUE,
x.label.cex = 0.8,
xulabel.srt = 30,
theta.3D = 40,
phi.3D = 25\mathcal{L}
```
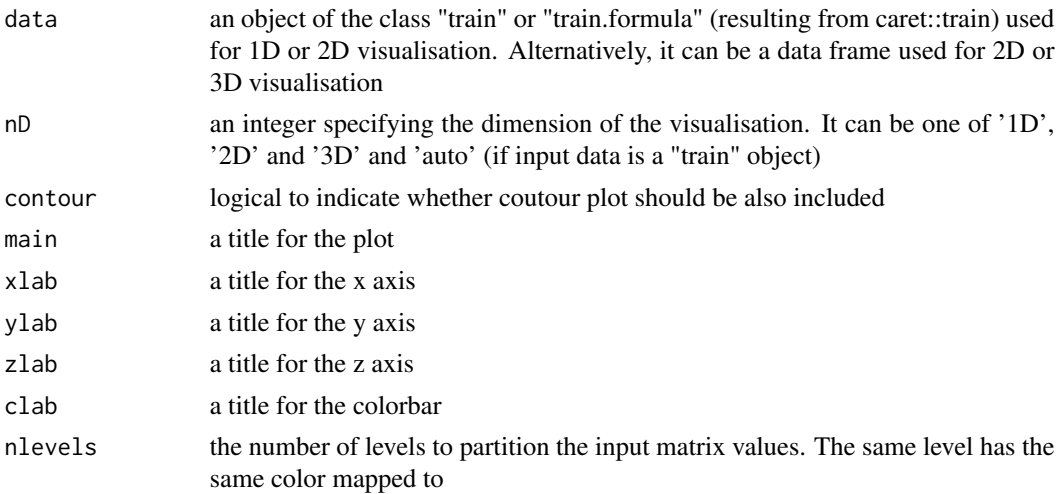

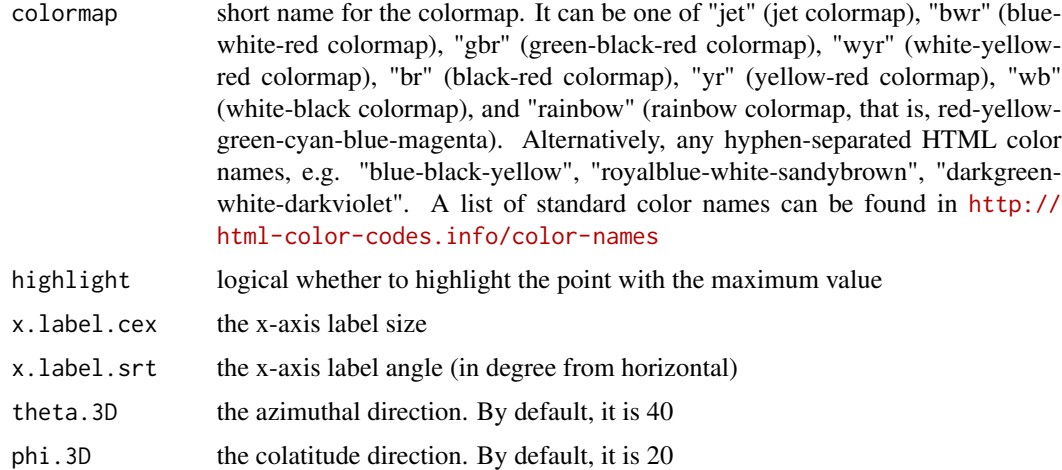

### Value

invisible

## Note

none

## See Also

[xSparseMatrix](#page-197-0)

# Examples

```
RData.location <- "http://galahad.well.ox.ac.uk/bigdata"
## Not run:
xMLparameters(df_fit, nD="2D")
xMLparameters(df_fit, nD="3D", theta.3D=40, phi.3D=60)
```
## End(Not run)

xMLrandomforest *Function to integrate predictor matrix in a supervised manner via machine learning algorithm random forest.*

# Description

xMLrandomforest is supposed to integrate predictor matrix in a supervised manner via machine learning algorithm random forest. It requires three inputs: 1) Gold Standard Positive (GSP) targets; 2) Gold Standard Negative (GSN) targets; 3) a predictor matrix containing genes in rows and predictors in columns, with their predictive scores inside it. It returns an object of class 'sTarget'.

# Usage

```
xMLrandomforest(
list_pNode = NULL,
df_predictor = NULL,
GSP,
GSN,
nfold = 3,
nrepeat = 10,
seed = 825,mtry = NULL,ntree = 1000,
fold.aggregateBy = c("logistic", "Ztransform", "fishers",
"orderStatistic"),
verbose = TRUE,
RData.location = "http://galahad.well.ox.ac.uk/bigdata",
guid = NULL,
...
\mathcal{L}
```
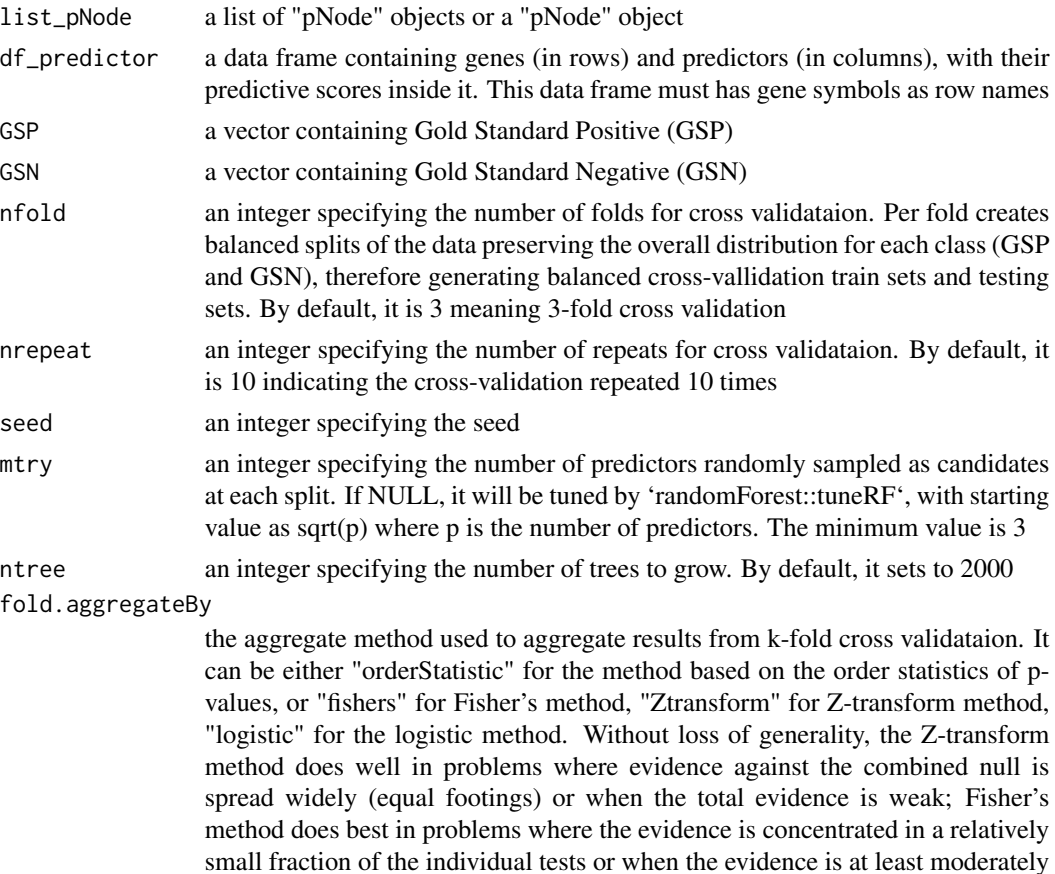
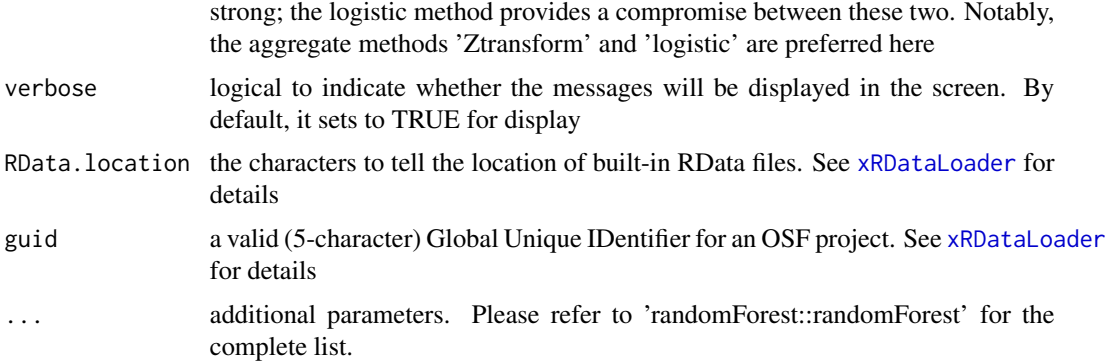

an object of class "sTarget", a list with following components:

- model: a list of models, results from per-fold train set
- priority: a data frame of nGene X 5 containing gene priority information, where nGene is the number of genes in the input data frame, and the 5 columns are "GS" (either 'GSP', or 'GSN', or 'NEW'), "name" (gene names), "rank" (priority rank), "rating" (the 5-star priority score/rating), and "description" (gene description)
- predictor: a data frame, which is the same as the input data frame but inserting an additional column 'GS' in the first column
- pred2fold: a list of data frame, results from per-fold test set
- prob2fold: a data frame of nGene X 2+nfold containing the probability of being GSP, where nGene is the number of genes in the input data frame, nfold is the number of folds for cross validataion, and the first two columns are "GS" (either 'GSP', or 'GSN', or 'NEW'), "name" (gene names), and the rest columns storing the per-fold probability of being GSP
- importance2fold: a data frame of nPredictor X 4+nfold containing the predictor importance info per fold, where nPredictor is the number of predictors, nfold is the number of folds for cross validataion, and the first 4 columns are "median" (the median of the importance across folds), "mad" (the median of absolute deviation of the importance across folds), "min" (the minimum of the importance across folds), "max" (the maximum of the importance across folds), and the rest columns storing the per-fold importance
- roc2fold: a data frame of 1+nPredictor X 4+nfold containing the supervised/predictor ROC info (AUC values), where nPredictor is the number of predictors, nfold is the number of folds for cross validataion, and the first 4 columns are "median" (the median of the AUC values across folds), "mad" (the median of absolute deviation of the AUC values across folds), "min" (the minimum of the AUC values across folds), "max" (the maximum of the AUC values across folds), and the rest columns storing the per-fold AUC values
- fmax2fold: a data frame of 1+nPredictor X 4+nfold containing the supervised/predictor PR info (F-max values), where nPredictor is the number of predictors, nfold is the number of folds for cross validataion, and the first 4 columns are "median" (the median of the F-max values across folds), "mad" (the median of absolute deviation of the F-max values across folds), "min" (the minimum of the F-max values across folds), "max" (the maximum of the F-max values across folds), and the rest columns storing the per-fold F-max values
- importance: a data frame of nPredictor X 2 containing the predictor importance info, where nPredictor is the number of predictors, two columns for two types ("MeanDecreaseAccuracy" and "MeanDecreaseGini") of predictor importance measures. "MeanDecreaseAccuracy" sees how worse the model performs without each predictor (a high decrease in accuracy would be expected for very informative predictors), while "MeanDecreaseGini" measures how pure the nodes are at the end of the tree (a high score means the predictor was important if each predictor is taken out)
- performance: a data frame of 1+nPredictor X 2 containing the supervised/predictor performance info predictor performance info, where nPredictor is the number of predictors, two columns are "ROC" (AUC values) and "Fmax" (F-max values)
- evidence: an object of the class "eTarget", a list with following components "evidence" and "metag"
- list\_pNode: a list of "pNode" objects

## Note

none

#### See Also

[xPierMatrix](#page-143-0), [xSparseMatrix](#page-197-0), [xPredictROCR](#page-180-0), [xPredictCompare](#page-179-0), [xSymbol2GeneID](#page-203-0)

#### Examples

```
RData.location <- "http://galahad.well.ox.ac.uk/bigdata"
## Not run:
sTarget <- xMLrandomforest(df_prediction, GSP, GSN)
```
## End(Not run)

<span id="page-109-0"></span>xMLrename *Function to rename predictors used in machine learning*

#### **Description**

xMLrename is supposed to rename predictors used in machine learning. It returns an object of class "sTarget".

#### Usage

xMLrename(sTarget, old\_names, new\_names)

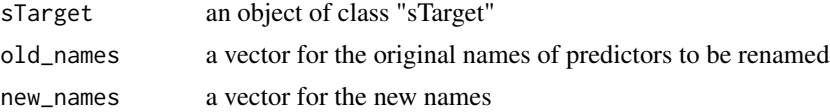

#### xMLrename 111

#### Value

an object of class "sTarget"

#### Note

none

## See Also

[xMLrename](#page-109-0)

## Examples

```
RData.location <- "http://galahad.well.ox.ac.uk/bigdata"
## Not run:
old_names <- colnames(sTarget$predictor)[-c(1,2)]
old_names_1 <- c('nGene_20000_constant', 'eGene_CD14', 'eGene_LPS2',
'eGene_LPS24', 'eGene_IFN', 'eGene_Bcell', 'eGene_CD4', 'eGene_CD8',
'eGene_Neutrophil', 'eGene_NK', 'eGene_Blood', 'cGene_Monocytes',
'cGene_Macrophages_M0', 'cGene_Macrophages_M1', 'cGene_Macrophages_M2',
'cGene_Neutrophils', 'cGene_Naive_CD4_T_cells',
'cGene_Total_CD4_T_cells', 'cGene_Naive_CD8_T_cells',
'cGene_Total_CD8_T_cells', 'cGene_Naive_B_cells',
'cGene_Total_B_cells', 'dGene', 'pGene', 'fGene')
old_names_2 <- c('nGene_20000_constant', 'eGene_Pi_eQTL_CD14',
'eGene_Pi_eQTL_LPS2', 'eGene_Pi_eQTL_LPS24', 'eGene_Pi_eQTL_IFN',
'eGene_Pi_eQTL_Bcell', 'eGene_Pi_eQTL_CD4', 'eGene_Pi_eQTL_CD8',
'eGene_Pi_eQTL_Neutrophil', 'eGene_Pi_eQTL_NK', 'eGene_Pi_eQTL_Blood',
'cGene_Monocytes', 'cGene_Macrophages_M0', 'cGene_Macrophages_M1',
'cGene_Macrophages_M2', 'cGene_Neutrophils', 'cGene_Naive_CD4_T_cells',
'cGene_Total_CD4_T_cells', 'cGene_Naive_CD8_T_cells',
'cGene_Total_CD8_T_cells', 'cGene_Naive_B_cells',
'cGene_Total_B_cells', 'dGene', 'pGene', 'fGene')
new_names <- c('nearbyGenes_nGene: nearby genes', 'eQTL_eGene: resting
state (CD14+)', 'eQTL_eGene: activating state (CD14+ by LPS2h)',
'eQTL_eGene: activating state (CD14+ by LPS24h)', 'eQTL_eGene:
activating state (CD14+ by IFN24h)', 'eQTL_eGene: B cells',
'eQTL_eGene: CD4+ T cells', 'eQTL_eGene: CD8+ T cells', 'eQTL_eGene:
neutrophils', 'eQTL_eGene: NK cells','eQTL_eGene: peripheral blood',
'HiC_cGene: monocytes', 'HiC_cGene: macrophages (M0)', 'HiC_cGene:
macrophages (M1)', 'HiC_cGene: macrophages (M2)', 'HiC_cGene:
neutrophils', 'HiC_cGene: CD4+ T cells (naive)', 'HiC_cGene: CD4+ T
cells (total)', 'HiC_cGene: CD8+ T cells (naive)', 'HiC_cGene: CD8+ T
cells (total)', 'HiC_cGene: B cells (naive)', 'HiC_cGene: B cells
(total)', 'Annotation_dGene: disease genes', 'Annotation_pGene:
phenotype genes', 'Annotation_fGene: function genes')
sTarget_renamed <- xMLrename(sTarget, old_names_1, new_names)
sTarget_renamed <- xMLrename(sTarget_renamed, old_names_2, new_names)
```
## End(Not run)

# Description

xMLzoom is supposed to visualise machine learning results using zoom plot. It returns an object of class "ggplot".

# Usage

```
xMLzoom(
xTarget,
top = 20,
top.label.type = c("box", "text"),
top.label.size = 3,
top.label.query = NULL,
point.shape = 3,
font.family = "sans",
signature = TRUE
)
```
# Arguments

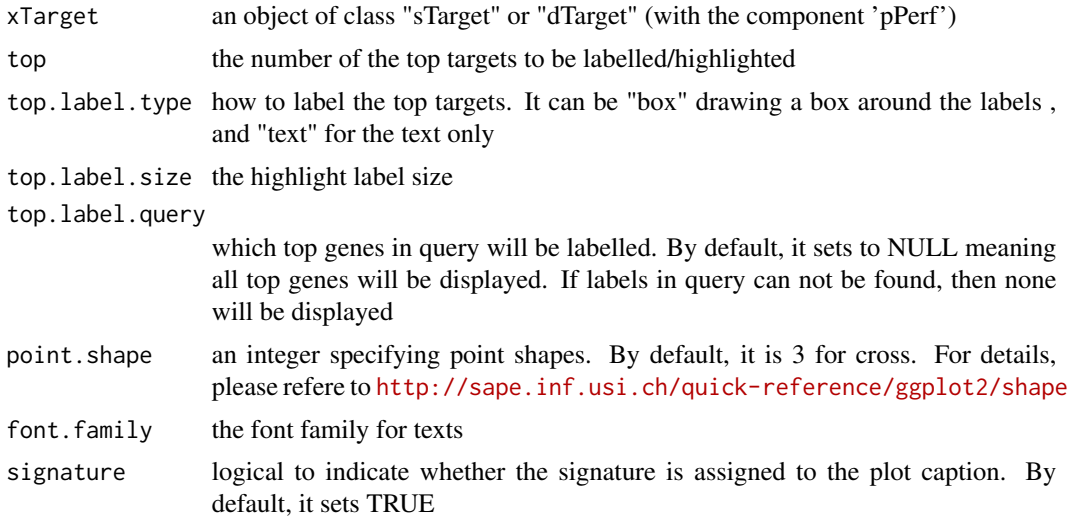

## Value

an object of class "ggplot"

## Note

none

#### xPieplot 113

# See Also

[xColormap](#page-21-0)

# Examples

```
RData.location <- "http://galahad.well.ox.ac.uk/bigdata"
## Not run:
gp <- xMLzoom(sTarget)
gp
```
## End(Not run)

## xPieplot *Function to visualise data frame using pie plots*

# Description

xPieplot is supposed to visualise data frame using pie plots. It returns an object of class "ggplot".

# Usage

```
xPieplot(
df,
columns,
colormap = "ggplot2",
pie.radius = NULL,
pie.color = "transparent",
pie.color.alpha = 1,
pie.thick = 0.1,
legend.title = ",
gp = NULL\mathcal{L}
```
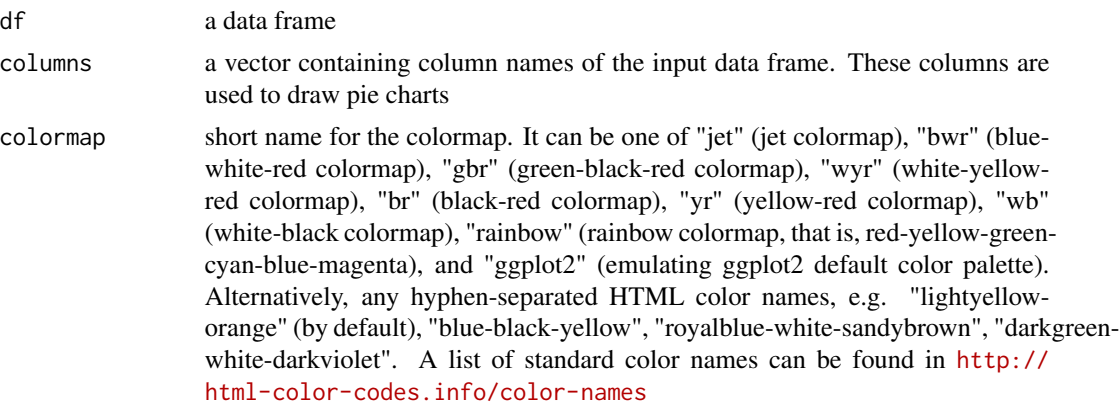

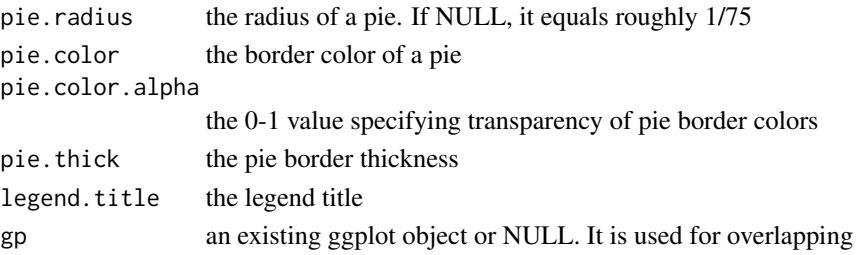

a ggplot object.

#### See Also

[xColormap](#page-21-0)

# Examples

```
RData.location <- "http://galahad.well.ox.ac.uk/bigdata"
## Not run:
gp <- xPieplot(df,
columns=c('dGene','pGene','fGene','nGene','eGene','cGene'),
legend.title='Seeds')
```
## End(Not run)

<span id="page-113-0"></span>xPier *Function to do prioritisation through random walk techniques*

#### Description

xPier is supposed to prioritise nodes given an input graph and a list of seed nodes. It implements Random Walk with Restart (RWR) and calculates the affinity score of all nodes in the graph to the seeds. The priority score is the affinity score. Parallel computing is also supported for Linux-like or Windows operating systems. It returns an object of class "pNode".

## Usage

```
xPier(
seeds,
g,
seeds.inclusive = TRUE,
normalise = c("laplacian", "row", "column", "none"),
restart = 0.7,
normalise.affinity.matrix = c("none", "quantile"),parallel = TRUE,multicores = NULL,
verbose = TRUE
)
```
#### xPier 115

# Arguments

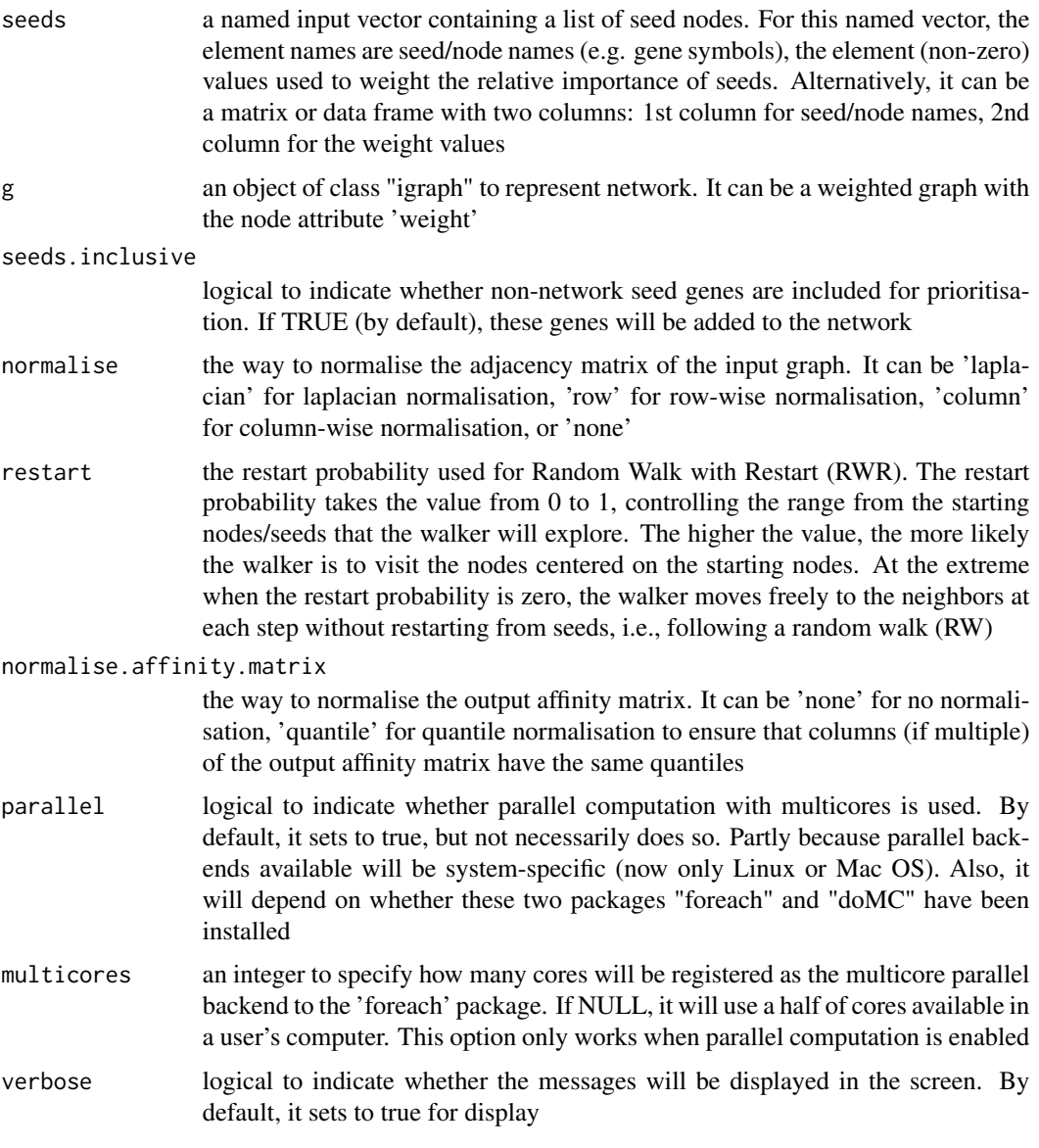

# Value

an object of class "pNode", a list with following components:

- priority: a matrix of nNode X 5 containing node priority information, where nNode is the number of nodes in the input graph, and the 5 columns are "name" (node names), "node" (1 for network genes, 0 for non-network seed genes), "seed" (1 for seeds, 0 for non-seeds), "weight" (weight values), "priority" (the priority scores that are rescaled to the range [0,1]), "rank" (ranks of the priority scores)
- g: an input "igraph" object

#### Note

The input graph will treat as an unweighted graph if there is no 'weight' edge attribute associated with

#### See Also

[xRWR](#page-184-0)

## Examples

```
# a) provide the input nodes/genes with the significance info
sig <- rbeta(500, shape1=0.5, shape2=1)
## Not run:
## load human genes
org.Hs.eg <- xRDataLoader(RData='org.Hs.eg',
RData.location=RData.location)
data <- data.frame(symbols=org.Hs.eg$gene_info$Symbol[1:500], sig)
# b) provide the network
g <- xRDataLoader(RData.customised='org.Hs.PCommons_UN',
RData.location=RData.location)
# c) perform priority analysis
pNode <- xPier(seeds=data, g=g, restart=0.75)
## End(Not run)
```
xPierABF *Function to prioritise genes based on seed eGenes identified through ABF integrating GWAS and eQTL summary data*

#### Description

xPierABF is supposed to prioritise genes based on seed eGenes identified through ABF integrating GWAS and eQTL summary data. To prioritise genes, it first conducts colocalisation analysis through Wakefield's Approximate Bayes Factor (ABF) integrating GWAS and eQTL summary data to identify and score seed genes (that is, eGenes weighted by posterior probability of the SNP being causal for both GWAS and eQTL traits). It implements Random Walk with Restart (RWR) and calculates the affinity score of all nodes in the graph to the seeds. The priority score is the affinity score. Parallel computing is also supported for Linux-like or Windows operating systems. It returns an object of class "pNode".

#### Usage

```
xPierABF(
data,
eqtl = c("CD14", "LPS2", "LPS24", "IFN", "Bcell", "NK", "Neutrophil",
"CD4", "CD8",
```

```
"Blood", "Monocyte", "shared_CD14", "shared_LPS2", "shared_LPS24",
"shared_IFN"),
prior.get1 = 1e-04,
prior.gwas = 1e-04,
prior.both = 1e-05,
cutoff.H4 = 0.8,
cutoff.pgwas = 1e-05,network = c("STRING_highest", "STRING_high", "STRING_medium",
"STRING_low",
"PCommonsUN_high", "PCommonsUN_medium", "PCommonsDN_high",
"PCommonsDN_medium",
"PCommonsDN_Reactome", "PCommonsDN_KEGG", "PCommonsDN_HumanCyc",
"PCommonsDN_PID",
"PCommonsDN_PANTHER", "PCommonsDN_ReconX", "PCommonsDN_TRANSFAC",
"PCommonsDN_PhosphoSite", "PCommonsDN_CTD", "KEGG", "KEGG_metabolism",
"KEGG_genetic", "KEGG_environmental", "KEGG_cellular",
"KEGG_organismal",
"KEGG_disease"),
STRING.only = c(NA, "neighborhood_score", "fusion_score",
"cooccurence_score",
"coexpression_score", "experimental_score", "database_score",
"textmining_score")[1],
weighted = FALSE,network.customised = NULL,
seeds.inclusive = TRUE,
normalise = c("laplacian", "row", "column", "none"),
restart = 0.7,
normalise.affinity.matrix = c("none", "quantile"),
parallel = TRUE,
multicores = NULL,
verbose = TRUE,
RData.location = "http://galahad.well.ox.ac.uk/bigdata",
guid = NULL\lambda
```
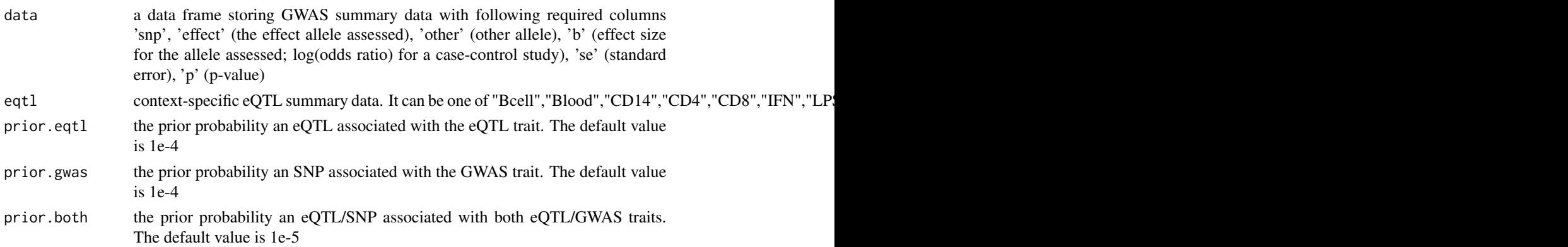

cutoff.H4 the H4 cutoff used to define eGenes. This cutoff is based on the posterior probabilities of H4 - one shared causal variant. The default value is 0.8 cutoff.pgwas the GWAS p-value cutoff that must be met to consider SNPs. The default value is 1e-5 network the built-in network. Currently two sources of network information are supported: the STRING database (version 10) and the Pathways Commons database (version 7). STRING is a meta-integration of undirect interactions from the functional aspect, while Pathways Commons mainly contains both undirect and direct interactions from the physical/pathway aspect. Both have scores to control the confidence of interactions. Therefore, the user can choose the different quality of the interactions. In STRING, "STRING\_highest" indicates interactions with highest confidence (confidence scores>=900), "STRING\_high" for interactions with high confidence (confidence scores>=700), "STRING\_medium" for interactions with medium confidence (confidence scores>=400), and "STRING\_low" for interactions with low confidence (confidence scores>=150). For undirect/physical interactions from Pathways Commons, "PCommonsUN\_high" indicates undirect interactions with high confidence (supported with the PubMed references plus at least 2 different sources), "PCommonsUN\_medium" for undirect interactions with medium confidence (supported with the PubMed references). For direct (pathway-merged) interactions from Pathways Commons, "PCommonsDN\_high" indicates direct interactions with high confidence (supported with the PubMed references plus at least 2 different sources), and "PCommonsUN\_medium" for direct interactions with medium confidence (supported with the PubMed references). In addtion to pooled version of pathways from all data sources, the user can also choose the pathway-merged network from individual sources, that is, "PCommonsDN\_Reactome" for those from Reactome, "PCommonsDN\_KEGG" for those from KEGG, "PCommonsDN\_HumanCyc" for those from HumanCyc, "PCommonsDN\_PID" for those froom PID, "PCommonsDN\_PANTHER" for those from PANTHER, "PCommonsDN\_ReconX" for those from ReconX, "PCommonsDN\_TRANSFAC" for those from TRANS-FAC, "PCommonsDN\_PhosphoSite" for those from PhosphoSite, and "PCommonsDN\_CTD" for those from CTD. For direct (pathway-merged) interactions sourced from KEGG, it can be 'KEGG' for all, 'KEGG\_metabolism' for pathways grouped into 'Metabolism', 'KEGG\_genetic' for 'Genetic Information Processing' pathways, 'KEGG\_environmental' for 'Environmental Information Processing' pathways, 'KEGG\_cellular' for 'Cellular Processes' pathways, 'KEGG\_organismal' for 'Organismal Systems' pathways, and 'KEGG\_disease' for 'Human Diseases' pathways STRING.only the further restriction of STRING by interaction type. If NA, no such restriction. Otherwide, it can be one or more of "neighborhood\_score","fusion\_score","cooccurence\_score","coexpre Useful options are c("experimental\_score","database\_score"): only experimental data (extracted from BIND, DIP, GRID, HPRD, IntAct, MINT, and PID) and curated data (extracted from Biocarta, BioCyc, GO, KEGG, and Reactome) are used weighted logical to indicate whether edge weights should be considered. By default, it

sets to false. If true, it only works for the network from the STRING database network.customised

an object of class "igraph". By default, it is NULL. It is designed to allow the

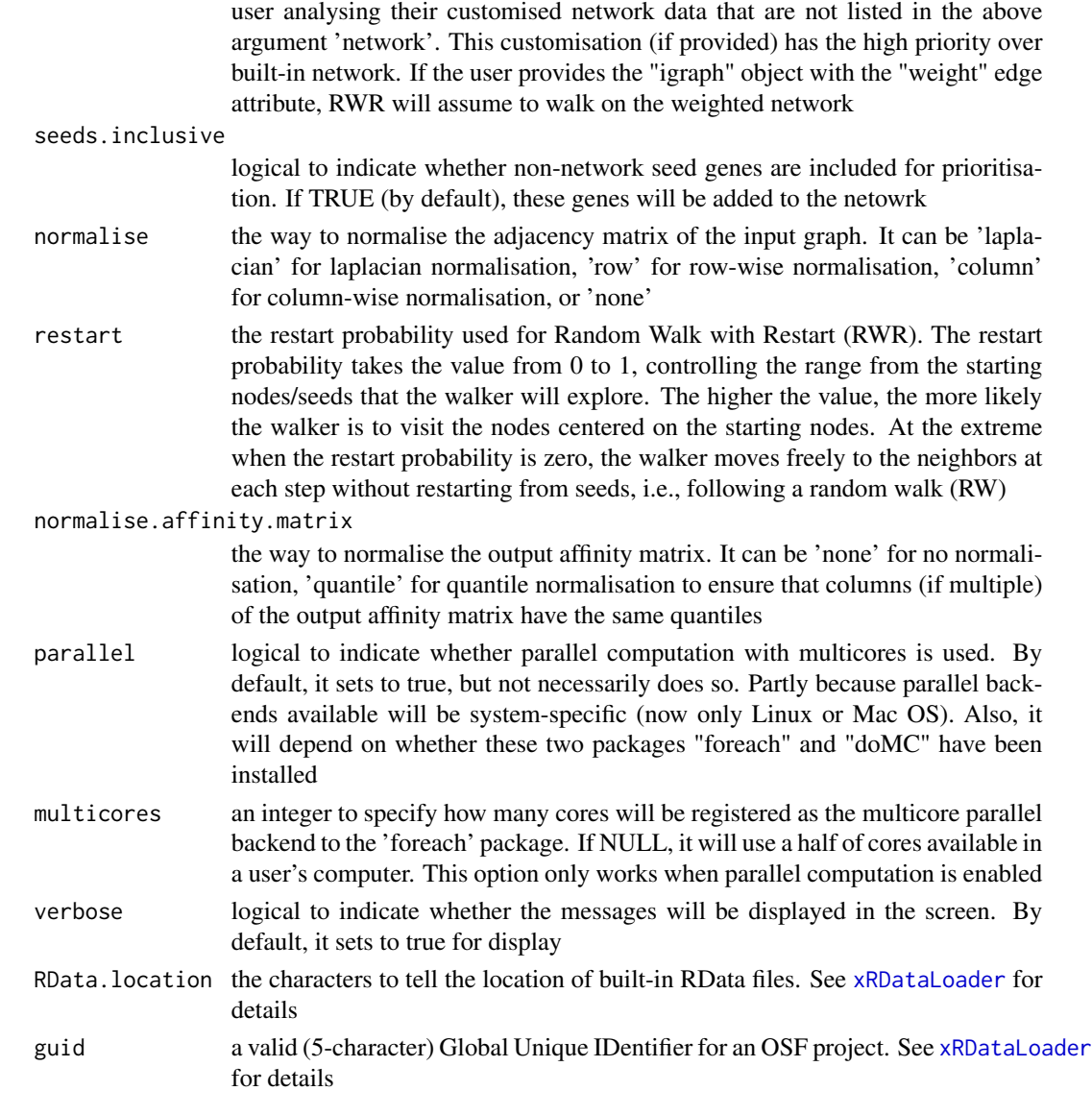

an object of class "pNode", a list with following components:

- priority: a matrix of nNode X 6 containing node priority information, where nNode is the number of nodes in the input graph, and the 5 columns are "name" (node names), "node" (1 for network genes, 0 for non-network seed genes), "seed" (1 for seeds, 0 for non-seeds), "weight" (weight values), "priority" (the priority scores that are rescaled to the range [0,1]), "rank" (ranks of the priority scores), "description" (node description)
- g: an input "igraph" object
- evidence: a data frame storing evidence
- call: the call that produced this result

# Note

The input graph will treat as an unweighted graph if there is no 'weight' edge attribute associated with

# See Also

[xRDataLoader](#page-182-0), [xMEabf](#page-94-0), [xPierGenes](#page-129-0)

## Examples

```
RData.location <- "http://galahad.well.ox.ac.uk/bigdata"
## Not run:
data <- utils::read.delim(file="summary_gwas.RA.txt", header=TRUE,
row.names=NULL, stringsAsFactors=FALSE)
pNode_abf <- xPierABF(data, eqtl="Blood", network="STRING_high",
restart=0.7, RData.location=RData.location)
write.table(pNode_abf$priority, file="Genes_priority.ABF.txt",
sep="\t", row.names=FALSE)
```
## End(Not run)

xPierABFheatmap *Function to visualise ABF evidence using heatmap*

# Description

xPierABFheatmap is supposed to visualise ABF evidence using heatmap. It returns an object of class "ggplot".

#### Usage

```
xPierABFheatmap(
data,
xTarget,
type = c("Gene", "Gene_SNP"),
colormap = "steelblue-lightyellow-orange",
zlim = c(-0.5, 0.5))
```
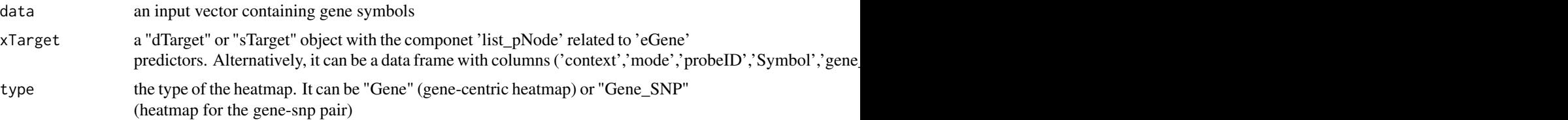

#### xPierAnno 121

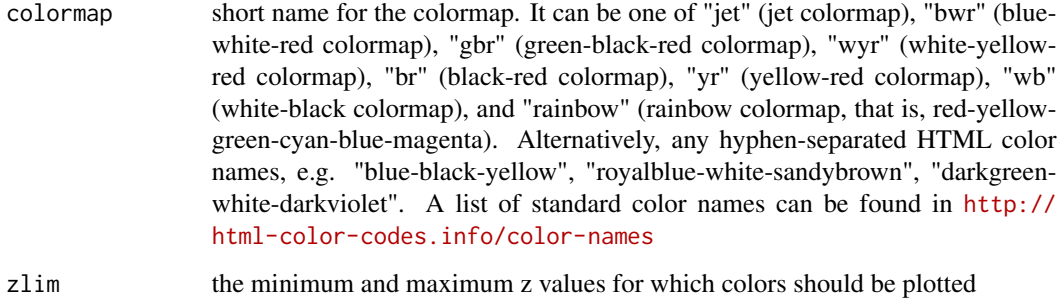

# Value

an object of class "ggplot" appended with 'mat' (the matrix colored by 'b\_ABF') and 'df' (a data frame with columns 'priority','code','context','mode','ProbeID','Symbol','gene\_cse','snps','snp\_cse','A1','A2','b\_GWAS',

## Note

none

# See Also

[xSparseMatrix](#page-197-0), [xHeatmap](#page-88-0), [xSparseMatrix](#page-197-0)

# Examples

```
RData.location <- "http://galahad.well.ox.ac.uk/bigdata"
## Not run:
gp <- xPierABFheatmap(data, dTarget)
## End(Not run)
```
xPierAnno *Function to prioritise seed genes only from a list of pNode objects using annotation data*

#### Description

xPierAnno is supposed to prioritise seed genes only from a list of pNode objects using annotation data. To prioritise genes, it first extracts seed genes from a list of pNode objects and then scores seed genes using annotation data (or something similar). It implements Random Walk with Restart (RWR) and calculates the affinity score of all nodes in the graph to the seeds. The priority score is the affinity score. Parallel computing is also supported for Linux-like or Windows operating systems. It returns an object of class "pNode".

# Usage

```
xPierAnno(
data,
list_pNode,
network = c("STRING_highest", "STRING_high", "STRING_medium",
"STRING_low",
"PCommonsUN_high", "PCommonsUN_medium", "PCommonsDN_high",
"PCommonsDN_medium",
"PCommonsDN_Reactome", "PCommonsDN_KEGG", "PCommonsDN_HumanCyc",
"PCommonsDN_PID",
"PCommonsDN_PANTHER", "PCommonsDN_ReconX", "PCommonsDN_TRANSFAC",
"PCommonsDN_PhosphoSite", "PCommonsDN_CTD", "KEGG", "KEGG_metabolism",
"KEGG_genetic", "KEGG_environmental", "KEGG_cellular",
"KEGG_organismal",
"KEGG_disease"),
STRING.only = c(NA, "neighborhood_score", "fusion_score",
"cooccurence_score",
"coexpression_score", "experimental_score", "database_score",
"textmining_score")[1],
weighted = FALSE,network.customised = NULL,
seeds.inclusive = TRUE,
normalise = c("laplacian", "row", "column", "none"),
restart = 0.7,
normalise.affinity.matrix = c("none", "quantile"),
parallel = TRUE,
multicores = NULL,
verbose = TRUE,
RData.location = "http://galahad.well.ox.ac.uk/bigdata",
guid = NULL)
```
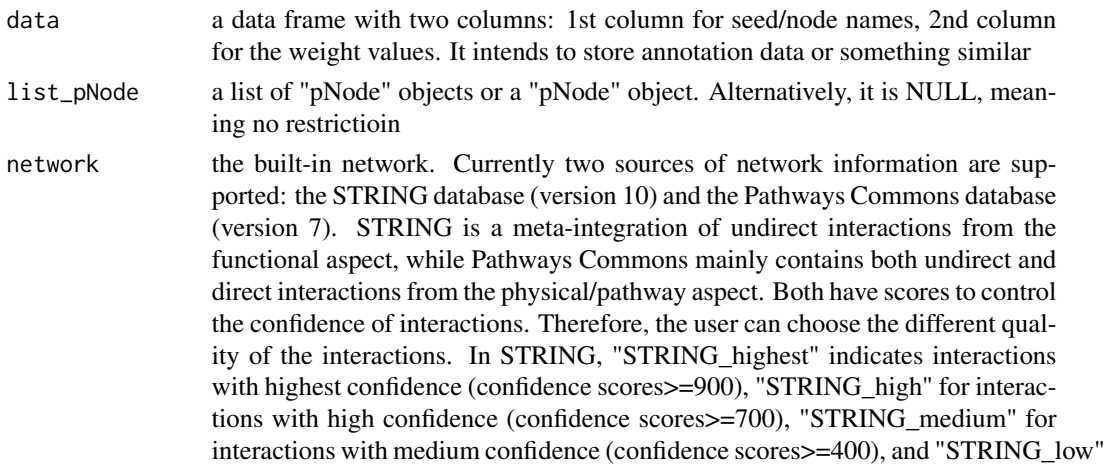

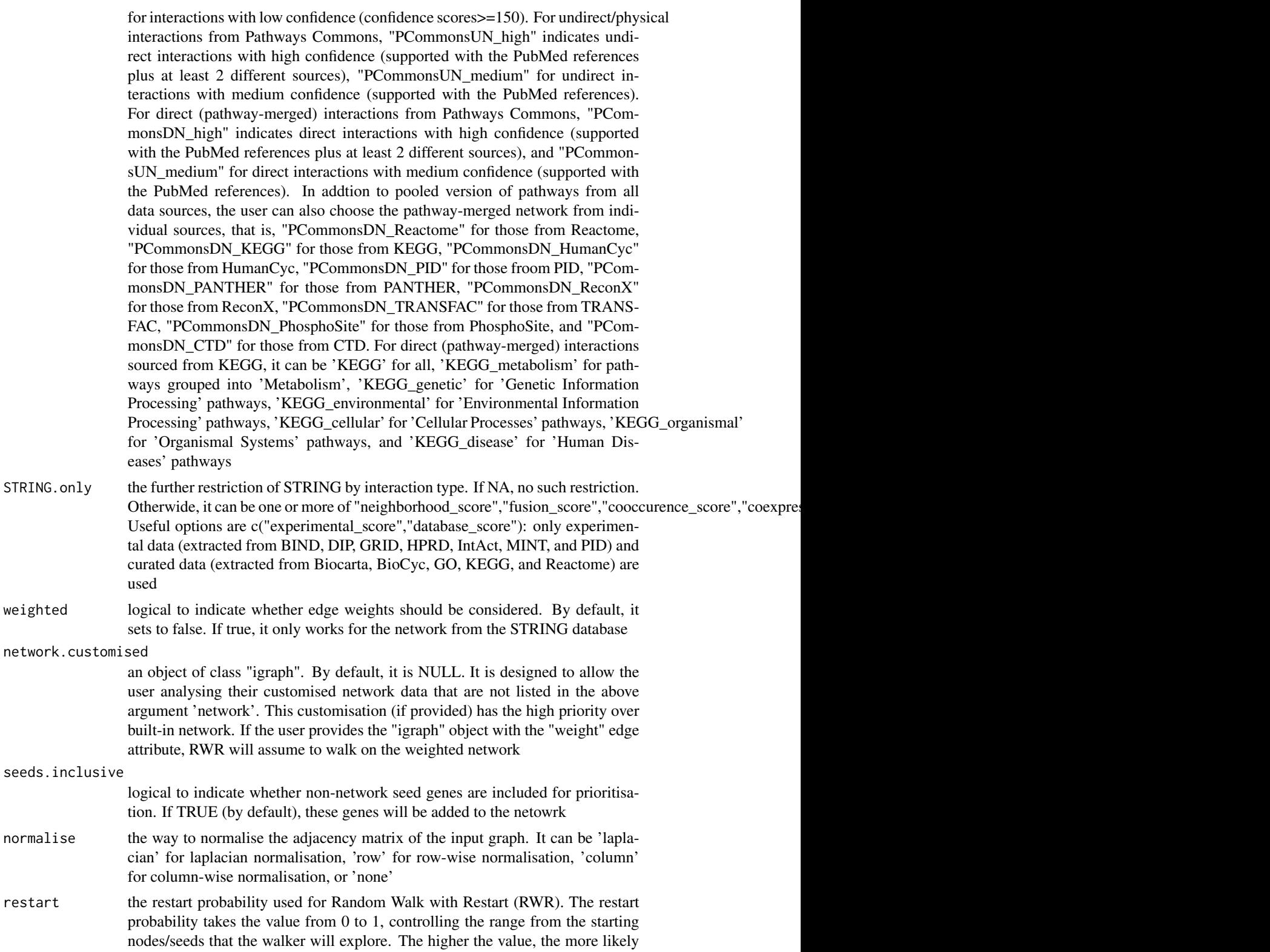

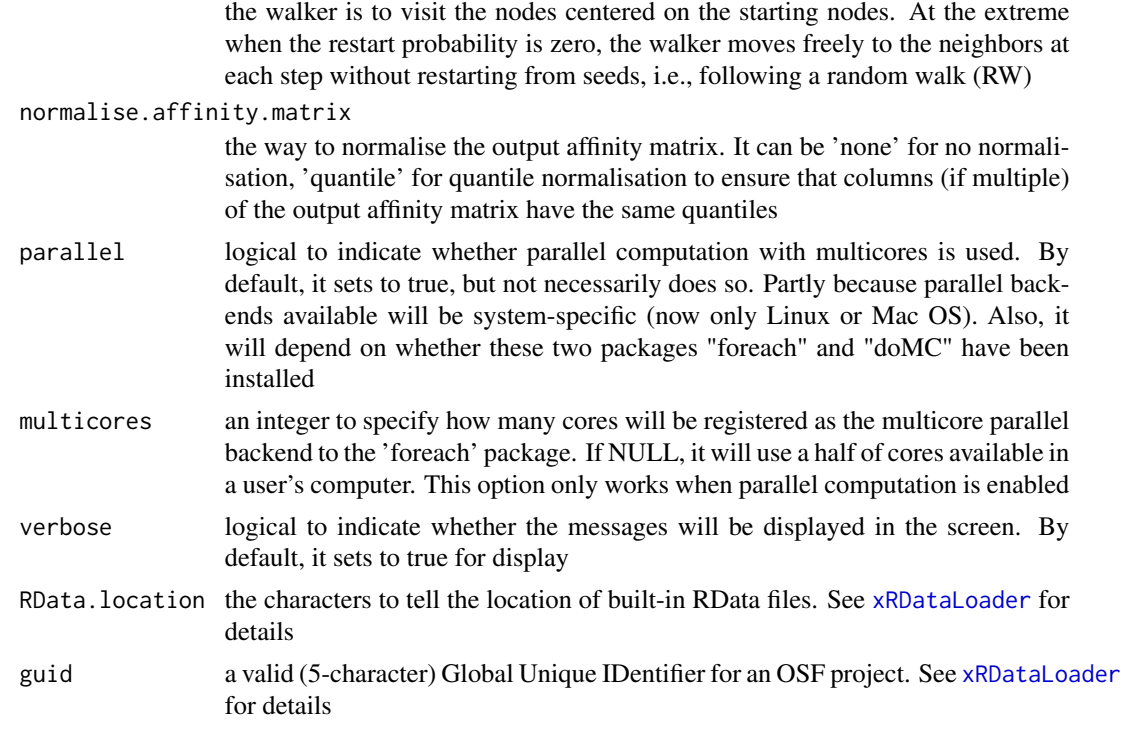

an object of class "pNode", a list with following components:

- priority: a matrix of nNode X 6 containing node priority information, where nNode is the number of nodes in the input graph, and the 5 columns are "name" (node names), "node" (1 for network genes, 0 for non-network seed genes), "seed" (1 for seeds, 0 for non-seeds), "weight" (weight values), "priority" (the priority scores that are rescaled to the range [0,1]), "rank" (ranks of the priority scores), "description" (node description)
- g: an input "igraph" object
- call: the call that produced this result

# Note

The input graph will treat as an unweighted graph if there is no 'weight' edge attribute associated with

#### See Also

[xPierMatrix](#page-143-0), [xPierGenes](#page-129-0)

## Examples

```
RData.location <- "http://galahad.well.ox.ac.uk/bigdata"
## Not run:
# a) provide the seed nodes/genes with the weight info
```
#### xPierCor 125

```
## load ImmunoBase
ImmunoBase <- xRDataLoader(RData.customised='ImmunoBase',
RData.location=RData.location)
## get genes within 500kb away from AS GWAS lead SNPs
seeds.genes <- ImmunoBase$AS$genes_variants
## seeds weighted according to distance away from lead SNPs
data <- 1- seeds.genes/500000
# b) perform priority analysis
pNode <- xPierGenes(data=data, network="PCommonsDN_medium", restart=0.7,
RData.location=RData.location)
# c) get annotation data
data.file <- file.path(RData.location, "iAnno.txt")
iA <- read.delim(data.file, header=TRUE, stringsAsFactors=FALSE)[,
1:14]
data_anno <- subset(iA, OMIM>0, select=c("Symbol","OMIM"))
# d) perform priority analysis using annotation data
pNode_anno <- xPierAnno(data_anno, list_pNode=pNode,
network="PCommonsDN_medium", restart=0.7,
RData.location=RData.location)
# c) save to the file called 'Genes_priority.Anno.txt'
write.table(pNode_anno$priority, file="Genes_priority.Anno.txt",
sep="\t", row.names=FALSE)
## End(Not run)
```
xPierCor *Function to calculate correlation between prioritised genes and userdefined external data*

#### Description

xPierCor is supposed to calculate correlation between prioritised genes and user-defined external data.

## Usage

```
xPierCor(
pNode,
list_vec,
method = c("pearson", "spearman").pvalue.type = c("nominal", "empirical"),
seed = 825,
nperm = 2000,
p.adjust.method = c("BH", "BY", "bonferroni", "holm", "hochberg",
"hommel"),
```

```
plot = FALSE
)
```
#### Arguments

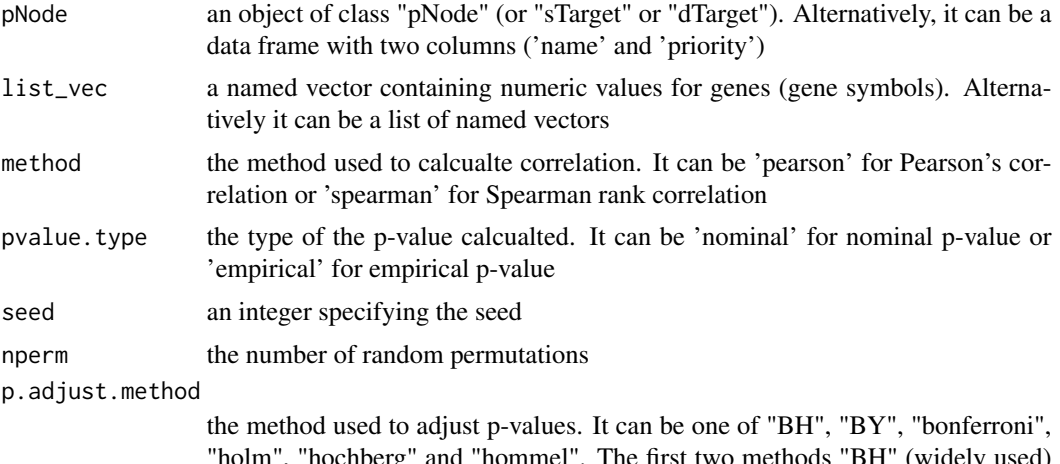

"holm", "nochberg" and "hommel". The first two methods "BH" (widely used) and "BY" control the false discovery rate (FDR: the expected proportion of false discoveries amongst the rejected hypotheses); the last four methods "bonferroni", "holm", "hochberg" and "hommel" are designed to give strong control of the family-wise error rate (FWER). Notes: FDR is a less stringent condition than FWER

plot logical to indicate whether scatter plot is drawn

## Value

a list with two componets:

- df\_summary: a data frame of n x 4, where n is the number of named vectors, and the 4 columns are "name", "cor" (i.e. "correlation"), "pval" (i.e. p-value), "fdr"
- ls\_gp: NULL if the plot is not drawn; otherwise, a list of 'ggplot' objects

#### Note

none

#### See Also

## [xCorrelation](#page-28-0)

# Examples

```
RData.location <- "http://galahad.well.ox.ac.uk/bigdata"
## Not run:
# a) provide the seed nodes/genes with the weight info
## load ImmunoBase
ImmunoBase <- xRDataLoader(RData.customised='ImmunoBase',
```
#### xPierCross 227

```
RData.location=RData.location)
## get genes within 500kb away from AS GWAS lead SNPs
seeds.genes <- ImmunoBase$AS$genes_variants
## seeds weighted according to distance away from lead SNPs
data <- 1- seeds.genes/500000
# b) perform priority analysis
pNode <- xPierGenes(data=data, network="PCommonsDN_medium", restart=0.7,
RData.location=RData.location)
# c) do correlation
data <- pNode$priority$priority[1:100]
name(data) <- pNode$priority$name[1:100]
ls_res <- xPierCor(pNode, data, method="pearson",
pvalue.type="empirical", nperm=2000, plot=TRUE)
## End(Not run)
```
xPierCross *Function to extract priority matrix from a list of dTarget/sTarget objects*

## Description

xPierCross is supposed to extract priority matrix from a list of dTarget objects. Also supported is the aggregation of priority matrix (similar to the meta-analysis) generating the priority results; we view this functionality as the cross mode of the prioritisation.

#### Usage

```
xPierCross(
list_xTarget,
displayBy = c("rating", "rank", "pvalue", "fdr"),
combineBy = c("intersect", "union"),
aggregateBy = c("none", "fishers", "logistic", "Ztransform",
"orderStatistic"),
verbose = TRUE,
RData.location = "http://galahad.well.ox.ac.uk/bigdata",
guid = NULL\lambda
```
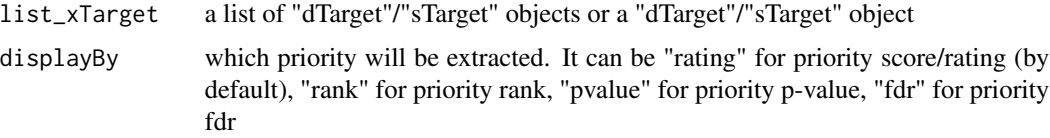

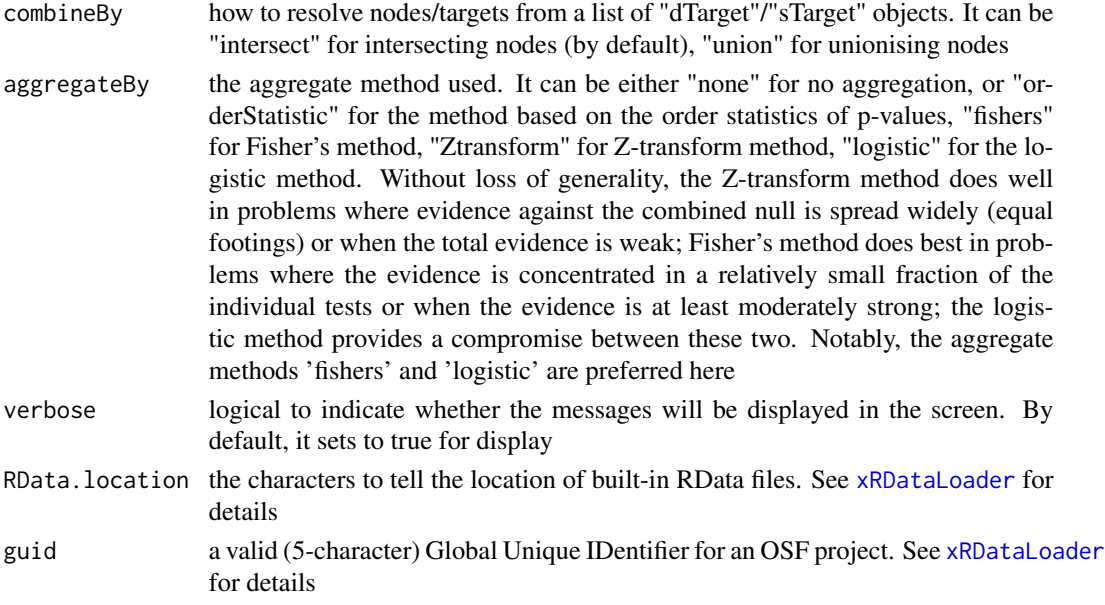

If aggregateBy is 'none' (by default), a data frame containing priority matrix, with each column/disease for either priority score/rating, or priorty rank or priority p-value. If aggregateBy is not 'none', an object of the class "cTarget", a list with following components:

- priority: a data frame of nGene X 6 containing gene priority (aggregated) information, where nGene is the number of genes, and the 6 columns are "name" (gene names), "rank" (ranks of the priority scores), "pvalue" (the aggregated p-value, converted from empirical cumulative distribution of the probability of being GSP), "fdr" (fdr adjusted from the aggregated p-value), "priority" (-log10(pvalue) but rescaled into the 5-star ratings), "description" (gene description)
- disease: a data frame containing disease matrix, with each column/disease for either priority score, or priorty rank or priority p-value

# Note

none

#### See Also

[xSymbol2GeneID](#page-203-0)

#### Examples

```
RData.location <- "http://galahad.well.ox.ac.uk/bigdata"
## Not run:
df_score <- xPierCross(ls_xTarget)
```
## End(Not run)

<span id="page-128-0"></span>

## Description

xPierEvidence is supposed to extract evidence from a list of pNode objects, in terms of seed genes under genetic influence.

## Usage

```
xPierEvidence(list_pNode, target.query = NULL, verbose = TRUE)
```
## Arguments

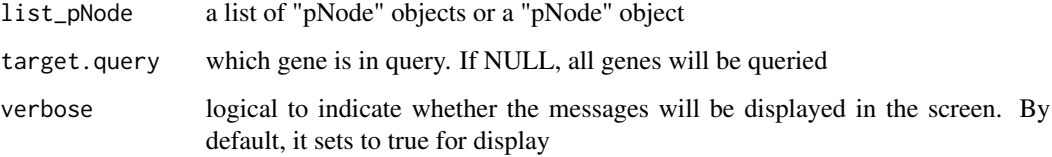

## Value

a data frame of nPair X 5 containing Gene-SNP pair info per context, where the 6 columns are "Gene" (seed genes), "SNP" (dbSNP), "Score" (an SNP's genetic influential score on a seed gene), "Context" (predictors), "Flag" (indicative of Lead SNPs or LD SNPs), and "Pval" (the SNP p-value)

## Note

none

## See Also

[xPierEvidence](#page-128-0)

# Examples

```
RData.location <- "http://galahad.well.ox.ac.uk/bigdata"
## Not run:
df_Gene2SNP <- xPierEvidence(ls_pNode)
```
## End(Not run)

130 xPierGenes

<span id="page-129-0"></span>xPierGenes *Function to prioritise genes from an input network and the weight info imposed on its nodes*

## **Description**

xPierGenes is supposed to prioritise genes given an input graph and a list of seed nodes. It implements Random Walk with Restart (RWR) and calculates the affinity score of all nodes in the graph to the seeds. The priority score is the affinity score. Parallel computing is also supported for Linux-like or Windows operating systems. It returns an object of class "pNode".

#### Usage

```
xPierGenes(
data,
network = c("STRING_highest", "STRING_high", "STRING_medium",
"STRING_low",
"PCommonsUN_high", "PCommonsUN_medium", "PCommonsDN_high",
"PCommonsDN_medium",
"PCommonsDN_Reactome", "PCommonsDN_KEGG", "PCommonsDN_HumanCyc",
"PCommonsDN_PID",
"PCommonsDN_PANTHER", "PCommonsDN_ReconX", "PCommonsDN_TRANSFAC",
"PCommonsDN_PhosphoSite", "PCommonsDN_CTD", "KEGG", "KEGG_metabolism",
"KEGG_genetic", "KEGG_environmental", "KEGG_cellular",
"KEGG_organismal",
"KEGG_disease", "REACTOME"),
STRING.only = c(NA, "neighborhood_score", "fusion_score",
"cooccurence_score",
"coexpression_score", "experimental_score", "database_score",
"textmining_score")[1],
weighted = FALSE,network.customised = NULL,
seeds.inclusive = TRUE,
normalise = c("laplacian", "row", "column", "none"),
restart = 0.7,
normalise.affinity.matrix = c("none", "quantile"),
parallel = TRUE,
multicores = NULL,
verbose = TRUE,
RData.location = "http://galahad.well.ox.ac.uk/bigdata",
guid = NULL)
```
#### Arguments

data a named input vector containing a list of seed nodes (ie gene symbols). For this named vector, the element names are seed/node names (e.g. gene symbols), the element (non-zero) values used to weight the relative importance of seeds. Alternatively, it can be a matrix or data frame with two columns: 1st column for seed/node names, 2nd column for the weight values

network the built-in network. Currently two sources of network information are supported: the STRING database (version 10) and the Pathway Commons database (version 7). STRING is a meta-integration of undirect interactions from the functional aspect, while Pathways Commons mainly contains both undirect and direct interactions from the physical/pathway aspect. Both have scores to control the confidence of interactions. Therefore, the user can choose the different quality of the interactions. In STRING, "STRING\_highest" indicates interactions with highest confidence (confidence scores >=900), "STRING\_high" for interactions with high confidence (confidence scores>=700), "STRING\_medium" for interactions with medium confidence (confidence scores>=400), and "STRING\_low" for interactions with low confidence (confidence scores>=150). For undirect/physical interactions from Pathways Commons, "PCommonsUN\_high" indicates undirect interactions with high confidence (supported with the PubMed references plus at least 2 different sources), "PCommonsUN\_medium" for undirect interactions with medium confidence (supported with the PubMed references). For direct (pathway-merged) interactions from Pathways Commons, "PCommonsDN high" indicates direct interactions with high confidence (supported with the PubMed references plus at least 2 different sources), and "PCommonsUN medium" for direct interactions with medium confidence (supported with the PubMed references). In addition to pooled version of pathways from all data sources, the user can also choose the pathway-merged network from individual sources, that is, "PCommonsDN\_Reactome" for those from Reactome, "PCommonsDN\_KEGG" for those from KEGG, "PCommonsDN\_HumanCyc" for those from HumanCyc, "PCommonsDN\_PID" for those froom PID, "PCommonsDN\_PANTHER" for those from PANTHER, "PCommonsDN\_ReconX" for those from ReconX, "PCommonsDN\_TRANSFAC" for those from TRANS-FAC, "PCommonsDN\_PhosphoSite" for those from PhosphoSite, and "PCommonsDN\_CTD" for those from CTD. For direct (pathway-merged) interactions sourced from KEGG, it can be 'KEGG' for all, 'KEGG\_metabolism' for pathways grouped into 'Metabolism', 'KEGG\_genetic' for 'Genetic Information Processing' pathways, 'KEGG\_environmental' for 'Environmental Information Processing' pathways, 'KEGG\_cellular' for 'Cellular Processes' pathways, 'KEGG\_organismal' for 'Organismal Systems' pathways, and 'KEGG\_disease' for 'Human Diseases' pathways. 'REACTOME' for protein-protein interactions derived from Reactome pathways

STRING.only the further restriction of STRING by interaction type. If NA, no such restriction. Otherwide, it can be one or more of "neighborhood\_score","fusion\_score","cooccurence\_score","coexpre Useful options are c("experimental\_score","database\_score"): only experimental data (extracted from BIND, DIP, GRID, HPRD, IntAct, MINT, and PID) and curated data (extracted from Biocarta, BioCyc, GO, KEGG, and Reactome) are used

weighted logical to indicate whether edge weights should be considered. By default, it sets to false. If true, it only works for the network from the STRING database

network.customised

an object of class "igraph". By default, it is NULL. It is designed to allow the

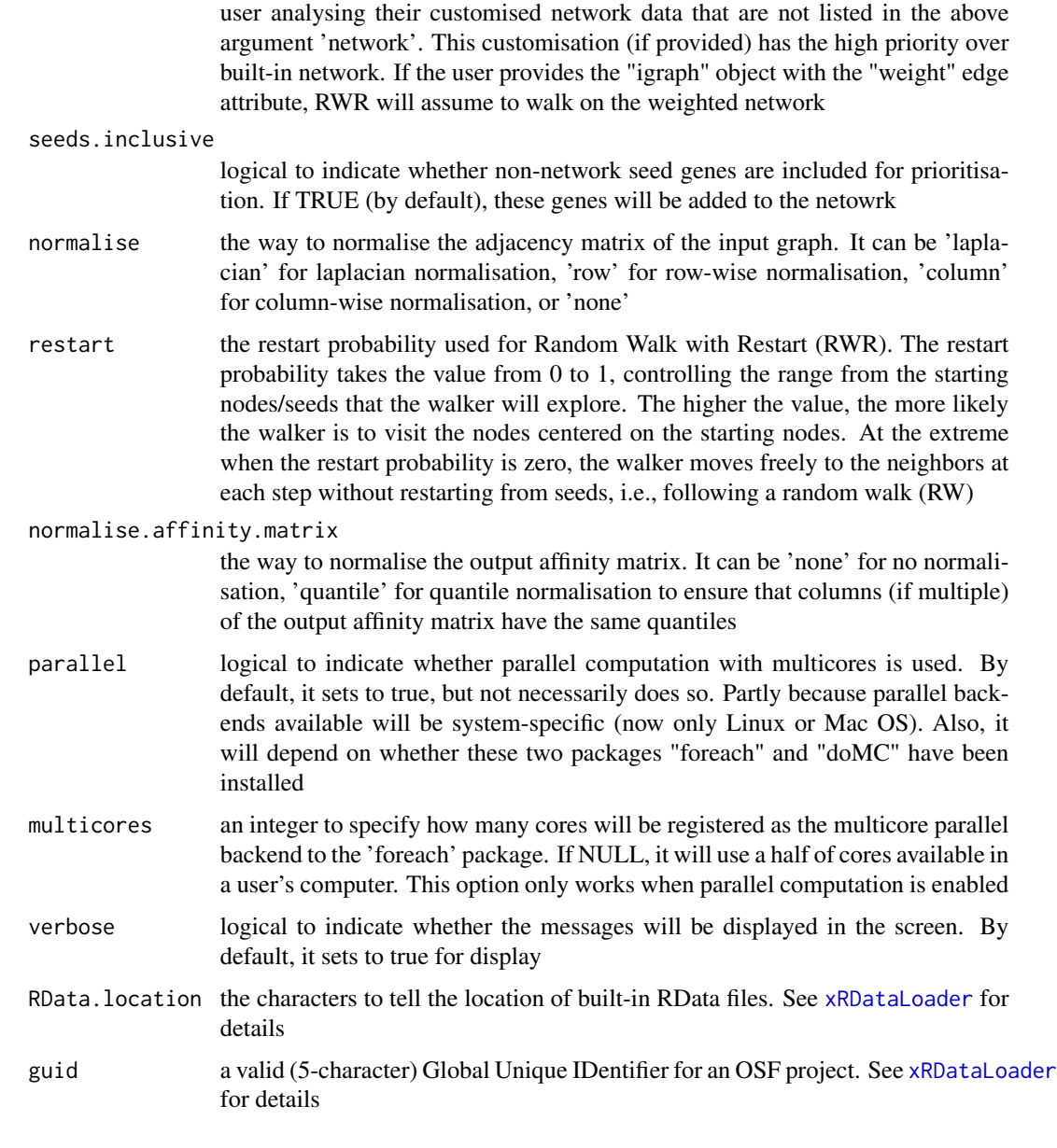

an object of class "pNode", a list with following components:

- priority: a matrix of nNode X 6 containing node priority information, where nNode is the number of nodes in the input graph, and the 5 columns are "name" (node names), "node" (1 for network genes, 0 for non-network seed genes), "seed" (1 for seeds, 0 for non-seeds), "weight" (weight values), "priority" (the priority scores that are rescaled to the range [0,1]), "rank" (ranks of the priority scores), "description" (node description)
- g: an input "igraph" object

#### xPierGRs 133

# Note

The input graph will treat as an unweighted graph if there is no 'weight' edge attribute associated with

## See Also

[xDefineNet](#page-43-0), [xPier](#page-113-0)

## Examples

```
RData.location <- "http://galahad.well.ox.ac.uk/bigdata"
## Not run:
# a) provide the seed nodes/genes with the weight info
## load ImmunoBase
ImmunoBase <- xRDataLoader(RData.customised='ImmunoBase',
RData.location=RData.location)
## get genes within 500kb away from AS GWAS lead SNPs
seeds.genes <- ImmunoBase$AS$genes_variants
## seeds weighted according to distance away from lead SNPs
data <- 1- seeds.genes/500000
# b) perform priority analysis
pNode <- xPierGenes(data=data, network="PCommonsDN_medium",restart=0.7,
RData.location=RData.location)
# c) save to the file called 'Genes_priority.txt'
write.table(pNode$priority, file="Genes_priority.txt", sep="\t",
row.names=FALSE)
## End(Not run)
```
xPierGRs *Function to prioritise genes given a list of genomic regions*

## Description

xPierGRs is supposed to prioritise genes given a list of genomic regions with or without the significance level. To prioritise genes, it first defines and scores genes crosslinking to an input list of genomic regions (GR). With seed genes and their scores, it then uses Random Walk with Restart (RWR) to calculate the affinity score of all nodes in the input graph to the seed genes. The priority score is the affinity score. Parallel computing is also supported for Linux-like or Windows operating systems. It returns an object of class "pNode".

#### Usage

```
xPierGRs(
data,
significance.threshold = NULL,
```

```
score.cap = NULL,
build.conversion = c(NA, "hg38.to.hg19", "hg18.to.hg19"),
crosslink = c("genehancer", "PCHiC_combined", "GTEx_V6p_combined",
"nearby"),
crosslink.customised = NULL,
cdf.function = c("original", "empirical"),
scoring.scheme = c("max", "sum", "sequential"),
nearby.distance.max = 50000,
nearby.decay.kernel = c("rapid", "slow", "linear", "constant"),
nearby.decay.exponent = 2,
network = c("STRING_highest", "STRING_high", "STRING_medium",
"STRING_low",
"PCommonsUN_high", "PCommonsUN_medium", "PCommonsDN_high",
"PCommonsDN_medium",
"PCommonsDN_Reactome", "PCommonsDN_KEGG", "PCommonsDN_HumanCyc",
"PCommonsDN_PID",
"PCommonsDN_PANTHER", "PCommonsDN_ReconX", "PCommonsDN_TRANSFAC",
"PCommonsDN_PhosphoSite", "PCommonsDN_CTD", "KEGG", "KEGG_metabolism",
"KEGG_genetic", "KEGG_environmental", "KEGG_cellular",
"KEGG_organismal",
"KEGG_disease", "REACTOME"),
STRING.only = c(NA, "neighborhood_score", "fusion_score",
"cooccurence_score",
"coexpression_score", "experimental_score", "database_score",
"textmining_score")[1],
weighted = FALSE,network.customised = NULL,
seeds.inclusive = TRUE,
normalise = c("laplacian", "row", "column", "none"),
restart = 0.7,
normalise.affinity.matrix = c("none", "quantile"),
parallel = TRUE,
multicores = NULL,
verbose = TRUE,
RData.location = "http://galahad.well.ox.ac.uk/bigdata",
guid = NULL)
```
## Arguments

data a named input vector containing the significance level for genomic regions (GR). For this named vector, the element names are GR, in the format of 'chrN:startend', where N is either 1-22 or X, start (or end) is genomic positional number; for example, 'chr1:13-20', the element values for the significance level (measured as p-value or fdr). Alternatively, it can be a matrix or data frame with two columns: 1st column for GR, 2nd column for the significance level. Also supported is the input with GR only (without the significance level)

significance.threshold

the given significance threshold. By default, it is set to NULL, meaning there is

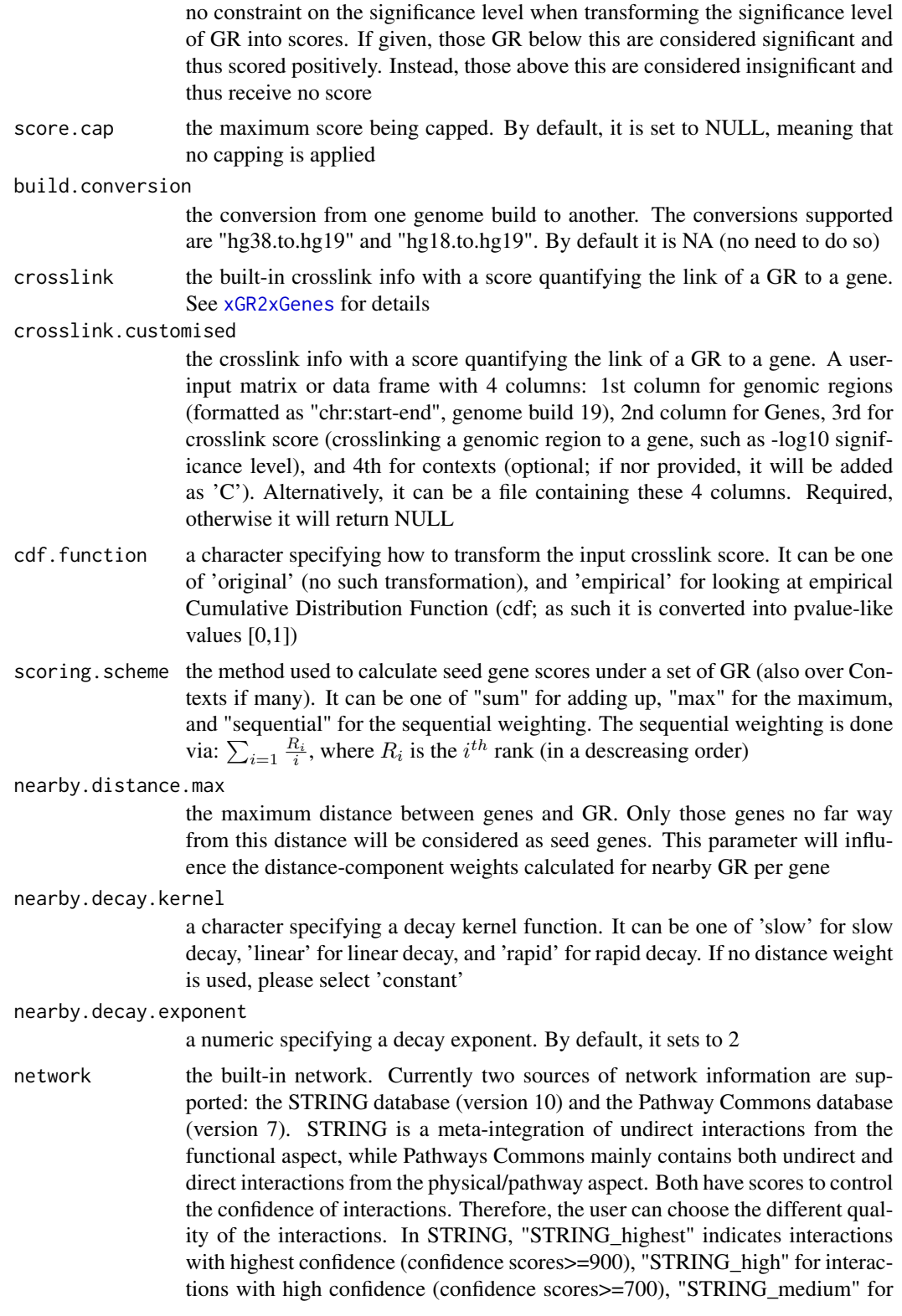

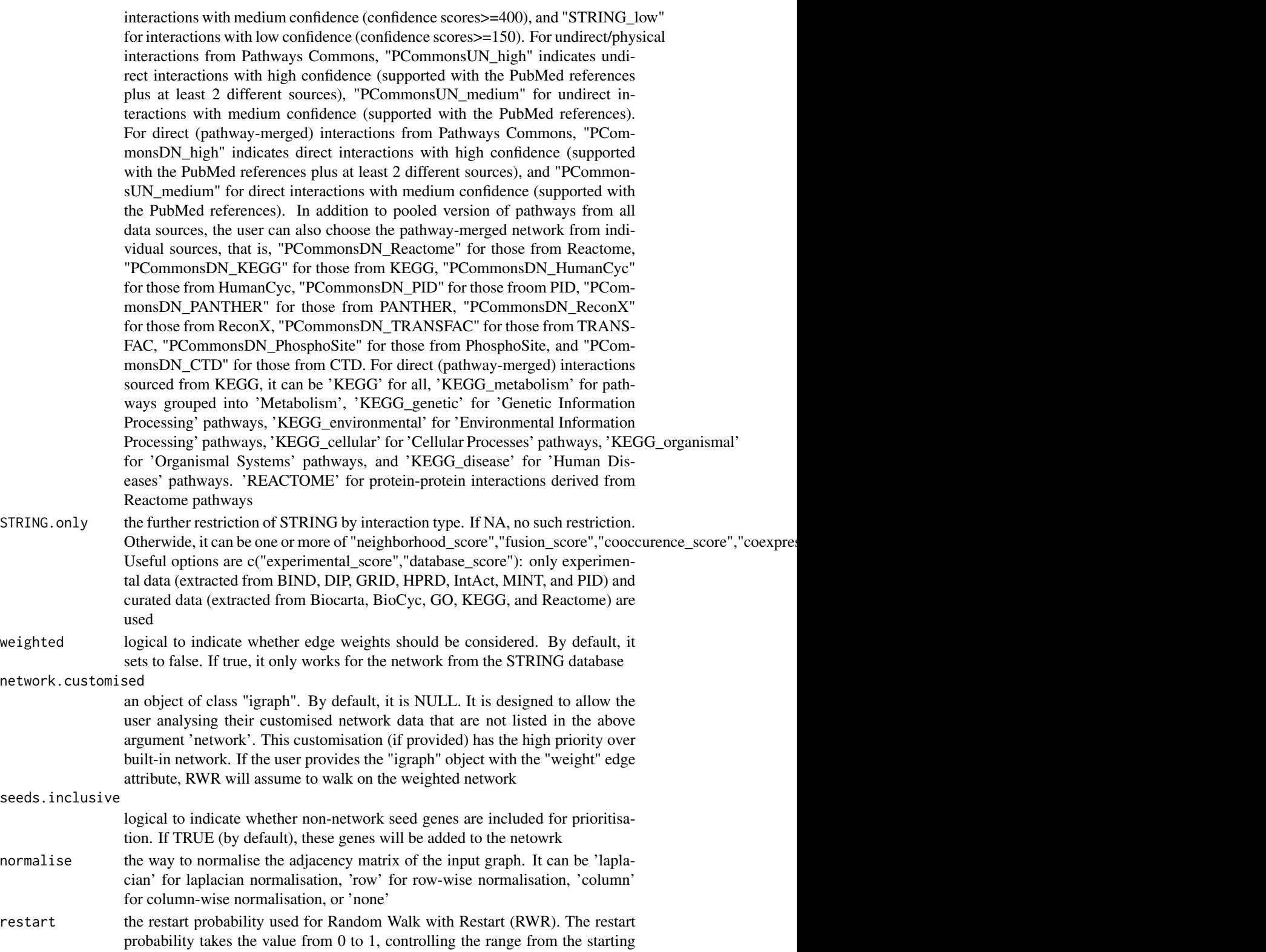

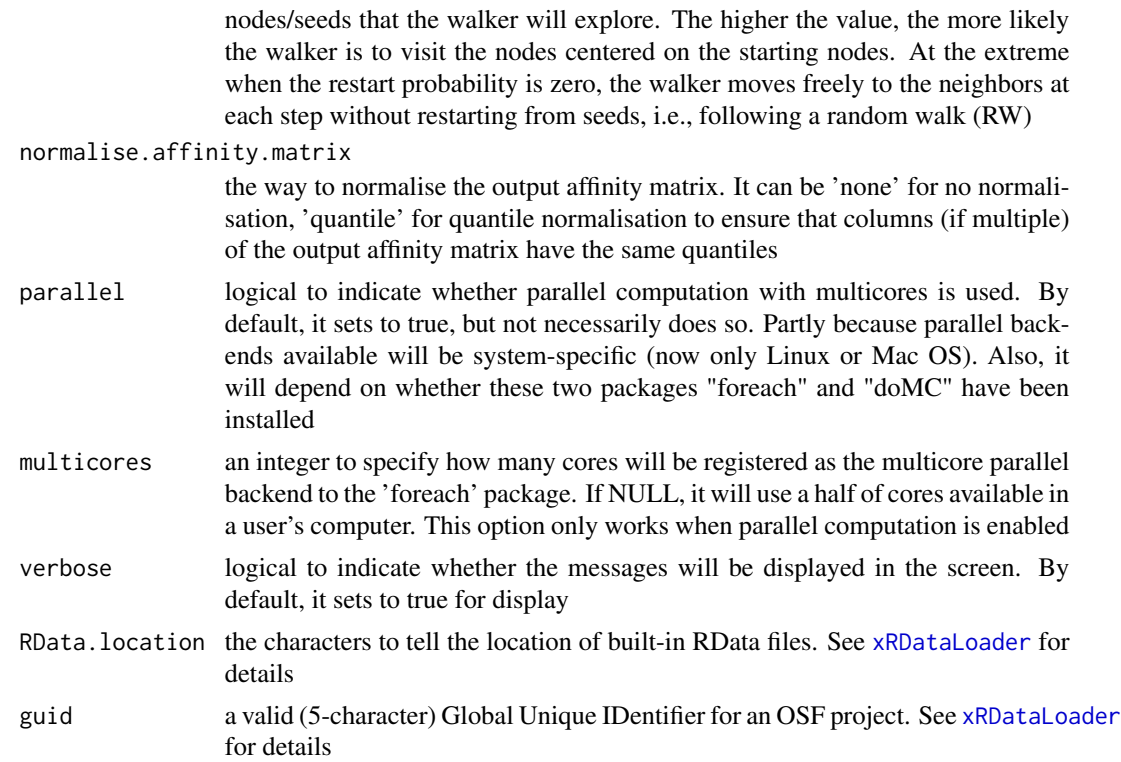

an object of class "pNode", a list with following components:

- priority: a matrix of nNode X 6 containing node priority information, where nNode is the number of nodes in the input graph, and the 6 columns are "name" (node names), "node" (1 for network genes, 0 for non-network seed genes), "seed" (1 for seeds, 0 for non-seeds), "weight" (weight values), "priority" (the priority scores that are rescaled to the range [0,1]), "rank" (ranks of the priority scores), "description" (node description)
- g: an input "igraph" object
- mSeed: a list with following components 'GR', 'Gene' and 'Link'

## See Also

[xGR2xGeneScores](#page-76-0), [xPierGenes](#page-129-0)

# Examples

RData.location <- "http://galahad.well.ox.ac.uk/bigdata"

## Not run: # a) provide the seed SNPs with the significance info data(ImmunoBase) ## only AS GWAS SNPs and their significance info (p-values) df <- as.data.frame(ImmunoBase\$AS\$variant, row.names=NULL)

```
GR <- paste0(df$seqnames,':',df$start,'-',df$end)
data <- cbind(GR=GR, Sig=df$Pvalue)
# b) perform priority analysis
pNode <- xPierGRs(data=data, crosslink="PCHiC_combined",
network="STRING_highest", restart=0.7, RData.location=RData.location)
# c) save to the file called 'GRs_priority.txt'
write.table(pNode$priority, file="GRs_priority.txt", sep="\t",
row.names=FALSE)
# d) manhattan plot
mp <- xPierManhattan(pNode, top=20, top.label.size=1.5, y.scale="sqrt",
RData.location=RData.location)
#pdf(file="Gene_manhattan.pdf", height=6, width=12, compress=TRUE)
print(mp)
#dev.off()
## End(Not run)
```
xPierGSEA *Function to prioritise pathways based on GSEA analysis of prioritised genes*

# Description

xPierGSEA is supposed to prioritise pathways given prioritised genes and the ontology in query. It is done via gene set enrichment analysis (GSEA). It returns an object of class "eGSEA".

## Usage

```
xPierGSEA(
pNode,
priority.top = NULL,
ontology = c("GOBP", "GOMF", "GOCC", "PS", "PS2", "SF", "Pfam", "DO",
"HPPA", "HPMI",
"HPCM", "HPMA", "MP", "EF", "MsigdbH", "MsigdbC1", "MsigdbC2CGP",
"MsigdbC2CPall",
"MsigdbC2CP", "MsigdbC2KEGG", "MsigdbC2REACTOME", "MsigdbC2BIOCARTA",
"MsigdbC3TFT",
"MsigdbC3MIR", "MsigdbC4CGN", "MsigdbC4CM", "MsigdbC5BP", "MsigdbC5MF",
"MsigdbC5CC",
"MsigdbC6", "MsigdbC7", "DGIdb", "GTExV4", "GTExV6p", "GTExV7",
"CreedsDisease",
"CreedsDiseaseUP", "CreedsDiseaseDN", "CreedsDrug", "CreedsDrugUP",
"CreedsDrugDN",
"CreedsGene", "CreedsGeneUP", "CreedsGeneDN", "KEGG", "KEGGmetabolism",
"KEGGgenetic", "KEGGenvironmental", "KEGGcellular", "KEGGorganismal",
```
# xPierGSEA 139

```
"KEGGdisease"),
customised.genesets = NULL,
size.random = c(10, 500),p.adjust.method = c("BH", "BY", "bonferroni", "holm", "hochberg",
"hommel"),
path.mode = c("all_paths", "shortest_paths", "all_shortest_paths"),
weight = 1,
seed = 825,nperm = 2000,
fast = TRUE,verbose = TRUE,
silent = FALSE,
RData.location = "http://galahad.well.ox.ac.uk/bigdata",
guid = NULL\mathcal{L}
```
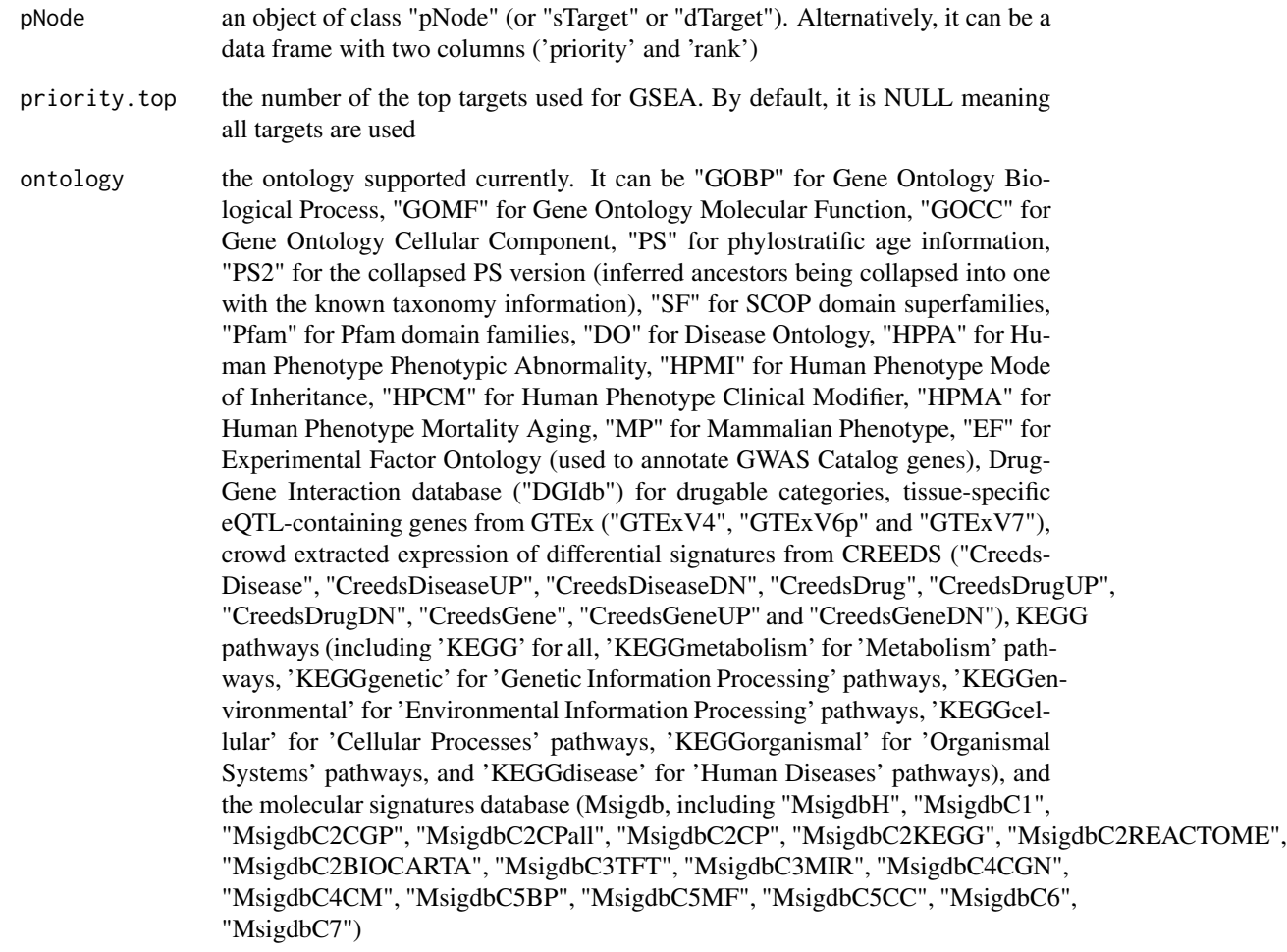

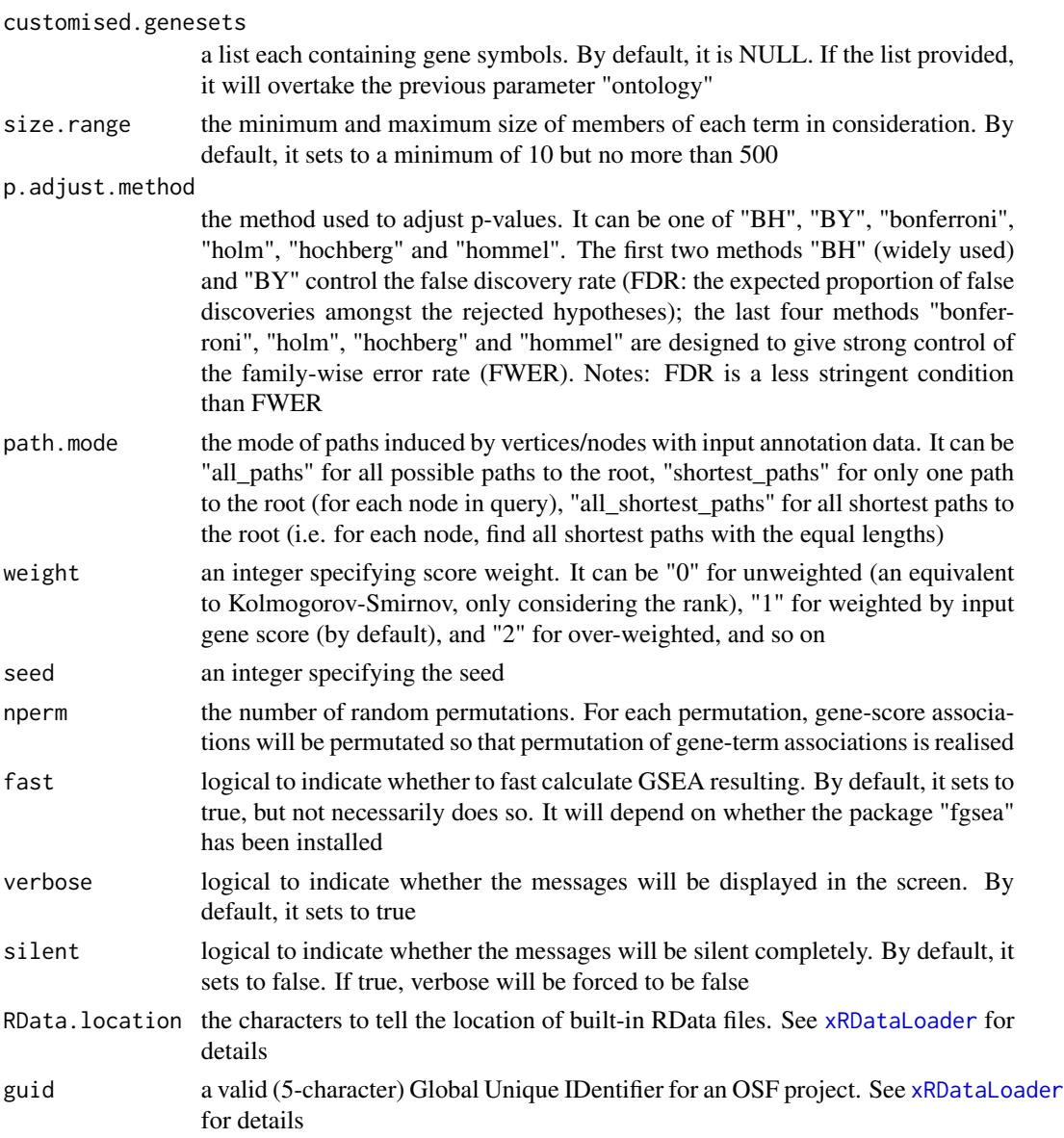

an object of class "eGSEA", a list with following components:

• df\_summary: a data frame of nTerm x 9 containing gene set enrichment analysis result, where nTerm is the number of terms/genesets, and the 9 columns are "setID" (i.e. "Term ID"), "name" (i.e. "Term Name"), "nAnno" (i.e. number in members annotated by a term), "nLead" (i.e. number in members as leading genes), "peak" (i.e. the rank at peak), "total" (i.e. the total number of genes analysed), "es" (i.e. enrichment score), "nes" (i.e. normalised enrichment score; enrichment score but after being normalised by gene set size), "pvalue" (i.e. nominal p value), "adjp" (i.e. adjusted p value; p value but after being adjusted for multiple comparisons), "distance" (i.e. term distance or metadata)

#### xPierGSEA 141

- leading: a list of gene sets, each storing leading gene info (i.e. the named vector with names for gene symbols and elements for priority rank). Always, gene sets are identified by "setID"
- full: a list of gene sets, each storing full info on gene set enrichment analysis result (i.e. a data frame of nGene x 6, where nGene is the number of genes, and the 6 columns are "GeneID", "Rank" for priority rank, "Score" for priority score, "RES" for running enrichment score, "Hits" for gene set hits info with 1 for gene hit, 2 for leading gene hit, 3 for the point defining leading genes, 0 for no hit), and "Symbol" for gene symbols. Always, gene sets are identified by "setID"
- cross: a matrix of nTerm X nTerm, with an on-diagnal cell for the leading genes observed in an individaul term, and off-diagnal cell for the overlapped leading genes shared between two terms

#### **Note**

none

#### See Also

[xSymbol2GeneID](#page-203-0), [xRDataLoader](#page-182-0), [xDAGanno](#page-30-0)

#### Examples

```
RData.location <- "http://galahad.well.ox.ac.uk/bigdata"
## Not run:
# a) provide the seed nodes/genes with the weight info
## load ImmunoBase
ImmunoBase <- xRDataLoader(RData.customised='ImmunoBase',
RData.location=RData.location)
## get genes within 500kb away from AS GWAS lead SNPs
seeds.genes <- ImmunoBase$AS$genes_variants
## seeds weighted according to distance away from lead SNPs
data <- 1- seeds.genes/500000
# b) perform priority analysis
pNode <- xPierGenes(data=data, network="PCommonsDN_medium",restart=0.7,
RData.location=RData.location)
# c) do pathway-level priority using GSEA
eGSEA <- xPierGSEA(pNode=pNode, ontology="DGIdb", nperm=2000,
RData.location=RData.location)
bp <- xGSEAbarplot(eGSEA, top_num="auto", displayBy="nes")
gp <- xGSEAdotplot(eGSEA, top=1)
```
## End(Not run)

## Description

xPierManhattan is supposed to visualise prioritised genes using manhattan plot. Genes with the top priority are highlighed. It returns an object of class "ggplot".

# Usage

```
xPierManhattan(
pNode,
color = c("darkred", "darkgreen"),
point.size = 0.5,
top = 50,
top.label.type = c("box", "text"),
top.label.size = 2,
top.label.col = "darkblue",
top.label.query = NULL,
label.query.only = FALSE,
chromosome.only = TRUE,
y.scale = c("normal", "sqrt", "log"),
y.lab = NULL,
GR.Gene = c("UCSC_knownGene", "UCSC_knownCanonical"),
font.family = "sans",
signature = TRUE,
verbose = TRUE,
RData.location = "http://galahad.well.ox.ac.uk/bigdata",
guid = NULL,...
)
```
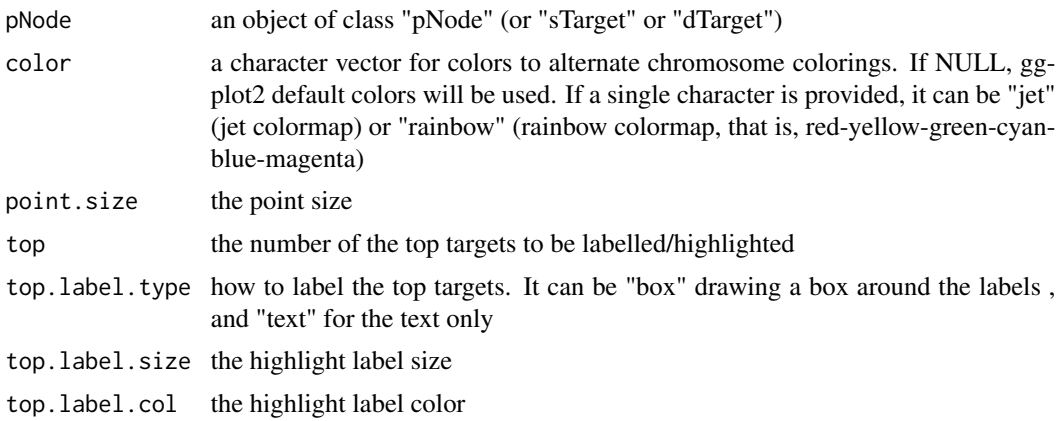

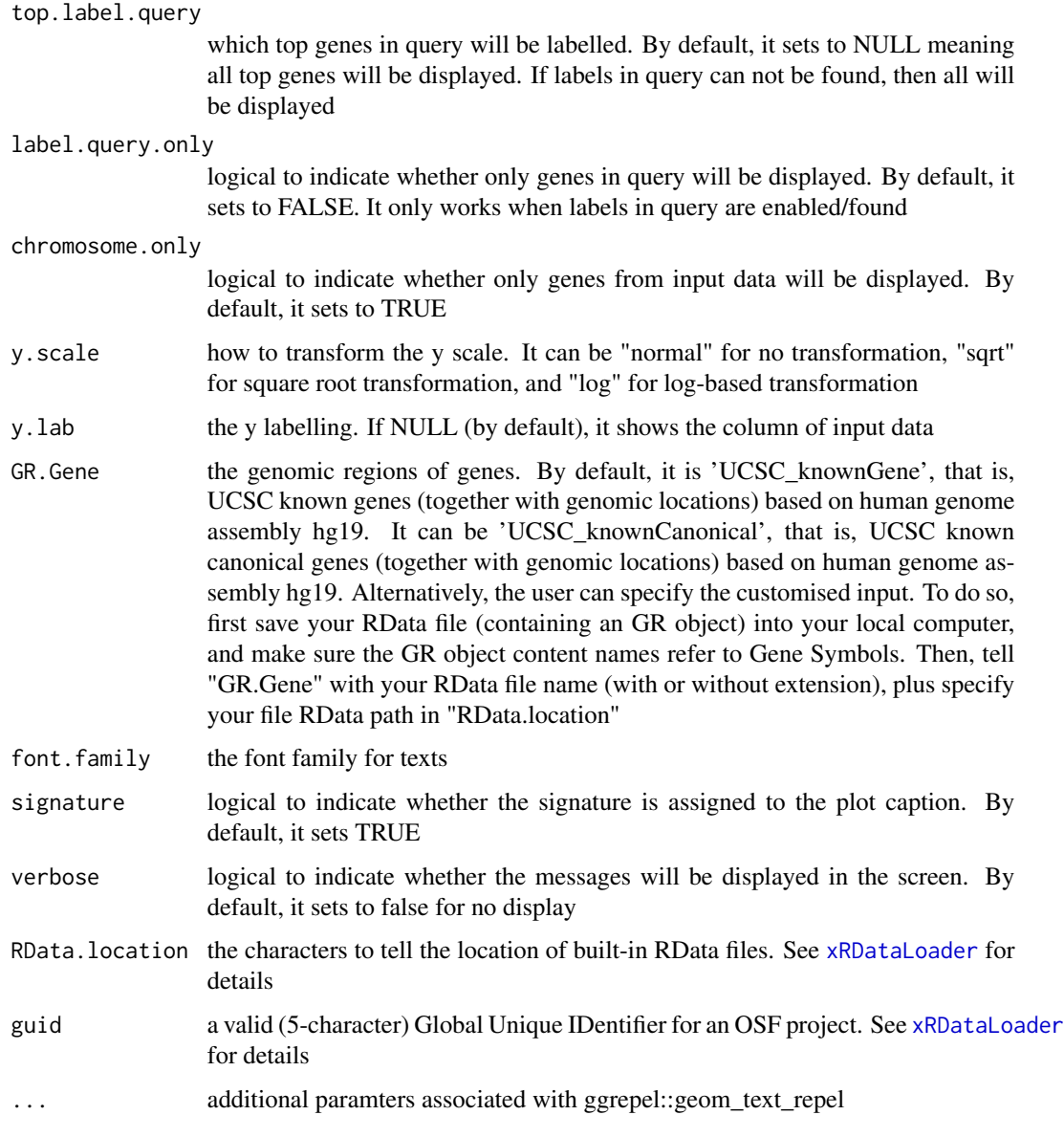

an object of class "ggplot", appended by an GR object called 'gr'

# Note

none

# See Also

[xRDataLoader](#page-182-0), [xColormap](#page-21-0)

## Examples

```
RData.location <- "http://galahad.well.ox.ac.uk/bigdata"
## Not run:
# a) provide the SNPs with the significance info
## get lead SNPs reported in AS GWAS and their significance info (p-values)
#data.file <- "http://galahad.well.ox.ac.uk/bigdata/AS.txt"
#AS <- read.delim(data.file, header=TRUE, stringsAsFactors=FALSE)
ImmunoBase <- xRDataLoader(RData.customised='ImmunoBase',
RData.location=RData.location)
gr <- ImmunoBase$AS$variants
AS <- as.data.frame(GenomicRanges::mcols(gr)[, c('Variant','Pvalue')])
# b) perform priority analysis
pNode <- xPierSNPs(data=AS, include.eQTL="JKng_mono",
include.HiC='Monocytes', network="PCommonsUN_medium", restart=0.7,
RData.location=RData.location)
# c) manhattan plot
## default plot
mp <- xPierManhattan(pNode, RData.location=RData.location)
#pdf(file="Gene_manhattan.pdf", height=6, width=12, compress=TRUE)
print(mp)
#dev.off()
mp$gr
## control visuals
mp <- xPierManhattan(pNode, color='ggplot2', top=50,
top.label.col="black", y.scale="sqrt", RData.location=RData.location)
mp
## control labels
# only IL genes will be labelled
ind <- grep('^IL', rownames(pNode$priority))
top.label.query <- rownames(pNode$priority)[ind]
mp <- xPierManhattan(pNode, top.label.query=top.label.query,
RData.location=RData.location)
mp
# only IL genes will be displayed
mp <- xPierManhattan(pNode, top.label.query=top.label.query,
label.query.only=TRUE, RData.location=RData.location)
mp
## End(Not run)
```
<span id="page-143-0"></span>xPierMatrix *Function to extract priority or evidence matrix from a list of pNode objects*

#### Description

xPierMatrix is supposed to extract priority or evidence matrix from a list of pNode objects. Also supported is the aggregation of priority matrix (similar to the meta-analysis) generating the priority results; we view this functionality as the discovery mode of the prioritisation.
## xPierMatrix 145

# Usage

```
xPierMatrix(
list_pNode,
displayBy = c("score", "rank", "weight", "pvalue", "evidence"),
combineBy = c("union", "intersect"),
aggregateBy = c("none", "fishers", "logistic", "Ztransform",
"orderStatistic",
"harmonic", "max", "sum"),
verbose = TRUE,
RData.location = "http://galahad.well.ox.ac.uk/bigdata",
guid = NULL)
```
## Arguments

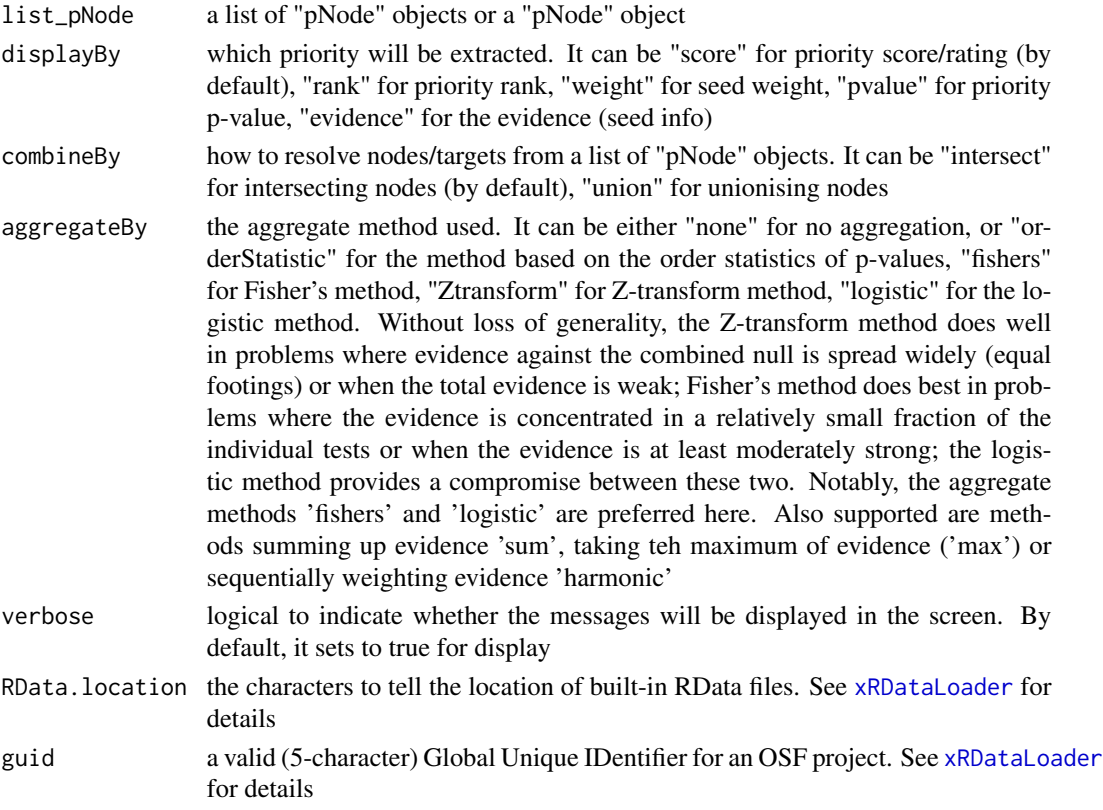

#### Value

If displayBy is 'evidence', an object of the class "eTarget", a list with following components:

• evidence: a data frame of nGene X 6 containing gene evidence information, where nGene is the number of genes, and the 7 columns are seed info including "Overall" for the total number of different types of seeds, followed by details on individual type of seeds (that is, "dGene", "pGene", "fGene", "nGene", "eGene", "cGene")

• metag: an "igraph" object

Otherwise (if displayBy is not 'evidence'), if aggregateBy is 'none' (by default), a data frame containing priority matrix, with each column/predictor for either priority score, or priorty rank or priority p-value. If aggregateBy is not 'none', an object of the class "dTarget", a list with following components:

- priority: a data frame of n X 4+7 containing gene priority (aggregated) information, where n is the number of genes, and the 4 columns are "name" (gene names), "rank" (ranks of the priority scores), "rating" (the 5-star score/rating), "description" (gene description), and 7 seed info columns including "seed" (whether or not seed genes), "nGene" (nearby genes), "cGene" (conformation genes), "eGene" (eQTL gens), "dGene" (disease genes), "pGene" (phenotype genes), and "fGene" (function genes)
- predictor: a data frame containing predictor matrix, with each column/predictor for either priority score/rating, or priorty rank or priority p-value
- metag: an "igraph" object
- list\_pNode: a list of "pNode" objects

#### Note

none

## See Also

[xSparseMatrix](#page-197-0), [xSymbol2GeneID](#page-203-0)

#### Examples

```
RData.location <- "http://galahad.well.ox.ac.uk/bigdata"
## Not run:
# get predictor matrix for targets
df_score <- xPierMatrix(ls_pNode)
# get evidence for targets
eTarget <- xPierMatrix(ls_pNode, displayBy="evidence")
# get target priority in a discovery mode
dTarget <- xPierMatrix(ls_pNode, displayBy="pvalue",
aggregateBy="fishers")
```
## End(Not run)

xPierMRS *Function to calculate multi-trait rating score from a list of dTarget/sTarget objects*

#### **Description**

xPierMRS is supposed to calculate multi-trait rating score (MRS) from a list of dTarget/sTarget objects.

## xPierPathways 147

# Usage

```
xPierMRS(list_xTarget, cutoff.rank = 150, verbose = TRUE)
```
## Arguments

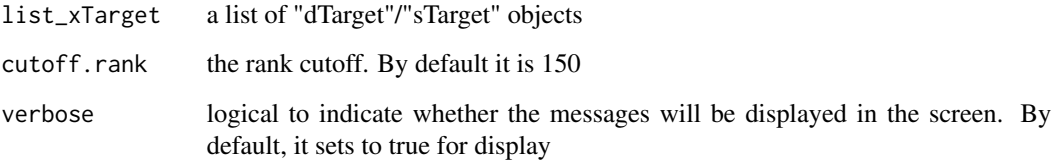

# Value

a data frame containing columns 'Target', 'MRS', 'rating' (in the form of "rating.trait\_names") and 'rank' (in the form of "rank.trait\_names").

#### Note

none

## See Also

[xPierCross](#page-126-0)

## Examples

```
RData.location <- "http://galahad.well.ox.ac.uk/bigdata"
## Not run:
df_MRS <- xPierMRS(ls_xTarget)
```
## End(Not run)

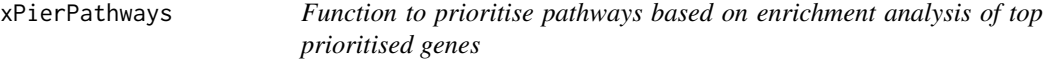

# Description

xPierPathways is supposed to prioritise pathways given prioritised genes and the ontology in query. It returns an object of class "eTerm". It is done via enrichment analysis.

## Usage

```
xPierPathways(
pNode,
priority.top = 100,
background = NULL,
ontology = NA,
size.random = c(10, 2000),min. overlap = 3,which.distance = NULL,
test = c("hypergeo", "fisher", "binomial"),
background.annotatable.only = NULL,
p.tail = c("one-tail", "two-tails"),
p.adjust.method = c("BH", "BY", "bonferroni", "holm", "hochberg",
"hommel"),
ontology.algorithm = c("none", "pc", "elim", "lea"),
elim.pvalue = 0.01,
lea.depth = 2,path.mode = c("all_paths", "shortest_paths", "all_shortest_paths"),
true.path.rule = FALSE,
verbose = TRUE,
RData.location = "http://galahad.well.ox.ac.uk/bigdata",
guid = NULL)
```
## Arguments

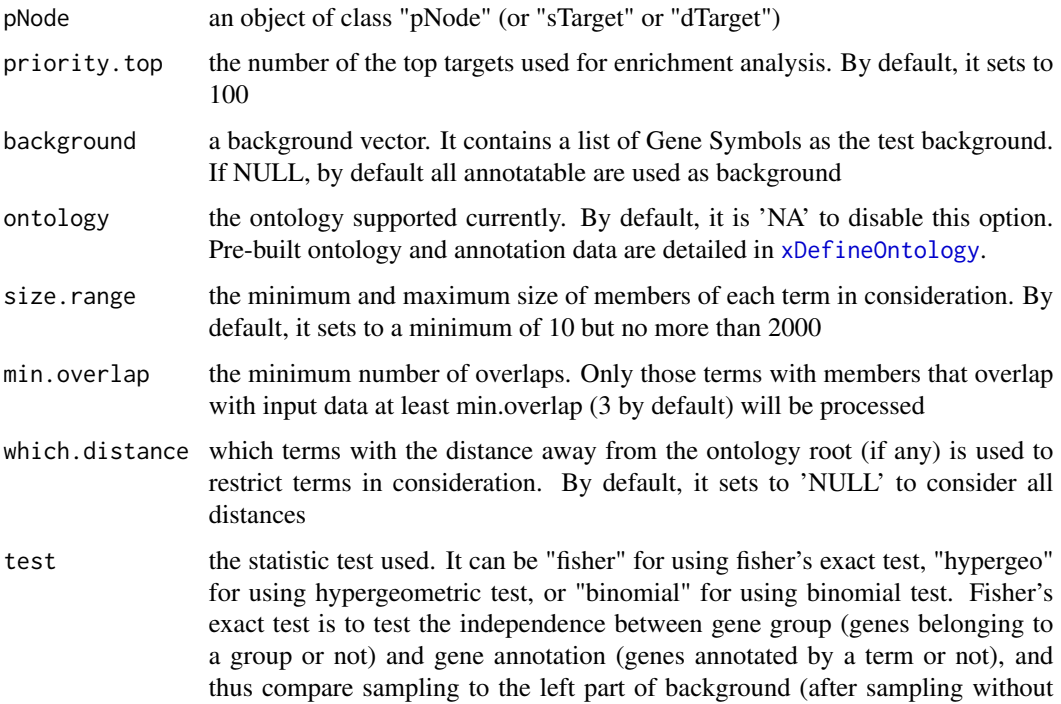

replacement). Hypergeometric test is to sample at random (without replacement) from the background containing annotated and non-annotated genes, and thus compare sampling to background. Unlike hypergeometric test, binomial test is to sample at random (with replacement) from the background with the constant probability. In terms of the ease of finding the significance, they are in order: hypergeometric test > binomial test > fisher's exact test. In other words, in terms of the calculated p-value, hypergeometric test  $\lt$  binomial test  $\lt$  fisher's exact test

background.annotatable.only

logical to indicate whether the background is further restricted to the annotatable. By default, it is NULL: if ontology.algorithm is not 'none', it is always TRUE; otherwise, it depends on the background (if not provided, it will be TRUE; otherwise FALSE). Surely, it can be explicitly stated

- p.tail the tail used to calculate p-values. It can be either "two-tails" for the significance based on two-tails (ie both over- and under-overrepresentation) or "one-tail" (by default) for the significance based on one tail (ie only over-representation)
- p.adjust.method

the method used to adjust p-values. It can be one of "BH", "BY", "bonferroni", "holm", "hochberg" and "hommel". The first two methods "BH" (widely used) and "BY" control the false discovery rate (FDR: the expected proportion of false discoveries amongst the rejected hypotheses); the last four methods "bonferroni", "holm", "hochberg" and "hommel" are designed to give strong control of the family-wise error rate (FWER). Notes: FDR is a less stringent condition than FWER

#### ontology.algorithm

the algorithm used to account for the hierarchy of the ontology. It can be one of "none", "pc", "elim" and "lea". For details, please see 'Note' below

- elim.pvalue the parameter only used when "ontology.algorithm" is "elim". It is used to control how to declare a signficantly enriched term (and subsequently all genes in this term are eliminated from all its ancestors)
- lea.depth the parameter only used when "ontology.algorithm" is "lea". It is used to control how many maximum depth is used to consider the children of a term (and subsequently all genes in these children term are eliminated from the use for the recalculation of the signifance at this term)
- path.mode the mode of paths induced by vertices/nodes with input annotation data. It can be "all\_paths" for all possible paths to the root, "shortest\_paths" for only one path to the root (for each node in query), "all\_shortest\_paths" for all shortest paths to the root (i.e. for each node, find all shortest paths with the equal lengths)
- true.path.rule logical to indicate whether the true-path rule should be applied to propagate annotations. By default, it sets to false
- verbose logical to indicate whether the messages will be displayed in the screen. By default, it sets to false for no display
- RData.location the characters to tell the location of built-in RData files. See [xRDataLoader](#page-182-0) for details
- guid a valid (5-character) Global Unique IDentifier for an OSF project. See [xRDataLoader](#page-182-0) for details

an object of class "eTerm", a list with following components:

- term\_info: a matrix of nTerm X 4 containing snp/gene set information, where nTerm is the number of terms, and the 4 columns are "id" (i.e. "Term ID"), "name" (i.e. "Term Name"), "namespace" and "distance"
- annotation: a list of terms containing annotations, each term storing its annotations. Always, terms are identified by "id"
- data: a vector containing input data in consideration. It is not always the same as the input data as only those mappable are retained
- background: a vector containing the background data. It is not always the same as the input data as only those mappable are retained
- overlap: a list of overlapped snp/gene sets, each storing snps overlapped between a snp/gene set and the given input data (i.e. the snps of interest). Always, gene sets are identified by "id"
- zscore: a vector containing z-scores
- pvalue: a vector containing p-values
- adjp: a vector containing adjusted p-values. It is the p value but after being adjusted for multiple comparisons
- call: the call that produced this result

#### Note

The interpretation of the algorithms used to account for the hierarchy of the ontology is:

- "none": does not consider the ontology hierarchy at all.
- "lea": computers the significance of a term in terms of the significance of its children at the maximum depth (e.g. 2). Precisely, once snps are already annotated to any children terms with a more signficance than itself, then all these snps are eliminated from the use for the recalculation of the signifance at that term. The final p-values takes the maximum of the original p-value and the recalculated p-value.
- "elim": computers the significance of a term in terms of the significance of its all children. Precisely, once snps are already annotated to a signficantly enriched term under the cutoff of e.g. pvalue<1e-2, all these snps are eliminated from the ancestors of that term).
- "pc": requires the significance of a term not only using the whole snps as background but also using snps annotated to all its direct parents/ancestors as background. The final p-value takes the maximum of both p-values in these two calculations.
- "Notes": the order of the number of significant terms is: "none" > "lea" > "elim" > "pc".

#### See Also

## [xEnricherGenes](#page-53-0)

## xPierROCR 151

## Examples

```
RData.location <- "http://galahad.well.ox.ac.uk/bigdata"
## Not run:
# a) provide the SNPs with the significance info
## get lead SNPs reported in AS GWAS and their significance info (p-values)
#data.file <- "http://galahad.well.ox.ac.uk/bigdata/AS.txt"
#AS <- read.delim(data.file, header=TRUE, stringsAsFactors=FALSE)
ImmunoBase <- xRDataLoader(RData.customised='ImmunoBase')
gr <- ImmunoBase$AS$variants
AS <- as.data.frame(GenomicRanges::mcols(gr)[, c('Variant','Pvalue')])
# b) perform priority analysis
pNode <- xPierSNPs(data=AS, include.eQTL="JKng_mono",
include.HiC='Monocytes', network="PCommonsUN_medium", restart=0.7,
RData.location=RData.location)
# c) derive pathway-level priority
eTerm <- xPierPathways(pNode=pNode, priority.top=100,
ontology="MsigdbC2CP", RData.location=RData.location)
# d) view enrichment results for the top significant terms
xEnrichViewer(eTerm)
# e) save enrichment results to the file called 'Pathways_priority.txt'
res <- xEnrichViewer(eTerm, top_num=length(eTerm$adjp), sortBy="adjp",
details=TRUE)
output <- data.frame(term=rownames(res), res)
utils::write.table(output, file="Pathways_priority.txt", sep="\t",
row.names=FALSE)
## End(Not run)
```
<span id="page-150-0"></span>xPierROCR *Function to assess the dTarget performance via ROC and Precision-Recall (PR) analysis*

#### Description

xPierROCR is supposed to assess the dTarget performance via Receiver Operating Characteristic (ROC) and Precision-Recall (PR) analysis. It requires three inputs: 1) Gold Standard Positive (GSP) targets; 2) Gold Standard Negative (GSN) targets; 3) dTarget containing predicted targets and predictive scores.

#### Usage

```
xPierROCR(dTarget, GSP, GSN, verbose = TRUE)
```
### **Arguments**

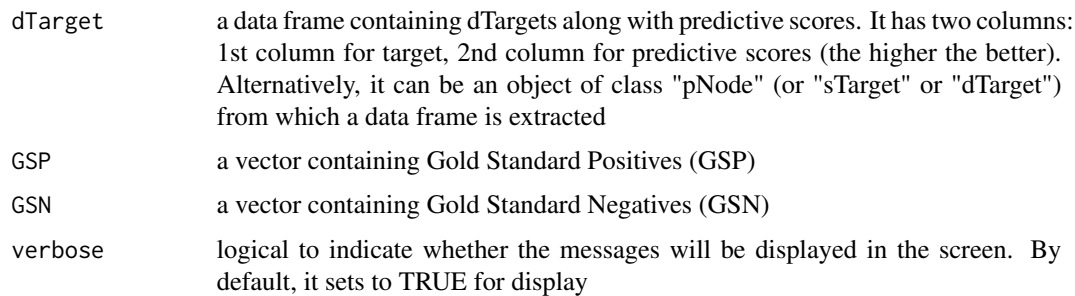

#### Value

an object of the class "dTarget", a list with following components:

- priority: a data frame of nGene X 7 containing gene priority (aggregated) information, where nGene is the number of genes, and the 7 columns are "GS" (either 'GSP', or 'GSN', or 'NEW'), "name" (gene names), "rank" (ranks of the priority scores), "pvalue" (the aggregated p-value, converted from empirical cumulative distribution of the probability of being GSP), "fdr" (fdr adjusted from the aggregated p-value), "priority" (-log10(pvalue) but rescaled into the 5-star ratings), "description" (gene description) and seed info including "Overall" for the number of different types of seeds, followed by details on individual type of seeds (that is, "OMIM", "Phenotype", "Function", "nearbyGenes", "eQTL", "HiC")
- predictor: a data frame containing predictor matrix, with each column/predictor for either priority score, or priorty rank or priority p-value
- metag: an "igraph" object
- pPerf: a "pPerf" object, with components "PRS", "AUROC", "Fmax", "ROC\_perf", "PR\_perf", "Pred\_obj"

## Note

AUC: the area under ROC F-measure: the maximum of a harmonic mean between precision and recall along PR curve

#### See Also

# [xPierROCR](#page-150-0)

## Examples

```
RData.location <- "http://galahad.well.ox.ac.uk/bigdata"
## Not run:
dTarget <- xPierROCR(dTarget, GSP, GSN)
gp <- xPredictCompare(dTarget$pPerf)
```
## End(Not run)

<span id="page-152-0"></span>xPierSNPs *Function to prioritise genes given a list of seed SNPs together with the significance level (e.g. GWAS reported p-values)*

## **Description**

xPierSNPs is supposed to prioritise genes given a list of seed SNPs together with the significance level. To prioritise genes, it first defines and scores seed genes: nearby genes, eQTL genes and Hi-C genes. With seed genes and their scores, it then uses Random Walk with Restart (RWR) to calculate the affinity score of all nodes in the input graph to the seed genes. The priority score is the affinity score. Parallel computing is also supported for Linux-like or Windows operating systems. It returns an object of class "pNode".

## Usage

```
xPierSNPs(
data,
include.LD = NA,
LD.customised = NULL,
LD.r2 = 0.8,
significance.threshold = 5e-05,
score.cap = 10,
distance.max = 2000,decay.kernel = c("slow", "constant", "linear", "rapid"),
decay. exponent = 2,
GR.SNP = c("dbSNP_GWAS", "dbSNP_Common", "dbSNP_Single"),
GR.Gene = c("UCSC_knownGene", "UCSC_knownCanonical"),
include.TAD = c("none", "GM12878", "IMR90", "MSC", "TRO", "H1", "MES",
"NPC"),
include.eQTL = NA,
eQTL.customised = NULL,
include.HiC = NA,
cdf.function = c("empirical", "exponential"),
relative.importance = c(1/3, 1/3, 1/3),
scoring.scheme = c("max", "sum", "sequential"),
network = c("STRING_highest", "STRING_high", "STRING_medium",
"STRING_low",
"PCommonsUN_high", "PCommonsUN_medium", "PCommonsDN_high",
"PCommonsDN_medium",
"PCommonsDN_Reactome", "PCommonsDN_KEGG", "PCommonsDN_HumanCyc",
"PCommonsDN_PID",
"PCommonsDN_PANTHER", "PCommonsDN_ReconX", "PCommonsDN_TRANSFAC",
"PCommonsDN_PhosphoSite", "PCommonsDN_CTD", "KEGG", "KEGG_metabolism",
"KEGG_genetic", "KEGG_environmental", "KEGG_cellular",
"KEGG_organismal",
"KEGG_disease", "REACTOME"),
STRING.only = c(NA, "neighborhood_score", "fusion_score",
```

```
"cooccurence_score",
"coexpression_score", "experimental_score", "database_score",
"textmining_score")[1],
weighted = FALSE,network.customised = NULL,
seeds.inclusive = TRUE,
normalise = c("laplacian", "row", "column", "none"),
restart = 0.7,
normalise.affinity.matrix = c("none", "quantile"),
parallel = TRUE,multicores = NULL,
verbose = TRUE,
RData.location = "http://galahad.well.ox.ac.uk/bigdata",
guid = NULL)
```
#### **Arguments**

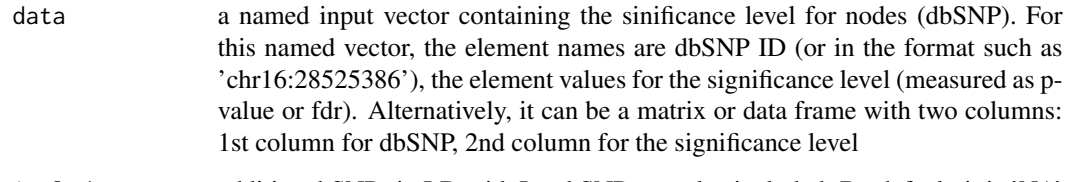

- include.LD additional SNPs in LD with Lead SNPs are also included. By default, it is 'NA' to disable this option. Otherwise, LD SNPs will be included based on one or more of 26 populations and 5 super populations from 1000 Genomics Project data (phase 3). The population can be one of 5 super populations ("AFR", "AMR", "EAS", "EUR", "SAS"), or one of 26 populations ("ACB", "ASW", "BEB", "CDX", "CEU", "CHB", "CHS", "CLM", "ESN", "FIN", "GBR", "GIH", "GWD", "IBS", "ITU", "JPT", "KHV", "LWK", "MSL", "MXL", "PEL", "PJL", "PUR", "STU", "TSI", "YRI"). Explanations for population code can be found at <http://www.1000genomes.org/faq/which-populations-are-part-your-study>
- LD.customised a user-input matrix or data frame with 3 columns: 1st column for Lead SNPs, 2nd column for LD SNPs, and 3rd for LD r2 value. It is designed to allow the user analysing their pre-calculated LD info. This customisation (if provided) has the high priority over built-in LD SNPs
- LD.r2 the LD r2 value. By default, it is 0.8, meaning that SNPs in LD (r2 $>=$ 0.8) with input SNPs will be considered as LD SNPs. It can be any value from 0.8 to 1

significance.threshold

the given significance threshold. By default, it is set to NULL, meaning there is no constraint on the significance level when transforming the significance level of SNPs into scores. If given, those SNPs below this are considered significant and thus scored positively. Instead, those above this are considered insigificant and thus receive no score

score.cap the maximum score being capped. By default, it is set to 10. If NULL, no capping is applied

- distance.max the maximum distance between genes and SNPs. Only those genes no far way from this distance will be considered as seed genes. This parameter will influence the distance-component weights calculated for nearby SNPs per gene
- decay.kernel a character specifying a decay kernel function. It can be one of 'slow' for slow decay, 'linear' for linear decay, and 'rapid' for rapid decay. If no distance weight is used, please select 'constant'

decay.exponent an integer specifying a decay exponent. By default, it sets to 2

- GR. SNP the genomic regions of SNPs. By default, it is 'dbSNP\_GWAS', that is, SNPs from dbSNP (version 146) restricted to GWAS SNPs and their LD SNPs (hg19). It can be 'dbSNP\_Common', that is, Common SNPs from dbSNP (version 146) plus GWAS SNPs and their LD SNPs (hg19). Alternatively, the user can specify the customised input. To do so, first save your RData file (containing an GR object) into your local computer, and make sure the GR object content names refer to dbSNP IDs. Then, tell "GR.SNP" with your RData file name (with or without extension), plus specify your file RData path in "RData.location". Note: you can also load your customised GR object directly
- GR. Gene the genomic regions of genes. By default, it is 'UCSC\_knownGene', that is, UCSC known genes (together with genomic locations) based on human genome assembly hg19. It can be 'UCSC\_knownCanonical', that is, UCSC known canonical genes (together with genomic locations) based on human genome assembly hg19. Alternatively, the user can specify the customised input. To do so, first save your RData file (containing an GR object) into your local computer, and make sure the GR object content names refer to Gene Symbols. Then, tell "GR.Gene" with your RData file name (with or without extension), plus specify your file RData path in "RData.location". Note: you can also load your customised GR object directly
- include.TAD TAD boundary regions are also included. By default, it is 'none' to disable this option. Otherwise, inclusion of a TAD dataset to pre-filter SNP-nGene pairs (i.e. only those within a TAD region will be kept). TAD datasets can be one of "GM12878" (lymphoblast), "IMR90" (fibroblast), "MSC" (mesenchymal stem cell) ,"TRO" (trophoblasts-like cell), "H1" (embryonic stem cell), "MES" (mesendoderm) and "NPC" (neural progenitor cell). Explanations can be found at <http://dx.doi.org/10.1016/j.celrep.2016.10.061>
- include.eQTL the eQTL supported currently. By default, it is 'NA' to disable this option. Prebuilt eQTL datasets are detailed in [xDefineEQTL](#page-32-0)

eQTL.customised

a user-input matrix or data frame with 4 columns: 1st column for SNPs/eQTLs, 2nd column for Genes, 3rd for eQTL mapping significance level (p-values or FDR), and 4th for contexts (required even though only one context is input). Alternatively, it can be a file containing these 4 columns. It is designed to allow the user analysing their eQTL data. This customisation (if provided) will populate built-in eQTL data

include.HiC genes linked to input SNPs are also included. By default, it is 'NA' to disable this option. Otherwise, those genes linked to SNPs will be included according to Promoter Capture HiC (PCHiC) datasets. Pre-built HiC datasets are detailed in [xDefineHIC](#page-40-0)

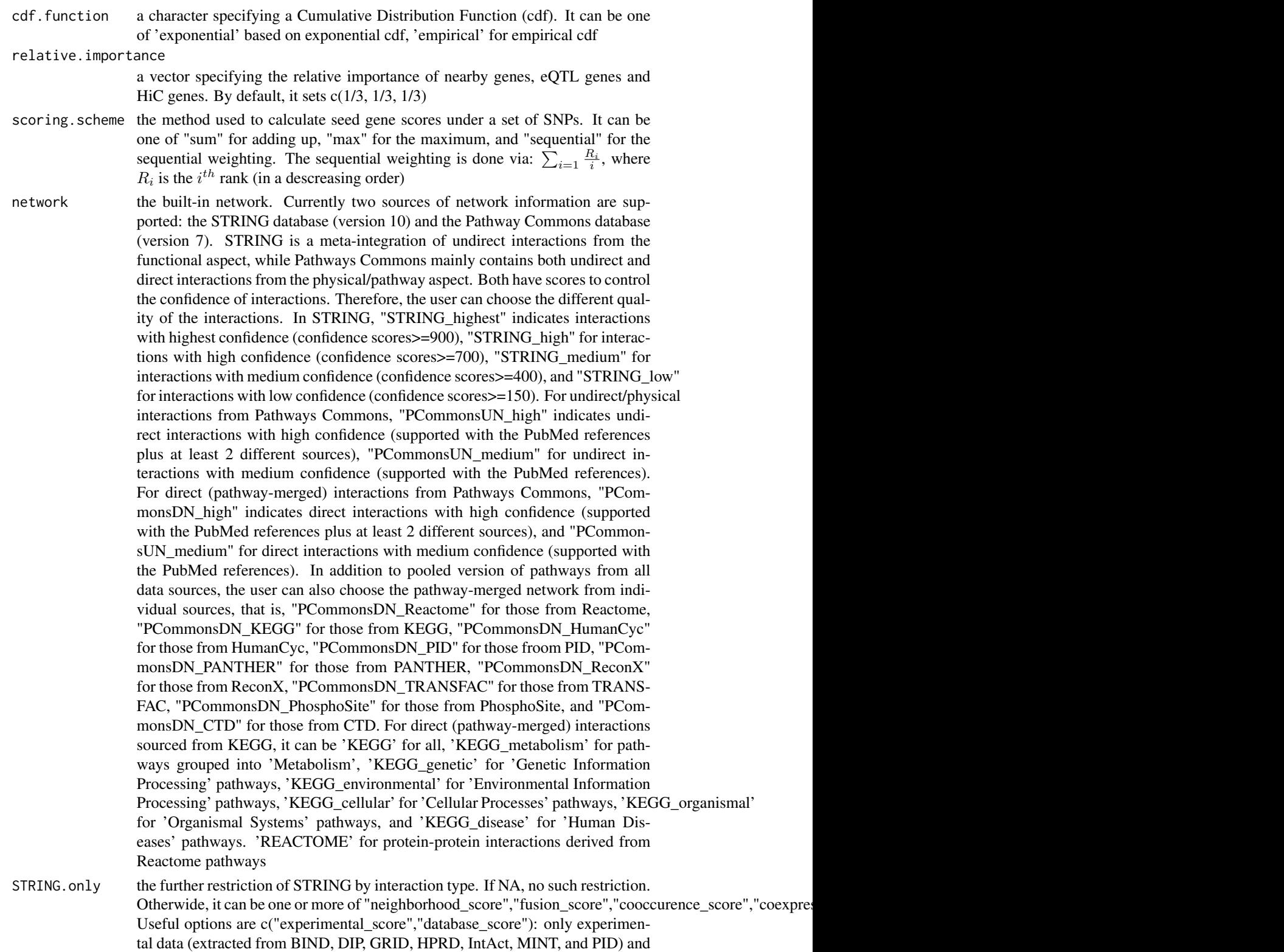

# xPierSNPs 157

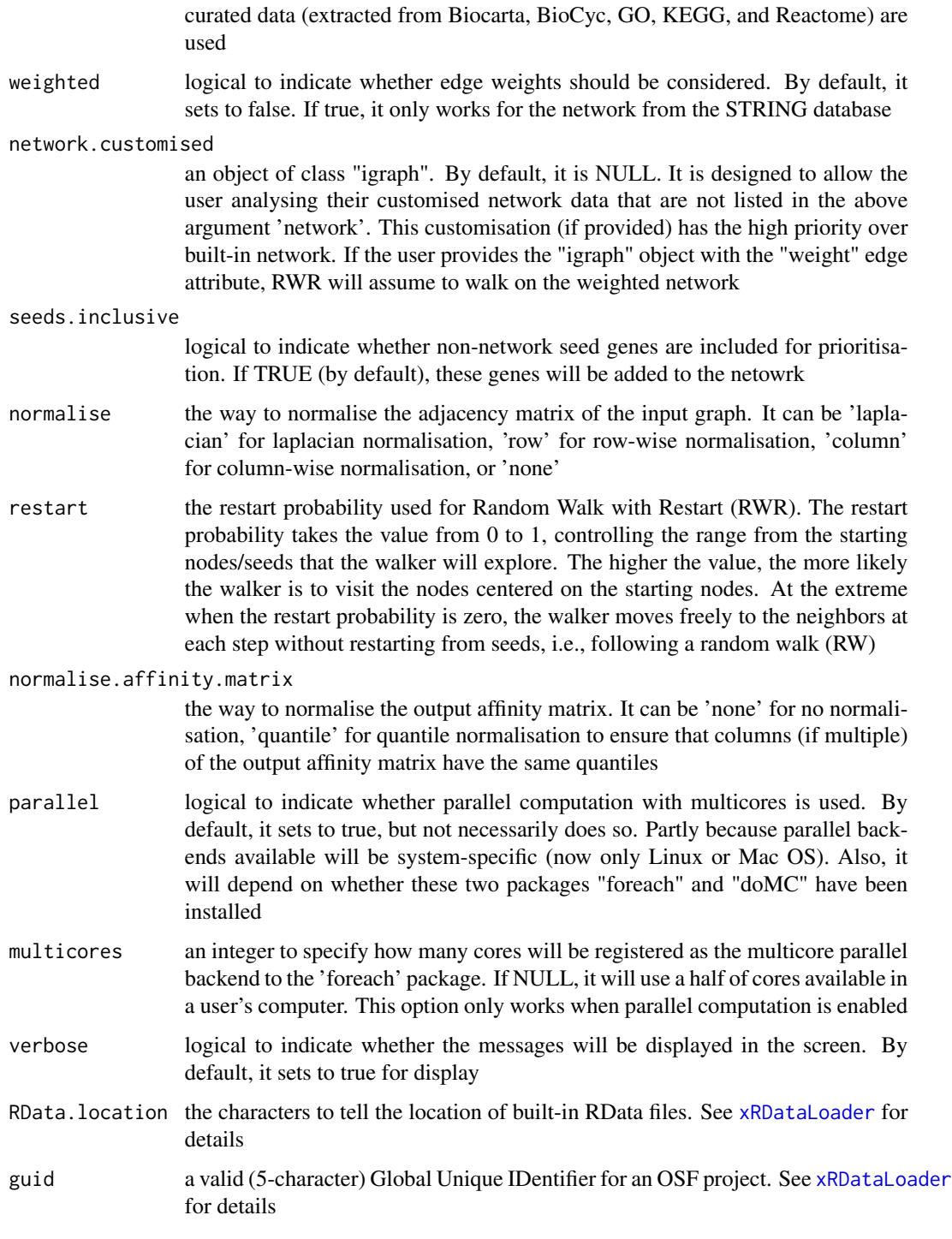

# Value

an object of class "pNode", a list with following components:

- priority: a matrix of nNode X 6 containing node priority information, where nNode is the number of nodes in the input graph, and the 6 columns are "name" (node names), "node" (1 for network genes, 0 for non-network seed genes), "seed" (1 for seeds, 0 for non-seeds), "weight" (weight values), "priority" (the priority scores that are rescaled to the range [0,1]), "rank" (ranks of the priority scores), "description" (node description)
- g: an input "igraph" object
- SNP: a data frame of nSNP X 4 containing input SNPs and/or LD SNPs info, where nSNP is the number of input SNPs and/or LD SNPs, and the 4 columns are "SNP" (dbSNP), "Score" (the SNP score), "Pval" (the SNP p-value), "Flag" (indicative of Lead SNPs or LD SNPs)
- Gene2SNP: a data frame of nPair X 3 containing Gene-SNP pair info, where nPair is the number of Gene-SNP pairs, and the 3 columns are "Gene" (seed genes), "SNP" (dbSNP), "Score" (an SNP's genetic influential score on a seed gene)
- nGenes: if not NULL, it is a data frame containing nGene-SNP pair info
- eGenes: if not NULL, it is a data frame containing eGene-SNP pair info per context
- cGenes: if not NULL, it is a data frame containing cGene-SNP pair info per context

#### **Note**

The prioritisation procedure (from SNPs to target genes) consists of following steps:

- i) [xSNPscores](#page-195-0) used to calculate the SNP score.
- ii) [xSNP2nGenes](#page-191-0) used to define and score the nearby genes.
- iii) [xSNP2eGenes](#page-189-0) used to define and score the eQTL genes.
- iv) [xSNP2cGenes](#page-187-0) used to define and score the HiC genes.
- v) define seed genes as the nearby genes in ii) and the eQTL genes in iii) and the HiC genes in iv), which are then scored in an integrative manner.
- vi) [xPierGenes](#page-129-0) used to prioritise genes using an input graph and a list of seed genes and their scores from v). The priority score is the affinity score estimated by Random Walk with Restart (RWR), measured as the affinity of all nodes in the graph to the seeds.

#### See Also

[xSNPscores](#page-195-0), [xSNP2nGenes](#page-191-0), [xSNP2eGenes](#page-189-0), [xSNP2cGenes](#page-187-0), [xSparseMatrix](#page-197-0), [xSM2DF](#page-186-0), [xPierGenes](#page-129-0), [xSM2DF](#page-186-0), [xDefineEQTL](#page-32-0), [xDefineHIC](#page-40-0)

### Examples

```
RData.location <- "http://galahad.well.ox.ac.uk/bigdata"
```

```
## Not run:
# a) provide the SNPs with the significance info
data(ImmunoBase)
gr <- ImmunoBase$AS$variants
AS <- as.data.frame(GenomicRanges::mcols(gr)[, c('Variant','Pvalue')])
# b) perform priority analysis
```

```
pNode <- xPierSNPs(data=AS, include.TAD='GM12878',
```
## xPierSNPsAdv 159

```
include.eQTL="JKng_mono", include.HiC='Monocytes',
network="PCommonsUN_medium", restart=0.7,
RData.location=RData.location)
# c) save to the file called 'SNPs_priority.txt'
write.table(pNode$priority, file="SNPs_priority.txt", sep="\t",
row.names=FALSE)
# d) manhattan plot
mp <- xPierManhattan(pNode, top=20, top.label.size=1.5, y.scale="sqrt",
RData.location=RData.location)
#pdf(file="Gene_manhattan.pdf", height=6, width=12, compress=TRUE)
print(mp)
#dev.off()
## End(Not run)
```
xPierSNPsAdv *Function to prepare genetic predictors given a list of seed SNPs together with the significance level (e.g. GWAS reported p-values)*

## Description

xPierSNPsAdv is supposed to prepare genetic predictors given a list of seed SNPs together with the significance level (e.g. GWAS reported p-values). Internally it calls [xPierSNPs](#page-152-0) to prepare the distance predictor, the eQTL predictors (if required) and the HiC predictors (if required). It returns a list of class "pNode" objects.

#### Usage

```
xPierSNPsAdv(
data,
include.LD = NA,
LD.customised = NULL,
LD.r2 = 0.8,
significance.threshold = 5e-05,
score.cap = 10,
distance.max = 2000,decay.kernel = c("slow", "constant", "linear", "rapid"),
decay.exponent = 2,
GR.SNP = c("dbSNP_GWAS", "dbSNP_Common", "dbSNP_Single"),
GR.Gene = c("UCSC_knownGene", "UCSC_knownCanonical"),
include.TAD = c("none", "GM12878", "IMR90", "MSC", "TRO", "H1", "MES",
"NPC"),
include.eQTL = NA,
eQTL.customised = NULL,
include.HiC = NA,
cdf.function = c("empirical", "exponential"),
```

```
scoring.scheme = c("max", "sum", "sequential"),
network = c("STRING_highest", "STRING_high", "STRING_medium",
"STRING_low",
"PCommonsUN_high", "PCommonsUN_medium", "PCommonsDN_high",
"PCommonsDN_medium",
"PCommonsDN_Reactome", "PCommonsDN_KEGG", "PCommonsDN_HumanCyc",
"PCommonsDN_PID",
"PCommonsDN_PANTHER", "PCommonsDN_ReconX", "PCommonsDN_TRANSFAC",
"PCommonsDN_PhosphoSite", "PCommonsDN_CTD", "KEGG", "KEGG_metabolism",
"KEGG_genetic", "KEGG_environmental", "KEGG_cellular",
"KEGG_organismal",
"KEGG_disease", "REACTOME"),
STRING.only = c(NA, "neighborhood_score", "fusion_score",
"cooccurence_score",
"coexpression_score", "experimental_score", "database_score",
"textmining_score")[1],
weighted = FALSE,network.customised = NULL,
seeds.inclusive = TRUE,
normalise = c("laplacian", "row", "column", "none"),
restart = 0.7,
normalise.affinity.matrix = c("none", "quantile"),
parallel = TRUE,
multicores = NULL,
verbose = TRUE,
verbose.details = FALSE,
RData.location = "http://galahad.well.ox.ac.uk/bigdata",
guid = NULL
\mathcal{L}
```
## Arguments

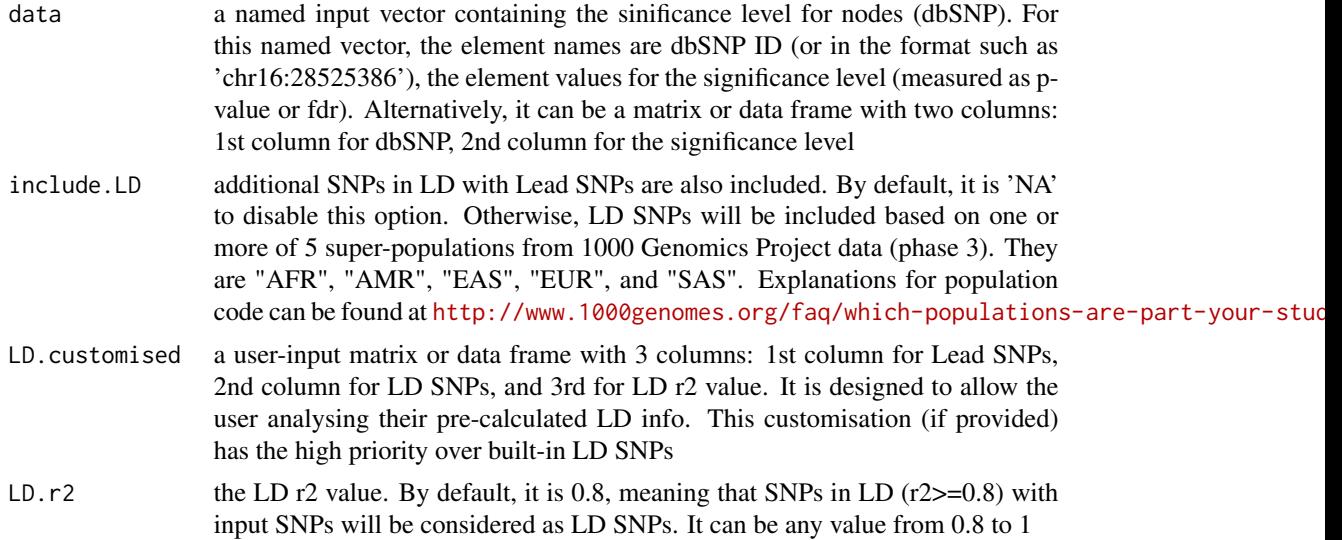

significance.threshold

the given significance threshold. By default, it is set to NULL, meaning there is no constraint on the significance level when transforming the significance level of SNPs into scores. If given, those SNPs below this are considered significant and thus scored positively. Instead, those above this are considered insigificant and thus receive no score

- score.cap the maximum score being capped. By default, it is set to 10. If NULL, no capping is applied
- distance.max the maximum distance between genes and SNPs. Only those genes no far way from this distance will be considered as seed genes. This parameter will influence the distance-component weights calculated for nearby SNPs per gene
- decay.kernel a character specifying a decay kernel function. It can be one of 'slow' for slow decay, 'linear' for linear decay, and 'rapid' for rapid decay. If no distance weight is used, please select 'constant'
- decay.exponent an integer specifying a decay exponent. By default, it sets to 2
- GR. SNP the genomic regions of SNPs. By default, it is 'dbSNP\_GWAS', that is, SNPs from dbSNP (version 146) restricted to GWAS SNPs and their LD SNPs (hg19). It can be 'dbSNP\_Common', that is, Common SNPs from dbSNP (version 146) plus GWAS SNPs and their LD SNPs (hg19). Alternatively, the user can specify the customised input. To do so, first save your RData file (containing an GR object) into your local computer, and make sure the GR object content names refer to dbSNP IDs. Then, tell "GR.SNP" with your RData file name (with or without extension), plus specify your file RData path in "RData.location". Note: you can also load your customised GR object directly
- GR.Gene the genomic regions of genes. By default, it is 'UCSC\_knownGene', that is, UCSC known genes (together with genomic locations) based on human genome assembly hg19. It can be 'UCSC\_knownCanonical', that is, UCSC known canonical genes (together with genomic locations) based on human genome assembly hg19. Alternatively, the user can specify the customised input. To do so, first save your RData file (containing an GR object) into your local computer, and make sure the GR object content names refer to Gene Symbols. Then, tell "GR.Gene" with your RData file name (with or without extension), plus specify your file RData path in "RData.location". Note: you can also load your customised GR object directly
- include.TAD TAD boundary regions are also included. By default, it is 'none' to disable this option. Otherwise, inclusion of a TAD dataset to pre-filter SNP-nGene pairs (i.e. only those within a TAD region will be kept). TAD datasets can be one of "GM12878" (lymphoblast), "IMR90" (fibroblast), "MSC" (mesenchymal stem cell) ,"TRO" (trophoblasts-like cell), "H1" (embryonic stem cell), "MES" (mesendoderm) and "NPC" (neural progenitor cell). Explanations can be found at <http://dx.doi.org/10.1016/j.celrep.2016.10.061>
- include.eQTL the eQTL supported currently. By default, it is 'NA' to disable this option. Prebuilt eQTL datasets are detailed in [xDefineEQTL](#page-32-0)

eQTL.customised

a user-input matrix or data frame with 4 columns: 1st column for SNPs/eQTLs, 2nd column for Genes, 3rd for eQTL mapping significance level (p-values or FDR), and 4th for contexts (required even though only one context is input). Alternatively, it can be a file containing these 4 columns. It is designed to allow the user analysing their eQTL data. This customisation (if provided) will populate built-in eQTL data

- include.HiC genes linked to input SNPs are also included. By default, it is 'NA' to disable this option. Otherwise, those genes linked to SNPs will be included according to Promoter Capture HiC (PCHiC) datasets. Pre-built HiC datasets are detailed in [xDefineHIC](#page-40-0)
- cdf.function a character specifying a Cumulative Distribution Function (cdf). It can be one of 'exponential' based on exponential cdf, 'empirical' for empirical cdf
- scoring.scheme the method used to calculate seed gene scores under a set of SNPs. It can be one of "sum" for adding up, "max" for the maximum, and "sequential" for the sequential weighting. The sequential weighting is done via:  $\sum_{i=1} \frac{R_i}{i}$ , where  $R_i$  is the  $i^{th}$  rank (in a descreasing order)
- network the built-in network. Currently two sources of network information are supported: the STRING database (version 10) and the Pathway Commons database (version 7). STRING is a meta-integration of undirect interactions from the functional aspect, while Pathways Commons mainly contains both undirect and direct interactions from the physical/pathway aspect. Both have scores to control the confidence of interactions. Therefore, the user can choose the different quality of the interactions. In STRING, "STRING\_highest" indicates interactions with highest confidence (confidence scores>=900), "STRING\_high" for interactions with high confidence (confidence scores>=700), "STRING\_medium" for interactions with medium confidence (confidence scores>=400), and "STRING\_low" for interactions with low confidence (confidence scores>=150). For undirect/physical interactions from Pathways Commons, "PCommonsUN\_high" indicates undirect interactions with high confidence (supported with the PubMed references plus at least 2 different sources), "PCommonsUN\_medium" for undirect interactions with medium confidence (supported with the PubMed references). For direct (pathway-merged) interactions from Pathways Commons, "PCommonsDN high" indicates direct interactions with high confidence (supported with the PubMed references plus at least 2 different sources), and "PCommonsUN medium" for direct interactions with medium confidence (supported with the PubMed references). In addition to pooled version of pathways from all data sources, the user can also choose the pathway-merged network from individual sources, that is, "PCommonsDN\_Reactome" for those from Reactome, "PCommonsDN\_KEGG" for those from KEGG, "PCommonsDN\_HumanCyc" for those from HumanCyc, "PCommonsDN\_PID" for those froom PID, "PCommonsDN\_PANTHER" for those from PANTHER, "PCommonsDN\_ReconX" for those from ReconX, "PCommonsDN\_TRANSFAC" for those from TRANS-FAC, "PCommonsDN\_PhosphoSite" for those from PhosphoSite, and "PCommonsDN CTD" for those from CTD. For direct (pathway-merged) interactions sourced from KEGG, it can be 'KEGG' for all, 'KEGG\_metabolism' for pathways grouped into 'Metabolism', 'KEGG\_genetic' for 'Genetic Information Processing' pathways, 'KEGG\_environmental' for 'Environmental Information Processing' pathways, 'KEGG\_cellular' for 'Cellular Processes' pathways, 'KEGG\_organismal' for 'Organismal Systems' pathways, and 'KEGG\_disease' for 'Human Dis-

eases' pathways. 'REACTOME' for protein-protein interactions derived from Reactome pathways

STRING.only the further restriction of STRING by interaction type. If NA, no such restriction. Otherwide, it can be one or more of "neighborhood\_score","fusion\_score","cooccurence\_score","coexpre Useful options are c("experimental\_score","database\_score"): only experimental data (extracted from BIND, DIP, GRID, HPRD, IntAct, MINT, and PID) and curated data (extracted from Biocarta, BioCyc, GO, KEGG, and Reactome) are used

weighted logical to indicate whether edge weights should be considered. By default, it sets to false. If true, it only works for the network from the STRING database

network.customised

an object of class "igraph". By default, it is NULL. It is designed to allow the user analysing their customised network data that are not listed in the above argument 'network'. This customisation (if provided) has the high priority over built-in network. If the user provides the "igraph" object with the "weight" edge attribute, RWR will assume to walk on the weighted network

seeds.inclusive

logical to indicate whether non-network seed genes are included for prioritisation. If TRUE (by default), these genes will be added to the netowrk

- normalise the way to normalise the adjacency matrix of the input graph. It can be 'laplacian' for laplacian normalisation, 'row' for row-wise normalisation, 'column' for column-wise normalisation, or 'none'
- restart the restart probability used for Random Walk with Restart (RWR). The restart probability takes the value from 0 to 1, controlling the range from the starting nodes/seeds that the walker will explore. The higher the value, the more likely the walker is to visit the nodes centered on the starting nodes. At the extreme when the restart probability is zero, the walker moves freely to the neighbors at each step without restarting from seeds, i.e., following a random walk (RW)
- normalise.affinity.matrix

the way to normalise the output affinity matrix. It can be 'none' for no normalisation, 'quantile' for quantile normalisation to ensure that columns (if multiple) of the output affinity matrix have the same quantiles

- parallel logical to indicate whether parallel computation with multicores is used. By default, it sets to true, but not necessarily does so. Partly because parallel backends available will be system-specific (now only Linux or Mac OS). Also, it will depend on whether these two packages "foreach" and "doMC" have been installed
- multicores an integer to specify how many cores will be registered as the multicore parallel backend to the 'foreach' package. If NULL, it will use a half of cores available in a user's computer. This option only works when parallel computation is enabled
- verbose logical to indicate whether the messages will be displayed in the screen. By default, it sets to true for display

verbose.details

logical to indicate whether the detailed messages from being-called functions will be displayed in the screen. By default, it sets to FALSE enabling messages

164 xPierSNPsAdv

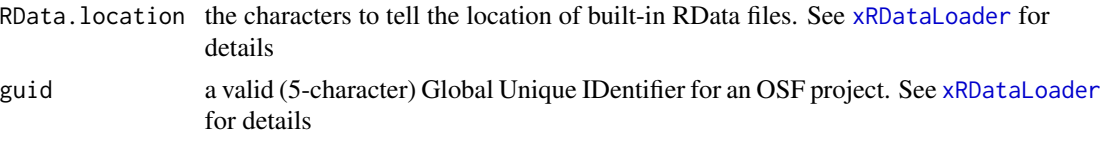

## Value

A list of class "pNode" objects, each object having a list with following components:

- priority: a matrix of nNode X 6 containing node priority information, where nNode is the number of nodes in the input graph, and the 6 columns are "name" (node names), "node" (1 for network genes, 0 for non-network seed genes), "seed" (1 for seeds, 0 for non-seeds), "weight" (weight values), "priority" (the priority scores that are rescaled to the range [0,1]), "rank" (ranks of the priority scores), "description" (node description)
- g: an input "igraph" object
- SNP: a data frame of nSNP X 4 containing input SNPs and/or LD SNPs info, where nSNP is the number of input SNPs and/or LD SNPs, and the 4 columns are "SNP" (dbSNP), "Score" (the SNP score), "Pval" (the SNP p-value), "Flag" (indicative of Lead SNPs or LD SNPs)
- Gene2SNP: a data frame of nPair X 3 containing Gene-SNP pair info, where nPair is the number of Gene-SNP pairs, and the 3 columns are "Gene" (seed genes), "SNP" (dbSNP), "Score" (an SNP's genetic influential score on a seed gene)
- nGenes: if not NULL, it is a data frame containing nGene-SNP pair info
- eGenes: if not NULL, it is a data frame containing eGene-SNP pair info per context
- cGenes: if not NULL, it is a data frame containing cGene-SNP pair info per context

#### **Note**

This function calls [xPierSNPs](#page-152-0) in a loop way generating the distance predictor, the eQTL predictors (if required) and the HiC predictors (if required).

#### See Also

#### [xPierSNPs](#page-152-0)

#### Examples

```
RData.location <- "http://galahad.well.ox.ac.uk/bigdata"
## Not run:
# a) provide the SNPs with the significance info
data(ImmunoBase)
gr <- ImmunoBase$AS$variants
AS <- as.data.frame(GenomicRanges::mcols(gr)[, c('Variant','Pvalue')])
# b) perform priority analysis
ls_pNode <- xPierSNPsAdv(data=AS, include.TAD='GM12878',
include.eQTL="JKng_mono", include.HiC='Monocytes',
network="PCommonsUN_medium", restart=0.7,
RData.location=RData.location)
#ls_pNode <- xPierSNPsAdv(data=AS, include.TAD='GM12878', include.eQTL="JKng_mono", include.HiC='Monocytes', net
```
## End(Not run)

xPierSNPsAdvABF *Function to prepare genetic predictors given GWAS summary data with eGenes identified through ABF*

## Description

xPierSNPsAdvABF is supposed to prepare genetic predictors given GWAS summary data with eGenes identified through ABF. Internally it calls [xPierSNPs](#page-152-0) to prepare the distance predictor and the HiC predictors (if required), and [xPierABF](#page-115-0) to prepare the eQTL predictors (if required). It returns a list of class "pNode" objects.

#### Usage

```
xPierSNPsAdvABF(
data,
include.LD = NA,
LD.customised = NULL,
LD.r2 = 0.8,
significance.threshold = 5e-05,
score.cap = 10,
distance.max = 2000,decay.kernel = c("slow", "constant", "linear", "rapid"),
decay. exponent = 2,
GR.SNP = c("dbSNP_GWAS", "dbSNP_Common", "dbSNP_Single"),
GR.Gene = c("UCSC_knownGene", "UCSC_knownCanonical"),
include.TAD = c("none", "GM12878", "IMR90", "MSC", "TRO", "H1", "MES",
"NPC"),
include.eQTL = c("CD14", "LPS2", "LPS24", "IFN", "Bcell", "NK",
"Neutrophil", "CD4",
"CD8", "Blood", "Monocyte", "shared_CD14", "shared_LPS2",
"shared_LPS24",
"shared_IFN"),
include.HiC = NA,
cdf.function = c("empirical", "exponential"),
scoring.scheme = c("max", "sum", "sequential"),
network = c("STRING_highest", "STRING_high", "STRING_medium",
"STRING_low",
"PCommonsUN_high", "PCommonsUN_medium", "PCommonsDN_high",
"PCommonsDN_medium",
"PCommonsDN_Reactome", "PCommonsDN_KEGG", "PCommonsDN_HumanCyc",
"PCommonsDN_PID",
"PCommonsDN_PANTHER", "PCommonsDN_ReconX", "PCommonsDN_TRANSFAC",
"PCommonsDN_PhosphoSite", "PCommonsDN_CTD", "KEGG", "KEGG_metabolism",
"KEGG_genetic", "KEGG_environmental", "KEGG_cellular",
```

```
"KEGG_organismal",
"KEGG_disease", "REACTOME"),
STRING.only = c(NA, "neighborhood_score", "fusion_score",
"cooccurence_score",
"coexpression_score", "experimental_score", "database_score",
"textmining_score")[1],
weighted = FALSE,network.customised = NULL,
seeds.inclusive = TRUE,
normalise = c("laplacian", "row", "column", "none"),
restart = 0.7,
normalise.affinity.matrix = c("none", "quantile"),
parallel = TRUE,
multicores = NULL,
verbose = TRUE,
verbose.details = FALSE,
RData.location = "http://galahad.well.ox.ac.uk/bigdata",
guid = NULL,...
\sum_{i=1}^{n}
```
# Arguments

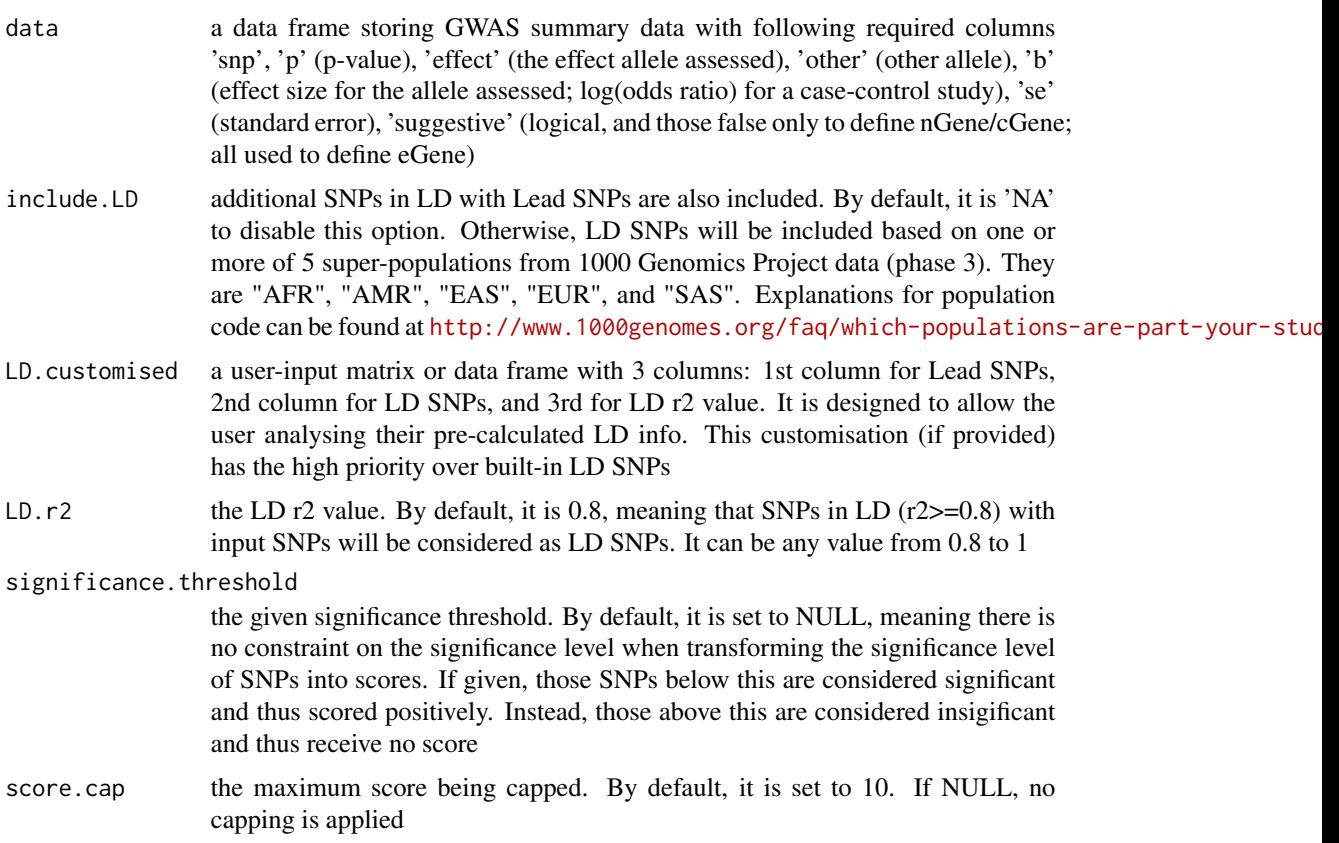

distance.max the maximum distance between genes and SNPs. Only those genes no far way from this distance will be considered as seed genes. This parameter will influ-

ence the distance-component weights calculated for nearby SNPs per gene

decay.kernel a character specifying a decay kernel function. It can be one of 'slow' for slow decay, 'linear' for linear decay, and 'rapid' for rapid decay. If no distance weight is used, please select 'constant'

decay.exponent an integer specifying a decay exponent. By default, it sets to 2

- GR. SNP the genomic regions of SNPs. By default, it is 'dbSNP\_GWAS', that is, SNPs from dbSNP (version 146) restricted to GWAS SNPs and their LD SNPs (hg19). It can be 'dbSNP\_Common', that is, Common SNPs from dbSNP (version 146) plus GWAS SNPs and their LD SNPs (hg19). Alternatively, the user can specify the customised input. To do so, first save your RData file (containing an GR object) into your local computer, and make sure the GR object content names refer to dbSNP IDs. Then, tell "GR.SNP" with your RData file name (with or without extension), plus specify your file RData path in "RData.location". Note: you can also load your customised GR object directly
- GR.Gene the genomic regions of genes. By default, it is 'UCSC\_knownGene', that is, UCSC known genes (together with genomic locations) based on human genome assembly hg19. It can be 'UCSC\_knownCanonical', that is, UCSC known canonical genes (together with genomic locations) based on human genome assembly hg19. Alternatively, the user can specify the customised input. To do so, first save your RData file (containing an GR object) into your local computer, and make sure the GR object content names refer to Gene Symbols. Then, tell "GR.Gene" with your RData file name (with or without extension), plus specify your file RData path in "RData.location". Note: you can also load your customised GR object directly
- include.TAD TAD boundary regions are also included. By default, it is 'none' to disable this option. Otherwise, inclusion of a TAD dataset to pre-filter SNP-nGene pairs (i.e. only those within a TAD region will be kept). TAD datasets can be one of "GM12878" (lymphoblast), "IMR90" (fibroblast), "MSC" (mesenchymal stem cell) ,"TRO" (trophoblasts-like cell), "H1" (embryonic stem cell), "MES" (mesendoderm) and "NPC" (neural progenitor cell). Explanations can be found at <http://dx.doi.org/10.1016/j.celrep.2016.10.061>
- include.eQTL the context-specific eQTL summary data supported currently. Contexts include "Bcell", "Blood", "CD14", "CD4", "CD8", "IFN", "LPS24", "LPS2", "Monocyte", "Neutrophil", "NK", "shared\_CD14", "shared\_IFN", "shared\_LPS24", "shared\_LPS2"
- include.HiC genes linked to input SNPs are also included. By default, it is 'NA' to disable this option. Otherwise, those genes linked to SNPs will be included according to Promoter Capture HiC (PCHiC) datasets. Pre-built HiC datasets are detailed in [xDefineHIC](#page-40-0)
- cdf.function a character specifying a Cumulative Distribution Function (cdf). It can be one of 'exponential' based on exponential cdf, 'empirical' for empirical cdf
- scoring.scheme the method used to calculate seed gene scores under a set of SNPs. It can be one of "sum" for adding up, "max" for the maximum, and "sequential" for the sequential weighting. The sequential weighting is done via:  $\sum_{i=1} \frac{R_i}{i}$ , where  $R_i$  is the  $i^{th}$  rank (in a descreasing order)

network the built-in network. Currently two sources of network information are supported: the STRING database (version 10) and the Pathway Commons database (version 7). STRING is a meta-integration of undirect interactions from the functional aspect, while Pathways Commons mainly contains both undirect and direct interactions from the physical/pathway aspect. Both have scores to control the confidence of interactions. Therefore, the user can choose the different quality of the interactions. In STRING, "STRING\_highest" indicates interactions with highest confidence (confidence scores > = 900), "STRING high" for interactions with high confidence (confidence scores>=700), "STRING\_medium" for interactions with medium confidence (confidence scores>=400), and "STRING\_low" for interactions with low confidence (confidence scores>=150). For undirect/physical interactions from Pathways Commons, "PCommonsUN\_high" indicates undirect interactions with high confidence (supported with the PubMed references plus at least 2 different sources), "PCommonsUN\_medium" for undirect interactions with medium confidence (supported with the PubMed references). For direct (pathway-merged) interactions from Pathways Commons, "PCommonsDN\_high" indicates direct interactions with high confidence (supported with the PubMed references plus at least 2 different sources), and "PCommonsUN\_medium" for direct interactions with medium confidence (supported with the PubMed references). In addition to pooled version of pathways from all data sources, the user can also choose the pathway-merged network from individual sources, that is, "PCommonsDN\_Reactome" for those from Reactome, "PCommonsDN\_KEGG" for those from KEGG, "PCommonsDN\_HumanCyc" for those from HumanCyc, "PCommonsDN\_PID" for those froom PID, "PCommonsDN\_PANTHER" for those from PANTHER, "PCommonsDN\_ReconX" for those from ReconX, "PCommonsDN\_TRANSFAC" for those from TRANS-FAC, "PCommonsDN\_PhosphoSite" for those from PhosphoSite, and "PCommonsDN\_CTD" for those from CTD. For direct (pathway-merged) interactions sourced from KEGG, it can be 'KEGG' for all, 'KEGG\_metabolism' for pathways grouped into 'Metabolism', 'KEGG\_genetic' for 'Genetic Information Processing' pathways, 'KEGG\_environmental' for 'Environmental Information Processing' pathways, 'KEGG\_cellular' for 'Cellular Processes' pathways, 'KEGG\_organismal' for 'Organismal Systems' pathways, and 'KEGG\_disease' for 'Human Diseases' pathways. 'REACTOME' for protein-protein interactions derived from Reactome pathways STRING.only the further restriction of STRING by interaction type. If NA, no such restriction. Otherwide, it can be one or more of "neighborhood\_score","fusion\_score","cooccurence\_score","coexpre Useful options are c("experimental\_score","database\_score"): only experimental data (extracted from BIND, DIP, GRID, HPRD, IntAct, MINT, and PID) and curated data (extracted from Biocarta, BioCyc, GO, KEGG, and Reactome) are used weighted logical to indicate whether edge weights should be considered. By default, it

sets to false. If true, it only works for the network from the STRING database network.customised

> an object of class "igraph". By default, it is NULL. It is designed to allow the user analysing their customised network data that are not listed in the above argument 'network'. This customisation (if provided) has the high priority over built-in network. If the user provides the "igraph" object with the "weight" edge

attribute, RWR will assume to walk on the weighted network

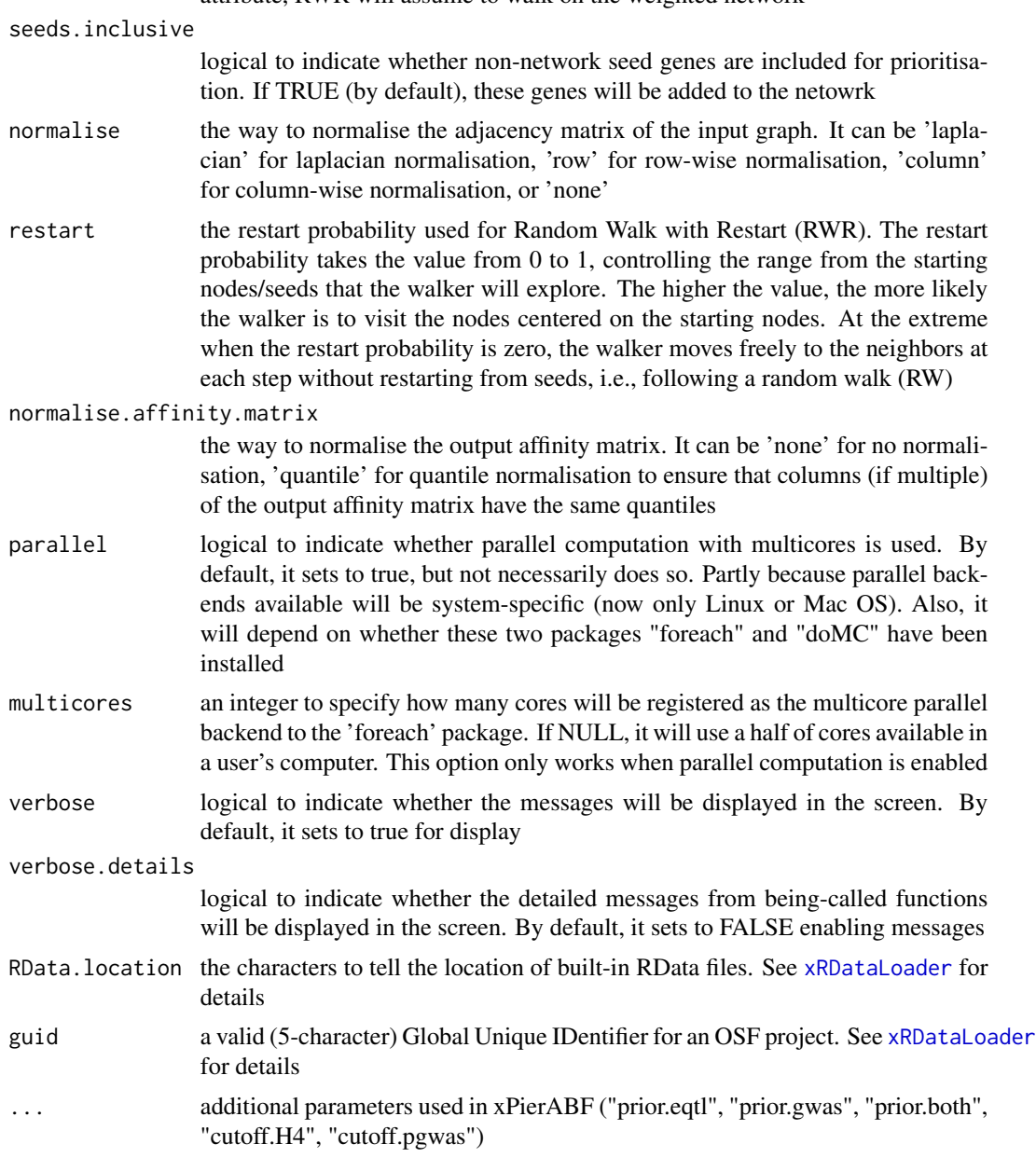

## Value

A list of class "pNode" objects, each object having a list with following components:

• priority: a matrix of nNode X 6 containing node priority information, where nNode is the number of nodes in the input graph, and the 6 columns are "name" (node names), "node" (1 for network genes, 0 for non-network seed genes), "seed" (1 for seeds, 0 for non-seeds), "weight" (weight values), "priority" (the priority scores that are rescaled to the range [0,1]), "rank" (ranks of the priority scores), "description" (node description)

- g: an input "igraph" object
- SNP: a data frame of nSNP X 4 containing input SNPs and/or LD SNPs info, where nSNP is the number of input SNPs and/or LD SNPs, and the 4 columns are "SNP" (dbSNP), "Score" (the SNP score), "Pval" (the SNP p-value), "Flag" (indicative of Lead SNPs or LD SNPs)
- Gene2SNP: a data frame of nPair X 3 containing Gene-SNP pair info, where nPair is the number of Gene-SNP pairs, and the 3 columns are "Gene" (seed genes), "SNP" (dbSNP), "Score" (an SNP's genetic influential score on a seed gene)
- nGenes: if not NULL, it is a data frame containing nGene-SNP pair info
- eGenes: if not NULL, it is a data frame containing eGene-SNP pair info per context
- cGenes: if not NULL, it is a data frame containing cGene-SNP pair info per context

### Note

This function calls [xPierSNPs](#page-152-0) in a loop way generating the distance predictor, the eQTL predictors (if required) and the HiC predictors (if required).

#### See Also

[xPierSNPs](#page-152-0), [xPierABF](#page-115-0), [xPierSNPs](#page-152-0)

#### Examples

```
RData.location <- "http://galahad.well.ox.ac.uk/bigdata"
## Not run:
data <- utils::read.delim(file="summary_gwas.RA.txt", header=T,
row.names=NULL, stringsAsFactors=F)
```

```
# b) perform priority analysis
ls_pNode <- xPierSNPsAdvABF(data=AS, include.TAD='GM12878',
include.eQTL="Blood", include.HiC='Monocytes',
network="PCommonsUN_medium", restart=0.7,
RData.location=RData.location)
```
## End(Not run)

xPierSubnet *Function to identify a gene network from top prioritised genes*

#### Description

xPierSubnet is supposed to identify maximum-scoring gene subnetwork from a graph with the node information on priority scores, both are part of an object of class "pNode". It returns an object of class "igraph".

## xPierSubnet 171

### Usage

```
xPierSubnet(
pNode,
priority.quantile = 0.1,
network = c(NA, "STRING_highest", "STRING_high", "STRING_medium",
"STRING_low",
"PCommonsUN_high", "PCommonsUN_medium", "PCommonsDN_high",
"PCommonsDN_medium",
"PCommonsDN_Reactome", "PCommonsDN_KEGG", "PCommonsDN_HumanCyc",
"PCommonsDN_PID",
"PCommonsDN_PANTHER", "PCommonsDN_ReconX", "PCommonsDN_TRANSFAC",
"PCommonsDN_PhosphoSite", "PCommonsDN_CTD", "KEGG", "KEGG_metabolism",
"KEGG_genetic", "KEGG_environmental", "KEGG_cellular",
"KEGG_organismal",
"KEGG_disease", "REACTOME"),
STRING.only = c(NA, "neighborhood_score", "fusion_score",
"cooccurence_score",
"coexpression_score", "experimental_score", "database_score",
"textmining_score")[1],
network.customised = NULL,
subnet.significance = 0.01,
subnet.size = NULL,
test.permutation = FALSE,
num.permutation = 100,respect = c("none", "degree"),aggregateBy = c("Ztransform", "fishers", "logistic", "orderStatistic"),
verbose = TRUE,
RData.location = "http://galahad.well.ox.ac.uk/bigdata",
guid = NULL)
```
## Arguments

pNode an object of class "pNode" (or "sTarget" or "dTarget") priority.quantile the quantile of the top priority genes. By default, 10 analysis. If NULL or NA, all prioritised genes will be used network the built-in network. Currently two sources of network information are supported: the STRING database (version 10) and the Pathway Commons database (version 7). STRING is a meta-integration of undirect interactions from the functional aspect, while Pathways Commons mainly contains both undirect and direct interactions from the physical/pathway aspect. Both have scores to control the confidence of interactions. Therefore, the user can choose the different quality of the interactions. In STRING, "STRING\_highest" indicates interactions with highest confidence (confidence scores  $\geq$ =900), "STRING high" for interactions with high confidence (confidence scores>=700), "STRING\_medium" for interactions with medium confidence (confidence scores>=400), and "STRING\_low" for interactions with low confidence (confidence scores>=150). For undirect/physical

interactions from Pathways Commons, "PCommonsUN\_high" indicates undirect interactions with high confidence (supported with the PubMed references plus at least 2 different sources), "PCommonsUN\_medium" for undirect interactions with medium confidence (supported with the PubMed references). For direct (pathway-merged) interactions from Pathways Commons, "PCommonsDN\_high" indicates direct interactions with high confidence (supported with the PubMed references plus at least 2 different sources), and "PCommonsUN medium" for direct interactions with medium confidence (supported with the PubMed references). In addition to pooled version of pathways from all data sources, the user can also choose the pathway-merged network from individual sources, that is, "PCommonsDN\_Reactome" for those from Reactome, "PCommonsDN\_KEGG" for those from KEGG, "PCommonsDN\_HumanCyc" for those from HumanCyc, "PCommonsDN\_PID" for those froom PID, "PCommonsDN\_PANTHER" for those from PANTHER, "PCommonsDN\_ReconX" for those from ReconX, "PCommonsDN\_TRANSFAC" for those from TRANS-FAC, "PCommonsDN\_PhosphoSite" for those from PhosphoSite, and "PCommonsDN\_CTD" for those from CTD. For direct (pathway-merged) interactions sourced from KEGG, it can be 'KEGG' for all, 'KEGG\_metabolism' for pathways grouped into 'Metabolism', 'KEGG\_genetic' for 'Genetic Information Processing' pathways, 'KEGG\_environmental' for 'Environmental Information Processing' pathways, 'KEGG\_cellular' for 'Cellular Processes' pathways, 'KEGG\_organismal' for 'Organismal Systems' pathways, and 'KEGG\_disease' for 'Human Diseases' pathways. 'REACTOME' for protein-protein interactions derived from Reactome pathways STRING.only the further restriction of STRING by interaction type. If NA, no such restriction. Otherwide, it can be one or more of "neighborhood\_score","fusion\_score","cooccurence\_score","coexpre Useful options are c("experimental\_score","database\_score"): only experimental data (extracted from BIND, DIP, GRID, HPRD, IntAct, MINT, and PID) and curated data (extracted from Biocarta, BioCyc, GO, KEGG, and Reactome) are used network.customised an object of class "igraph". By default, it is NULL. It is designed to allow the user analysing their customised network data that are not listed in the above argument 'network'. This customisation (if provided) has the high priority over built-in network subnet.significance the given significance threshold. By default, it is set to NULL, meaning there is no constraint on nodes/genes. If given, those nodes/genes with p-values below this are considered significant and thus scored positively. Instead, those p-values above this given significance threshold are considered insigificant and thus scored negatively subnet. size the desired number of nodes constrained to the resulting subnet. It is not nulll, a wide range of significance thresholds will be scanned to find the optimal significance threshold leading to the desired number of nodes in the resulting subnet. Notably, the given significance threshold will be overwritten by this option test.permutation logical to indicate whether the permutation test is perform to estimate the signif-

icance of identified network with the same number of nodes. By default, it sets

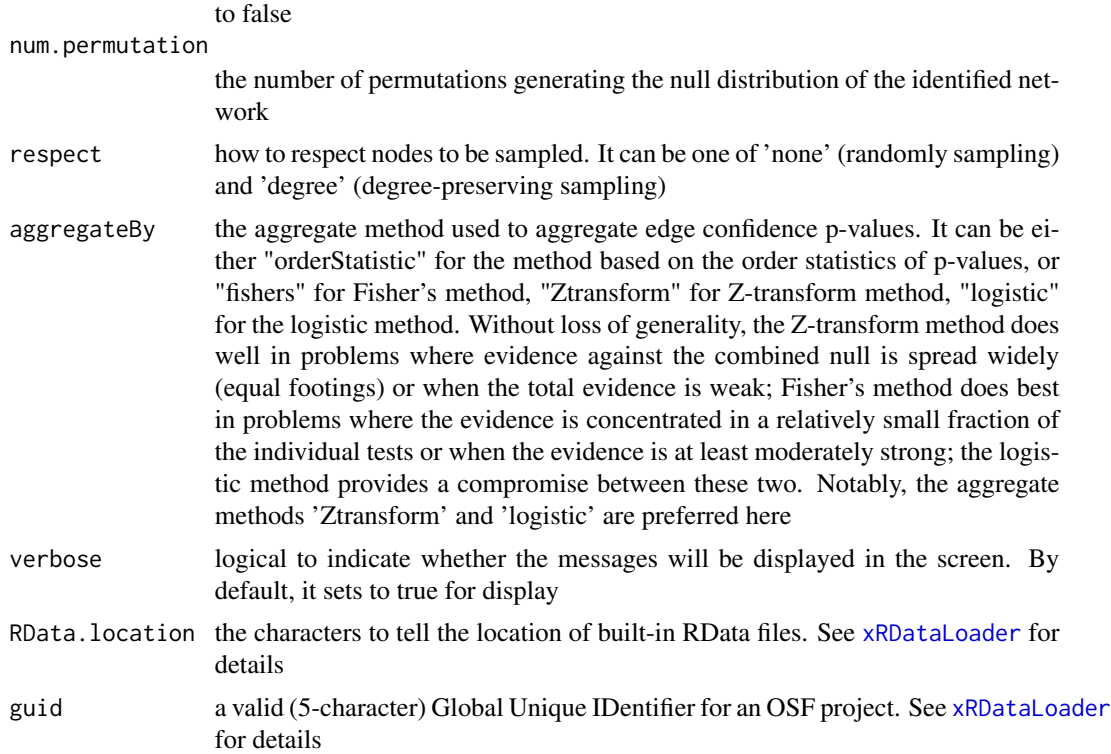

#### Value

a subgraph with a maximum score, an object of class "igraph". It has ndoe attributes: signficance, score, type, priority (part of the "pNode" object). If permutation test is enabled, it also has a graph attribute (combinedP) and an edge attribute (edgeConfidence)

## Note

The priority score will be first scaled to the range x=[0 100] and then is converted to pvalue-like significant level:  $10^{-}(x)$ . Next, [xSubneterGenes](#page-198-0) is used to identify a maximum-scoring gene subnetwork that contains as many highly prioritised genes as possible but a few lowly prioritised genes as linkers. An iterative procedure of scanning different priority thresholds is also used to identify the network with a desired number of nodes/genes. Notably, the preferential use of the same network as used in gene-level prioritisation is due to the fact that gene-level affinity/priority scores are smoothly distributed over the network after being walked. In other words, the chance of identifying such a gene network enriched with top prioritised genes is much higher.

#### See Also

### [xSubneterGenes](#page-198-0)

## Examples

```
RData.location <- "http://galahad.well.ox.ac.uk/bigdata"
## Not run:
```

```
# a) provide the SNPs with the significance info
## get lead SNPs reported in AS GWAS and their significance info (p-values)
#data.file <- "http://galahad.well.ox.ac.uk/bigdata/AS.txt"
#AS <- read.delim(data.file, header=TRUE, stringsAsFactors=FALSE)
ImmunoBase <- xRDataLoader(RData.customised='ImmunoBase',
RData.location=RData.location)
gr <- ImmunoBase$AS$variants
AS <- as.data.frame(GenomicRanges::mcols(gr)[, c('Variant','Pvalue')])
# b) perform priority analysis
pNode <- xPierSNPs(data=AS, include.eQTL="JKng_mono",
include.HiC='Monocytes', network="PCommonsUN_medium", restart=0.7,
RData.location=RData.location)
# c) perform network analysis
# find maximum-scoring subnet with the desired node number=50
subnet <- xPierSubnet(pNode, priority.quantile=0.1, subnet.size=50,
RData.location=RData.location)
# d) save subnet results to the files called 'subnet_edges.txt' and 'subnet_nodes.txt'
output <- igraph::get.data.frame(subnet, what="edges")
utils::write.table(output, file="subnet_edges.txt", sep="\t",
row.names=FALSE)
output <- igraph::get.data.frame(subnet, what="vertices")
utils::write.table(output, file="subnet_nodes.txt", sep="\t",
row.names=FALSE)
# e) visualise the identified subnet
## do visualisation with nodes colored according to the priority
xVisNet(g=subnet, pattern=V(subnet)$priority, vertex.shape="sphere")
## do visualisation with nodes colored according to pvalue-like signficance
xVisNet(g=subnet, pattern=-log10(as.numeric(V(subnet)$significance)),
vertex.shape="sphere", colormap="wyr")
# f) visualise the identified subnet as a circos plot
library(RCircos)
xCircos(g=subnet, entity="Gene", RData.location=RData.location)
## End(Not run)
```
xPierTrack *Function to visualise a prioritised gene using track plot*

## **Description**

xPierTrack is supposed to visualise a prioritised gene using track plot. Priority for the gene in query is displayed on the data track and nearby genes on the annotation track. Genomic locations on the X-axis are indicated on the X-axis, and the gene in query is highlighted. If SNPs are also provided, SNP annotation track will be also displayed at the bottom.

## xPierTrack 175

# Usage

```
xPierTrack(
pNode,
priority.top = NULL,
target.query = NULL,
window = 1e+06,
nearby = NULL,
query.highlight = TRUE,
track.ideogram = TRUE,
track.genomeaxis = TRUE,
name.datatrack = "5-star rating\n(Priority index)",
name.annotrack = "Targets",
GR.Gene = c("UCSC_knownGene", "UCSC_knownCanonical"),
SNPs = NULL,max.num.SNPs = 50,
GR.SNP = c("dbSNP_GWAS", "dbSNP_Common", "dbSNP_Single"),
verbose = TRUE,
RData.location = "http://galahad.well.ox.ac.uk/bigdata",
guid = NULL,...
\sum_{i=1}^{n}
```
# Arguments

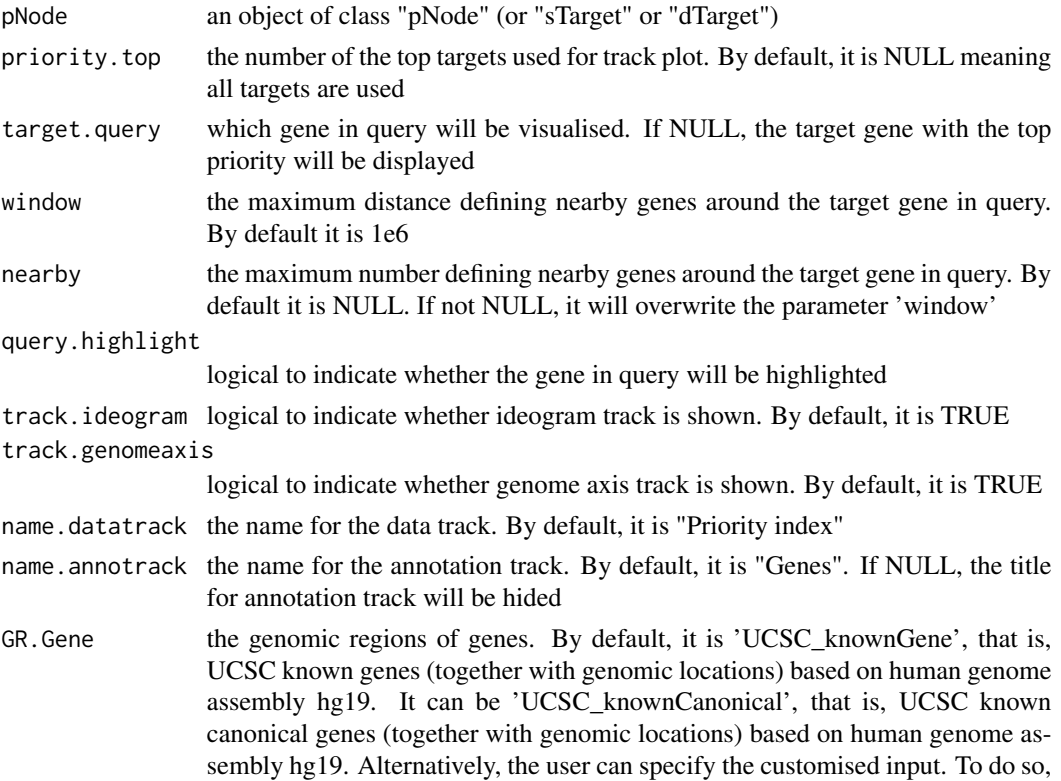

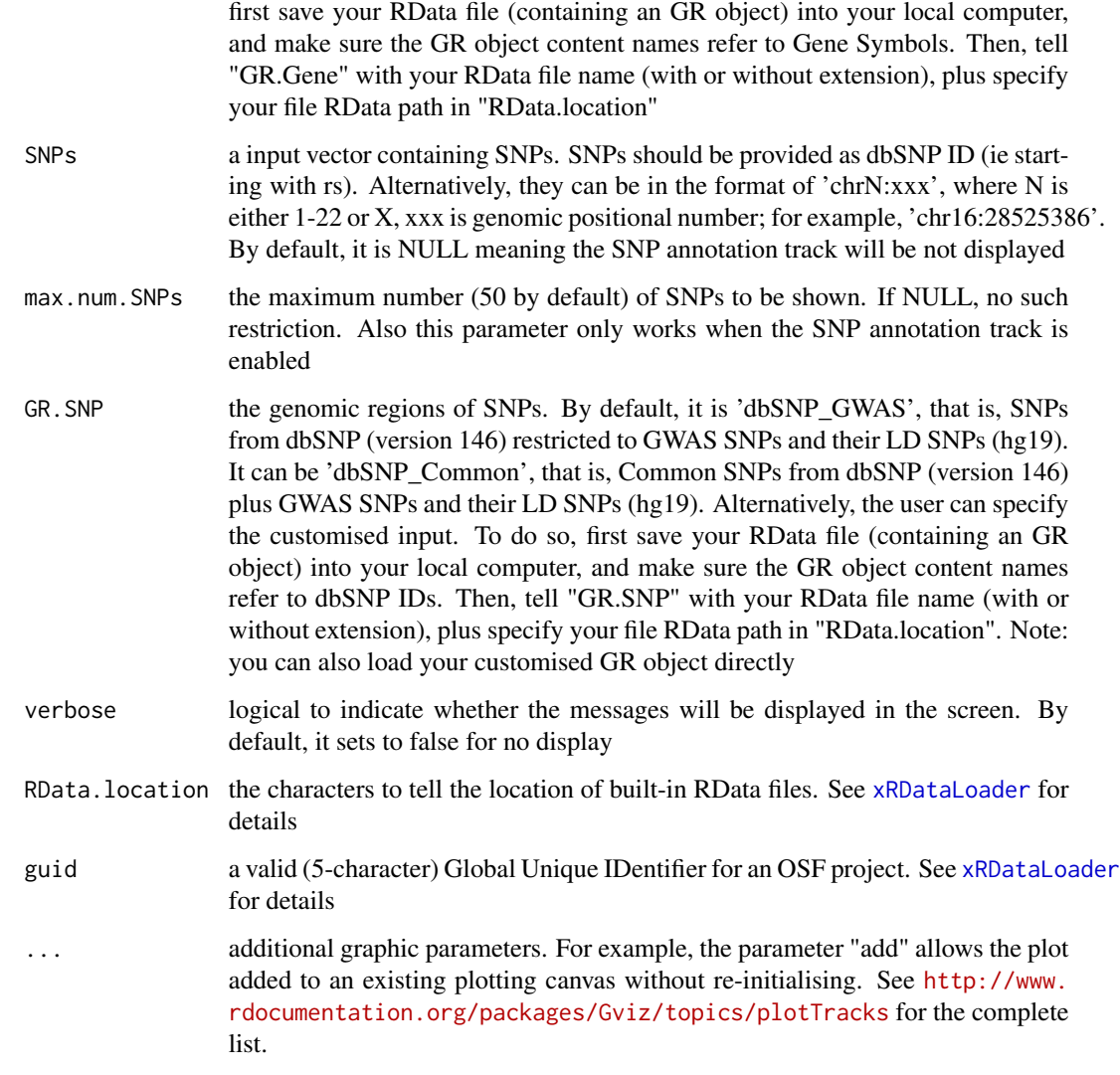

# Value

a list of GenomeGraph tracks, each one augmented by the computed image map coordinates in the 'imageMap' slot, along with the additional 'ImageMap' object 'titles' containing information about the title panels.

## Note

none

# See Also

[xRDataLoader](#page-182-0), [xSNPlocations](#page-193-0), [xGR](#page-68-0)

# xPierTrackAdv 177

## Examples

```
RData.location <- "http://galahad.well.ox.ac.uk/bigdata"
## Not run:
# a) provide the SNPs with the significance info
## get lead SNPs reported in AS GWAS and their significance info (p-values)
#data.file <- "http://galahad.well.ox.ac.uk/bigdata/AS.txt"
#AS <- read.delim(data.file, header=TRUE, stringsAsFactors=FALSE)
ImmunoBase <- xRDataLoader(RData.customised='ImmunoBase',
RData.location=RData.location)
gr <- ImmunoBase$AS$variants
AS <- as.data.frame(GenomicRanges::mcols(gr)[, c('Variant','Pvalue')])
# b) perform priority analysis
pNode <- xPierSNPs(data=AS, include.eQTL="JKng_mono",
include.HiC='Monocytes', network="PCommonsUN_medium", restart=0.7,
RData.location=RData.location)
# c) track plot
library(Gviz)
#pdf(file="Gene_tracks.pdf", height=4, width=10, compress=TRUE)
xPierTrack(pNode, RData.location=RData.location)
#dev.off()
xPierTrack(pNode, priority.top=1000, nearby=20,
RData.location=RData.location)
## End(Not run)
```
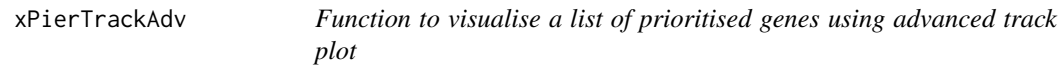

# Description

xPierTrackAdv is supposed to visualise prioritised genes using advanced track plot. Internally, it calls the function 'xPierTrack' per gene.

### Usage

```
xPierTrackAdv(
pNode,
priority.top = NULL,
targets.query = NULL,
window = 1e+06.
nearby = NULL,
query.highth = TRUE,
track.ideogram = TRUE,
track.genomeaxis = TRUE,
name.datatrack = "Priority index",
```

```
name.annotrack = "Genes",
GR.Gene = c("UCSC_knownGene", "UCSC_knownCanonical"),
SNPs = NULL,GR.SNP = c("dbSNP_GWAS", "dbSNP_Common", "dbSNP_Single"),
verbose = TRUE,
RData.location = "http://galahad.well.ox.ac.uk/bigdata",
guid = NULL,...
)
```
# Arguments

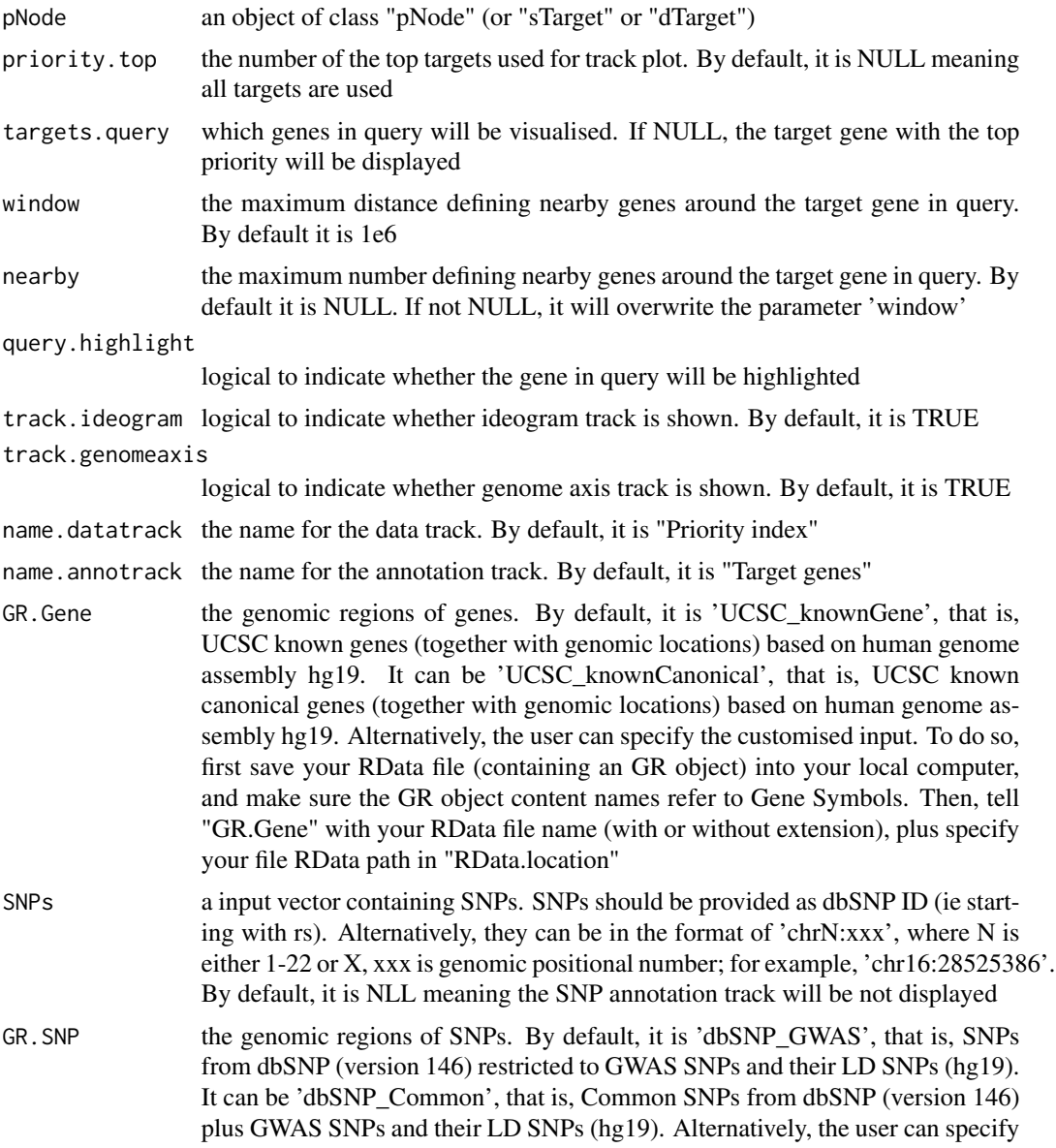

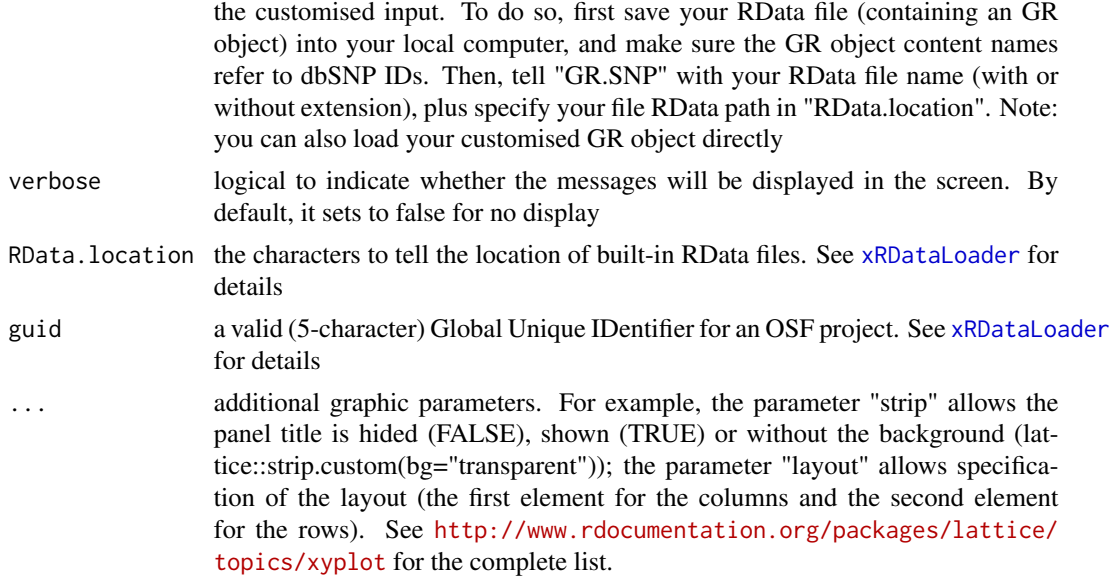

## Value

an object of class "trellis"

#### Note

none

## See Also

[xRDataLoader](#page-182-0)

# Examples

```
RData.location <- "http://galahad.well.ox.ac.uk/bigdata"
## Not run:
# a) provide the SNPs with the significance info
## get lead SNPs reported in AS GWAS and their significance info (p-values)
#data.file <- "http://galahad.well.ox.ac.uk/bigdata/AS.txt"
#AS <- read.delim(data.file, header=TRUE, stringsAsFactors=FALSE)
ImmunoBase <- xRDataLoader(RData.customised='ImmunoBase',
RData.location=RData.location)
gr <- ImmunoBase$AS$variants
AS <- as.data.frame(GenomicRanges::mcols(gr)[, c('Variant','Pvalue')])
# b) perform priority analysis
pNode <- xPierSNPs(data=AS, include.eQTL="JKng_mono",
include.HiC='Monocytes', network="PCommonsUN_medium", restart=0.7,
RData.location=RData.location)
# c) track plot
```

```
#pdf(file="Gene_tracks.pdf", height=4, width=10, compress=TRUE)
xPierTrackAdv(pNode, RData.location=RData.location)
#dev.off()
xPierTrackAdv(pNode, priority.top=1000, nearby=20,
RData.location=RData.location)
```
## End(Not run)

xPredictCompare *Function to compare prediction performance results*

## Description

xPredictCompare is supposed to compare prediction performance results. It returns an object of class "ggplot".

## Usage

```
xPredictCompare(
list_pPerf,
displayBy = c("ROC", "PR"),
type = c("curve", "bar"),
sort = TRUE,delta1 = TRUE,facet = FALSE,
font.family = "sans",
signature = TRUE
\mathcal{L}
```
# Arguments

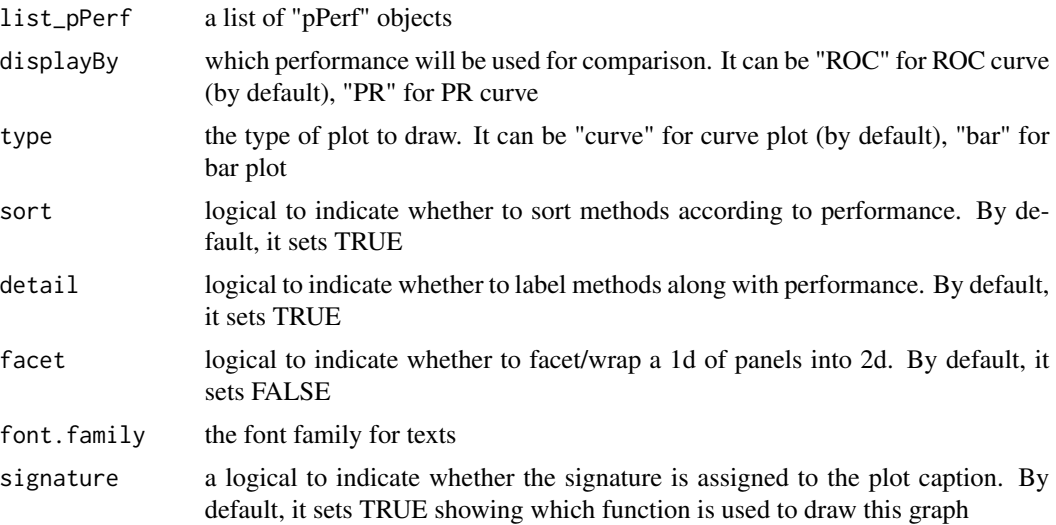
#### <span id="page-180-1"></span>xPredictROCR 181

# Value

an object of class "ggplot" or NULL (if all input pPerf objects are NULL)

#### Note

none

#### See Also

[xPredictCompare](#page-179-0)

#### Examples

```
RData.location <- "http://galahad.well.ox.ac.uk/bigdata"
## Not run:
bp <- xPredictCompare(ls_pPerf, displayBy="ROC")
print(bp)
## modify legend position
bp + theme(legend.position=c(0.75,0.25))
## End(Not run)
```
<span id="page-180-0"></span>

xPredictROCR *Function to assess the prediction performance via ROC and Precision-Recall (PR) analysis*

#### Description

xPredictROCR is supposed to assess the prediction performance via Receiver Operating Characteristic (ROC) and Precision-Recall (PR) analysis. It requires three inputs: 1) Gold Standard Positive (GSP) targets; 2) Gold Standard Negative (GSN) targets; 3) prediction containing predicted targets and predictive scores.

#### Usage

```
xPredictROCR(
prediction,
GSP,
GSN,
rescale = TRUE,
plot = c("none", "ROC", "PR"),
verbose = TRUE,
font.family = "sans",
signature = TRUE
)
```
<span id="page-181-0"></span>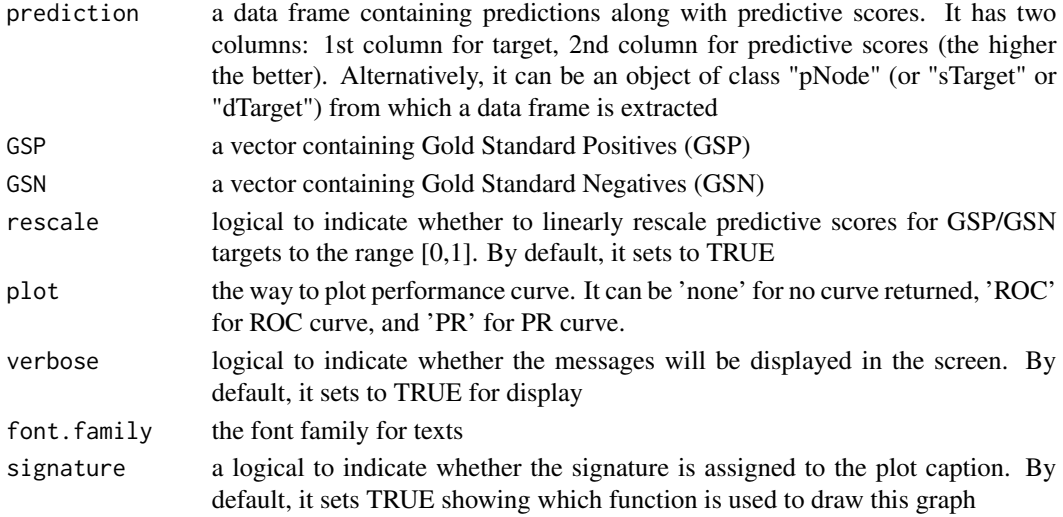

#### Value

If plot is 'none' (by default), an object of class "pPerf", a list with following components:

- PRS: a data frame with 3 columns ('Precision', 'Recall' and 'Specificity')
- AUROC: a scalar value for ROC AUC
- Fmax: a scalar value for maximum F-measure
- ROC\_perf: a ROCR performance-class object for ROC curve
- PR\_perf: a ROCR performance-class object for PR curve
- Pred\_obj: a ROCR prediction-class object (potentially used for calculating other performance measures)

If plot is 'ROC' or 'PR', it will return a ggplot object after being appended with the same components as mentioned above. If no GSP and/or GSN is predicted, it will return NULL

#### Note

AUC: the area under ROC F-measure: the maximum of a harmonic mean between precision and recall along PR curve

#### See Also

#### [xPredictROCR](#page-180-0)

#### Examples

```
RData.location <- "http://galahad.well.ox.ac.uk/bigdata"
## Not run:
pPerf <- xPredictROCR(prediction, GSP, GSN)
```
## End(Not run)

<span id="page-182-1"></span><span id="page-182-0"></span>

#### Description

xRDataLoader is supposed to load the package built-in RData.

#### Usage

```
xRDataLoader(
RData = c(NA, "GWAS2EF", "GWAS_LD", "IlluminaHumanHT",
"IlluminaOmniExpress",
"ig.DO", "ig.EF", "ig.GOBP", "ig.GOCC", "ig.GOMF", "ig.HPCM",
"ig.HPMA", "ig.HPMI",
"ig.HPPA", "ig.MP", "org.Hs.eg", "org.Hs.egDGIdb", "org.Hs.egDO",
"org.Hs.egGOBP",
"org.Hs.egGOCC", "org.Hs.egGOMF", "org.Hs.egHPCM", "org.Hs.egHPMA",
"org.Hs.egHPMI",
"org.Hs.egHPPA", "org.Hs.egMP", "org.Hs.egMsigdbC1",
"org.Hs.egMsigdbC2BIOCARTA",
"org.Hs.egMsigdbC2CGP", "org.Hs.egMsigdbC2CPall",
"org.Hs.egMsigdbC2CP",
"org.Hs.egMsigdbC2KEGG", "org.Hs.egMsigdbC2REACTOME",
"org.Hs.egMsigdbC3MIR",
"org.Hs.egMsigdbC3TFT", "org.Hs.egMsigdbC4CGN", "org.Hs.egMsigdbC4CM",
"org.Hs.egMsigdbC5BP", "org.Hs.egMsigdbC5CC", "org.Hs.egMsigdbC5MF",
"org.Hs.egMsigdbC6", "org.Hs.egMsigdbC7", "org.Hs.egMsigdbH",
"org.Hs.egPS",
"org.Hs.egSF", "org.Hs.egPfam", "org.Hs.string", "org.Hs.PCommons_DN",
"org.Hs.PCommons_UN"),
RData.customised = NULL,
verbose = TRUE,
RData.location = "http://galahad.well.ox.ac.uk/bigdata",
guid = NULL)
```
#### Arguments

RData which built-in RData to load. It can be one of "GWAS2EF", "GWAS\_LD", "IlluminaHumanHT", "IlluminaOmniExpress", "ig.DO", "ig.EF", "ig.GOBP", "ig.GOCC", "ig.GOMF", "ig.HPCM", "ig.HPMA", "ig.HPMI", "ig.HPPA", "ig.MP", "org.Hs.eg", "org.Hs.egDGIdb", "org.Hs.egDO", "org.Hs.egGOBP", "org.Hs.egGOCC", "org.Hs.egGOMF", "org.Hs.egHPCM", "org.Hs.egHPMA", "org.Hs.egHPMI", "org.Hs.egHPPA", "org.Hs.egMP", "org.Hs.egMsigdbC1", "org.Hs.egMsigdbC2BIOCARTA", "org.Hs.egMsigdbC2CGP", "org.Hs.egMsigdbC2CPall", "org.Hs.egMsigdbC2CP", "org.Hs.egMsigdbC2KEGG", "org.Hs.egMsigdbC2REACTOME", "org.Hs.egMsigdbC3MIR", "org.Hs.egMsigdbC3TFT", "org.Hs.egMsigdbC4CGN", "org.Hs.egMsigdbC4CM",

<span id="page-183-0"></span>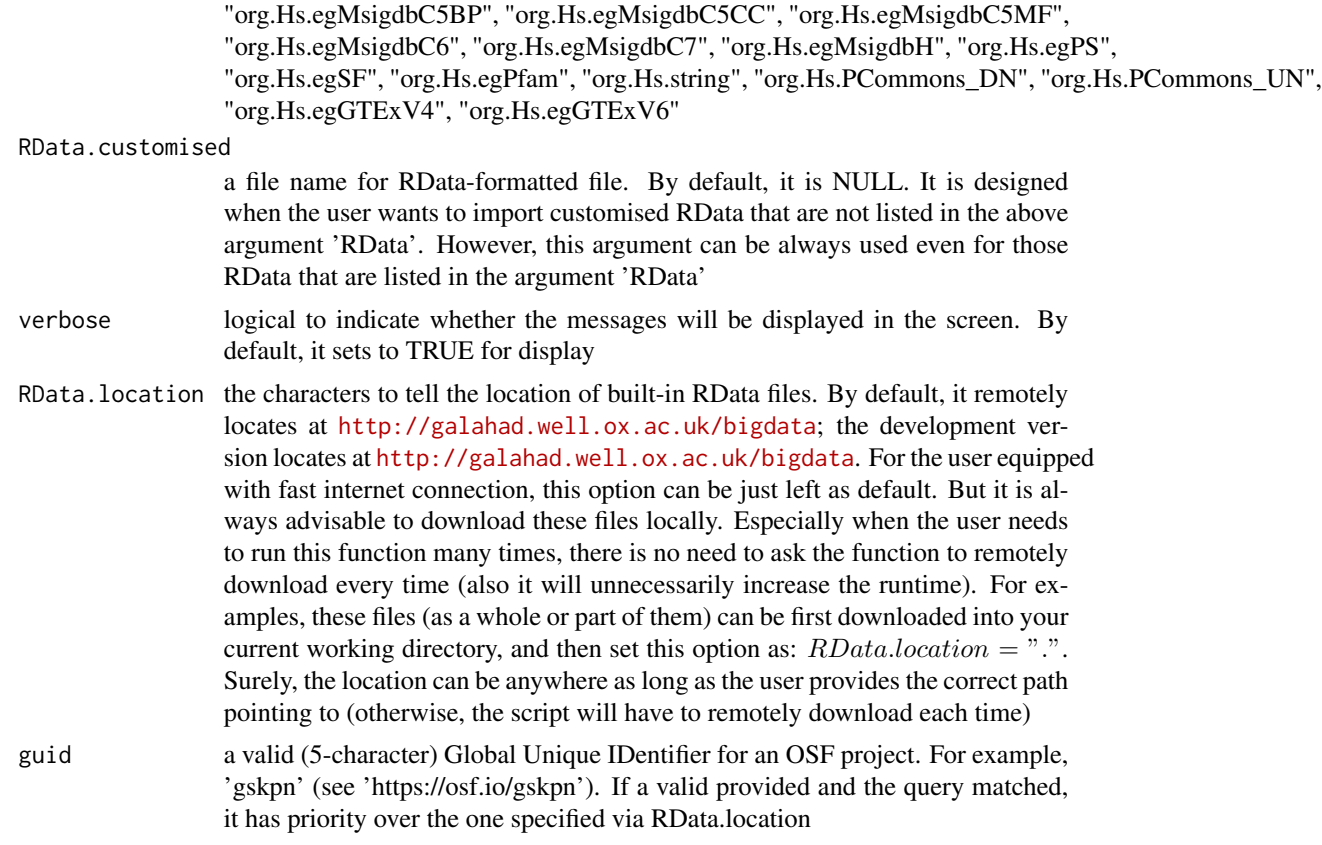

any use-specified variable that is given on the right side of the assigement sign '<-', which contains the loaded RData. If the data cannot be loaded, it returns NULL.

#### Note

If there are no use-specified variable that is given on the right side of the assigement sign '<-', then no RData will be loaded onto the working environment. To enable 'guid', please also install a package "osfr" via BiocManager::install("osfr",dependencies=TRUE).

#### See Also

#### [xRDataLoader](#page-182-0)

#### Examples

```
RData.location <- "http://galahad.well.ox.ac.uk/bigdata"
## Not run:
ImmunoBase <- xRDataLoader(RData.customised='ImmunoBase')
org.Hs.eg <- xRDataLoader(RData='org.Hs.eg')
ig.HPPA <- xRDataLoader(RData='ig.HPPA')
org.Hs.egHPPA <- xRDataLoader(RData='org.Hs.egHPPA')
```
#### <span id="page-184-0"></span> $xRWR$  and the set of the set of the set of the set of the set of the set of the set of the set of the set of the set of the set of the set of the set of the set of the set of the set of the set of the set of the set of th

```
org.Hs.egHPPA <- xRDataLoader(RData.customised='org.Hs.egHPPA')
org.Hs.egHPPA <- xRDataLoader(RData.customised='org.Hs.egHPPA')
# from OSF
org.Mm.egKEGG <- xRDataLoader(RData='org.Mm.egKEGG', guid='gskpn')
org.Mm.string_high <- xRDataLoader(RData='org.Mm.string_high',
guid='gskpn')
## End(Not run)
```
xRWR *Function to implement Random Walk with Restart (RWR) on the input graph*

#### Description

xRWR is supposed to implement Random Walk with Restart (RWR) on the input graph. If the seeds (i.e. a set of starting nodes) are given, it intends to calculate the affinity score of all nodes in the graph to the seeds. If the seeds are not given, it will pre-compute affinity matrix for nodes in the input graph with respect to each starting node (as a seed) by looping over every node in the graph. Parallel computing is also supported.

#### Usage

```
xRWR(
g,
normalise = c("laplacian", "row", "column", "none"),
setSeeds = NULL,
restart = 0.75,
normalise.affinity.matrix = c("none", "quantile"),
parallel = TRUE,
multicores = NULL,
verbose = TRUE
)
```
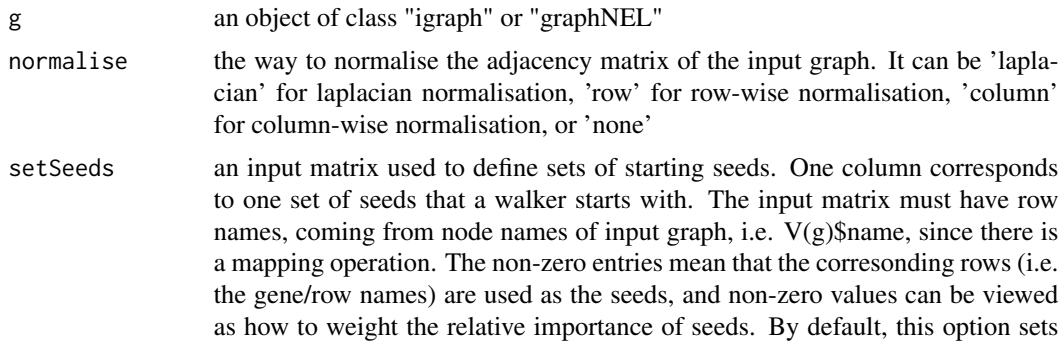

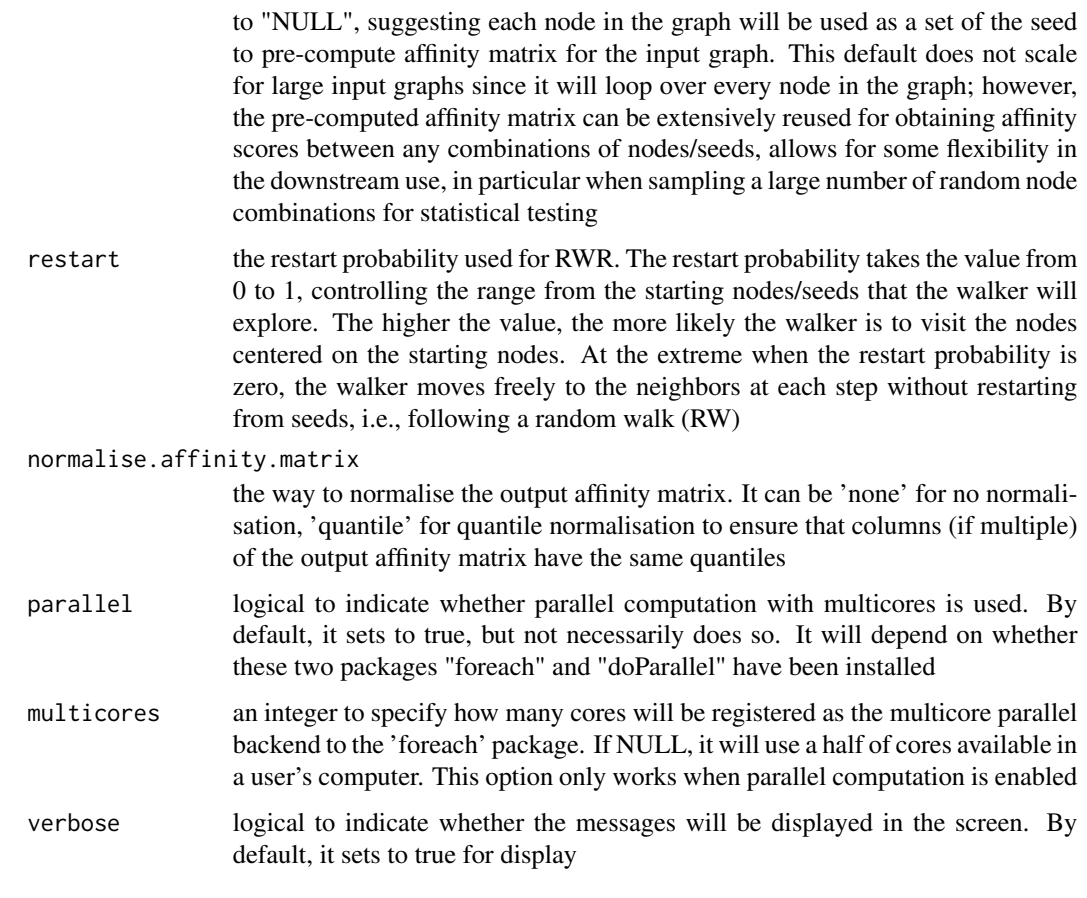

It returns a sparse matrix, called 'PTmatrix':

- When the seeds are NOT given: a pre-computated affinity matrix with the dimension of n X n, where n is the number of nodes in the input graph. Columns stand for starting nodes walking from, and rows for ending nodes walking to. Therefore, a column for a starting node represents a steady-state affinity vector that the starting node will visit all the ending nodes in the graph
- When the seeds are given: an affinity matrix with the dimension of n X nset, where n is the number of nodes in the input graph, and nset for the number of the sets of seeds (i.e. the number of columns in setSeeds). Each column stands for the steady probability vector, storing the affinity score of all nodes in the graph to the starting nodes/seeds. This steady probability vector can be viewed as the "influential impact" over the graph imposed by the starting nodes/seeds.

#### Note

The input graph will treat as an unweighted graph if there is no 'weight' edge attribute associated with

#### <span id="page-186-1"></span>xSM2DF 187

#### See Also

[xCheckParallel](#page-17-0)

#### Examples

```
# 1) generate a random graph according to the ER model
set.seed(123)
g <- erdos.renyi.game(10, 1/10)
## Not run:
# 2) produce the induced subgraph only based on the nodes in query
subg <- dNetInduce(g, V(g), knn=0)
V(subg)$name <- 1:vcount(subg)
# 3) obtain the pre-computated affinity matrix
PTmatrix <- xRWR(g=subg, normalise="laplacian", restart=0.75,
parallel=FALSE)
# visualise affinity matrix
visHeatmapAdv(as.matrix(PTmatrix), Rowv=FALSE, Colv=FALSE,
colormap="wyr", KeyValueName="Affinity")
# 4) obtain affinity matrix given sets of seeds
# define sets of seeds
# each seed with equal weight (i.e. all non-zero entries are '1')
aSeeds \leftarrow c(1, 0, 1, 0, 1)bSeeds \leq c(0, 0, 1, 0, 1)setSeeds <- data.frame(aSeeds,bSeeds)
rownames(setSeeds) <- 1:5
# calcualte affinity matrix
PTmatrix <- xRWR(g=subg, normalise="laplacian", setSeeds=setSeeds,
restart=0.75, parallel=FALSE)
PTmatrix
```
## End(Not run)

<span id="page-186-0"></span>xSM2DF *Function to create a data frame (with three columns) from a (sparse) matrix*

#### **Description**

xSM2DF is supposed to create a data frame (with three columns) from a (sparse) matrix. Only nonzero/nonna entries from the matrix will be kept in the resulting data frame.

#### Usage

xSM2DF(data, verbose = TRUE)

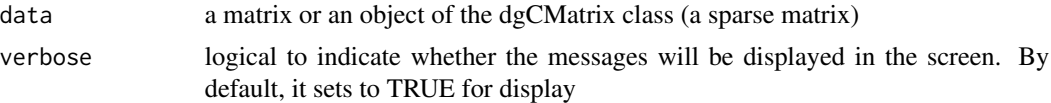

#### Value

a data frame containing three columns: 1st column for row names, 2nd for column names, and 3rd for numeric values

#### Note

none None

#### See Also

[xSM2DF](#page-186-0)

## Examples

```
# create a sparse matrix of 4 X 2
input.file <- rbind(c('R1','C1',1), c('R2','C1',1), c('R2','C2',1),
c('R3','C2',2), c('R4','C1',1))
data <- xSparseMatrix(input.file)
## Not run:
# convert into a data frame
res_df <- xSM2DF(data)
res_df
## End(Not run)
```
xSNP2cGenes *Function to define HiC genes given a list of SNPs*

#### Description

xSNP2cGenes is supposed to define HiC genes given a list of SNPs. The HiC weight is calcualted as Cumulative Distribution Function of HiC interaction scores.

#### Usage

```
xSNP2cGenes(
data,
entity = c("SNP", "chr:start-end", "data.frame", "bed", "GRanges"),
include.HiC = NA,
GR.SNP = c("dbSNP_GWAS", "dbSNP_Common"),
cdf.function = c("empirical", "exponential"),
plot = FALSE,
```
<span id="page-187-0"></span>

```
verbose = TRUE,
RData.location = "http://galahad.well.ox.ac.uk/bigdata",
guid = NULL\mathcal{L}
```
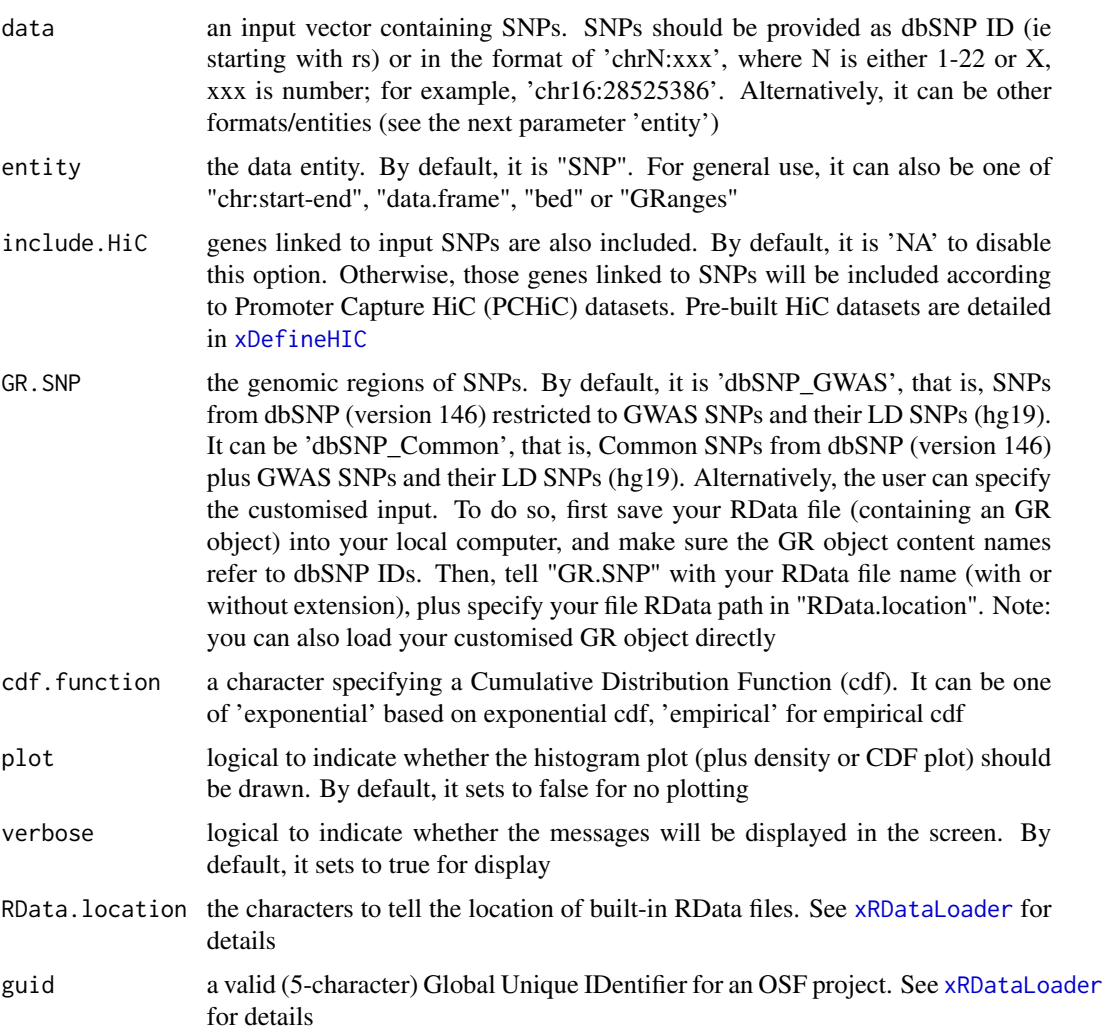

#### Value

a data frame with following columns:

- Gene: SNP-interacting genes caputured by HiC
- SNP: SNPs
- Sig: the interaction score (the higher stronger)
- Weight: the HiC weight

Note

none

#### See Also

[xDefineHIC](#page-40-0), [xSymbol2GeneID](#page-203-0)

#### Examples

```
RData.location <- "http://galahad.well.ox.ac.uk/bigdata"
## Not run:
# a) provide the SNPs with the significance info
data(ImmunoBase)
data <- names(ImmunoBase$AS$variants)
# b) define HiC genes
df_cGenes <- xSNP2cGenes(data, include.HiC="Monocytes",
RData.location=RData.location)
```
## End(Not run)

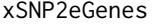

Function to define eQTL genes given a list of SNPs or a customised *eQTL mapping data*

#### Description

xSNP2eGenes is supposed to define eQTL genes given a list of SNPs or a customised eQTL mapping data. The eQTL weight is calcualted as Cumulative Distribution Function of negative logtransformed eQTL-reported signficance level.

#### Usage

```
xSNP2eGenes(
data,
include.eQTL = NA,
eQTL.customised = NULL,
cdf.function = c("empirical", "exponential"),
plot = FALSE,
verbose = TRUE,
RData.location = "http://galahad.well.ox.ac.uk/bigdata",
guid = NULL)
```
<span id="page-189-0"></span>

<span id="page-190-0"></span>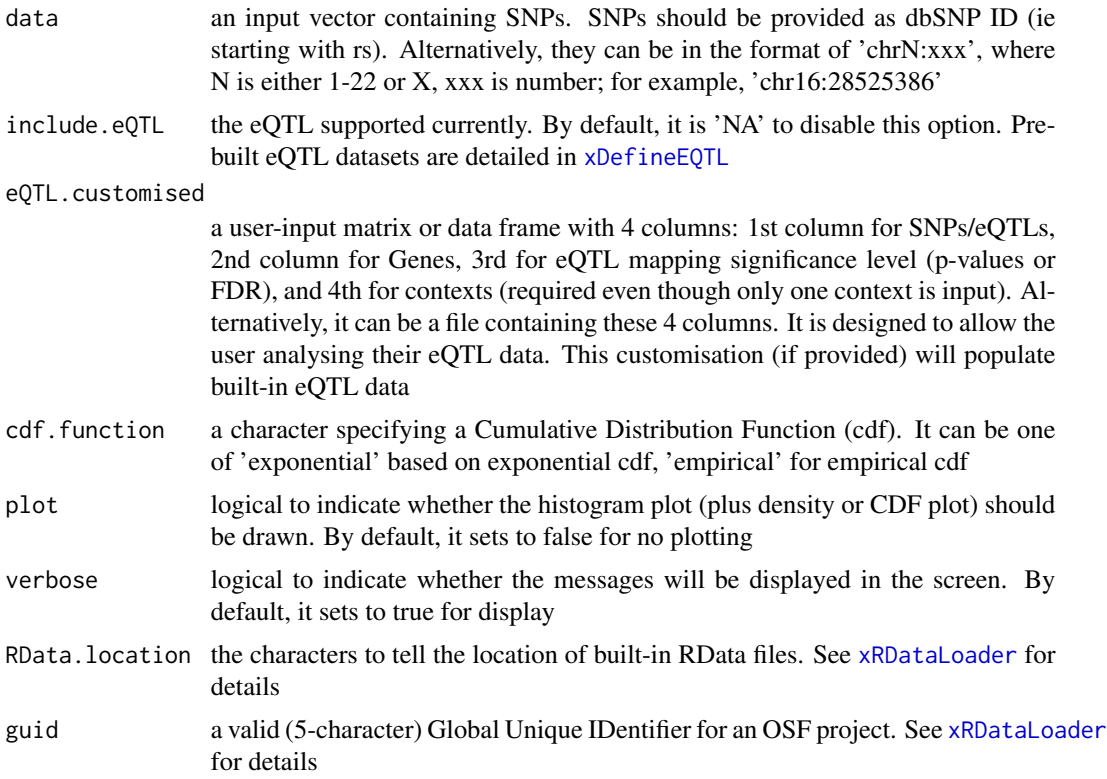

#### Value

a data frame with following columns:

- Gene: eQTL-containing genes
- SNP: eQTLs
- Sig: the eQTL mapping significant level (the best/minimum)
- Weight: the eQTL weight

## Note

none

#### See Also

[xDefineEQTL](#page-32-0), [xSymbol2GeneID](#page-203-0)

#### Examples

```
RData.location <- "http://galahad.well.ox.ac.uk/bigdata"
## Not run:
# a) provide the SNPs with the significance info
```

```
data(ImmunoBase)
gr <- ImmunoBase$AS$variants
AS <- as.data.frame(GenomicRanges::mcols(gr)[, c('Variant','Pvalue')])
# b) define eQTL genes
df_eGenes <- xSNP2eGenes(data=AS[,1], include.eQTL="JKscience_TS2A",
RData.location=RData.location)
## End(Not run)
```
xSNP2nGenes *Function to define nearby genes given a list of SNPs*

#### Description

xSNP2nGenes is supposed to define nearby genes given a list of SNPs within certain distance window. The distance weight is calcualted as a decaying function of the gene-to-SNP distance.

#### Usage

```
xSNP2nGenes(
data,
distance.max = 2e+05,
decay.kernel = c("rapid", "slow", "linear", "constant"),
decay. exponent = 2,
GR.SNP = c("dbSNP_GWAS", "dbSNP_Common", "dbSNP_Single"),
GR.Gene = c("UCSC_knownGene", "UCSC_knownCanonical"),
include.TAD = c("none", "GM12878", "IMR90", "MSC", "TRO", "H1", "MES",
"NPC"),
verbose = TRUE,
RData.location = "http://galahad.well.ox.ac.uk/bigdata",
guid = NULL\mathcal{L}
```
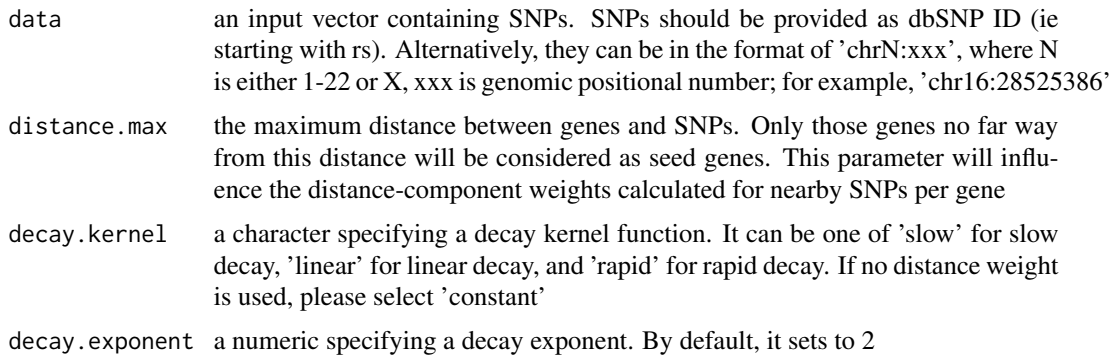

<span id="page-191-0"></span>

- <span id="page-192-0"></span>GR. SNP the genomic regions of SNPs. By default, it is 'dbSNP\_GWAS', that is, SNPs from dbSNP (version 146) restricted to GWAS SNPs and their LD SNPs (hg19). It can be 'dbSNP\_Common', that is, Common SNPs from dbSNP (version 146) plus GWAS SNPs and their LD SNPs (hg19). Alternatively, the user can specify the customised input. To do so, first save your RData file (containing an GR object) into your local computer, and make sure the GR object content names refer to dbSNP IDs. Then, tell "GR.SNP" with your RData file name (with or without extension), plus specify your file RData path in "RData.location". Note: you can also load your customised GR object directly
- GR. Gene the genomic regions of genes. By default, it is 'UCSC\_knownGene', that is, UCSC known genes (together with genomic locations) based on human genome assembly hg19. It can be 'UCSC\_knownCanonical', that is, UCSC known canonical genes (together with genomic locations) based on human genome assembly hg19. Alternatively, the user can specify the customised input. To do so, first save your RData file (containing an GR object) into your local computer, and make sure the GR object content names refer to Gene Symbols. Then, tell "GR.Gene" with your RData file name (with or without extension), plus specify your file RData path in "RData.location". Note: you can also load your customised GR object directly
- include.TAD TAD boundary regions are also included. By default, it is 'none' to disable this option. Otherwise, inclusion of a TAD dataset to pre-filter SNP-nGene pairs (i.e. only those within a TAD region will be kept). TAD datasets can be one of "GM12878" (lymphoblast), "IMR90" (fibroblast), "MSC" (mesenchymal stem cell) ,"TRO" (trophoblasts-like cell), "H1" (embryonic stem cell), "MES" (mesendoderm) and "NPC" (neural progenitor cell). Explanations can be found at <http://dx.doi.org/10.1016/j.celrep.2016.10.061>
- verbose logical to indicate whether the messages will be displayed in the screen. By default, it sets to true for display
- RData.location the characters to tell the location of built-in RData files. See [xRDataLoader](#page-182-0) for details
- guid a valid (5-character) Global Unique IDentifier for an OSF project. See [xRDataLoader](#page-182-0) for details

a data frame with following columns:

- Gene: nearby genes
- SNP: SNPs
- Dist: the genomic distance between the gene and the SNP
- Weight: the distance weight based on the genomic distance
- Gap: the genomic gap between the gene and the SNP (in the form of 'chr:start-end')
- TAD: if applied, it can be 'Excluded' or the TAD boundary region (in the form of 'chr:startend') that the genomic interval falls into. Also if SNP within the gene body, Gap and TAD will be SNP location (in the form of 'chr:start-end')

# <span id="page-193-1"></span>Note

For details on the decay kernels, please refer to [xVisKernels](#page-209-0)

#### See Also

[xSNPlocations](#page-193-0), [xRDataLoader](#page-182-0), [xGR](#page-68-0), [xSymbol2GeneID](#page-203-0)

#### Examples

```
RData.location <- "http://galahad.well.ox.ac.uk/bigdata"
## Not run:
```

```
# a) provide the seed SNPs with the significance info
## load ImmunoBase
ImmunoBase <- xRDataLoader(RData.customised='ImmunoBase',
RData.location=RData.location)
## get lead SNPs reported in AS GWAS and their significance info (p-values)
gr <- ImmunoBase$AS$variant
data <- names(gr)
```

```
# b) define nearby genes
df_nGenes <- xSNP2nGenes(data=data, distance.max=200000,
decay.kernel="slow", decay.exponent=2, RData.location=RData.location)
```

```
# c) define nearby genes (considering TAD boundary regions in GM12878)
df_nGenes <- xSNP2nGenes(data=data, distance.max=200000,
decay.kernel="slow", decay.exponent=2, include.TAD='GM12878',
RData.location=RData.location)
```
## End(Not run)

<span id="page-193-0"></span>xSNPlocations *Function to extract genomic locations given a list of SNPs*

#### Description

xSNPlocations is supposed to extract genomic locations given a list of SNPs.

#### Usage

```
xSNPlocations(
data,
GR.SNP = c("dbSNP_GWAS", "dbSNP_Common", "dbSNP_Single"),
verbose = TRUE,
RData.location = "http://galahad.well.ox.ac.uk/bigdata",
guid = NULL)
```
<span id="page-194-0"></span>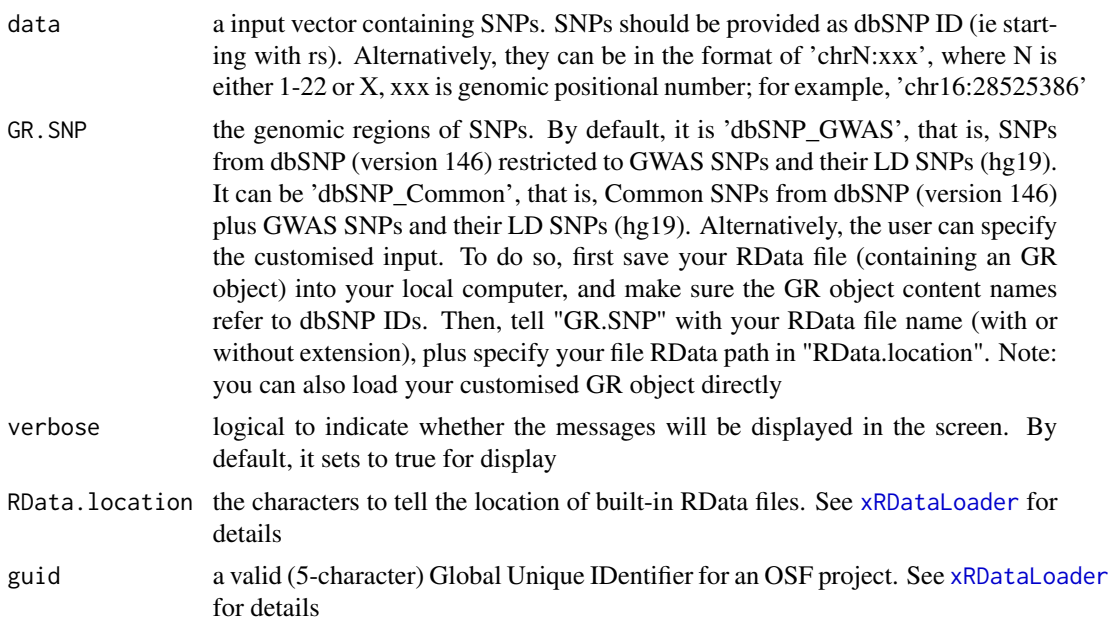

#### Value

an GR oject, with an additional metadata column called 'variant\_id' storing SNP location in the format of 'chrN:xxx', where N is either 1-22 or X, xxx is genomic positional number.

#### Note

none

#### See Also

[xRDataLoader](#page-182-0)

#### Examples

RData.location <- "http://galahad.well.ox.ac.uk/bigdata"

```
## Not run:
# a) provide the SNPs
## load ImmunoBase
ImmunoBase <- xRDataLoader(RData.customised='ImmunoBase',
RData.location=RData.location)
## get lead SNPs reported in AS GWAS and their significance info (p-values)
gr <- ImmunoBase$AS$variant
data <- names(gr)
```

```
# b) find the location
snp_gr <- xSNPlocations(data=data, RData.location=RData.location)
```

```
## End(Not run)
```
xSNPscores *Function to score lead or LD SNPs based on the given significance level*

#### Description

xSNPscores is supposed to score a list of Lead SNPs together with the significance level. It can consider LD SNPs and the given threshold of the significant level.

#### Usage

```
xSNPscores(
data,
include.LD = NA,
LD.customised = NULL,
LD.r2 = 0.8,
significance.threshold = 5e-05,
score.cap = 10,
verbose = TRUE,
RData.location = "http://galahad.well.ox.ac.uk/bigdata",
guid = NULL
)
```
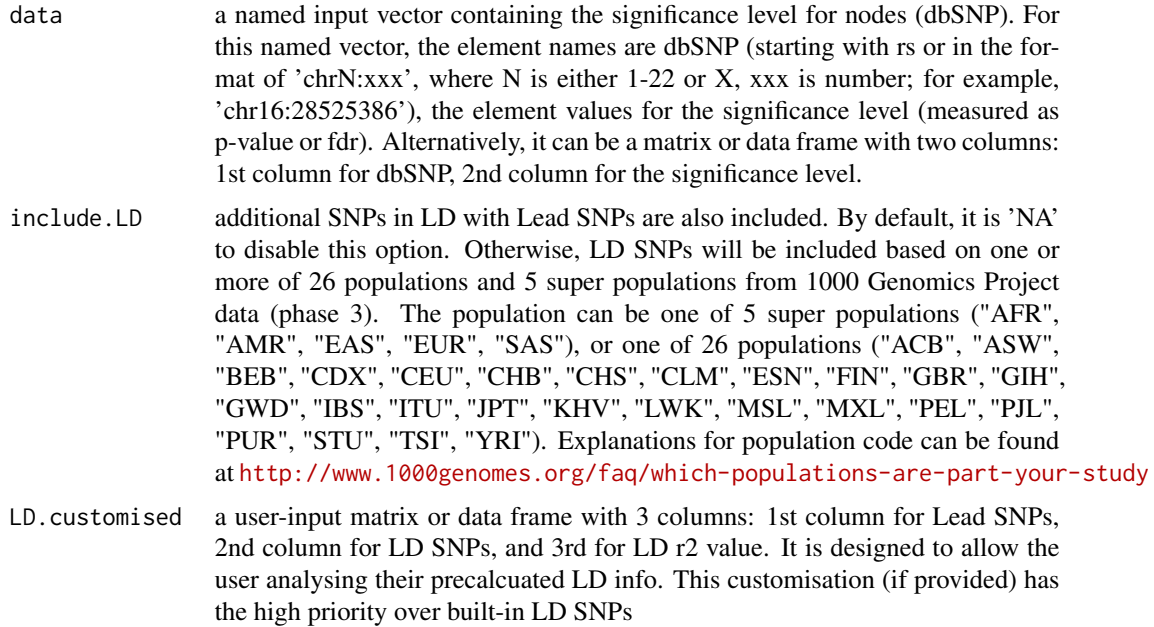

<span id="page-196-0"></span>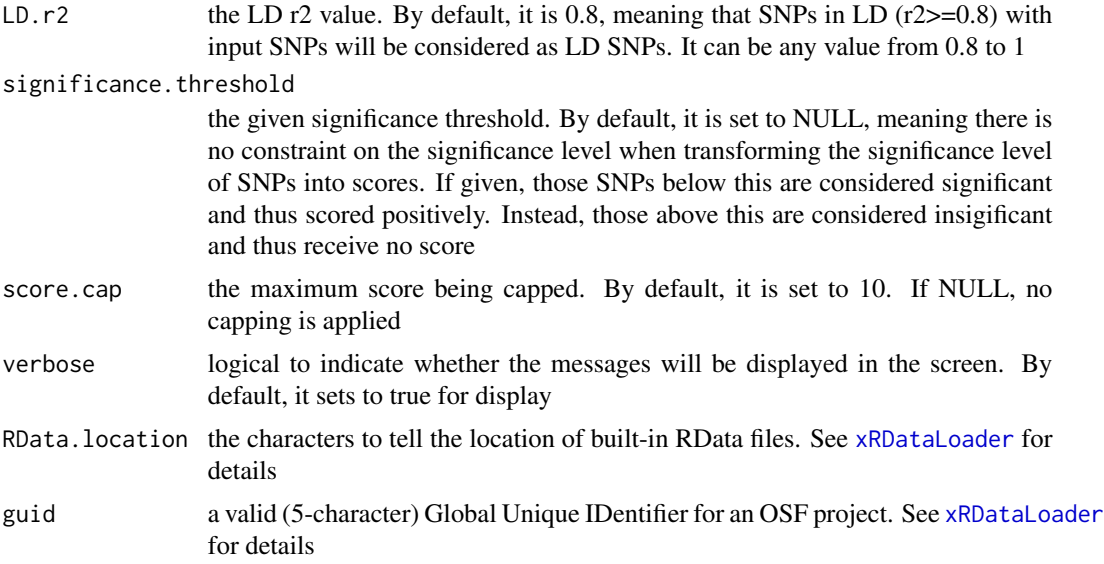

a data frame with following columns:

- SNP: Lead and/or LD SNPs
- Score: the scores for SNPs calculated based on p-values taking into account the given threshold of the significant level
- Pval: the input p-values for Lead SNPs or R2-adjusted p-values for LD SNPs
- Flag: the flag to indicate whether the resulting SNPs are Lead SNPs or LD SNPs

#### Note

None

#### See Also

[xRDataLoader](#page-182-0)

#### Examples

RData.location <- "http://galahad.well.ox.ac.uk/bigdata"

```
## Not run:
# a) provide the seed SNPs with the significance info
## load ImmunoBase
ImmunoBase <- xRDataLoader(RData.customised='ImmunoBase',
RData.location=RData.location)
## get lead SNPs reported in AS GWAS and their significance info (p-values)
gr <- ImmunoBase$AS$variant
data <- GenomicRanges::mcols(gr)[,c(1,3)]
```
# b) calculate SNP scores (considering significant cutoff 5e-5) ## without inclusion of LD SNPs df\_SNP <- xSNPscores(data=data, significance.threshold=5e-5, RData.location=RData.location) ## include LD SNPs (calculated based on European populations) df\_SNP <- xSNPscores(data=data, significance.threshold=5e-5, include.LD="EUR", RData.location=RData.location)

## End(Not run)

<span id="page-197-0"></span>xSparseMatrix *Function to create a sparse matrix for an input file with three columns*

#### Description

xSparseMatrix is supposed to create a sparse matrix for an input file with three columns.

#### Usage

xSparseMatrix(input.file, rows = NULL, columns = NULL, verbose = TRUE)

#### Arguments

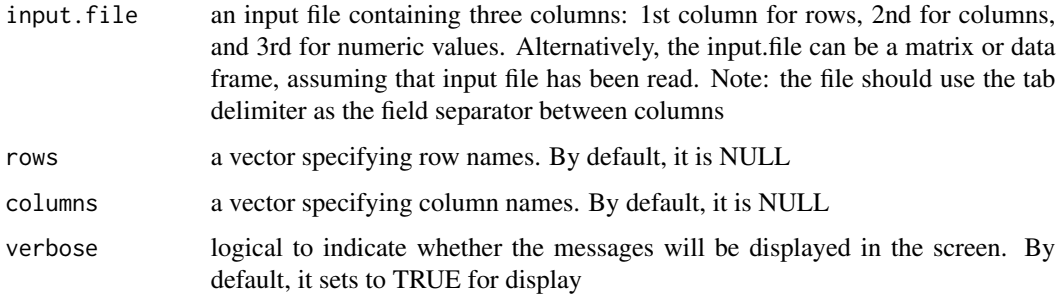

#### Value

an object of the dgCMatrix class (a sparse matrix)

#### Note

If rows (or columns) are not NULL, the rows (or columns) of resulting sparse matrix will be union of those from input.file and those from rows (or columns). None

#### See Also

[xSparseMatrix](#page-197-0)

<span id="page-197-1"></span>

#### <span id="page-198-0"></span>xSubneterGenes 199

#### Examples

```
# create a sparse matrix of 4 X 2
input.file <- rbind(c('R1','C1',1), c('R2','C1',1), c('R2','C2',1),
c('R3','C2',1), c('R4','C1',1))
res <- xSparseMatrix(input.file)
res
# get a full matrix
as.matrix(res)
res <- xSparseMatrix(input.file, columns=c('C1','C2','C3'))
res
```
xSubneterGenes *Function to identify a subnetwork from an input network and the signficance level imposed on its nodes*

#### **Description**

xSubneterGenes is supposed to identify maximum-scoring subnetwork from an input graph with the node information on the significance (measured as p-values or fdr). It returns an object of class "igraph".

#### Usage

```
xSubneterGenes(
data,
network = c("STRING_highest", "STRING_high", "STRING_medium",
"STRING_low",
"PCommonsUN_high", "PCommonsUN_medium", "PCommonsDN_high",
"PCommonsDN_medium",
"PCommonsDN_Reactome", "PCommonsDN_KEGG", "PCommonsDN_HumanCyc",
"PCommonsDN_PID",
"PCommonsDN_PANTHER", "PCommonsDN_ReconX", "PCommonsDN_TRANSFAC",
"PCommonsDN_PhosphoSite", "PCommonsDN_CTD", "KEGG", "KEGG_metabolism",
"KEGG_genetic", "KEGG_environmental", "KEGG_cellular",
"KEGG_organismal",
"KEGG_disease", "REACTOME"),
STRING.only = c(NA, "neighborhood_score", "fusion_score",
"cooccurence_score",
"coexpression_score", "experimental_score", "database_score",
"textmining_score")[1],
network.customised = NULL,
seed.genes = TRUE,
subnet.sizemificance = 0.01,
subnet.size = NULL,
test.permutation = FALSE,
num.permutation = 100,
```

```
respect = c("none", "degree"),
aggregateBy = c("Ztransform", "fishers", "logistic", "orderStatistic"),
verbose = TRUE,
silent = FALSE,
RData.location = "http://galahad.well.ox.ac.uk/bigdata",
guid = NULL
)
```
data a named input vector containing the significance level for nodes (gene symbols). For this named vector, the element names are gene symbols, the element values for the significance level (measured as p-value or fdr). Alternatively, it can be a matrix or data frame with two columns: 1st column for gene symbols, 2nd column for the significance level

network the built-in network. Currently two sources of network information are supported: the STRING database (version 10) and the Pathway Commons database (version 7). STRING is a meta-integration of undirect interactions from the functional aspect, while Pathways Commons mainly contains both undirect and direct interactions from the physical/pathway aspect. Both have scores to control the confidence of interactions. Therefore, the user can choose the different quality of the interactions. In STRING, "STRING\_highest" indicates interactions with highest confidence (confidence scores>=900), "STRING\_high" for interactions with high confidence (confidence scores>=700), "STRING\_medium" for interactions with medium confidence (confidence scores>=400), and "STRING\_low" for interactions with low confidence (confidence scores>=150). For undirect/physical interactions from Pathways Commons, "PCommonsUN\_high" indicates undirect interactions with high confidence (supported with the PubMed references plus at least 2 different sources), "PCommonsUN\_medium" for undirect interactions with medium confidence (supported with the PubMed references). For direct (pathway-merged) interactions from Pathways Commons, "PCommonsDN\_high" indicates direct interactions with high confidence (supported with the PubMed references plus at least 2 different sources), and "PCommonsUN medium" for direct interactions with medium confidence (supported with the PubMed references). In addition to pooled version of pathways from all data sources, the user can also choose the pathway-merged network from individual sources, that is, "PCommonsDN\_Reactome" for those from Reactome, "PCommonsDN\_KEGG" for those from KEGG, "PCommonsDN\_HumanCyc" for those from HumanCyc, "PCommonsDN\_PID" for those froom PID, "PCommonsDN\_PANTHER" for those from PANTHER, "PCommonsDN\_ReconX" for those from ReconX, "PCommonsDN\_TRANSFAC" for those from TRANS-FAC, "PCommonsDN\_PhosphoSite" for those from PhosphoSite, and "PCommonsDN CTD" for those from CTD. For direct (pathway-merged) interactions sourced from KEGG, it can be 'KEGG' for all, 'KEGG\_metabolism' for pathways grouped into 'Metabolism', 'KEGG\_genetic' for 'Genetic Information Processing' pathways, 'KEGG\_environmental' for 'Environmental Information Processing' pathways, 'KEGG\_cellular' for 'Cellular Processes' pathways, 'KEGG\_organismal' for 'Organismal Systems' pathways, and 'KEGG\_disease' for 'Human Dis-

eases' pathways. 'REACTOME' for protein-protein interactions derived from Reactome pathways

STRING.only the further restriction of STRING by interaction type. If NA, no such restriction. Otherwide, it can be one or more of "neighborhood\_score","fusion\_score","cooccurence\_score","coexpre Useful options are c("experimental\_score","database\_score"): only experimental data (extracted from BIND, DIP, GRID, HPRD, IntAct, MINT, and PID) and curated data (extracted from Biocarta, BioCyc, GO, KEGG, and Reactome) are used

network.customised

an object of class "igraph". By default, it is NULL. It is designed to allow the user analysing their customised network data that are not listed in the above argument 'network'. This customisation (if provided) has the high priority over built-in network

- seed.genes logical to indicate whether the identified network is restricted to seed genes (ie input genes with the signficant level). By default, it sets to true
- subnet.significance

the given significance threshold. By default, it is set to NULL, meaning there is no constraint on nodes/genes. If given, those nodes/genes with p-values below this are considered significant and thus scored positively. Instead, those p-values above this given significance threshold are considered insigificant and thus scored negatively

subnet. size the desired number of nodes constrained to the resulting subnet. It is not nulll, a wide range of significance thresholds will be scanned to find the optimal significance threshold leading to the desired number of nodes in the resulting subnet. Notably, the given significance threshold will be overwritten by this option

test.permutation

logical to indicate whether the permutation test is perform to estimate the significance of identified network with the same number of nodes. By default, it sets to false

num.permutation

the number of permutations generating the null distribution of the identified network

respect how to respect nodes to be sampled. It can be one of 'none' (randomly sampling) and 'degree' (degree-preserving sampling)

aggregateBy the aggregate method used to aggregate edge confidence p-values. It can be either "orderStatistic" for the method based on the order statistics of p-values, or "fishers" for Fisher's method, "Ztransform" for Z-transform method, "logistic" for the logistic method. Without loss of generality, the Z-transform method does well in problems where evidence against the combined null is spread widely (equal footings) or when the total evidence is weak; Fisher's method does best in problems where the evidence is concentrated in a relatively small fraction of the individual tests or when the evidence is at least moderately strong; the logistic method provides a compromise between these two. Notably, the aggregate methods 'Ztransform' and 'logistic' are preferred here

verbose logical to indicate whether the messages will be displayed in the screen. By default, it sets to true for display

<span id="page-201-0"></span>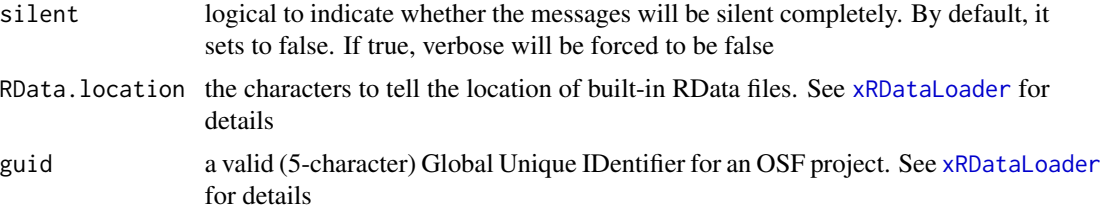

a subgraph with a maximum score, an object of class "igraph". It has node attributes (significance, score, type) and a graph attribute (threshold; determined when scanning 'subnet.size'). If permutation test is enabled, it also has a graph attribute (combinedP) and an edge attribute (edgeConfidence).

#### Note

The algorithm identifying a subnetwork is implemented in the dnet package (http://genomemedicine.biomedcentral.com/artic 014-0064-8). In brief, from an input network with input node/gene information (the significant level; p-values or FDR), the way of searching for a maximum-scoring subnetwork is done as follows. Given the threshold of tolerable p-value, it gives positive scores for nodes with p-values below the threshold (nodes of interest), and negative scores for nodes with threshold-above p-values (intolerable). After score transformation, the search for a maximum scoring subnetwork is deduced to find the connected subnetwork that is enriched with positive-score nodes, allowing for a few negative-score nodes as linkers. This objective is met through minimum spanning tree finding and post-processing, previously used as a heuristic solver of prize-collecting Steiner tree problem. The solver is deterministic, only determined by the given tolerable p-value threshold. For identification of the subnetwork with a desired number of nodes, an iterative procedure is also developed to finetune tolerable thresholds. This explicit control over the node size may be necessary for guiding follow-up experiments.

#### See Also

#### [xDefineNet](#page-43-0)

#### Examples

```
RData.location <- "http://galahad.well.ox.ac.uk/bigdata"
## Not run:
# a) provide the input nodes/genes with the significance info
## load human genes
org.Hs.eg <- xRDataLoader(RData='org.Hs.eg',
RData.location=RData.location)
sig \leftarrow \text{rbeta}(500, \text{shape1=0.5, shape2=1})data <- data.frame(symbols=org.Hs.eg$gene_info$Symbol[1:500], sig)
# b) perform network analysis
# b1) find maximum-scoring subnet based on the given significance threshold
subnet <- xSubneterGenes(data=data, network="STRING_high",
subnet.significance=0.01, RData.location=RData.location)
```
# b2) find maximum-scoring subnet with the desired node number=50

#### xSubneterGenes 203

```
subnet <- xSubneterGenes(data=data, network="STRING_high",
subnet.size=50, RData.location=RData.location)
# c) save subnet results to the files called 'subnet_edges.txt' and 'subnet_nodes.txt'
output <- igraph::get.data.frame(subnet, what="edges")
utils::write.table(output, file="subnet_edges.txt", sep="\t",
row.names=FALSE)
output <- igraph::get.data.frame(subnet, what="vertices")
utils::write.table(output, file="subnet_nodes.txt", sep="\t",
row.names=FALSE)
# d) visualise the identified subnet
## do visualisation with nodes colored according to the significance (you provide)
xVisNet(g=subnet, pattern=-log10(as.numeric(V(subnet)$significance)),
vertex.shape="sphere", colormap="wyr")
## do visualisation with nodes colored according to transformed scores
xVisNet(g=subnet, pattern=as.numeric(V(subnet)$score),
vertex.shape="sphere")
# e) visualise the identified subnet as a circos plot
library(RCircos)
xCircos(g=subnet, entity="Gene", colormap="white-gray",
RData.location=RData.location)
# g) visualise the subnet using the same layout_with_kk
df_tmp <- df[match(V(subnet)$name,df$Symbol),]
vec_tmp <- colnames(df_tmp)
names(vec_tmp) <- vec_tmp
glayout <- igraph::layout_with_kk(subnet)
V(subnet)$xcoord <- glayout[,1]
V(subnet)$xcoord <- glayout[,2]
# g1) colored according to FDR
ls_ig <- lapply(vec_tmp, function(x){
ig \leftarrow subnet
V(ig)$fdr <- -log10(as.numeric(df_tmp[,x]))
ig
})
gp_FDR <- xA2Net(g=ls_g, node.label='name', node.label.size=2,
node.label.color='blue', node.label.alpha=0.8, node.label.padding=0.25,
node.label.arrow=0, node.label.force=0.1, node.shape=19,
node.xcoord='xcoord', node.ycoord='ycoord', node.color='fdr',
node.color.title=expression(-log[10]('FDR')),
colormap='grey-yellow-orange', ncolors=64, zlim=c(0,3),
node.size.range=4,
edge.color="black",edge.color.alpha=0.3,edge.curve=0.1,edge.arrow.gap=0.025)
# g2) colored according to FC
ls_ig <- lapply(vec_tmp, function(x){
ig \leftarrow subnet
V(ig)$lfc <- as.numeric(df_tmp[,x])
ig
})
gp_FC <- xA2Net(g=ls_g, node.label='name', node.label.size=2,
node.label.color='blue', node.label.alpha=0.8, node.label.padding=0.25,
```

```
node.label.arrow=0, node.label.force=0.1, node.shape=19,
node.xcoord='xcoord', node.ycoord='ycoord', node.color='lfc',
node.color.title=expression(log[2]('FC')), colormap='cyan1-grey-pink1',
ncolors=64, zlim=c(-3,3), node.size.range=4,
edge.color="black",edge.color.alpha=0.3,edge.curve=0.1,edge.arrow.gap=0.025)
# g3) colored according to FC
gridExtra::grid.arrange(grobs=list(gp_FDR, gp_FC), ncol=2,
as.table=TRUE)
## End(Not run)
```
<span id="page-203-0"></span>xSymbol2GeneID *Function to convert gene symbols to entrez geneid*

#### Description

xSymbol2GeneID is supposed to convert gene symbols to entrez geneid.

#### Usage

```
xSymbol2GeneID(
data,
org = c("human", "mouse"),
check.symbol.identity = FALSE,
details = FALSE,
verbose = TRUE,
RData.location = "http://galahad.well.ox.ac.uk/bigdata",
guid = NULL
)
```
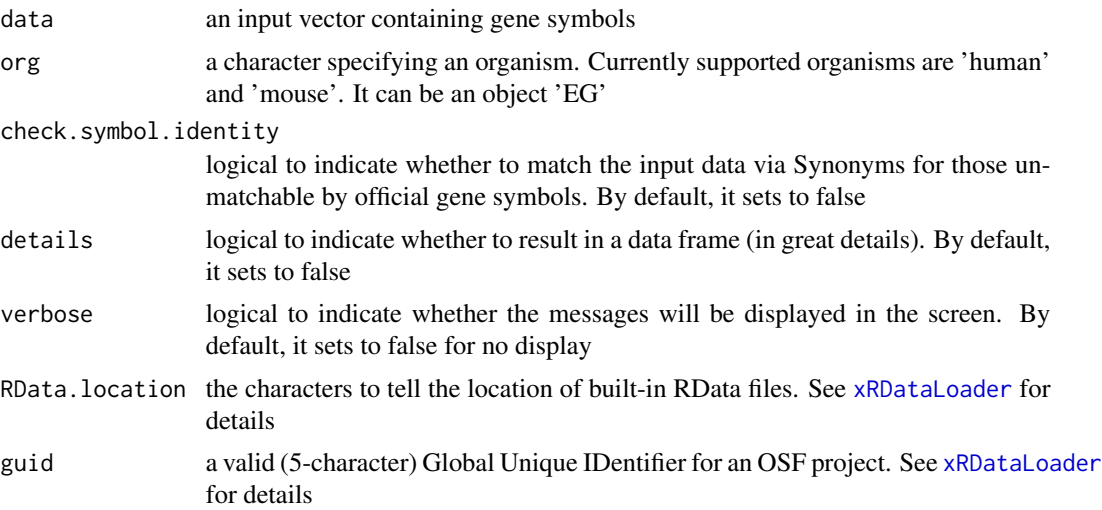

#### <span id="page-204-1"></span>xVisEvidence 205

#### Value

a vector containing entrez geneid with 'NA' for the unmatched if (details set to false); otherwise, a data frame is returned

#### Note

If a symbol mapped many times, the one assiged as the "protein-coding" type of gene is preferred.

#### See Also

[xRDataLoader](#page-182-0)

#### Examples

```
RData.location <- "http://galahad.well.ox.ac.uk/bigdata"
## Not run:
# a) provide the input Genes of interest (eg 100 randomly chosen human genes)
## load human genes
org.Hs.eg <- xRDataLoader(RData='org.Hs.eg')
Symbol <- as.character(sample(org.Hs.eg$gene_info$Symbol, 100))
Symbol
# b) convert into GeneID
GeneID <- xSymbol2GeneID(Symbol)
# c) convert into a data frame
df <- xSymbol2GeneID(Symbol, details=TRUE)
# advanced use
```
df <- xSymbol2GeneID(Symbol, org=org.Hs.eg, details=TRUE)

## End(Not run)

<span id="page-204-0"></span>xVisEvidence *Function to visualise evidence for prioritised genes in a gene network*

#### Description

xVisEvidence is supposed to visualise evidence for prioritised genes in a gene network. It returns an object of class "igraph".

#### Usage

xVisEvidence( xTarget,  $g = NA$ , nodes = NULL,

```
node.info = c("smart", "none"),
neighbor.order = 1,
neighbor.seed = TRUE,
neighbor.top = NULL,
largest.comp = TRUE,
show = TRUE,colormap = "ggplot2",
legend.position = "topleft",
legend.horiz = FALSE,
mtext{text.size} = 3,
verbose = TRUE,
edge.width = NULL,
vertex.size = NULL,
vertex.size.nonseed = NULL,
vertex.label.color = "blue",
vertex.label.color.nonseed = NULL,
...
\mathcal{L}
```
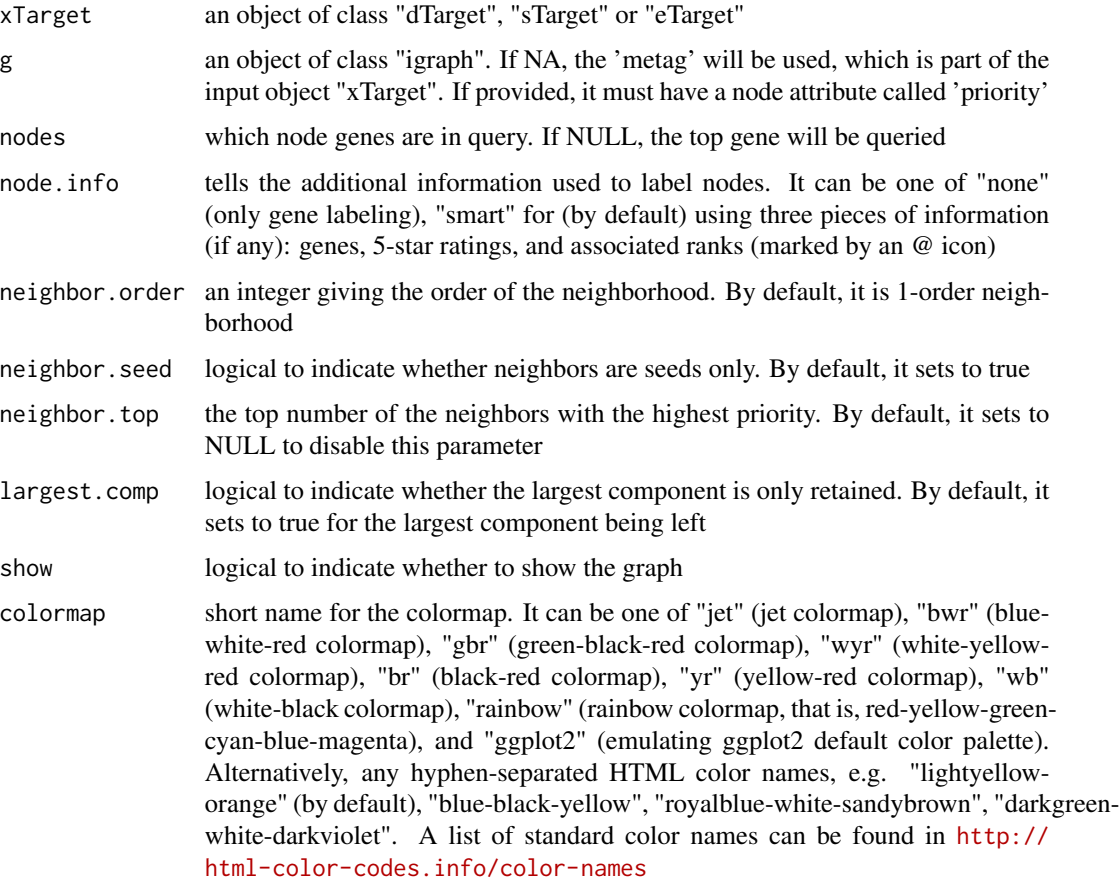

#### <span id="page-206-0"></span>xVisEvidence 207

legend.position

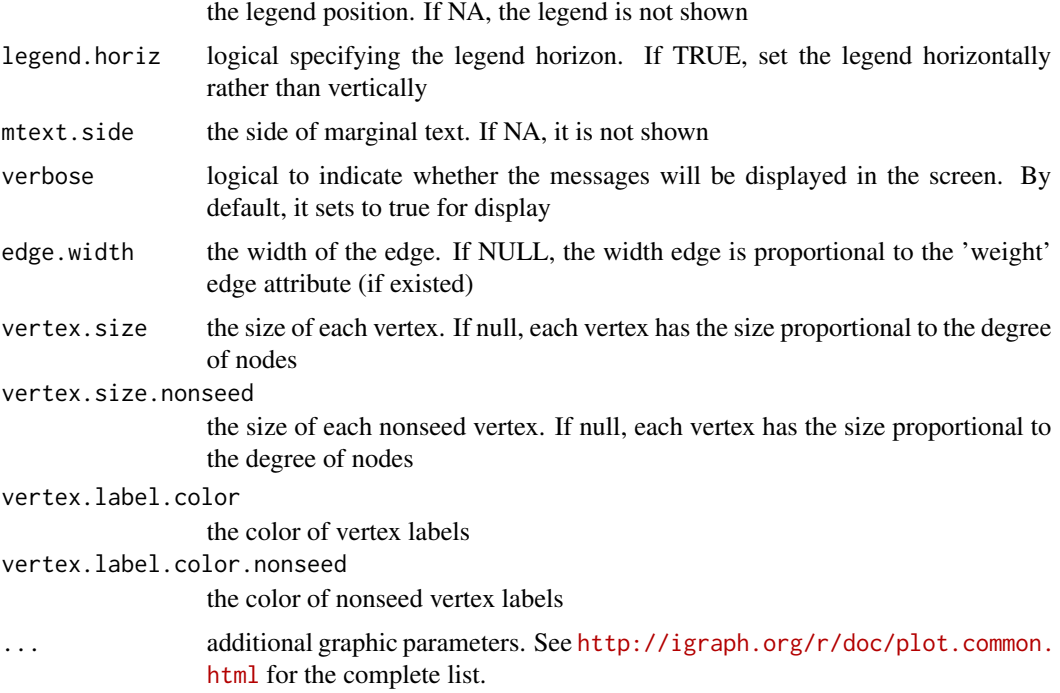

#### Value

a subgraph, an object of class "igraph".

#### See Also

#### [xColormap](#page-21-0)

#### Examples

```
RData.location <- "http://galahad.well.ox.ac.uk/bigdata"
## Not run:
## TNFRSF1A
xVisEvidence(xTarget, nodes="TNFRSF1A", neighbor.order=1,
neighbor.seed=TRUE, neighbor.top=NULL, vertex.label.color="black",
vertex.label.cex=0.7, vertex.label.dist=0.6, vertex.label.font=1,
vertex.label.family="Arial", legend.position="bottomleft",
legend.horiz=TRUE, newpage=FALSE)
## UBA52
xVisEvidence(xTarget, nodes="UBA52", neighbor.order=1,
neighbor.seed=TRUE, neighbor.top=20, vertex.label.color="black",
vertex.label.cex=0.7, vertex.label.dist=0.6, vertex.label.font=1,
legend.position="bottomleft", legend.horiz=TRUE, newpage=FALSE)
```
## End(Not run)

<span id="page-207-0"></span>

#### Description

xVisEvidenceAdv is supposed to visualise evidence and priority scores for prioritised genes in a gene network. It returns an object of class "ggplot".

#### Usage

```
xVisEvidenceAdv(
xTarget,
g = NA,
nodes = NULL,
node.info = c("smart", "none"),neighbor.order = 1,
neighbor.seed = TRUE,
neighbor.top = NULL,
largest.comp = TRUE,
node.label.size = 2,
node.label.color = "black",
nodeu = 0.9,
nodeulabel.padding = 0.5,
nodeu = b.arrow = 0,
nodeu = 0.1,
node.shape = 19,
node.color.title = "Pi\nrating",
colormap = "white-yellow-red",
ncolors = 64,zlim = c(0, 5),
node.size.range = 5,
title = ",
edge.color = "orange",
edge.color.alpha = 0.5,
edge.curve = \theta,
edgearrow.gap = 0.025,pie.radius = NULL,
pie.color = "black",
pie.color.alpha = 1,
pie.thick = 0.1,
...
```
# $\mathcal{L}$

#### Arguments

xTarget an object of class "dTarget", "sTarget" or "eTarget"

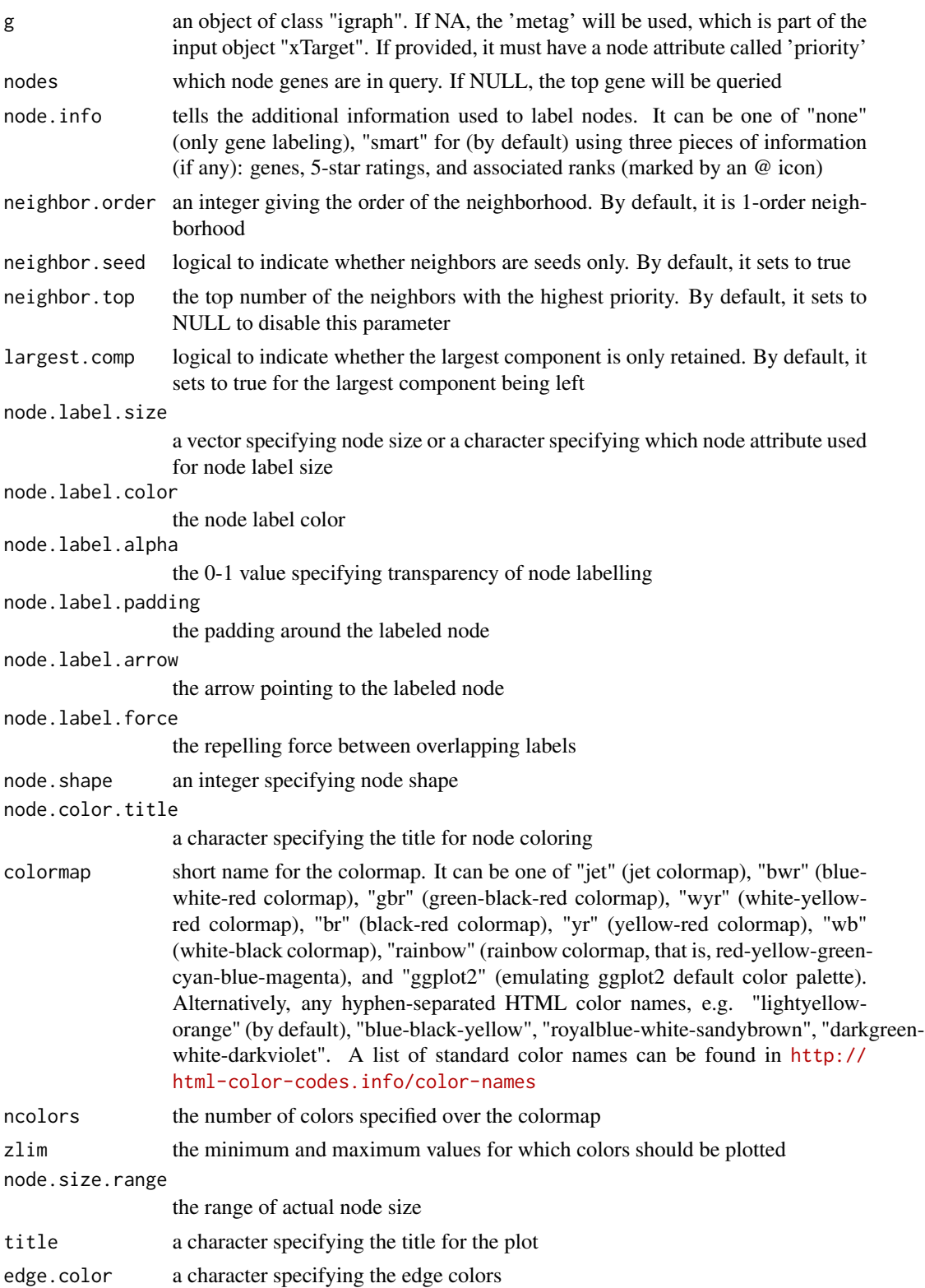

<span id="page-209-1"></span>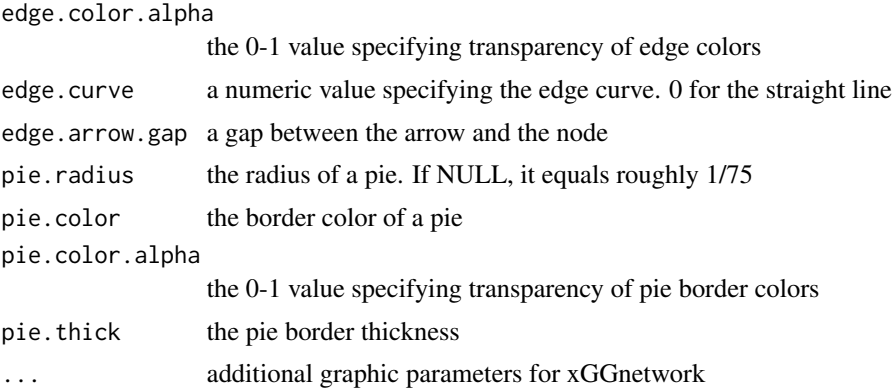

a ggplot object.

#### See Also

[xVisEvidence](#page-204-0), [xGGnetwork](#page-63-0), [xPieplot](#page-112-0)

#### Examples

```
RData.location <- "http://galahad.well.ox.ac.uk/bigdata"
## Not run:
## TNFRSF1A
xVisEvidenceAdv(xTarget, nodes="TNFRSF1A", neighbor.order=1,
neighbor.seed=TRUE, neighbor.top=NULL)
```
## End(Not run)

<span id="page-209-0"></span>xVisKernels *Function to visualise distance kernel functions*

#### Description

xVisKernels is supposed to visualise distance kernels, each of which is a decaying function of: i) the relative distance  $d_{gs}$  between the gene g and the SNP s, and ii) the decay exponent  $\lambda$ .

#### Usage

xVisKernels(exponent = 2, newpage = TRUE)

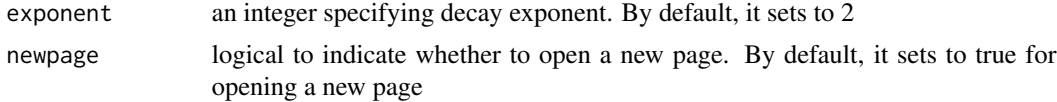

#### <span id="page-210-1"></span>xVisNet 211

#### Value

invisible

#### Note

There are five kernels that are currently supported:

- For "slow decay" kernel,  $h_{ds}(t) = 1 d_{as}/D\lambda * (d_{as} \leq D)$
- For "linear decay" kernel,  $h_{ds}(t) = 1 d_{as}/D * (d_{as} \le D)$
- For "rapid decay" kernel,  $h_{ds}(t) = 1 d_{gs}/D^{\lambda} * (d_{gs} \leq D)$

#### See Also

[xVisKernels](#page-209-0)

#### Examples

```
# visualise distance kernels
xVisKernels(exponent=2)
xVisKernels(exponent=3)
```
<span id="page-210-0"></span>xVisNet *Function to visualise a graph object of class "igraph"*

#### Description

xVisNet is supposed to visualise a graph object of class "igraph". It also allows vertices/nodes color-coded according to the input pattern.

#### Usage

```
xVisNet(
g,
pattern = NULL,
colormap{black} = c("yr", "jet", "gbr", "wyr", "br", "bwr", "rainbow", "wb"),ncolors = 40,
zlim = NULL,
colorbar = TRUE,
newpage = TRUE,glayout = layout_with_kk,
vertex.frame.color = NA,
vertex.size = NULL,
vertex.color = NULL,
vertex.shape = NULL,
vertex.label = NULL,
vertex.label.cex = NULL,
vertex.label.dist = 0.3,
```

```
vertex.label.color = "blue",
vertex.label.family = "sans",
edge.arrow.size = 0.3,
...
)
```
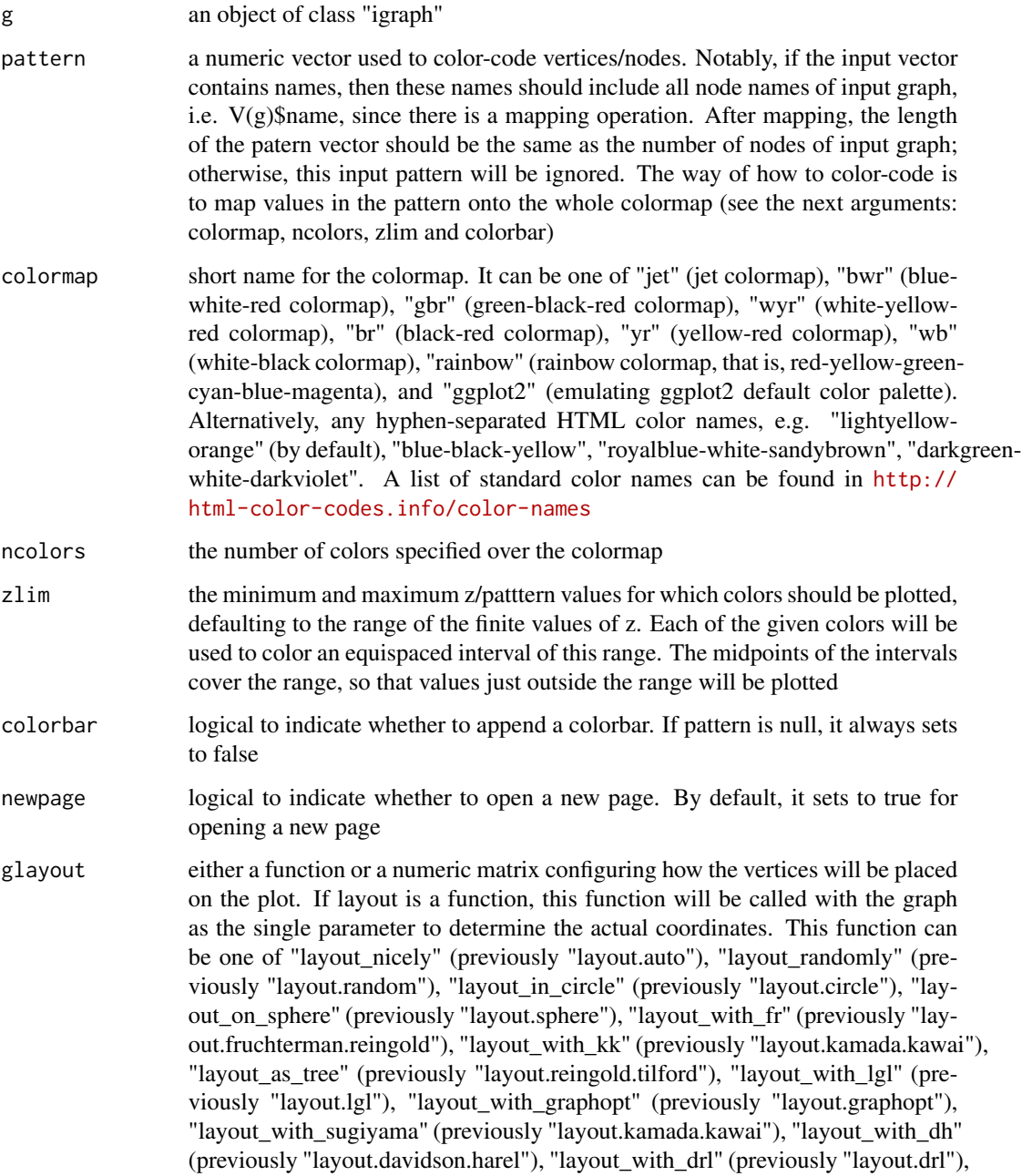

<span id="page-212-0"></span>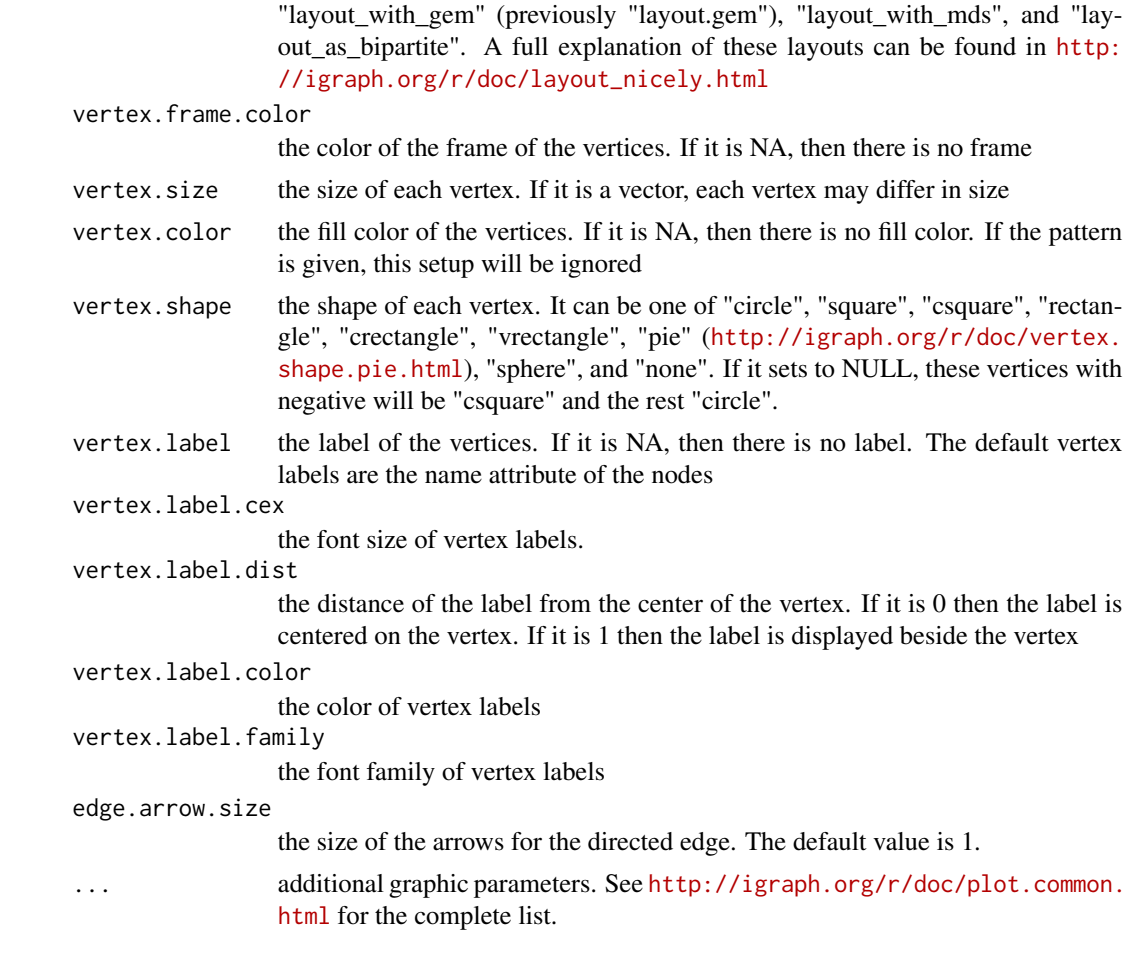

invisible

# Note

none

# See Also

[xVisNet](#page-210-0)

# Examples

```
RData.location <- "http://galahad.well.ox.ac.uk/bigdata"
## Not run:
# 1) generate a ring graph
g <- make_ring(10, directed=TRUE)
```
# 2) visualise the graph

```
# 2a) visualise in one go
xVisNet(g=g, vertex.shape="sphere", glayout=layout_with_kk)
# 2b) visualise the graph with layout first calculated
glayout <- layout_(g, with_kk(), component_wise())
xVisNet(g=g, vertex.shape="sphere", glayout=glayout)
# 2c) visualise the graph with layout appended to the graph itself
g <- add_layout_(g, with_kk(), component_wise())
xVisNet(g=g, vertex.shape="sphere")
# 4) visualise the graph with vertices being color-coded by the pattern
pattern <- runif(vcount(g))
names(pattern) <- V(g)$name
xVisNet(g=g, pattern=pattern, colormap="bwr", vertex.shape="sphere")
# 5) use font family (Arial)
BiocManager::install("extrafont")
library(extrafont)
font_import()
fonttable()
## creating PDF files with fonts
loadfonts()
pdf("xVisNet_fonts.pdf", family="Arial Black")
xVisNet(g=g, newpage=FALSE, vertex.label.family="Arial Black",
signature=F)
dev.off()
```
## End(Not run)

# Index

∗ S3 aOnto , [4](#page-3-0) cTarget, [5](#page-4-0) dTarget, [6](#page-5-0)  $EG, 7$  $EG, 7$ eGSEA, [8](#page-7-0) eTarget, [9](#page-8-0) eTerm , [10](#page-9-0) GS , [11](#page-10-0) iSubg , [12](#page-11-0) ls\_eTerm , [12](#page-11-0) pNode , [13](#page-12-0) pPerf , [14](#page-13-0) sGS , [15](#page-14-0) sTarget, [16](#page-15-0) ∗ classes aOnto , [4](#page-3-0) cTarget, [5](#page-4-0) dTarget, [6](#page-5-0)  $EG, 7$  $EG, 7$ eGSEA, [8](#page-7-0) eTarget , [9](#page-8-0) eTerm , [10](#page-9-0) GS , [11](#page-10-0) iSubg , [12](#page-11-0) ls\_eTerm , [12](#page-11-0) pNode , [13](#page-12-0) pPerf , [14](#page-13-0) sGS , [15](#page-14-0) sTarget, [16](#page-15-0) aOnto , [4](#page-3-0) cTarget, [5](#page-4-0) dTarget, [6](#page-5-0)  $EG, 7$  $EG, 7$ eGSEA, [8](#page-7-0) eTarget , [9](#page-8-0)

eTerm , [10](#page-9-0) GS , [11](#page-10-0) iSubg , [12](#page-11-0) ls\_eTerm , [12](#page-11-0) pNode , [13](#page-12-0) pPerf , [14](#page-13-0) print.aOnto *(*aOnto *)* , [4](#page-3-0) print.cTarget *(*cTarget *)* , [5](#page-4-0) print.dTarget *(*dTarget *)* , [6](#page-5-0) print.EG *(*EG *)* , [7](#page-6-0) print.eGSEA *(*eGSEA *)* , [8](#page-7-0) print.eTarget *(*eTarget *)* , [9](#page-8-0) print.eTerm *(*eTerm *)* , [10](#page-9-0) print.GS *(*GS *)* , [11](#page-10-0) print.iSubg *(*iSubg *)* , [12](#page-11-0) print.ls\_eTerm *(*ls\_eTerm *)* , [12](#page-11-0) print.pNode *(*pNode *)* , [13](#page-12-0) print.pPerf *(*pPerf *)* , [14](#page-13-0) print.sGS *(*sGS *)* , [15](#page-14-0) print.sTarget *(*sTarget *)* , [16](#page-15-0) sGS , [15](#page-14-0) sTarget, [16](#page-15-0) xAggregate , *[17](#page-16-0)* , [17](#page-16-0) , *[44](#page-43-1)* xCheckParallel , *[18](#page-17-1)* , [18](#page-17-1) , *[187](#page-186-1)* xCircos , [19](#page-18-0) xColormap , [22](#page-21-1) , *[24](#page-23-0)* , *[101](#page-100-0)* , *[113](#page-112-1) , [114](#page-113-0)* , *[143](#page-142-0)* , *[207](#page-206-0)* xCombineNet , [24](#page-23-0) xContour , [26](#page-25-0) , *[27](#page-26-0)* xConverter , [27](#page-26-0) xCorrelation , [29](#page-28-0) , *[30](#page-29-0)* , *[126](#page-125-0)* xDAGanno , [31](#page-30-0) , *[32](#page-31-0)* , *[53](#page-52-0)* , *[141](#page-140-0)* xDefineEQTL , [33](#page-32-1) , *[155](#page-154-0)* , *[158](#page-157-0)* , *[161](#page-160-0)* , *[191](#page-190-0)* xDefineHIC , [41](#page-40-1) , *[155](#page-154-0)* , *[158](#page-157-0)* , *[162](#page-161-0)* , *[167](#page-166-0)* , *[189](#page-188-0) , [190](#page-189-0)* xDefineNet , *[25](#page-24-0)* , [44](#page-43-1) , *[89](#page-88-0)* , *[133](#page-132-0)* , *[202](#page-201-0)* xDefineOntology , [47](#page-46-0) , *[55](#page-54-0)* , *[57](#page-56-0)* , *[148](#page-147-0)*

xEnricher, [50,](#page-49-0) *[57](#page-56-0)* xEnricherGenes, [54,](#page-53-0) *[60](#page-59-0)*, *[150](#page-149-0)* xEnrichForest, [59](#page-58-0) xEnrichViewer, *[60](#page-59-0)*, [61,](#page-60-0) *[62](#page-61-0)* xGeneID2Symbol, *[49](#page-48-0)*, [63](#page-62-0) xGGnetwork, [64,](#page-63-1) *[67](#page-66-0)*, *[93](#page-92-0)*, *[210](#page-209-1)* xGR, *[41](#page-40-1)*, [69,](#page-68-1) *[73](#page-72-0)*, *[76](#page-75-0)*, *[82](#page-81-0)*, *[176](#page-175-0)*, *[194](#page-193-1)* xGR2nGenes, [71,](#page-70-0) *[76](#page-75-0)* xGR2xGenes, [73,](#page-72-0) *[78,](#page-77-0) [79](#page-78-0)*, *[135](#page-134-0)* xGR2xGeneScores, [77,](#page-76-0) *[137](#page-136-0)* xGRscores, *[79](#page-78-0)*, [80,](#page-79-0) *[81](#page-80-0)* xGRsort, *[79](#page-78-0)*, [81](#page-80-0) xGSEAbarplot, [82,](#page-81-0) *[83](#page-82-0)* xGSEAconciser, *[84](#page-83-0)*, [84](#page-83-0) xGSEAdotplot, [85,](#page-84-0) *[87](#page-86-0)* xGSsimulator, [87](#page-86-0) xHeatmap, [89,](#page-88-0) *[91](#page-90-0)*, *[121](#page-120-0)* xLayout, [92](#page-91-0) xLiftOver, *[70](#page-69-0)*, [93](#page-92-0) xMEabf, [95,](#page-94-0) *[96](#page-95-0)*, *[120](#page-119-0)* xMLcaret, [96](#page-95-0) xMLcompare, [99,](#page-98-0) *[100](#page-99-0)* xMLdensity, [100](#page-99-0) xMLdotplot, [101,](#page-100-0) *[102](#page-101-0)* xMLfeatureplot, [102](#page-101-0) xMLglmnet, [103](#page-102-0) xMLparameters, [106](#page-105-0) xMLrandomforest, [107](#page-106-0) xMLrename, [110,](#page-109-0) *[111](#page-110-0)* xMLzoom, [112](#page-111-0) xPieplot, [113,](#page-112-1) *[210](#page-209-1)* xPier, [114,](#page-113-0) *[133](#page-132-0)* xPierABF, [116,](#page-115-0) *[165](#page-164-0)*, *[170](#page-169-0)* xPierABFheatmap, [120](#page-119-0) xPierAnno, [121](#page-120-0) xPierCor, [125](#page-124-0) xPierCross, [127,](#page-126-0) *[147](#page-146-0)* xPierEvidence, *[129](#page-128-0)*, [129](#page-128-0) xPierGenes, *[120](#page-119-0)*, *[124](#page-123-0)*, [130,](#page-129-0) *[137](#page-136-0)*, *[158](#page-157-0)* xPierGRs, [133](#page-132-0) xPierGSEA, [138](#page-137-0) xPierManhattan, [142](#page-141-0) xPierMatrix, *[99](#page-98-0)*, *[110](#page-109-0)*, *[124](#page-123-0)*, [144](#page-143-0) xPierMRS, [146](#page-145-0) xPierPathways, [147](#page-146-0) xPierROCR, [151,](#page-150-0) *[152](#page-151-0)* xPierSNPs, [153,](#page-152-0) *[159](#page-158-0)*, *[164,](#page-163-0) [165](#page-164-0)*, *[170](#page-169-0)* xPierSNPsAdv, [159](#page-158-0)

xPierSNPsAdvABF, [165](#page-164-0) xPierSubnet, [170](#page-169-0) xPierTrack, [174](#page-173-0) xPierTrackAdv, [177](#page-176-0) xPredictCompare, *[99](#page-98-0)*, *[103](#page-102-0)*, *[105](#page-104-0)*, *[110](#page-109-0)*, [180,](#page-179-1) *[181](#page-180-1)* xPredictROCR, *[99](#page-98-0)*, *[103](#page-102-0)*, *[105](#page-104-0)*, *[110](#page-109-0)*, [181,](#page-180-1) *[182](#page-181-0)* xRDataLoader, *[21](#page-20-0)*, *[28](#page-27-0)*, *[36](#page-35-0)*, *[41,](#page-40-1) [42](#page-41-0)*, *[44](#page-43-1)*, *[46](#page-45-0)*, *[49](#page-48-0)*, *[56,](#page-55-0) [57](#page-56-0)*, *[63](#page-62-0)*, *[70](#page-69-0)*, *[72,](#page-71-0) [73](#page-72-0)*, *[76](#page-75-0)*, *[79](#page-78-0)*, *[88,](#page-87-0) [89](#page-88-0)*, *[94,](#page-93-0) [95](#page-94-0)*, *[98](#page-97-0)*, *[104](#page-103-0)*, *[109](#page-108-0)*, *[119,](#page-118-0) [120](#page-119-0)*, *[124](#page-123-0)*, *[128](#page-127-0)*, *[132](#page-131-0)*, *[137](#page-136-0)*, *[140,](#page-139-0) [141](#page-140-0)*, *[143](#page-142-0)*, *[145](#page-144-0)*, *[149](#page-148-0)*, *[157](#page-156-0)*, *[164](#page-163-0)*, *[169](#page-168-0)*, *[173](#page-172-0)*, *[176](#page-175-0)*, *[179](#page-178-0)*, [183,](#page-182-1) *[184](#page-183-0)*, *[189](#page-188-0)*, *[191](#page-190-0)*, *[193](#page-192-0)[–195](#page-194-0)*, *[197](#page-196-0)*, *[202](#page-201-0)*, *[204,](#page-203-1) [205](#page-204-1)* xRWR, *[116](#page-115-0)*, [185](#page-184-0) xSM2DF, *[158](#page-157-0)*, [187,](#page-186-1) *[188](#page-187-0)* xSNP2cGenes, *[158](#page-157-0)*, [188](#page-187-0) xSNP2eGenes, *[158](#page-157-0)*, [190](#page-189-0) xSNP2nGenes, *[158](#page-157-0)*, [192](#page-191-0) xSNPlocations, *[41](#page-40-1)*, *[176](#page-175-0)*, *[194](#page-193-1)*, [194](#page-193-1) xSNPscores, *[158](#page-157-0)*, [196](#page-195-0) xSparseMatrix, *[73](#page-72-0)*, *[99](#page-98-0)*, *[107](#page-106-0)*, *[110](#page-109-0)*, *[121](#page-120-0)*, *[146](#page-145-0)*, *[158](#page-157-0)*, *[198](#page-197-1)*, [198](#page-197-1) xSubneterGenes, *[173](#page-172-0)*, [199](#page-198-0) xSymbol2GeneID, *[57](#page-56-0)*, *[76](#page-75-0)*, *[99](#page-98-0)*, *[105](#page-104-0)*, *[110](#page-109-0)*, *[128](#page-127-0)*, *[141](#page-140-0)*, *[146](#page-145-0)*, *[190,](#page-189-0) [191](#page-190-0)*, *[194](#page-193-1)*, [204](#page-203-1) xVisEvidence, [205,](#page-204-1) *[210](#page-209-1)* xVisEvidenceAdv, [208](#page-207-0) xVisKernels, *[73](#page-72-0)*, *[194](#page-193-1)*, [210,](#page-209-1) *[211](#page-210-1)* xVisNet, [211,](#page-210-1) *[213](#page-212-0)*